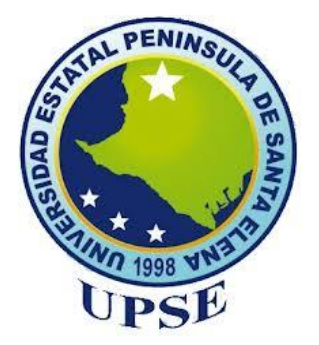

# **UNIVERSIDAD ESTATAL PENÍNSULA DE SANTA ELENA FACULTAD DE CIENCIAS DE LA INGENIERÍA CARRERA INGENIERÍA CIVIL**

# "ESTUDIOS TÉCNICOS PARA LA VÍA ENTRE RÍOS-ATAHUALPA UBICADA EN EL CANTÓN SANTA ELENA, PROVINCIA DE SANTA ELENA"

## **TRABAJO DE INTEGRACIÓN CURRICULAR**  PREVIO A LA OBTENCIÓN DEL TÍTULO DE: **INGENIERO CIVIL**

### **AUTORES:**

DUCHICELA MOROCHO ESTEVEN MANUEL LOPEZ VASQUEZ KLEVER LENIN

### **TUTOR:**

ING. DANIEL CAMPOVERDE CAMPOVERDE, MSc.

LA LIBERTAD, ECUADOR

2023

## UNIVERSIDAD ESTATAL PENÍNSULA DE SANTA ELENA

# FACULTAD DE CIENCIAS DE LA INGENIERÍA **CARRERA DE INGENIERÍA CIVIL**

"ESTUDIOS TÉCNICOS PARA LA VÍA ENTRE RÍOS-ATAHUALPA UBICADA EN EL CANTÓN SANTA ELENA. PROVINCIA DE SANTA ELENA"

## **TRABAJO DE INTEGRACIÓN CURRICULAR**

**AUTORES:** DUCHICELA MOROCHO ESTEVEN MANUEL LOPEZ VASQUEZ KLEVER LENIN

**TUTOR:** ING. DANIEL CAMPOVERDE CAMPOVERDE, MSc.

## **LA LIBERTAD - ECUADOR**

2023

# <span id="page-2-0"></span>TRIBUNAL DE SUSTENTACIÓN

Ing Jonny Villao Borbor MSc. DIRECTOR DE CARRERA

ť. Ing. Daniel Campoyerde Campoverde, MSc. **DOCENTE TUTOR** 

f

Néstor Orrala Vera MSc. Ing DOCENTE ESPECIALISTA

 $7111$ 

Ing. Lucrecia Moreno Alcivar, PhD. DOCENTE UIC

## **DEDICATORIA**

<span id="page-3-0"></span>A Dios, mi gran inspiración y motivación, a superarme y ser cada vez una mejor persona para el mundo que me rodea.

A mis padres, Klever Lopez y Daysi Vasquez, los mejores padres que Diosito pudo haberme dado. Son excelentes personas que siempre me han demostrado su amor a través de acciones. Mis hermanos, Sarela y Josue, por ser buenas personas conmigo, brindándome aprecio y motivación para seguir adelante.

A mis abuelos, Galo Vasquez y Gloria Pinza, un gran ejemplo de vida que me han enseñado el valor de la unión familiar, siendo como unos padres para mí.

A mi primo, Kenneth Ledesma (+), como un hermano para mí. Aunque no esté aquí, sé que desde el cielo está orgulloso de todo lo que he logrado. Mis primos, Camilo, Luian, Joys, Caleb y Cristopher (+), por motivarme a ser un ejemplo de vida.

A mi familia, por cuidarme, quererme y brindarme un lugar rodeado de amor y unión. Han hecho que mi vida tenga sentido y esté llena de felicidad. Mi esfuerzo lo he hecho por ustedes y para ustedes.

A Cristiano Ronaldo, por ser una gran motivación y enseñarme que con esfuerzo y persistencia todo se puede lograr.

*Klever Lenin Lopez Vasquez* 

A Dios:

Por cuidarme, bendecirme, ser mi guía y llenarme de aprendizajes durante todo este tiempo, y por siempre brindarme las fuerzas necesarias para cumplir mis metas y objetivos.

#### A mis padres:

Manuel Duchicela y Lida Morocho, por llenarme de amor y aprendizajes, por siempre respetar y brindarme su confianza en todas las decisiones que tome, y por acompañarme siempre en mis éxitos y fracasos.

#### A mis hermanos y sobrina:

Andreina, Junior y Charlotte han sido piezas fundamentales durante mi vida, ya que continuamente me han enseñado, ayudado a crecer y me han brindado apoyo para no desfallecer en la realización de mis propósitos.

#### A Luna y Panchito:

Por ser unas buenas mascotas, estar conmigo en mis momentos más difíciles y por siempre lograr sacarme una sonrisa con sus locuras y travesuras.

A mis familiares, amigos, y hermanos foráneos por ser una pieza fundamental durante todo mi proceso de estudio y acompañarme durante todo este capítulo de mi vida.

Agradezco a Israel Adesanya, Sergio Pérez y Scott Sonenshein por contribuir a mi crecimiento y por enseñarme que la perseverancia lleva al éxito.

### *Esteven Manuel Duchicela Morocho*

## **CERTIFICADO DE ANTIPLAGIO**

<span id="page-5-0"></span>Ing. Daniel Rosendo Campoverde Campoverde, MSc. TUTOR DE TRABAJO DE INTEGRACIÓN CURRICULAR Universidad Estatal Península de Santa Elena

En calidad de tutor del trabajo de investigación para titulación del tema "ESTUDIOS TÉCNICOS PARA LA VÍA ENTRE RÍOS-ATAHUALPA UBICADA EN EL CANTÓN SANTA ELENA, PROVINCIA DE SANTA ELENA" elaborado por los estudiantes, ESTEVEN MANUEL DUCHICELA MOROCHO y KLEVER LENIN LOPEZ VASQUEZ, con C.I.:1600626673 y C.I.:2200101026, egresados de la Carrera de Ingeniería Civil, de la Facultad de Ciencias de la Ingeniería, me permito declarar que una vez analizado en el sistema antiplagio COMPILATIO, luego de haber cumplido con los requerimientos exigidos de valoración, la presente tesis, se encuentra con un 6% de la valoración permitida.

Adjunto reporte de similitud

Atentamente,

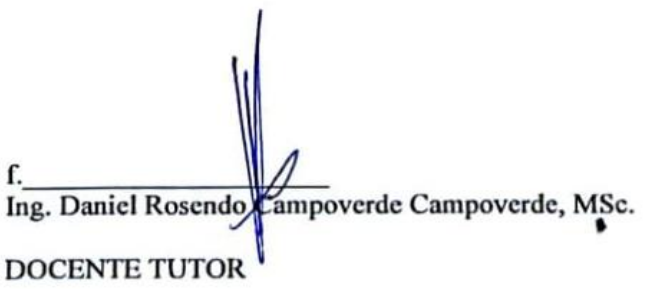

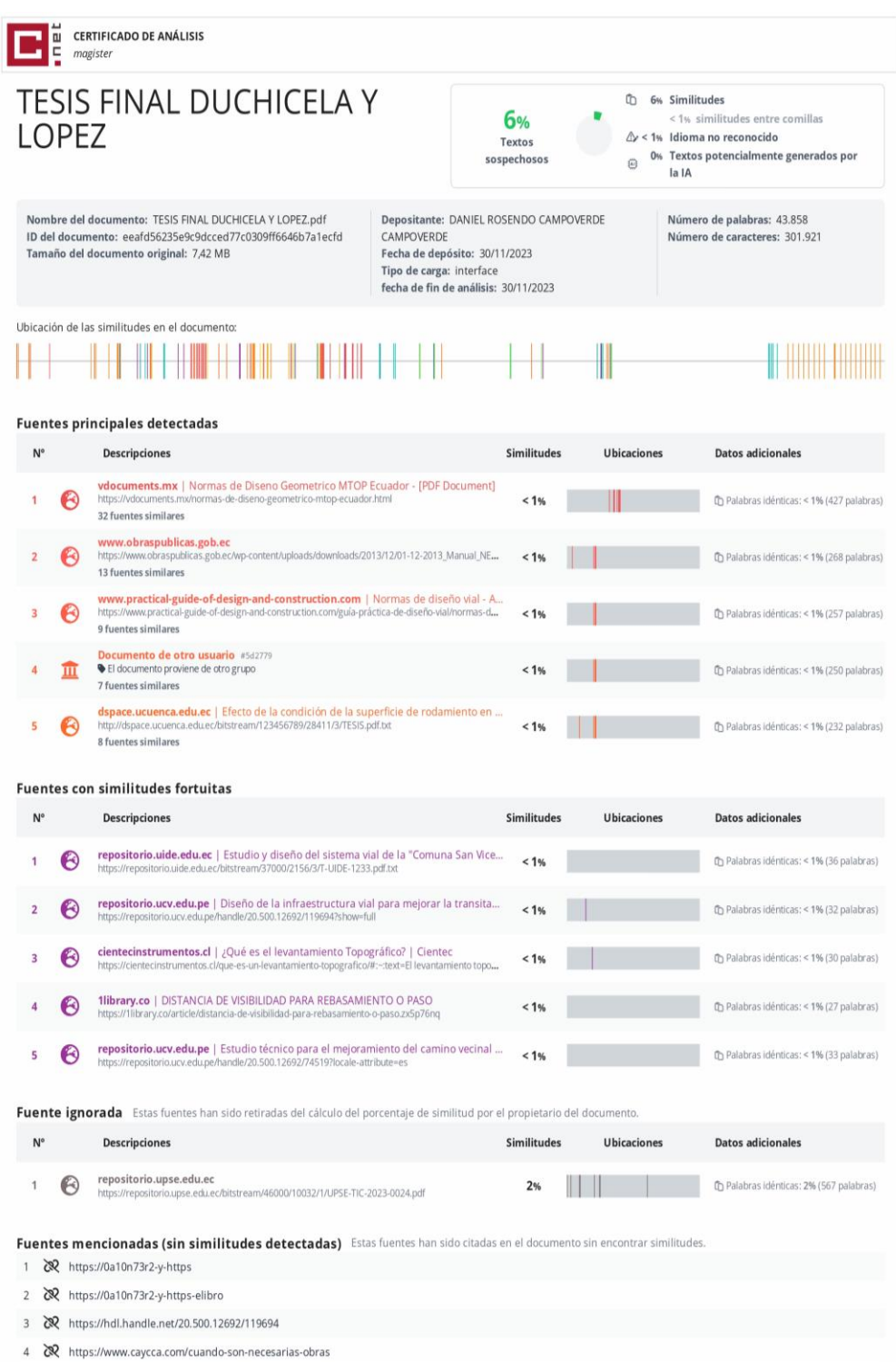

5 @ https://repositorio.cepal.org/server/api/core/bitstreams/05dfba47-0c4a-42e5

# DECLARACIÓN DE AUTORÍA

<span id="page-7-0"></span>Nosotros, LOPEZ VASQUES KLEVER LENIN y DUCHICELA MOROCHO ESTEVEN MANUEL, declaramos bajo juramento que el presente trabajo de titulación denominado "ESTUDIOS TÉCNICOS PARA LA VÍA ENTRE RÍOS - ATAHUALPA, UBICADA EN EL CANTÓN SANTA ELENA, PROVINCIA DE SANTA ELENA", no tiene antecedentes de haber sido elaborado en la Facultad de Ciencias de la Ingeniería, Carrera de Ingeniería civil, lo cual es un trabajo exclusivamente inédito y perteneciente de mi autoría.

Por medio de la presente declaración cedo los derechos de autoría y propiedad intelectual, correspondientes a este trabajo, a la Universidad Estatal Península de Santa Elena, según lo establecido por la ley de propiedad intelectual, por su reglamento y por la normativa institucional vigente.

Atentamente,

Klever Lenin Lopez Vasquez **Autor de Tesis** C.I. 2200101026

**Esteven Manuel Duchicela Morocho Autor de Tesis** C.I. 1600626673

## **CERTIFICACIÓN DEL TUTOR**

<span id="page-8-0"></span>Ing. Daniel Rosendo Campoverde Campoverde, MSc. TUTOR DE TRABAJO DE INTEGRACIÓN CURRICULAR Universidad Estatal Península de Santa Elena

En mi calidad de Tutor del presente trabajo denominado "ESTUDIOS TÉCNICOS PARA LA VÍA ENTRE RÍOS-ATAHUALPA UBICADA EN EL CANTÓN SANTA ELENA, PROVINCIA DE SANTA ELENA", previo a la obtención del Título de Ingeniero Civil elaborado por, ESTEVEN MANUEL DUCHICELA MOROCHO y KLEVER LENIN LOPEZ VASQUEZ, con C.I.:1600626673 y C.I.:2200101026, egresados de la carrera de Ingeniería Civil, Facultad de Ciencias de la Ingeniería de la Universidad Estatal Península de Santa Elena, me permito declarar que luego de haber orientado, estudiado y revisado, la apruebo en todas sus partes.

Atentamente,

f. Ing. Daniel Rosendø Campoverde Campoverde, MSc. **DOCENTE TUTOR** 

# <span id="page-9-0"></span>**CERTIFICACIÓN DE GRAMATOLOGÍA**

Lic. ALEXI JAVIER HERRERA REYES Magister En Diseño Y Evaluación **De Modelos Educativos** 

Certificación de Gramatólogo

La Libertad, noviembre 28 del 2023.

### **Certifica:**

Que después de revisar el contenido del trabajo de integración curricular en opción al título de INGENIERO/A CIVIL de: DUCHILEMA MOROCHO ESTEVEN MANUEL & LOPEZ VASQUEZ KLEVER LENIN, cuyo tema es: "ESTUDIOS TÉCNICOS PARA LA VÍA ENTRE RÍOS-ATAHUALPA UBICADA EN EL CANTÓN SANTA ELENA, PROVINCIA DE SANTA ELENA", me permito declarar que el trabajo investigativo se encuentra idóneo y puede ser expuesto ante el jurado respectivo para la defensa del tema en mención.

Es todo cuanto puedo manifestar en honor a la verdad.

Lic. Alexi Herrera R, MSc. Docente de Español A: Literatura Cel: 0962989420

## <span id="page-10-0"></span>**AGRADECIMIENTOS**

Agradezco a Dios por ser mi gran amigo y compañía, por bendecirme y protegerme en el día a día. Le agradezco por brindarme la fortaleza, sabiduría y persistencia a lo largo de mi carrera universitaria.

Expreso mi profundo agradecimiento a mis padres, Klever Lopez y Daysi Vasquez, por su apoyo incondicional tanto económico como moral y espiritual. Aprecio su papel como guías y ejemplos de vida; gracias a ellos, he podido forjar mi camino con responsabilidad y humildad.

Agradezco a mis abuelos, Galo Vasquez y Gloria Pinza, por su apoyo moral y espiritual. Me enseñaron valores fundamentales como el respeto y la empatía hacia mi entorno. Sé que me faltará vida para expresar toda mi gratitud por lo que han hecho por mí. A mis tíos, Eracleo y Jazmín, les agradezco por sus consejos y por brindarme siempre cobijo en su hogar. Su apoyo al inicio de mi carrera.

Quiero expresar mi reconocimiento a la Universidad Estatal Península de Santa Elena, en particular a la Facultad de Ingeniería, por brindarme la oportunidad de prepararme académicamente. Agradezco a mis docentes y compañeros, con un reconocimiento especial para mi compañero de tesis, Esteven Duchicela, por ser parte integral de este proceso académico.

*Klever Lenin Lopez Vasquez*

Quiero agradecer a Dios por brindarme la salud, la vida, la sabiduría y las fuerzas necesarias para no darme por vencido frente a las adversidades que la vida me ha presentado.

Agradezco a mis padres por cuidarme, llenarme de afecto y enseñarme a ser un buen hijo y hermano. También por inculcarme la valentía para afrontar cualquier proyecto que se presente, ya que, después de todo, como diría mi papá echando a perder se aprende.

A mis hermanos por cuidarme desde que era pequeño y por enseñarme constantemente las lecciones de la vida, tanto las positivas como las negativas. Sobre todo, agradezco por enseñarme que, sin importar la situación, debemos permanecer unidos, ya que la familia es lo primero.

Agradezco a mis amigos por ser quienes me animan y me ayudan a crecer. También por formar parte de los buenos capítulos de mi vida en los que me divertí y aprendí mucho junto a ellos.

A mi compañero de tesis Klever Lopez por ayudarme, enseñarme y brindarme consejos durante mi etapa universitaria.

Agradezco a mis docentes, especialmente a mi tutor de tesis, el Ing. Daniel Campoverde, por enseñarme a tener criterio y no mecanizarme en los cálculos y procesos de trabajo.

*Esteven Manuel Duchicela Morocho*

# **TABLA DE CONTENIDO**

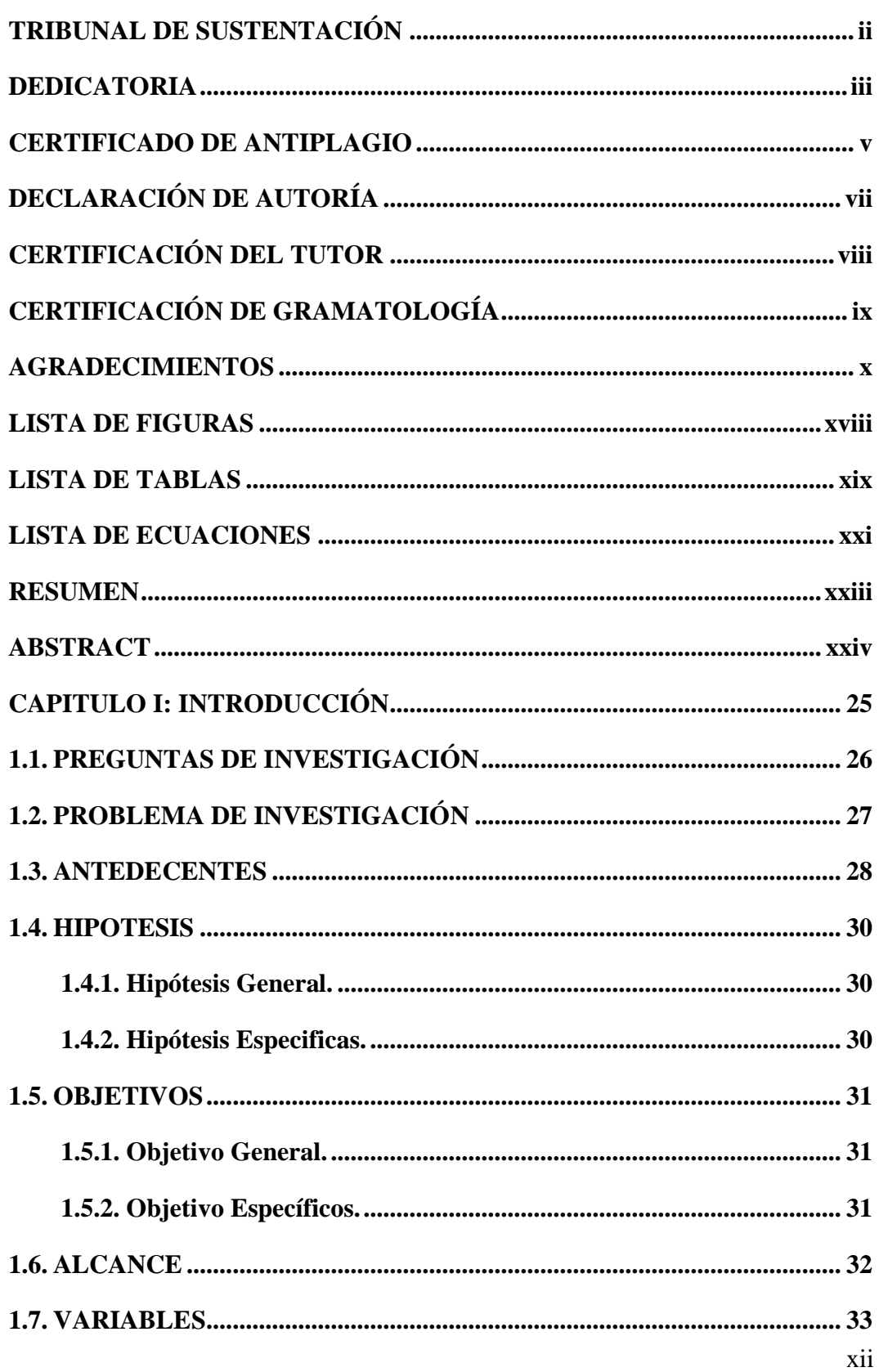

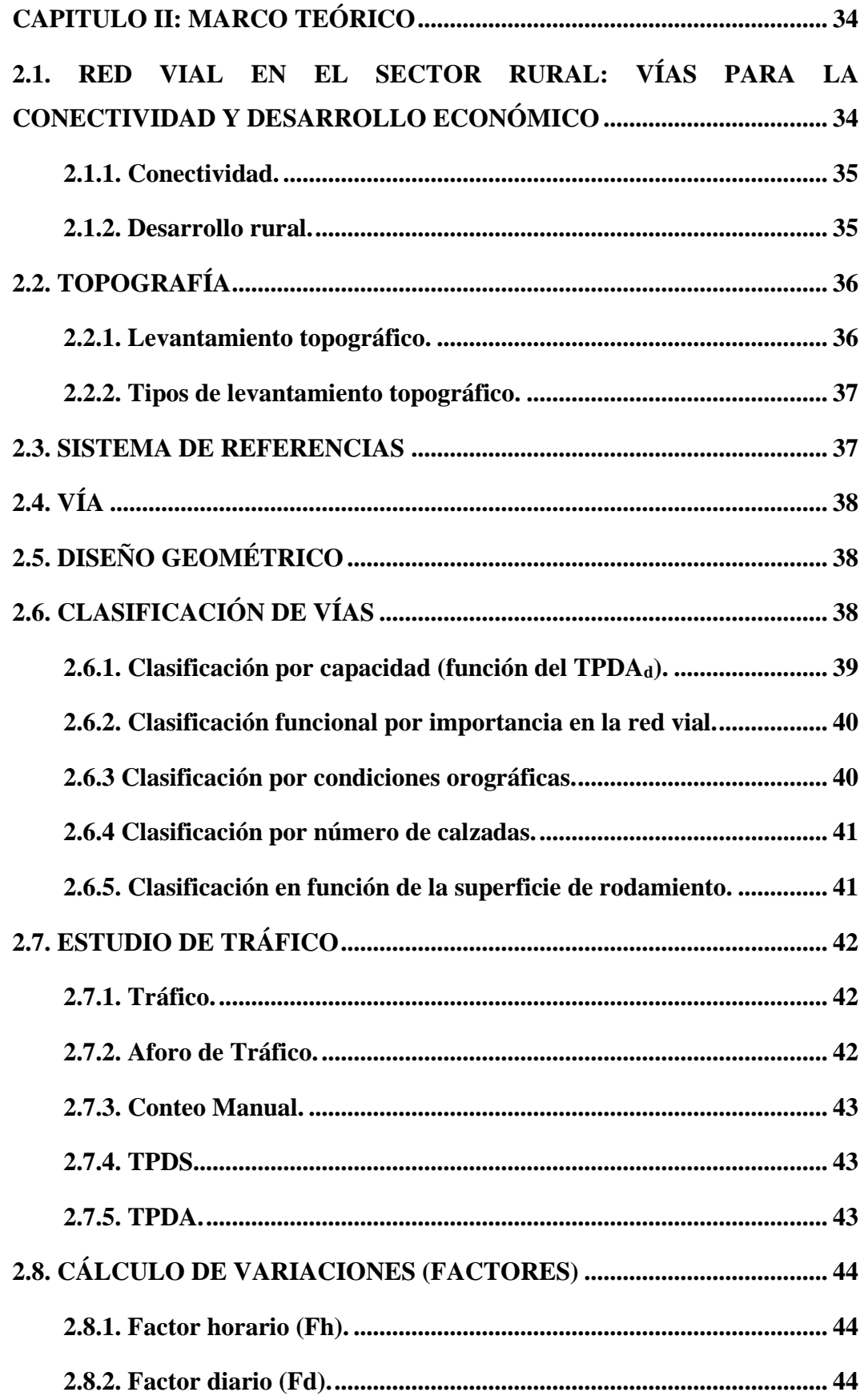

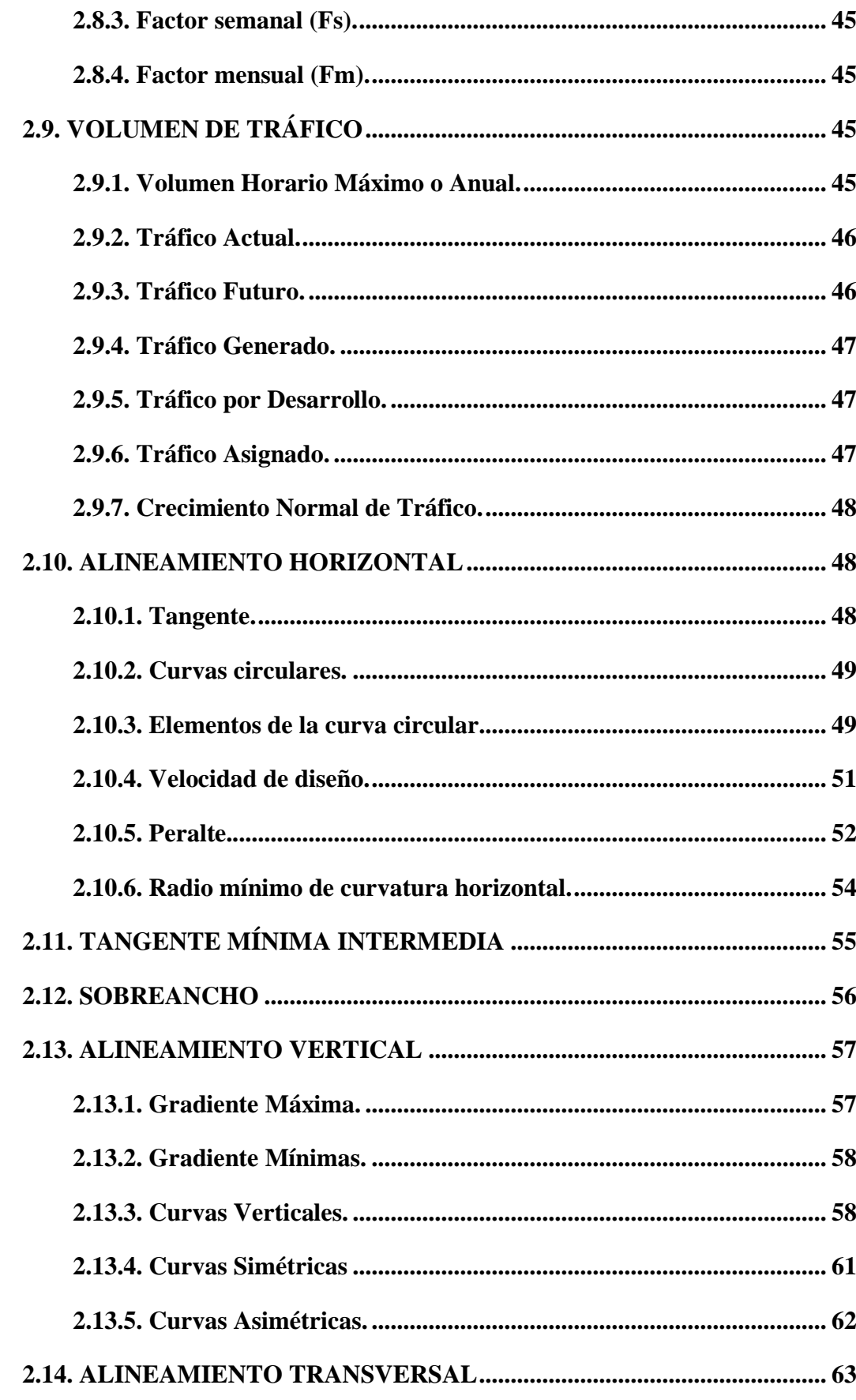

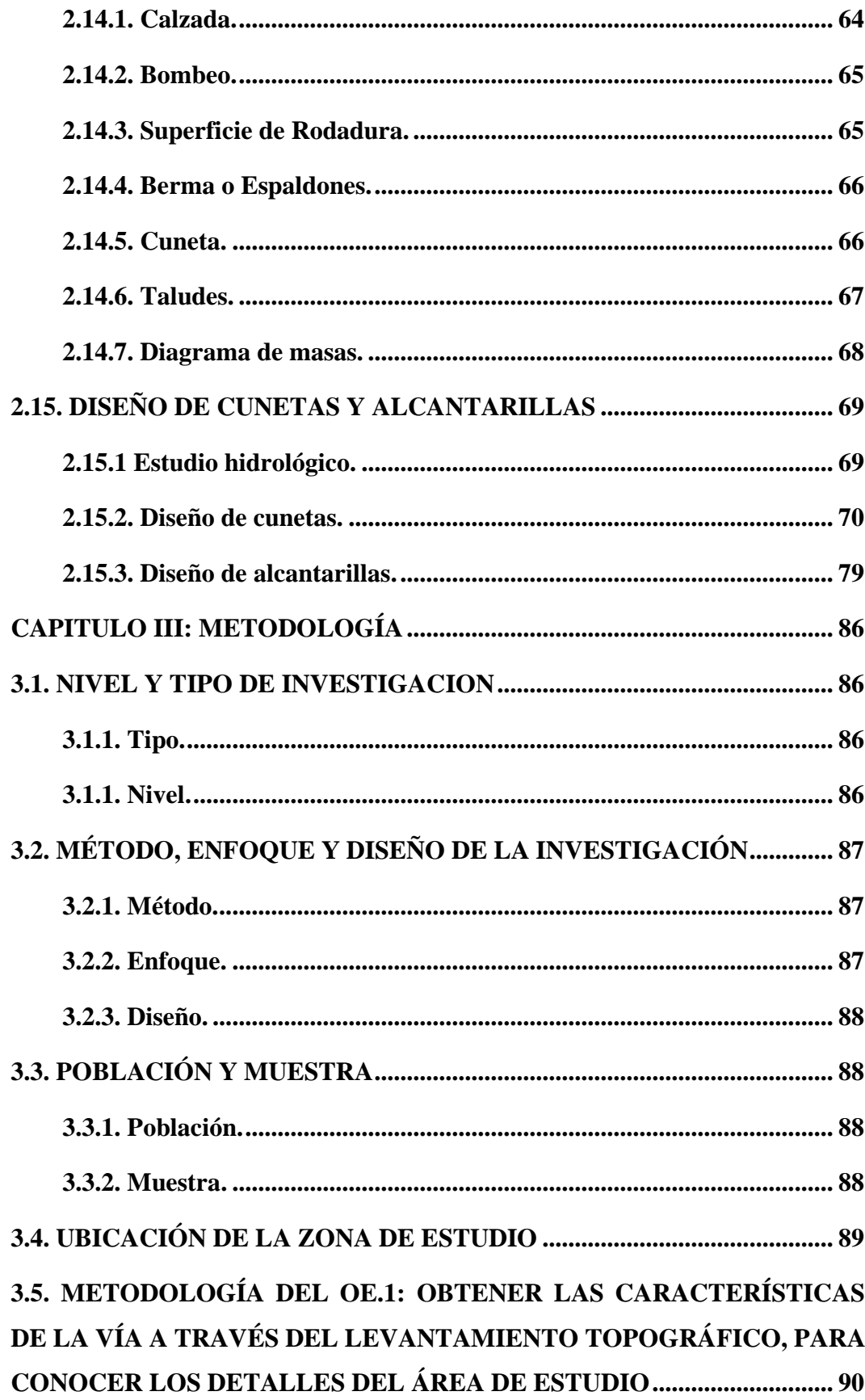

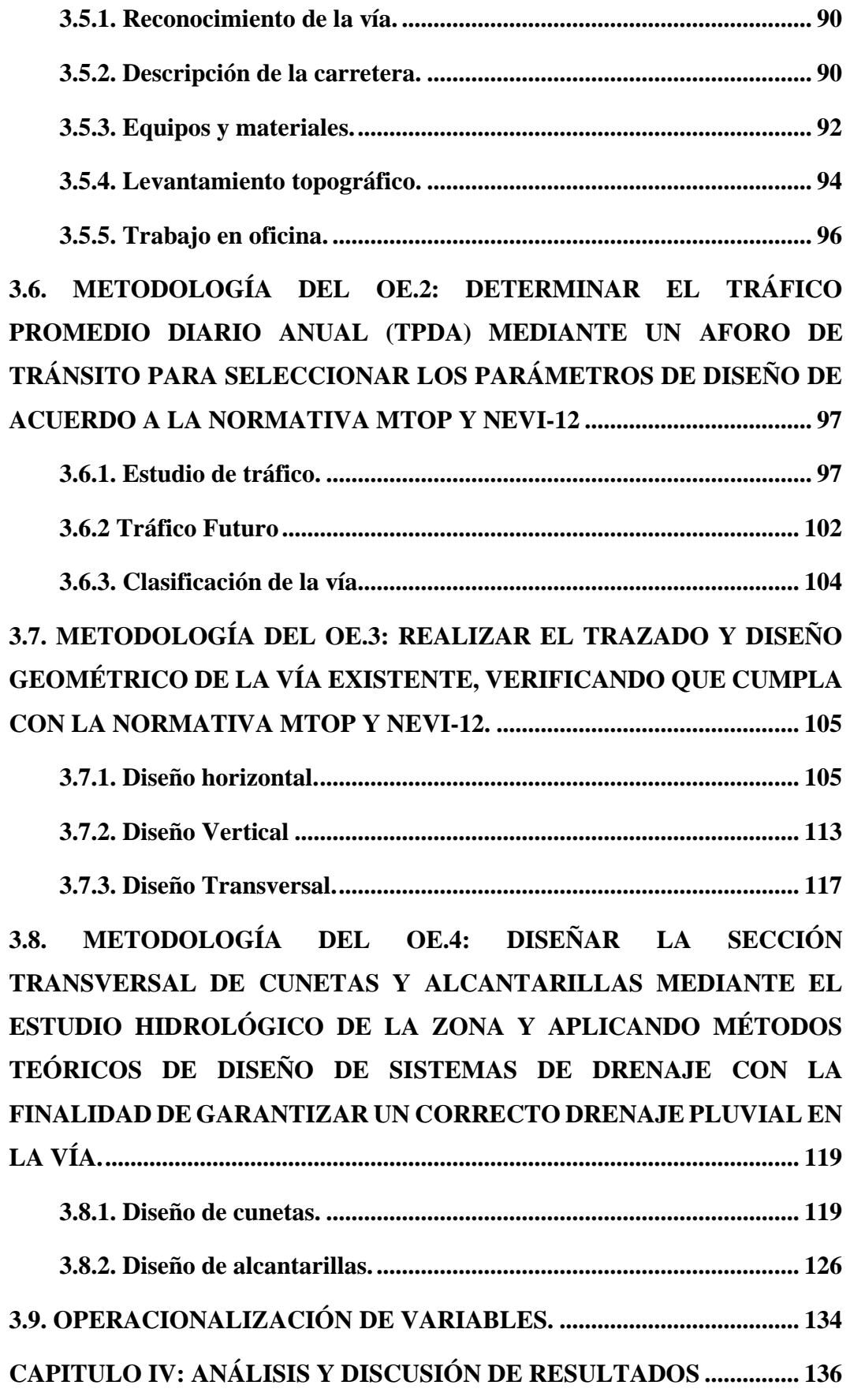

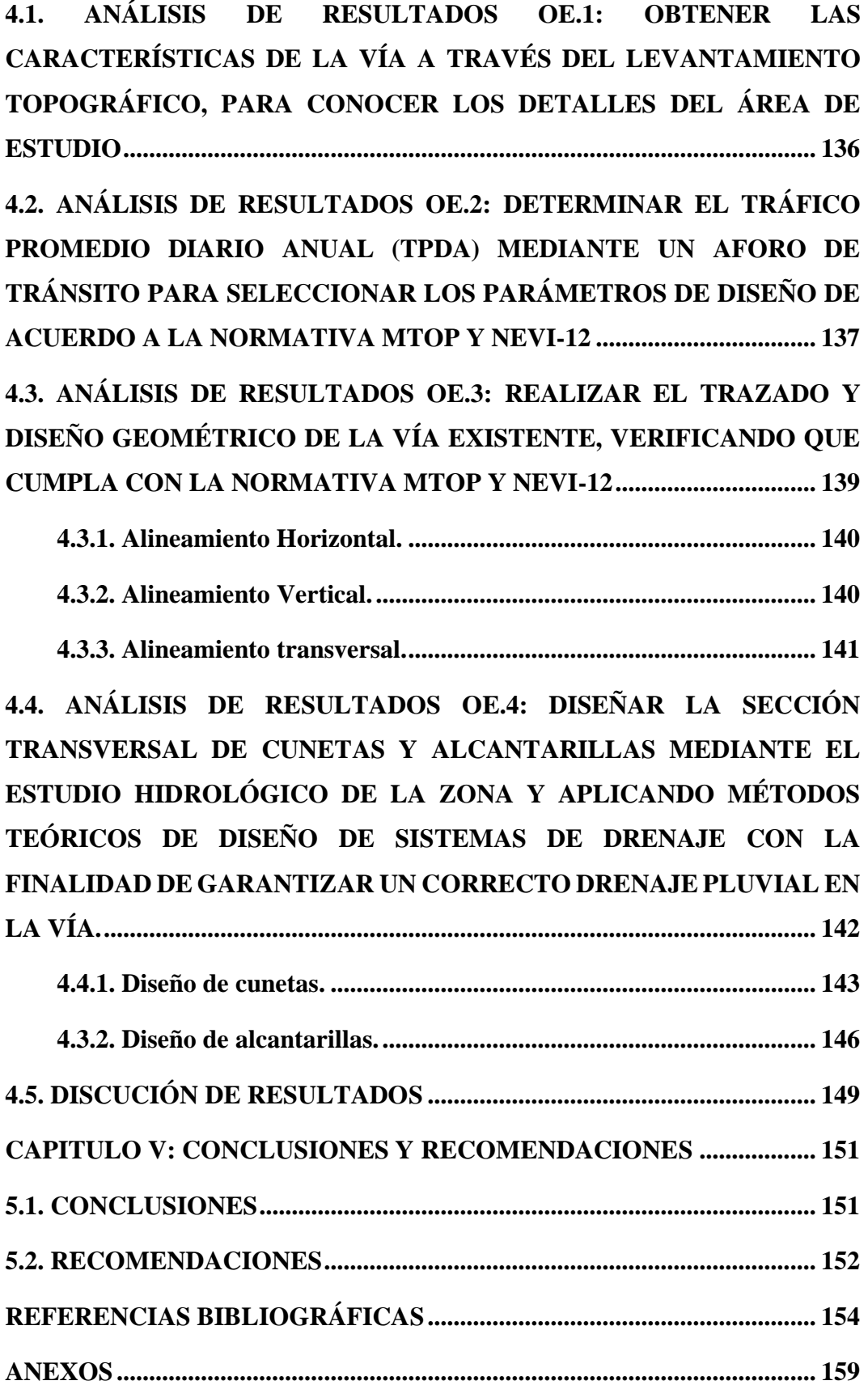

# **LISTA DE FIGURAS**

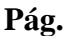

<span id="page-18-0"></span>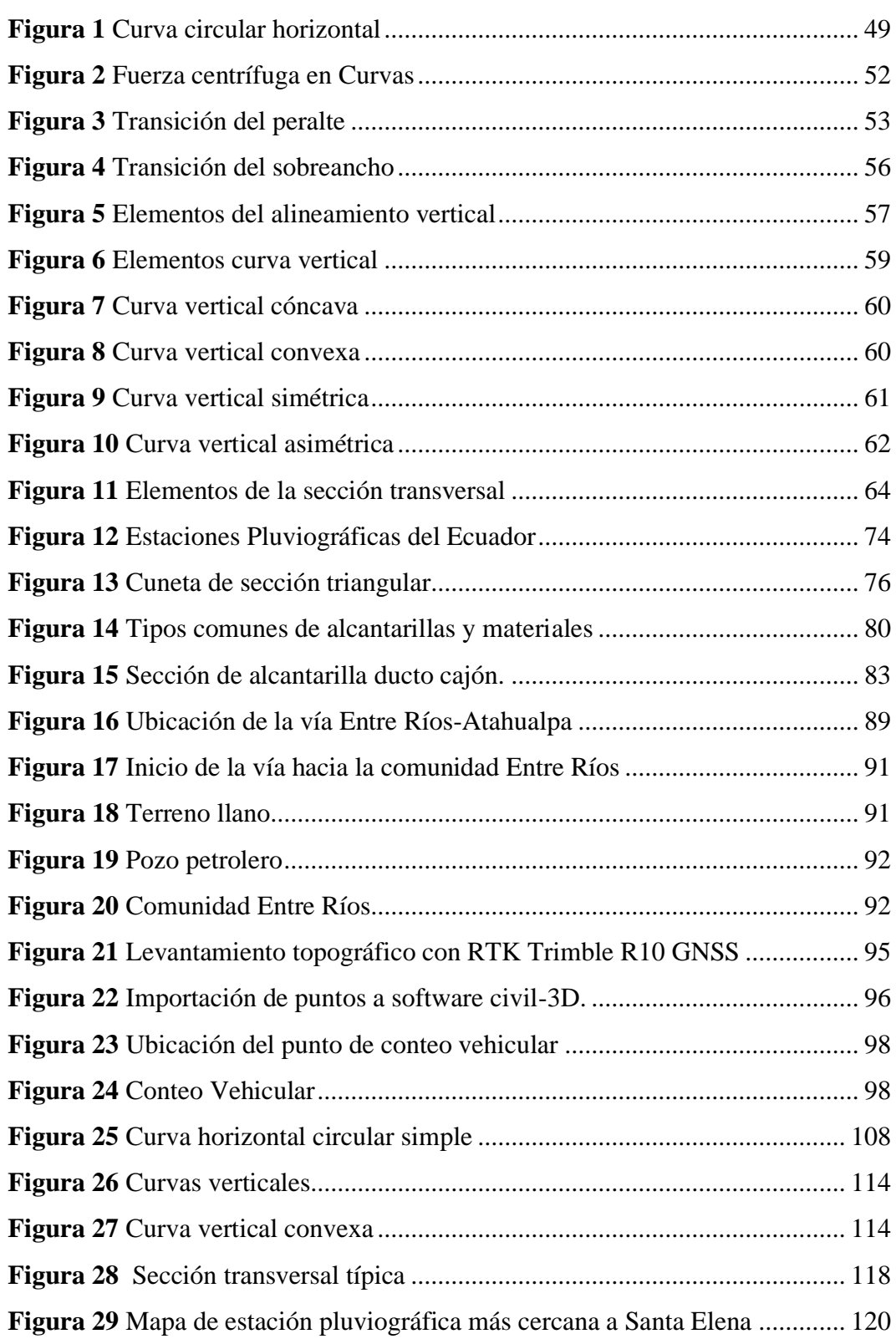

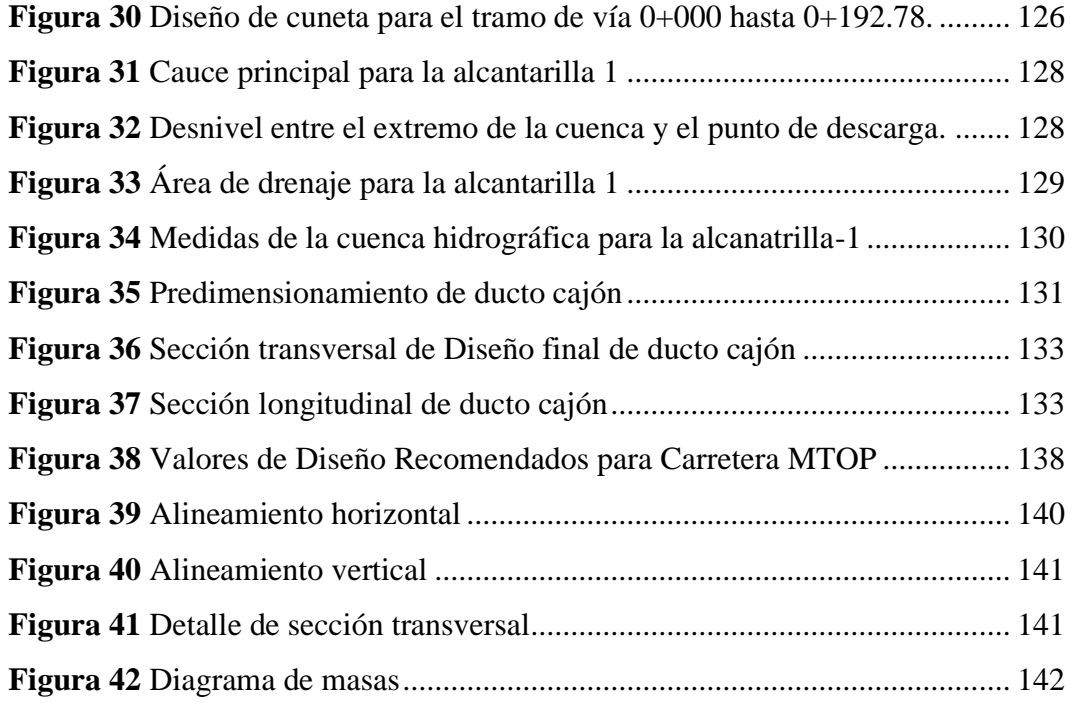

# **LISTA DE TABLAS**

### **Pág.**

<span id="page-19-0"></span>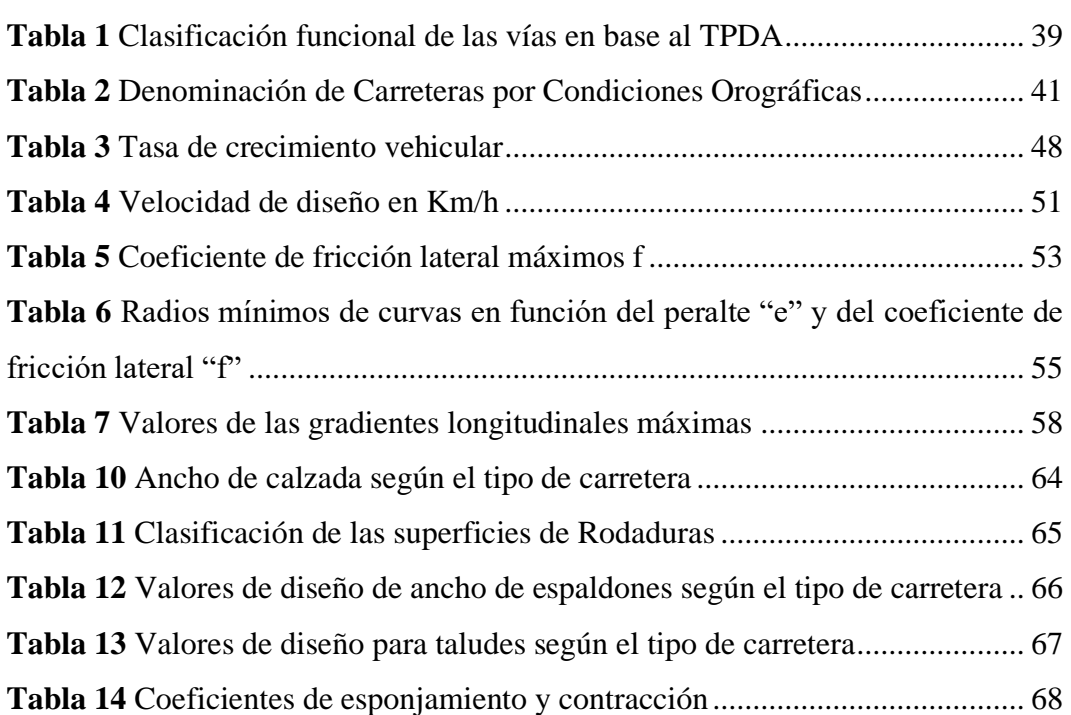

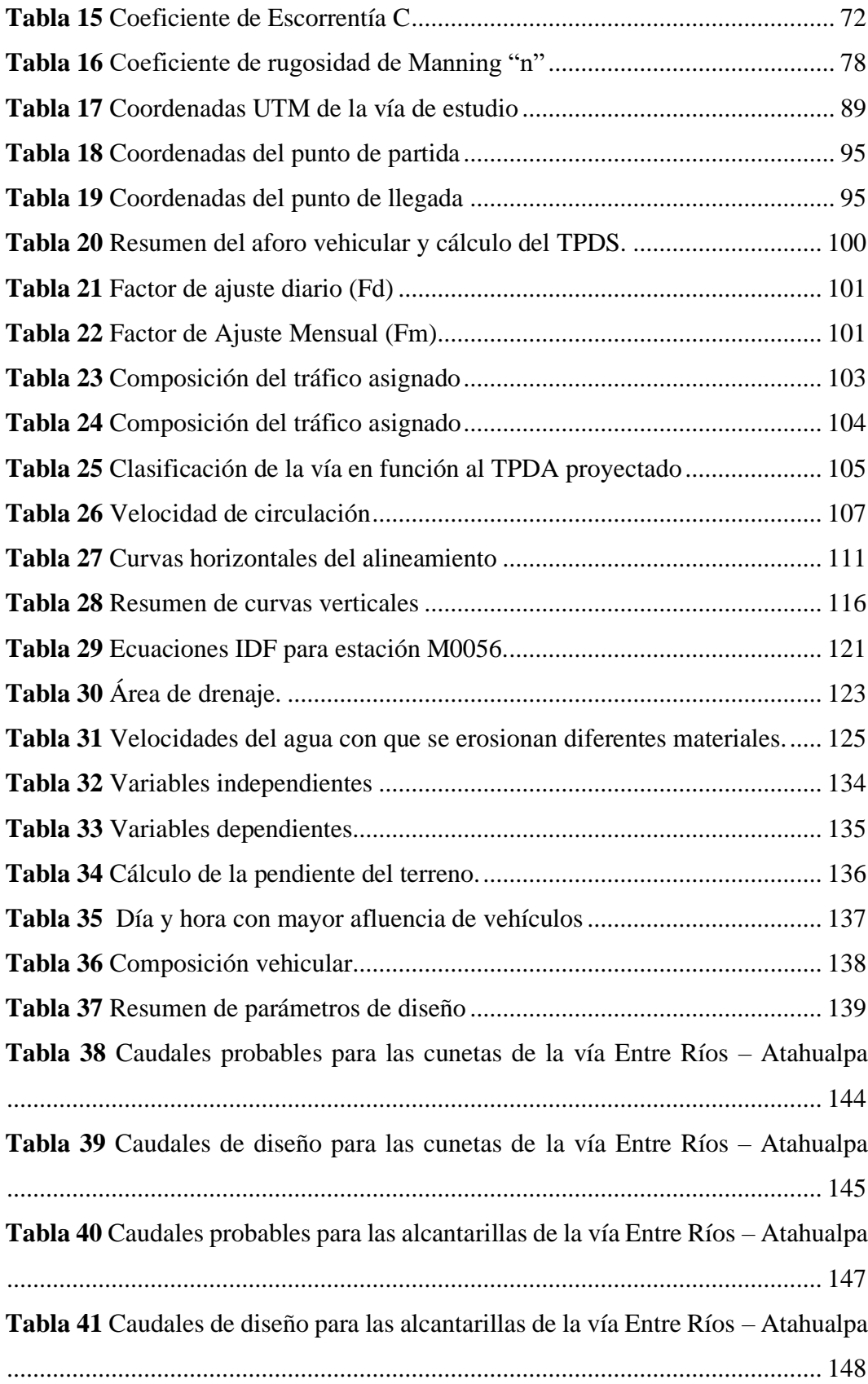

# **LISTA DE ECUACIONES**

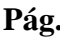

<span id="page-21-0"></span>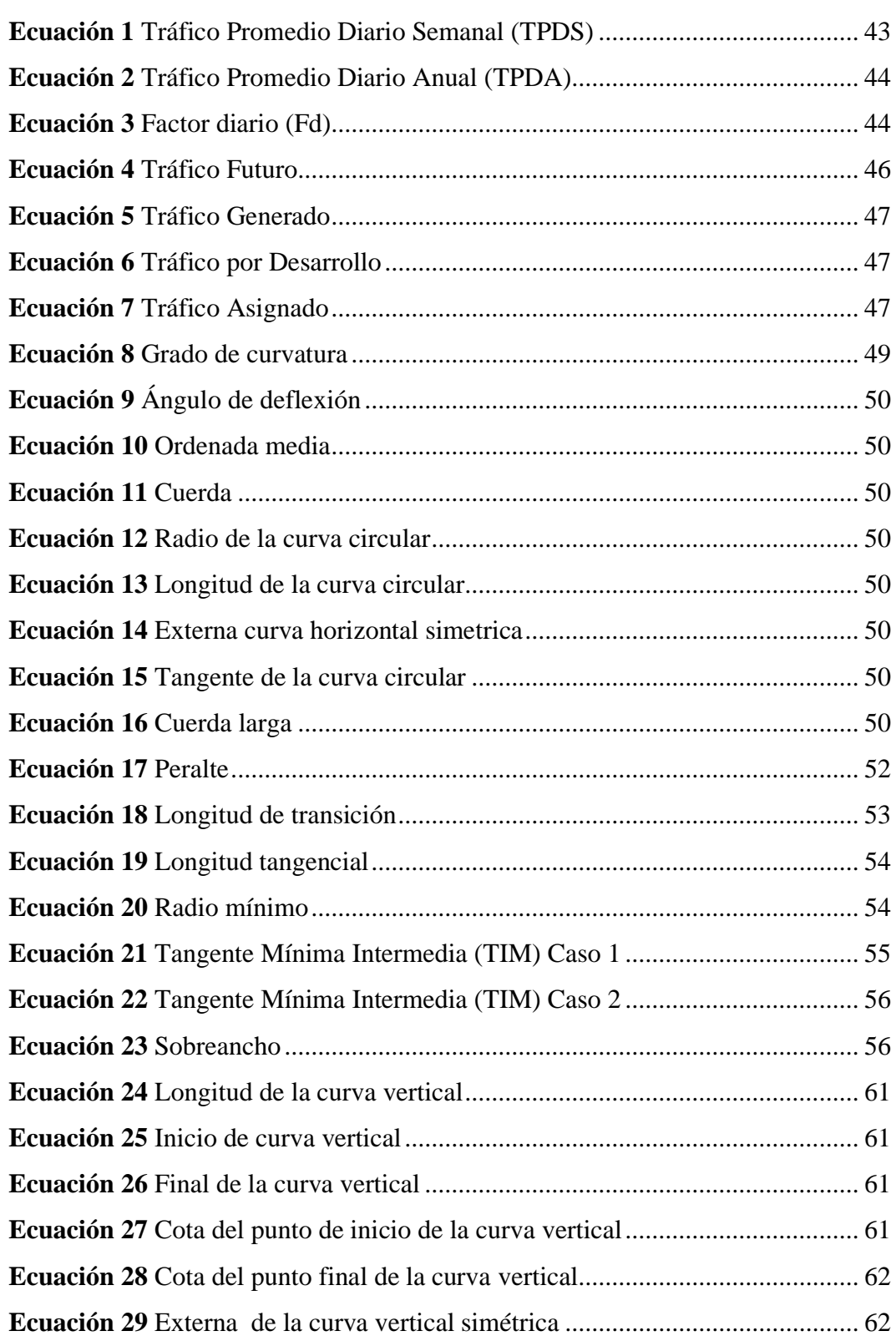

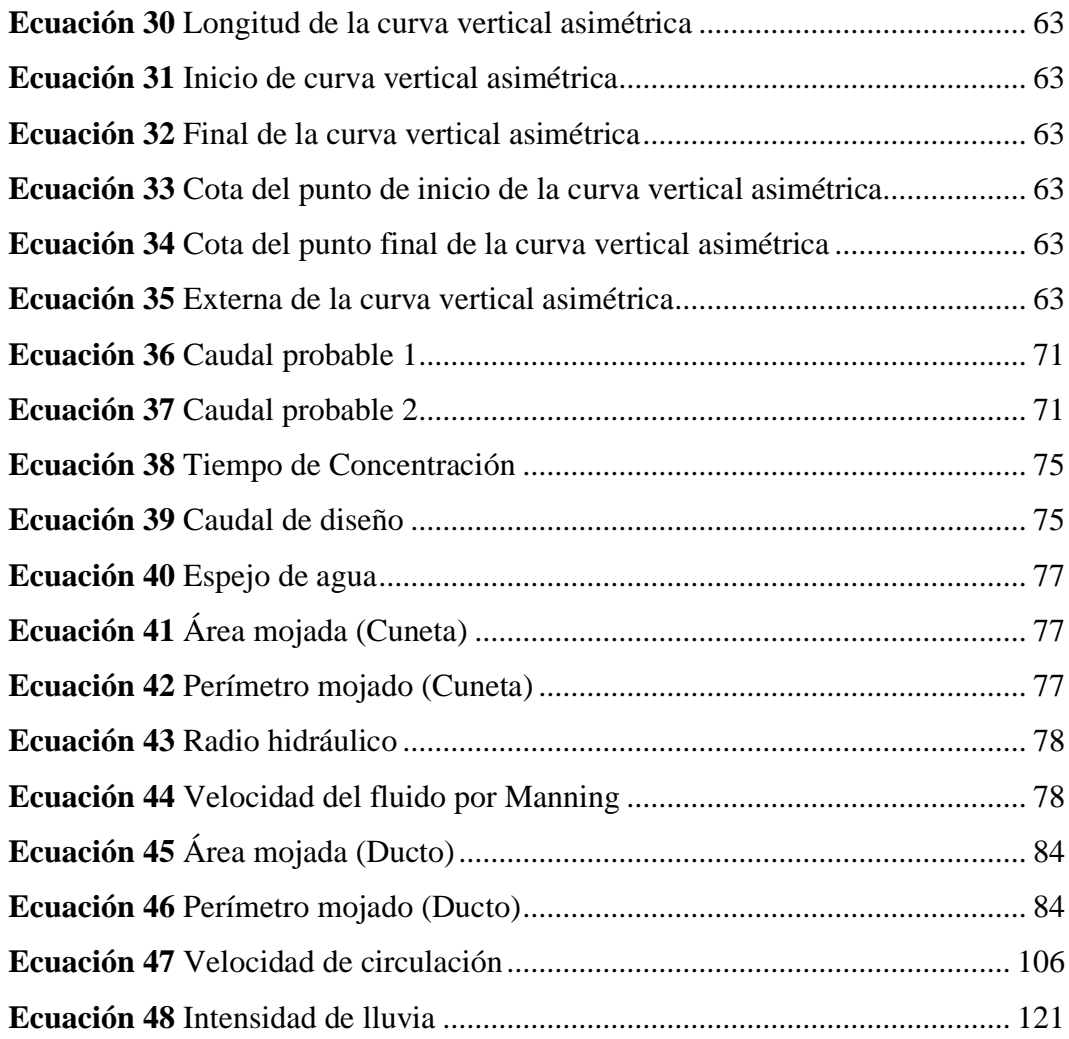

## **"ESTUDIOS TÉCNICOS PARA LA VÍA ENTRE RÍOS – ATAHUALPA, UBICADA EN EL CANTÓN SANTA ELENA, PROVINCIA DE SANTA ELENA"**

**Autores**: Lopez Vasquez Klever Lenin y Duchicela Morocho Esteven Manuel **Tutor:** Ing. Campoverde Daniel MSc.

## **RESUMEN**

<span id="page-23-0"></span>El trabajo de tesis titulado "Estudios Técnicos para la vía Entre Ríos – Atahualpa", ubicada en el cantón Santa Elena, provincia de Santa Elena, abarca una extensión de 4764,643 metros. La importancia de los proyectos viales en el progreso socioeconómico hace imperativo realizar un análisis, investigación y diseño profesional para asegurar una condición de servicio óptima para los usuarios de la vía.

La investigación tiene como objetivo realizar el diseño geométrico de la vía y el diseño de cunetas y alcantarillas, utilizando el software Civil 3D y las normas de la MTOP (2003) y NEVI-12 para lograr un diseño vial adecuado.

Los resultados del aforo vehicular proyectan un Tráfico Promedio Diario Anual (TPDA) de 356 vehículos mixtos, clasificando la vía como de tipo III. El levantamiento topográfico revela un terreno llano con una pendiente promedio de 0,96%, lo que implica gradientes longitudinales máximas del 6% en la vía diseñada. El diseño geométrico incluye 22 curvas horizontales con peraltes y sobreanchos, así como 17 curvas verticales simétricas. Se presenta el diseño de cunetas con sección triangular y 5 alcantarillas de tipo ducto cajón, todas diseñadas para satisfacer la demanda del caudal probable en la zona hidrográfica de la vía.

*PALABRAS CLAVE: Levantamiento topográfico, cuneta, alcantarilla, diseño geométrico, MTOP-2003.*

# **"TECHNICAL STUDIES FOR THE ROAD ENTRE RÍOS – ATAHUALPA, LOCATED IN THE SANTA ELENA CANTON, SANTA ELENA PROVINCE"**

**Authors**: Lopez Vasquez Klever Lenin y Duchicela Morocho Esteven Manuel **Tutor:** Ing. Campoverde Daniel MSc.

## **ABSTRACT**

<span id="page-24-0"></span>The thesis titled "Technical Studies for the Entre Ríos – Atahualpa Road," located in the Santa Elena canton, Santa Elena province, spans a length of 4764.643 meters. The significance of road projects in socioeconomic progress makes it imperative to conduct a professional analysis, research, and design to ensure an optimal service condition for road users.

The research aims to carry out the geometric design of the road, as well as the design of gutters and culverts, using Civil 3D software and adhering to the standards of MTOP (2003) and NEVI-12 to achieve an appropriate road design.

The results from the traffic survey project an Annual Average Daily Traffic (AADT) of 356 mixed vehicles, classifying the road as Type III. The topographic survey reveals flat terrain with an average slope of 0.96%, implying maximum longitudinal gradients of 6% on the designed road. The geometric design includes 22 horizontal curves with superelevation and widening, along with 17 symmetrical vertical curves. The design features triangular-section gutters and 5 box culverts, all designed to meet the probable flow demand in the hydrographic area of the road.

*KEYWORDS: Topographic survey, gutter, culvert, geometric design, MTOP.* 

# **CAPITULO I: INTRODUCCIÓN**

<span id="page-25-0"></span>El diseño geométrico de una vía según Agudelo (2002, p.43) "se encarga de determinar las características geométricas de una vía a partir de factores como el tránsito, topografía, velocidades, de modo que se pueda circular de una manera cómoda y segura. El diseño geométrico de una carretera está compuesto por tres elementos bidimensionales, alineamiento horizontal, alineamiento vertical y diseño transversal, que se ejecutan de manera individual, pero dependiendo unos de otros, y que al unirlos finalmente se obtiene un elemento tridimensional que corresponde a la vía propiamente".

Guzmán (2015), en su reporte menciona que el especialista en transporte de la Universidad de Piura el Mgtr. Julián Rivera dice que "La red vial de un país es fundamental para su desarrollo y crecimiento porque es el único medio que posibilita el transporte de las personas y las cargas". Así como también Jaramillo (2023) dice que los proyectos de viabilidad contribuyen de manera muy significativa al desarrollo socioeconómico de un pueblo, una ciudad y de todo un país, es por ello que resulta de suma importancia la realización de los diversos estudios, investigaciones y de análisis previos que garanticen una vía apta con las condiciones necesarias de seguridad, diseño, bienestar, utilidad y confort para los conductores.

El incremento de infraestructuras viales juega un papel crucial en el desarrollo regional, una planificación adecuada y diseño geométrico de las vías es esencial para garantizar la seguridad vial, la eficiencia del tráfico y la comodidad de los usuarios. Además, es fundamental considerar el diseño de los sistemas de drenajes para evitar problemas de inundaciones y asegurar una larga durabilidad de las vías.

La vía Entre Ríos – Atahualpa, ubicada en el cantón Santa Elena, es una ruta importante que conecta ambos sectores y es utilizada tanto por residentes locales como turistas nacionales, debido a que la parroquia Atahualpa es denominada como

la capital del mueble, gran parte de su economía gira en torno a la fabricación de muebles. En esta vía se ha observado deficiencias en su diseño geométrico y sistemas de drenaje, lo que ha generado problemas de seguridad vial y dificultades en épocas de lluvia, donde se ha planteado solucionar estos problemas que generan subdesarrollo en esta localidad. En este contexto, la presente tesis "Estudios técnicos para la vía Entre Ríos-Atahualpa, ubicada en el cantón Santa Elena, provincia de Santa Elena" tiene como objetivo realizar el diseño geométrico vial y los sistemas de drenaje pluvial para la vía Entre Ríos – Atahualpa.

Para la ejecución de esta tesis en primer lugar, se llevó a cabo un estudio topográfico detallado del área de trabajo para recopilar información sobre el relieve del terreno y otros factores relevantes, luego se procedió a ejecutar el aforo de tráfico donde se determinó el tránsito promedio diario anual (TPDA) y en base a este estudio se asignó las dimensiones y requerimientos para el diseño de la vía ya establecidos por la normativa del Ministerio de Transportes y Obras Públicas (MTOP), con la información obtenida anteriormente se realizó el diseño geométrico de la vía utilizando el software Civil 3d.

Una vez finalizado el diseño geométrico vial, se abordó el sistema de drenaje de la vía, donde se realizó un análisis de las condiciones hidrológicas y se diseñaron las secciones de los elementos necesarios para captar, transportar y desalojar adecuadamente las aguas pluviales, esto implica el diseño de cunetas y alcantarillas.

Es importante destacar que todo el proceso se desarrolló en base a las normativas vigentes del Ministerio de Transporte y Obras Públicas (MTOP) en materia de diseño geométrico vial y sistemas de drenaje, con la finalidad de mejorar la movilidad de los usuarios, la seguridad del sistema vial y el desarrollo socioeconómico de este sector.

### <span id="page-26-0"></span>**1.1. PREGUNTAS DE INVESTIGACIÓN**

- ¿En qué condiciones se encuentra la vía Entre Ríos-Atahualpa?
- ¿Qué riesgos corren los habitantes de ambas comunidades al no realizar un diseño geométrico y sistemas de drenaje pluvial?
- ¿Cuál es la topografía que presenta esta vía?

### <span id="page-27-0"></span>**1.2. PROBLEMA DE INVESTIGACIÓN**

El Ministerio de Transporte y Obras Públicas (MTOP) con sus políticas y requerimientos permite garantizar que el sistema vial a nivel nacional sea el más eficiente y seguro, con el objetivo que las comunidades, pueblos y ciudades se encuentren comunicadas entre sí, y las personas que transitan por las distintas rutas gocen de confort y bienestar.

De acuerdo con el periódico La Hora (2023), en el año 2023, el 45,85% de la infraestructura vial estatal en Ecuador se encuentra en condiciones deficientes o representa un riesgo para la circulación vehicular, esto equivale a un total de 4.718,32 kilómetros de carreteras que requieren intervenciones de diversos niveles.

Por lo tanto, actualmente existen deficiencias en la red vial de nuestro país que ocasionan problemas como el embotellamiento vehicular, accidentes de tránsito, la dificultad en el transporte de productos e incluso la disminución del turismo debido a las deficiencias y la poca comodidad al momento de transitar por las carreteras.

La Provincia de Santa Elena enfrenta actualmente la dificultad de una falta de infraestructura vial que permita la comunicación entre las parroquias rurales. Como resultado, estas áreas carecen de un sistema vial óptimo que sea necesario para impulsar el desarrollo de la productividad local.

Un ejemplo de esta situación, es la vía que conecta las comunidades Entre Ríos y Atahualpa, la cual no cuenta con un diseño geométrico seguro y presenta un alto grado de deterioro, esto por condiciones climáticas adversas, desgaste causado por las cargas de los vehículos y transporte pesado que transitan por esta carretera, además la erosión provocada por fuertes vientos, como resultado, los usuarios frecuentes de esta ruta enfrentan dificultades para transitar sobre ella, y no puedan llevar a cabo sus actividades comerciales, agrícolas y ganaderas de manera eficiente, esto afecta negativamente al desarrollo económico y social de los habitantes de esta zona.

Además, otro problema también es que muchos trabajadores, estudiantes e incluso entidades de auxilio y seguridad, no pueden llegar a tiempo a su destino debido a las condiciones que presenta esta vía, lo que puede resultar en pérdida de empleo, descuentos salariales, atrasos e incluso se puede poner en riesgo la vida de las personas.

Se ha observado que esta vía presenta deficiencias en el diseño geométrico, entre las problemáticas identificadas se encuentran las curvas cerradas, pendientes abruptas, mal drenaje pluvial y falta de señalización. Estas deficiencias representan un riesgo para los usuarios de la vía, además, la falta de educación vial y seguridad vial puede ocasionar accidentes de tránsito que como consecuencia dejan pérdidas materiales y humanas.

### <span id="page-28-0"></span>**1.3. ANTEDECENTES**

En estudios realizados a nivel internacional, se encontró el trabajo de titulación de Coicaposa y Salazar ( 2021) concerniente al "Estudio técnico para el mejoramiento del camino vecinal del tramo Pacahuara – Punta Carretera en el distrito de Iberia – Tahuamanu, 2020". La investigación tuvo como objetivo elaborar el estudio técnico para mejorar el camino vecinal mencionado. Los autores comenzaron con un estudio de tráfico vehicular, seguido de la descripción de las características topográficas. Posteriormente, formularon el diseño geométrico y plantearon técnicas alternativas para mejorar el camino en el tramo estudiado. Entre las conclusiones y resultados de este estudio se incluye la clasificación del camino vecinal como Trocha Carrozable, con una longitud de 4.20 km, un ancho de calzada entre 4.0 m y 5.0 m, una pendiente máxima del 8%, con excepción de un 12 %, un bombeo del 3%, sobreanchos de 0.50 m, una velocidad de diseño de 30 km/h y, finalmente, un radio mínimo de curvas de 15.0 m.

Continuando con el ámbito internacional, se puede resaltar la tesis de Carrasco y Rojas (2022) acerca de "Diseño de la infraestructura vial para mejorar la transitabilidad vehicular en el tramo Cutervo – Angurra – San Cristóbal de Nudillo km 0+000 – 11+050, Cajamarca". Esta investigación tuvo como objetivo el diseño de un pavimento flexible para mejorar la transitabilidad en dicho tramo. Los autores

llevaron a cabo una inspección en campo, estudios de ingeniería básica, diseño de la infraestructura, evaluación del impacto ambiental, análisis de costos y presupuestos. Como resultados, se obtuvo una clasificación de carretera de Tercera Clase, con una velocidad de diseño de 40 km/h, un ancho de calzada de 7 m que incluye bermas, una pendiente longitudinal entre 8% y 10%, así como cunetas de 0,75 m de ancho y 0,30 m de profundidad.

En relación al tema de investigación en el ámbito nacional, se puede hacer hincapié en el trabajo de titulación de Lozada (2022) sobre "Diseño geométrico y estructural de la vía de 5.3 km que une las comunidades Lushanta – Ardilla Urku perteneciente a la parroquia San Pablo de Ushpayacu en el cantón Archidona de la provincia de Napo", con el propósito de realizar el diseño geométrico y estructural de la vía que une las comunidades antes mencionadas. Algunos de los resultados de este trabajo fueron una clasificación de vía Clase IV, con velocidad de diseño de 35 km/h, ancho de calzada de 6 m, 1.0 m de espaldones a cada lado de la vía, con un caudal máximo obtenido para el diseño de cunetas de 0.08 m3/s dando como resultado una cuneta de 1.0 m de ancho.

Así mismo en el trabajo de titulación de Gavilanes (2015) "Estudio técnico vial de la carretera el Santuario – Hualcanga San Francisco – Hualcanga Santa Anita y su influencia en el desarrollo socioeconómico del sector en el cantón Quero, provincia de Tungurahua", cuya finalidad fue realizar un estudio técnico vial de la carretera El Santuario – Hualcanga San Francisco – Hualcanga Santa, concluyendo con una propuesta de diseño en base a una clasificación de carretera tipo IV, con una velocidad de diseño de 25 km/h, un radio mínimo de curvatura de 20 m, una pendiente longitudinal entre 8% y 12%, un ancho de calzada de 6 m, y cunetas de 0.70 m de ancho y 0.45 m de profundidad.

En el ámbito local, se puede resaltar la tesis de titulación de Lainez y Liriano (2023) acerca de "Diseño geométrico de la vía Baños de San Vicente – Sayá del cantón Santa Elena". Investigación que tuvo como objetivo elaborar el trazado y diseño mediante el software Civil Cad 3D para el modelo geométrico de la vía. Estudio que se realizó en 3 etapas: 1) Estudio de tráfico, 2) Obtención de características de la vía mediante el levantamiento topográfico, 3) Diseño geométrico de la vía.

Obteniendo como resultados en este estudio una vía de clase III con longitud de 6.264 km, una velocidad de diseño de 80 km/h, velocidad de circulación de 72km/h, 6.0 m de ancho de calzada con 2% de bombeo y 4% de gradiente longitudinal, 1.50 m de acho de bermas a los lados de la calzada, taludes de corte y relleno con inclinación 2:1 (H:V), y con un volumen excedente de corte de 3748.22 m<sup>3</sup>.

De igual forma en el mismo ámbito local existe otra tesis de titulación que tiene varios puntos de relación con el enfoque propuesto por la investigación, y es la tesis de Hermida y Yagual (2015), en su "Estudio y diseño geométrico de la vía San Pablo – San Miguel ubicado en el cantón Santa Elena, provincia de Santa Elena", con el objetivo de realizar el trazado y diseño de la vía cumpliendo requisitos: técnico, económico y ambiental que facilite la comunicación segura y eficiente entre las poblaciones de San Pablo y San Miguel, concluyendo en el estudio con una vía Colectora de Clase II de longitud de 7.26 km, con velocidad de diseño de 80 km/h y velocidad de circulación de 71 km/h, un ancho de calzada de 6.70 m, con bombeo del 2 %, berma de 2 m de ancho con gradiente transversal del 4 %, talud de corte con inclinación 2:1 (H:V) y de relleno 3:1 (H:V), y finalmente las obras de drenaje están conformadas por 4 alcantarillas de acero comercial galvanizado de diámetro 0.80 m.

### <span id="page-30-0"></span>**1.4. HIPOTESIS**

#### <span id="page-30-1"></span>**1.4.1. Hipótesis General.**

La elaboración del diseño de la vía Entre Ríos- Atahualpa, ubicada en el cantón Santa Elena, mejorará la circulación de los usuarios ofreciendo rapidez, seguridad y confort al transitar por esta vía.

### <span id="page-30-2"></span>**1.4.2. Hipótesis Especificas.**

**H.E1.:** La obtención de las características de la vía a través del levantamiento topográfico ayudará a su entendimiento altimétrico y planimétrico.

**H.E2.:** La determinación de tráfico vehicular permitirá la respetiva clasificación de la vía y selección de parámetros de diseño geométrico.

**H.E3.:** La realización del trazado y diseño geométrico de la vía, verificando que se cumpla la normativa técnica vial ecuatoriana beneficiará a tener un correcto diseño y desempeño de la vía.

**H.E4.:** La ejecución del diseño de cunetas y alcantarillas evitará que la vía se deteriore por inundaciones.

### <span id="page-31-0"></span>**1.5. OBJETIVOS**

### <span id="page-31-1"></span>**1.5.1. Objetivo General.**

Elaborar el diseño de la vía Entre Ríos- Atahualpa ubicada en el cantón Santa Elena por medio del software Civil 3D, las normativas MTOP y NEVI-12, para mejorar la circulación de los usuarios.

### <span id="page-31-2"></span>**1.5.2. Objetivo Específicos.**

**O.E1.:** Obtener las características de la vía a través del levantamiento topográfico, para conocer los detalles del área de estudio.

**O.E2.:** Determinar el Tráfico Promedio Diario Anual (TPDA) mediante un aforo de tránsito para seleccionar los parámetros de diseño de acuerdo a la normativa MTOP y NEVI-12.

**O.E3.:** Realizar el trazado y diseño geométrico de la vía existente, verificando que cumpla con la normativa MTOP y NEVI-12.

**O.E4.:** Diseñar la sección transversal de cunetas y alcantarillas mediante el estudio hidrológico de la zona y aplicando métodos teóricos de diseño de sistemas de drenaje con la finalidad de garantizar un correcto drenaje pluvial en la vía.

### <span id="page-32-0"></span>**1.6. ALCANCE**

El alcance del tema de tesis "Estudios técnicos para la vía Entre Ríos-Atahualpa, ubicada en el cantón Santa Elena, provincia de Santa Elena", tiene como objetivo principal elaborar estudios técnicos para el mejoramiento de la vía Entre Ríos-Atahualpa, el cual se limita específicamente en el diseño geométrico de la vía y los sistemas de drenaje en la ruta ya mencionada, teniendo en cuenta aspectos como la seguridad vial, la eficiencia del tráfico y la comodidad de los usuarios.

Para lograr estos objetivos, se llevará a cabo una revisión exhaustiva de la normativa del MTOP y la literatura especializada en diseño geométrico vial y sistemas de drenaje, así con el fin de establecer las mejores prácticas y estándares recomendados. Se recopilará información de campo, como mediciones topográficas, aforo de tráfico, entre otros, así mismo se investigará información ya existente para ejecutar el estudio hidrológico, con la finalidad de obtener datos aproximados sobre el terreno y las condiciones actuales de drenaje. La metodología de investigación realiza tanto el análisis cuantitativo como cualitativo de los datos recopilados. Se utilizará software civil 3D especializado en diseño geométrico vial para realizar simulaciones y evaluar diferentes escenarios de diseño.

Es importante destacar que el alcance de esta tesis se limitará específicamente a la vía que conecta las comunidades de Entre Ríos y Atahualpa, no se abordarán otros aspectos relacionados con la infraestructura vial, como puentes o túneles, ni se extenderá el análisis a otras rutas o carreteras. El enfoque se centrará específicamente en el diseño geométrico y el diseño de las secciones transversales de las cunetas y alcantarillas, sin adentrarse al diseño estructural del sistema de cunetas y alcantarillas, para esta vía en particular.

## <span id="page-33-0"></span>**1.7. VARIABLES**

## **1.7.1. Variable Independiente.**

- Estudio topográfico.

- Estudio de tráfico.

## **1.7.2. Variable Dependiente.**

- Diseño geométrico.
- Diseño de sistemas de drenaje.

# **CAPITULO II: MARCO TEÓRICO**

<span id="page-34-0"></span>"Un sistema nacional de vías transforma el tiempo y el espacio de la integración nacional; potencia las oportunidades de dinamizar el mercado interno, de integrar la diversidad y las diferencias identitarias. Por eso no son simples obras de vialidad sino el entramado para mejorar las comunicaciones a todo nivel"(Vásquez, 2023).

Con el objetivo de llevar a cabo un trabajo de investigación impecable, utilizaremos la teoría e información disponible, ya sea proveniente de textos, libros, tesis, artículos, sitios web, revistas, publicaciones científicas, entre otros. Estos recursos serán fundamentales y de gran importancia para el desarrollo óptimo de nuestro proyecto de tesis titulado "Estudios técnicos para la vía Entre Ríos-Atahualpa, ubicados en el cantón Santa Elena, provincia de Santa Elena".

## <span id="page-34-1"></span>**2.1. RED VIAL EN EL SECTOR RURAL: VÍAS PARA LA CONECTIVIDAD Y DESARROLLO ECONÓMICO**

La conectividad vial en el sector rural es de gran importancia debido a diversos factores, entre los cuales se incluye la mejora en la calidad de vida de sus habitantes, el acceso a nuevas oportunidades y la facilitación del transporte comercial. Dado que una parte significativa de la economía del sector rural se basa en actividades como la agricultura, ganadería y pesca. Los productos generados por estas actividades son transportados a distintos mercados con el propósito de abastecer de alimentos a los habitantes de las ciudades en nuestro país. En resumen, el campo desempeña un papel crucial en la alimentación de la ciudad. Sin una vía de acceso que no garantice que sea óptima, segura y confortable, lamentablemente, los habitantes de la ciudad no podrán disfrutar de una soberanía alimentaria.

### <span id="page-35-0"></span>**2.1.1. Conectividad.**

"La mejora de la conectividad en áreas rurales puede afectar de manera dispar a la población, dependiendo de factores como el género, la edad, la pertenencia a distintos grupos étnicos o de castas, así como los ingresos familiares. Por lo tanto, se sugiere que las intervenciones en transporte se implementen en conjunto con otras políticas complementarias. Por ejemplo, el mejoramiento de los servicios de conectividad podría facilitar la migración temporal de hombres hacia lugares con empleos mejor remunerados, lo que podría resultar en un aumento de la carga de trabajo para las mujeres que permanecen en sus hogares originales. Del mismo modo, una mayor accesibilidad a los bienes de consumo puede beneficiar a los hogares, pero podría afectar a los artesanos rurales y a aquellos cuyos medios de vida dependen del transporte. Asimismo, la mejora en la conectividad puede dar lugar a nuevos conflictos que requieren medidas de mitigación y control. Por ejemplo, un auge en la exportación agrícola puede aumentar el flujo de vehículos en las carreteras rurales, generando quejas por congestión, mayor cantidad de polvo en suspensión e inseguridad vial debido a una infraestructura vial que no se ajusta a los nuevos requerimientos" (CEPAL, 2020,p.5).

### <span id="page-35-1"></span>**2.1.2. Desarrollo rural.**

"El Desarrollo Rural se presenta como un proyecto significativo en medio de las incertidumbres sobre el futuro del entorno rural y las necesidades de una mejor calidad de vida en estas áreas. Representa un desafío crucial, ya que implica la vida digna de muchas personas. Aunque existe una aparente preocupación y se implementan políticas, inversiones, iniciativas y programas destinados al mundo rural, muchos de estos espacios experimentan un proceso de decadencia. Esta situación plantea la oportunidad y la necesidad de desaprender y abrirse a nuevas investigaciones, ya que la investigación es fundamentalmente un ejercicio de creatividad. Como se ha expresado, investigar implica ver lo que otros no ven y pensar en lo que otros no han considerado"(Martin, 2000, p.1).
# **2.2. TOPOGRAFÍA**

Como expresa Alcántara (2014, p.2) la topografía se define como una disciplina práctica que se encarga de establecer las posiciones relativas o absolutas de puntos en la Tierra y de representar en un plano una porción limitada de su superficie. En otras palabras, se ocupa de investigar los métodos y procesos para medir el terreno y representar dichas mediciones de manera gráfica o analítica a una escala específica. Además, realiza replanteos o trazos en el terreno para llevar a cabo diversas obras de ingeniería, basándose en las condiciones del proyecto delineadas en un plano. También se dedica a realizar trabajos como deslindes, divisiones de tierras (agrodesia), catastros rurales y urbanos, así como levantamientos y trazos en proyectos subterráneos.

## **2.2.1. Levantamiento topográfico.**

Como plantea el sitio web CIENTEC (2021) de acuerdo con la descripción proporcionada por CIENTEC (2021), el levantamiento topográfico, que constituye la fase inicial del estudio técnico y descriptivo de un terreno, implica la evaluación minuciosa de las características físicas, geográficas y geológicas de dicho terreno, así como de las variaciones o alteraciones presentes en él. Durante este proceso, se recurre a una serie de métodos y operaciones destinados a medir, procesar y comunicar de manera efectiva los datos relevantes del terreno. Este enfoque posibilita la creación de una representación gráfica detallada y precisa en un plano de escala reducida. El plano resultante identifica con precisión todos los puntos relevantes del terreno y subraya las posibles modificaciones realizadas por la intervención humana, como construcciones o excavaciones.

De acuerdo a Alcántara (2014, p.164) en cualquier proyecto de infraestructura, como la construcción de un camino, la topografía juega un papel crucial. La topografía realiza estudios preliminares para identificar la ruta óptima mediante levantamientos y el establecimiento de un banco de nivel de referencia. Posteriormente, se llevan a cabo levantamientos detallados, y una vez que el proyecto está en marcha, se realiza el trazado sobre el terreno. Además, se realiza la nivelación del perfil del eje del camino y se generan secciones transversales para calcular volúmenes y gestionar el movimiento de tierras. Durante la fase de construcción, se realizan verificaciones planimétricas y altimétricas para asegurar la correspondencia entre lo construido y lo proyectado, realizando las correcciones necesarias.

## **2.2.2. Tipos de levantamiento topográfico.**

Según CIENTEC ( 2021), se hacen referencia a dos tipos fundamentales de levantamiento topográfico para analizar un terreno. El levantamiento topográfico planimétrico implica una serie de métodos y procedimientos destinados a obtener la representación a escala de los puntos y detalles del terreno en una superficie plana, sin tener en cuenta su relieve, y se proyecta horizontalmente. Por otro lado, el levantamiento topográfico altimétrico tiene como objetivo determinar la diferencia de alturas entre diferentes puntos del espacio con respecto al plano utilizado como referencia.

## **2.3. SISTEMA DE REFERENCIAS**

De acuerdo a Morales (2022), un Sistema de Referencia de Coordenadas se define como un sistema vinculado a la Tierra mediante un Datum geodésico, el cual consiste en un conjunto de parámetros que establecen la posición en relación con la Tierra. Este sistema emplea uno o varios números (coordenadas) para identificar de manera única la ubicación de un objeto.

Para los levantamientos topográficos en el Ecuador se deberá usar el sistema ecuatoriano de unidades permitido, el mismo que usa como referencia el Sistema Internacional de Unidades, para referenciar los trabajos topográficos se toma el sistema de posicionamiento global (GPS) el mismo que trabaja mediante el sistema geodésico WGS84 (*World Geodetic System* 84) y el sistema de coordenadas en unidades UTM (*Universal Tranverse Mercator*).

Morales (2022) afirma que el WGS84 es un sistema global de coordenadas geográficas que permite la precisa localización de cualquier punto en la Tierra. Las siglas WGS84 representan el acrónimo en inglés "World Geodetic System 84"

(Sistema Geodésico Mundial 1984). Este sistema de coordenadas de referencia es ampliamente utilizado en la comunidad de Sistemas de Información Geográfica (SIG) y se fundamenta en una proyección cilíndrica equidistante simple.

# **2.4. VÍA**

Como plantea Cárdenas ( 2013, p.1) una carretera se configura como una infraestructura de transporte especialmente preparada en una franja de terreno designada como derecho de vía. Su objetivo es facilitar la circulación ininterrumpida de vehículos en el espacio y el tiempo, garantizando niveles apropiados de seguridad y comodidad.

# **2.5. DISEÑO GEOMÉTRICO**

Según Cárdenas ( 2013, p.37) para realizar el diseño geométrico se debe llevar a cabo una evaluación entre los elementos físicos de las carreteras y las características operativas de los vehículos, empleando principios matemáticos, físicos y geométricos. En este contexto, la configuración geométrica de una carretera se determina por el trazado de su eje tanto en planta como en perfil, así como por la delineación de su sección transversal.

# **2.6. CLASIFICACIÓN DE VÍAS**

Citando al MTOP(2003, p.63) las carreteras en el País se las clasificara principalmente por:

- Clasificación por Capacidad (Función del TPDA)
- Clasificación por jerarquía en la red vial
- Clasificación por condiciones Orográficas
- Clasificación por Numero de Calzadas
- Clasificación en función de la Superficie de rodamiento

## **2.6.1. Clasificación por capacidad (función del TPDAd).**

Según el Ministerio de Transporte y Obras Públicas ( 2013), con el propósito de normalizar la estructura de la red vial del país en el siglo actual, se ha implementado una clasificación de las vías basada en el volumen de tráfico que manejan durante el año de diseño. De acuerdo con esta clasificación, es necesario que las vías sean planificadas considerando las características funcionales y geométricas correspondientes a su categoría. Además, se destaca la posibilidad de construir las vías por etapas, teniendo en cuenta el aumento del tráfico y las limitaciones presupuestarias (p. 64).

En la tabla 1 se presenta la respectiva clasificación funcional propuesta de las carreteras y caminos en función del TPDA.

#### **Tabla 1**

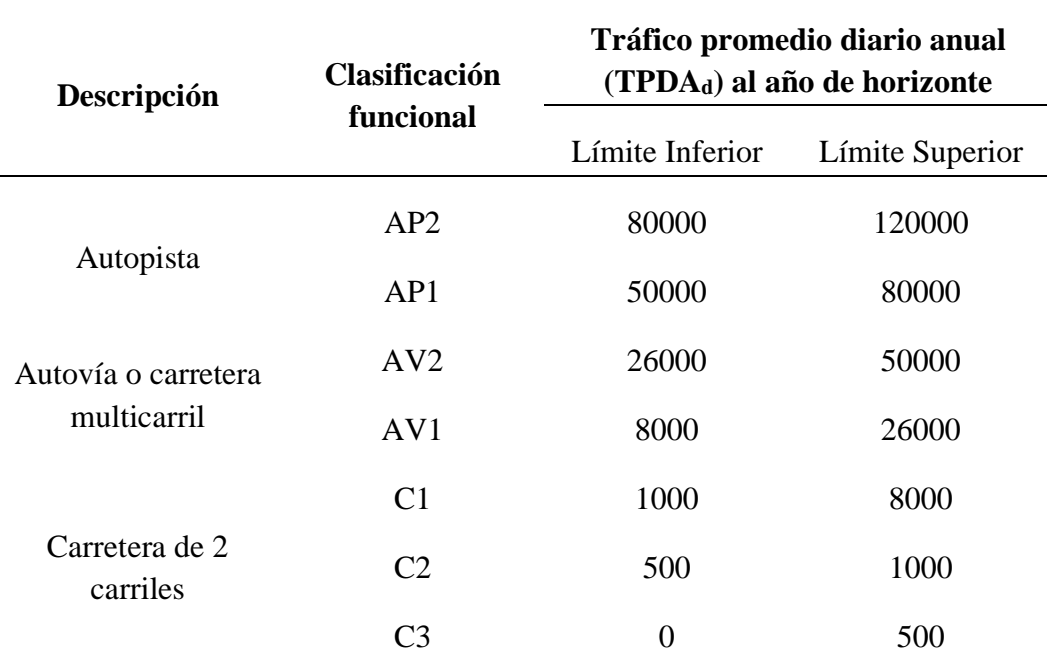

*Clasificación funcional de las vías en base al TPDA*

*Nota.* Citado de la normativa NEVI-12-MTOP ( 2013, p.64), Vol.2A.

#### **2.6.2. Clasificación funcional por importancia en la red vial.**

**Corredores Arteriales:** Según el MTOP ( 2013, p.69), los corredores arteriales son caminos de alta jerarquía funcional que conectan en el Continente a las Capitales de Provincia, los principales puertos marítimos con los del Oriente, y pasos de frontera utilizados para viajes de larga distancia. Estos deben tener alta movilidad, accesibilidad reducida y/o controlada en su recorrido, giros y maniobras controladas, así como estándares geométricos adecuados para proporcionar una operación de tráfico eficiente y segura.

**Vías Colectoras:** En base al MTOP ( 2013, p.69)., las vías colectoras son caminos de mediana jerarquía funcional que se constituyen por aquellos cuya función principal es recolectar el tráfico de la zona rural o una región. Llegan a través de los caminos locales para conducirlo a la malla estratégica o esencial de corredores arteriales. Estos caminos se utilizan para servir el tráfico de recorridos intermedios o regionales, requiriendo estándares geométricos adecuados para cumplir con esta función.

**Caminos Vecinales:** Estas vías, según el MTOP ( 2013, p.69), son las carreteras convencionales básicas que incluyen todos los caminos rurales no clasificados en las denominaciones anteriores. Están destinadas a recibir el tráfico doméstico de poblaciones rurales, zonas de producción agrícola y accesos a sitios turísticos.

## **2.6.3 Clasificación por condiciones orográficas.**

"La clasificación de las vías se realizará según las características topográficas del terreno natural por el cual se extenderá la vía. Dicha clasificación se basará en la máxima inclinación media de la línea de pendiente más pronunciada, la cual corresponde a la franja original de terreno atravesada por la explicación de la carretera "MTOP ( 2013, p.69).

En la tabla 2 se muestra la clasificación de las carreteras propuestas por la MTOP ( 2013, p.69).

## **Tabla 2**

| <b>Tipo de Relieve</b> | <b>Máxima Inclinación Media</b> |
|------------------------|---------------------------------|
| Llano                  | i < 5                           |
| Ondulado               | 5 < i < 15                      |
| Accidentado            | 15 < i < 25                     |
| Muy accidentado        | 25 < i                          |

*Denominación de Carreteras por Condiciones Orográficas*

*Nota*. Citado de la normativa NEVI-12-MTOP ( 2013, p.69), Vol.2A.

## **2.6.4 Clasificación por número de calzadas.**

**a) Carreteras de calzadas separadas:** Según el MTOP ( 2013, p.69), estas son vías que cuentan con calzadas diferenciadas para cada sentido de circulación, con una separación física entre ambas. Se señala que, de manera excepcional, podrían tener más de una calzada para cada sentido de circulación. Es importante destacar que no se considera como separación física aquella constituida exclusivamente por marcas viales sobre el pavimento o bordillos montables, siempre que la altura de estos últimos sea inferior a 15 cm.

**b) Carreteras de calzada única:** De acuerdo con el MTOP ( 2013, p.69) "este tipo de carreteras se caracterizan por tener una sola calzada que se utiliza para ambos sentidos de circulación, sin contar con una separación física entre ellas. Esta definición se mantiene independientemente del número de carriles que pueda tener la carretera".

## **2.6.5. Clasificación en función de la superficie de rodamiento.**

**Pavimentos Flexibles:** Según el MTOP ( 2013, p.70) "se define como aquellos pavimentos que cuentan con una capa de rodadura formada por una mezcla bituminosa de asfalto altamente resistente a los ácidos, álcalis y sales".

**Pavimentos Rígidos:** De acuerdo con el MTOP ( 2013, p.70) "este tipo de pavimentos se caracteriza por tener una capa de rodadura formada por una losa de concreto hidráulico, compuestas por agua, cemento, arena y grava, con o sin refuerzo estructural. Esta losa se apoya sobre la subrasante de material granular".

**Afirmados:** Según el MTOP ( 2013, p.70) "los pavimentos afirmados son aquellos en los que la superficie de rodadura está compuesta por una capa de material granular con tamaño máximo de dos y media pulgadas (2½") y con proporción de finos, debidamente compactado".

**Superficie Natural:** En base al MTOP ( 2013, p.70) "se define como pavimentos de superficie natural aquellos cuya capa de rodadura está compuesta por el terreno natural del lugar, debidamente conformado".

## **2.7. ESTUDIO DE TRÁFICO**

El estudio de tráfico proporciona información sobre el flujo vehicular en la vía o área de estudio, siendo esta información fundamental para el diseño eficiente y seguro de vías y la colocación de señalización de tráfico.

## **2.7.1. Tráfico.**

Según Lozada (2022, p.15), el flujo vehicular es un factor fundamental para la calidad del servicio en una carretera y desempeña una función vital en la configuración de los elementos geométricos del diseño de la vía. Para poder elaborar el diseño geométrico de una carretera de manera adecuada, resulta fundamental contar con información exacta sobre los volúmenes de tráfico actuales y los tipos de vehículos que transitan por ella.

## **2.7.2. Aforo de Tráfico.**

42 Lainez y Liriano (2023, p.19) resaltan que al calcular el TPDA, uno de los primeros pasos esenciales en cualquier investigación de tráfico consiste en analizar el movimiento vehicular en el área de interés. Esto implica la medición de la cantidad de automóviles que circulan por cada carril durante un lapso de tiempo determinado. Estas mediciones se llevan a cabo mediante observaciones en el sitio, lo que proporciona una comprensión del flujo de tráfico presente en la zona.

## **2.7.3. Conteo Manual.**

MTOP (2003, p.13) señala que el conteo manual se realiza en un punto estratégico de la carretera con la finalidad de recoger toda la información sobre el tráfico de vehículos en un determinado número de días laborables, información que se necesita para obtener el Tráfico Promedio Diario Anual (TPDA).

#### **2.7.4. TPDS.**

Lainez y Liriano (2023, p.21) indican que el Tráfico Promedio Diario Semanal (TPDS) experimenta variaciones en función de los días considerados para su cálculo. Sin embargo, proponen una ecuación que toma en cuenta exclusivamente los días hábiles de la semana, es decir, de lunes a viernes, y los días no laborables, como sábado y domingo. La ecuación 1 es empleada para calcular el TPDS.

$$
TPDS = \frac{TS}{7} \tag{1}
$$

Donde:

 $TPDS = Tr$ áfico promedio diario semanal  $TS =$  Es el tráfico semanal

7 = Días de la semana aforado

## **2.7.5. TPDA.**

Jiménez (2016, p.19) caracteriza el Tráfico Promedio Diario Anual (TPDA) como la suma total de vehículos que atraviesan un punto específico o una sección de carretera dentro de un lapso temporal que excede un día, pero no supera un año. La ecuación 2 se utiliza para el cálculo del TPDA.

$$
TPDA = TPDS * Fd * Fm \tag{2}
$$

Donde:

TPDA = Tráfico promedio diario anual TPDS = Tráfico promedio diario semanal  $Fd = Factor$  de ajuste diario Fm = Factor de ajuste mensual

# **2.8. CÁLCULO DE VARIACIONES (FACTORES)**

Para realizar el cálculo del TPDA se tienen que tener en cuenta estos 4 factores que se presentan a continuación:

#### **2.8.1. Factor horario (Fh).**

Gordillo y Miguitama (2018, p.10) establecen que este factor permite transformar la cantidad de tráfico observada por hora en un promedio diario de volumen de tráfico.

## **2.8.2. Factor diario (Fd).**

Gordillo y Miguitama (2018, p.11) sugieren que el factor de ajuste diario simplifica la transformación del volumen diario de tráfico a un promedio semanal, derivado de la relación entre el promedio de vehículos en una semana determinada y el volumen diario de vehículos durante ese mismo periodo. Esta metodología permite calcular factores de ajuste individuales para cada día de la semana y se calcula con la ecuación 3.

$$
Fd = \frac{TPDS}{TD_d} \tag{3}
$$

Donde:

 $Fd = Factor$  Diario  $TPDS = Tráfico promedio diario en la semana$ 

 $T Dd = Es$  el tráfico diario

#### **2.8.3. Factor semanal (Fs).**

Gordillo y Miguitama (2018, p.12) explican que este método se emplea para transformar el volumen de tráfico de una semana a un promedio mensual. Este factor se determina al dividir el tráfico promedio diario anual entre el tráfico promedio diario semanal, generando así 52 factores que corresponden a las 52 semanas del año.

## **2.8.4. Factor mensual (Fm).**

Gordillo y Miguitama (2018, p.13) mencionan que el factor de ajuste mensual se emplea para convertir un volumen promedio mensual en un promedio anual, y se calcula a partir de la relación entre el volumen promedio diario anual y el volumen promedio mensual de tráfico.

## **2.9. VOLUMEN DE TRÁFICO**

El término "volumen de tráfico" alude a la cantidad de vehículos que atraviesan una vía en un lapso determinado. Según Ortiz (2023, p.23), las investigaciones sobre volúmenes buscan obtener información precisa sobre la circulación de vehículos y peatones en puntos concretos dentro de una vía o carretera, representando estos resultados en relación al tiempo.

## **2.9.1. Volumen Horario Máximo o Anual.**

De acuerdo con año Lainez y Liriano (2023, p.22) se refiere a la hora del día con la mayor concentración de tráfico vehicular, considerando las 8,760 horas que componen un año.

## **2.9.2. Tráfico Actual.**

Según lo definido por las Normas de Diseño Geométrico de Carreteras MTOP (2003, p.17), el tráfico actual se refiere al número real de vehículos que circulan de manera continua por una carretera, es decir, la cantidad de vehículos que transitan por una vía antes de que se realicen mejoras en la misma.

## **2.9.3. Tráfico Futuro.**

Conforme al Ministerio de Transporte y Obras Públicas MTOP (2003, p.16), la predicción del volumen y la composición del tráfico futuro se basa en el análisis del tráfico actual. Los diseños viales se sustentan en la proyección del flujo vehicular a un plazo de 15 o 20 años, considerando el crecimiento típico del tráfico, el tráfico generado y el aumento del tráfico debido al desarrollo. Estas previsiones de tráfico juegan un papel crucial en la clasificación de las carreteras y tienen un impacto significativo en la determinación de la velocidad de diseño y otros parámetros geométricos del proyecto.

Además, la predicción del tráfico también se utiliza para determinar cuándo una carretera necesita mejoras en su superficie de rodadura o para aumentar su capacidad MTOP (2003). Para el cálculo del tráfico futuro se utiliza la ecuación 4.

$$
TF = Ta(1+i)^n \tag{4}
$$

Donde

 $TF = \text{Tráfico futuro}$  o proyectado

 $Ta = \text{Tráfico anual}$ 

 $n =$  número de años en que será diseñado el proyecto

 $i =$ Tasa de crecimiento vehicular

## **2.9.4. Tráfico Generado.**

Lainez y Liriano (2023, p.24) mencionan que es el que se calcula para los dos años siguientes a la finalización del proyecto vial, estimando la cantidad de viajes que se realizarán y los que no se llevarán a cabo antes y después de la conclusión de la obra. Puede determinarse mediante la ecuación 5.

$$
Tg = 0.20 \, Ta \tag{5}
$$

## **2.9.5. Tráfico por Desarrollo.**

Lainez y Liriano (2023, p.24) explican que se produce durante la ejecución del proyecto vial y está relacionado con las zonas circundantes, determinando si los sectores productivos han logrado sus metas. Este flujo vehicular se define a través de la ecuación 6.

$$
Td = 0.05 Ta \tag{6}
$$

## **2.9.6. Tráfico Asignado.**

Según la explicación de Lainez y Liriano (2023, p.24) es imprescindible determinar el valor del tráfico asignado, el cual se calcula mediante la suma del Tráfico Promedio Diario Anual (TPDA), el tráfico generado (Tg) y el tráfico por desarrollo (Td), como se presenta en la ecuación 7.

$$
T. Asignado = TPDA + Tg + Td \tag{7}
$$

Donde:

 $TPDA = \text{Tráfico promedio diario anual}$ 

 $Tg = \text{Tráfico generado}$ 

 $Td = \text{Tráfico desarrollado}$ 

## **2.9.7. Crecimiento Normal de Tráfico.**

El crecimiento del tráfico está limitando el aumento en la utilización de vehículos en Ecuador. De acuerdo con una investigación llevada a cabo por el Ministerio de Transporte y Obras Públicas MTOP (2013), se ha registrado un incremento del 6% anual en un lapso de 14 años. En la tabla 3 se presenta la tasa de crecimiento vehicular estimados para los próximos años.

#### **Tabla 3**

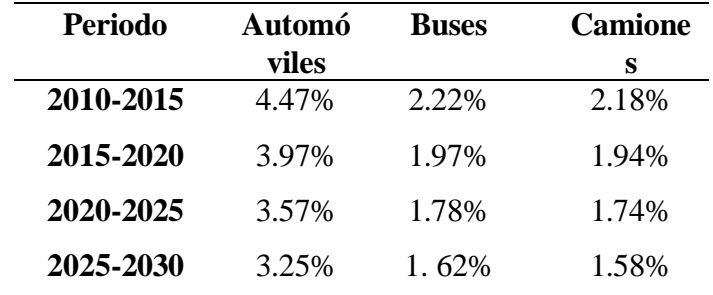

*Tasa de crecimiento vehicular*

*Nota.* Tomada de la Norma para estudios y diseños viales (MTOP, 2013).

## **2.10. ALINEAMIENTO HORIZONTAL**

La proyección del eje central de la carretera sobre un plano horizontal depende en gran medida de la topografía del terreno, las condiciones de drenaje y la velocidad de circulación para la cual se quiera diseñar la vía; estos factores determinarán las tangentes y curvas circulares o de transición, elementos que componen el alineamiento horizontal MTOP (2003, p.35).

## **2.10.1. Tangente.**

Las tangentes son segmentos de línea recta que unen curvas. Los puntos en los cuales dos tangentes se cruzan se conocen como puntos de intersección o PI, y el ángulo formado por la proyección de una tangente y la siguiente se identifica como ángulo de deflexión, representado por el símbolo (α) alfa (McCormac, n.d.).

## **2.10.2. Curvas circulares.**

El trazado del eje de la carretera se crea mediante la unión de tramos rectos conocidos como tangentes, los cuales se enlazan mediante curvas circulares. Estas curvas circulares posibilitan la modificación de la dirección del eje de la carretera, ajustándose para garantizar el rendimiento óptimo de la vía. Las curvas circulares se clasifican en tres tipos: simples, compuestas y reversas (Navarro, 2008).

## **2.10.3. Elementos de la curva circular.**

Una curva circular está conformada por varios puntos y elementos que sirven para el replanteo de la misma, elementos que se muestran en la figura 1 que se presenta a continuación:

#### **Figura 1**

*Curva circular horizontal*

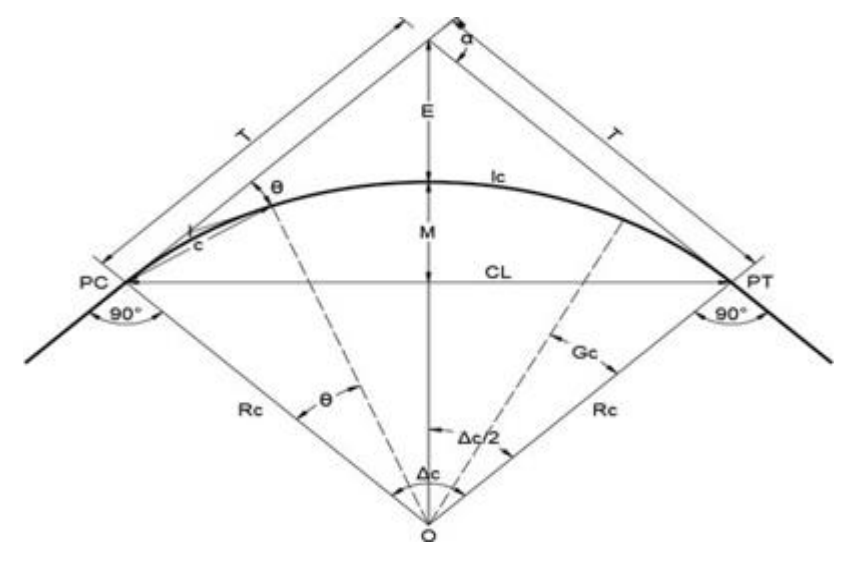

*Nota*. Tomado por la Normas de diseño geométrico de vías MTOP (2013)

 $PI =$  Punto de intersección de la continuación de las tangentes.

 $PT =$  Punto en donde termina la curva simple.

 $PC =$  Punto en el que empieza la curva simple.

 $\mathbf{G}\mathbf{c}$  = Grado de la curvatura.

$$
Gc = \frac{1145.92}{R}
$$
 (8)

**α** = Es conocido como el ángulo de deflexión de las tangentes.

- **Δc** = Ángulo central.
- **θ** = Ángulo de deflexión.

$$
\theta = \frac{Gc * 1}{20} \tag{9}
$$

 $M =$  Ordenada media.

$$
M = R - R * \cos \frac{\alpha}{2} \tag{10}
$$

 $C =$ Cuerda.

$$
C = 2 * R * sen \frac{\theta}{2}
$$
 (11)

 $R =$  Radio de la curva circular.

$$
R = \frac{1145.92}{Gc}
$$
 (12)

 $Lc =$ Longitud de la curva circular.

$$
Lc = \frac{\pi * R * \alpha}{180} \tag{13}
$$

 $\boldsymbol{E} =$  Externa.

$$
E = R * (sec\frac{\alpha}{2} - 1) \tag{14}
$$

$$
T
$$
 = Tangente de la curva.

$$
T = R * tan \frac{\alpha}{2}
$$
 (15)

 $CL =$  Cuerda larga.

$$
CL = 2 * R * sen \frac{\alpha}{2}
$$
 (16)

## **2.10.4. Velocidad de diseño.**

Correa (2017, p.13) estaca que la velocidad de diseño, identificada también como velocidad directriz, representa la máxima velocidad que puede ser sostenida en una sección específica de una carretera, siempre y cuando las condiciones sean seguras y permitan la prevalencia de las características del diseño aplicado. La tabla 4 presenta las velocidades de diseño permisibles de acuerdo al tipo de terreno y clasificación de vía.

## **Tabla 4**

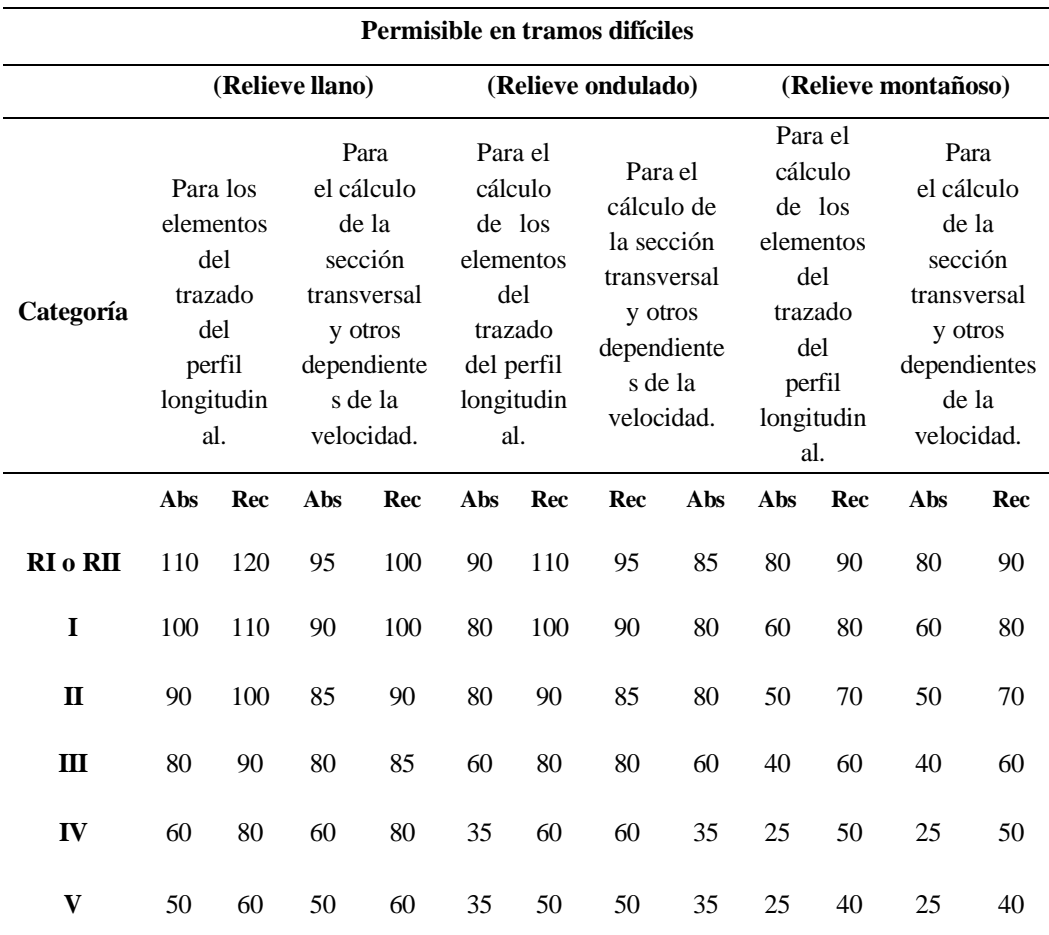

*Velocidad de diseño en Km/h*

*Nota.* Tomado de la Norma de Diseño Geométrico (MTOP, 2003).

## **2.10.5. Peralte.**

Hermida y Yagual (2015, p.77) explican que la inclinación de la carretera proporciona seguridad al tráfico al asegurar la estabilidad de los vehículos al tomar curvas, contrarrestando la fuerza centrífuga y evitando así posibles volcamientos. La ecuación 17 se utiliza para el cálculo del peralte y en la figura 2 muestra cómo actúan la fuerza centrífuga al momento de un vehículo transitar una curva peraltada.

$$
e = \frac{V^2}{127 * R} - f \tag{17}
$$

#### **Figura 2**

*Fuerza centrífuga en Curvas*

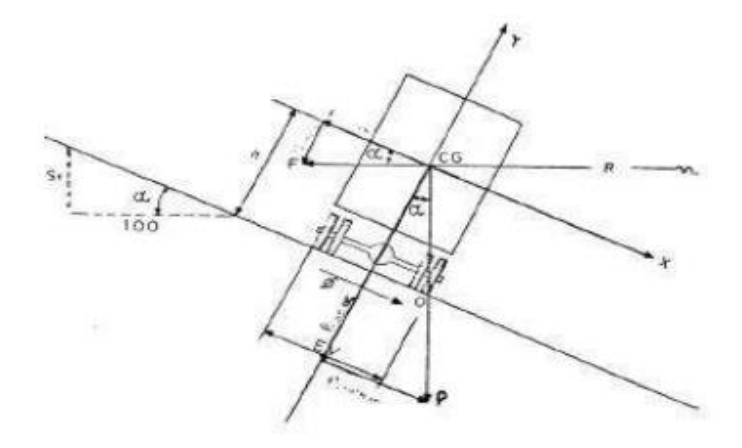

*Nota.* Tomado por la Norma de Diseño geométrico de vías MTOP (2003, p.52)

#### *2.10.5.1. Coeficiente de fricción lateral.*

El coeficiente de fricción lateral guarda una estrecha relación con la velocidad de diseño requerida para que un vehículo pueda atravesar el peralte máximo al ingresar o salir de una curva sin experimentar un deslizamiento gradual de los neumáticos. Los valores específicos de este coeficiente se encuentran detallados en la tabla 5 correspondiente dentro de las Normas de Diseño Geométrico del MTOP (2013, p.132).

## **Tabla 5**

| <b>Velocidad</b><br>especifica<br>V(Km/h)      | 30   | 40   | 50 | 60             | 70    | 80    | 90   | 100         | 110 |
|------------------------------------------------|------|------|----|----------------|-------|-------|------|-------------|-----|
| Coeficiente de<br>fricción lateral<br>máximo f | 0.18 | 0.17 |    | $0.16$ $0.157$ | 0.149 | 0.141 | 0.13 | 0.126 0.118 |     |

*Coeficiente de fricción lateral máximos f*

*Nota*. Tomado de la Norma de Diseño Geométrico del MOTP (2013, p.132).

### *2.10.5.2. Transición del Peralte.*

La transición del peralte se refiere a la forma en que la vía se adapta a una curva cambiando de manera gradual su pendiente transversal (Agudelo, 2002). En la figura 3 se detalla cada uno de los puntos que existe en la transición del peralte de una curva.

#### **Figura 3**

*Transición del peralte*

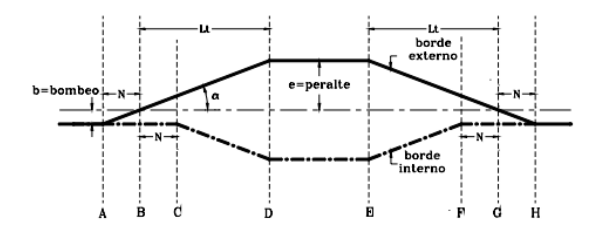

*Nota.* Tomado de Diseño geométrico de vías de Agudelo (2002, p.310)

## *2.10.5.3. Longitud de transición.*

Se llama longitud de transición, o simplemente transición, a la distancia en que se efectúa el cambio de la sección normal en tangente a la sección con peralte pleno en la curva. Dicha transición está compuesta por dos distancias que se calcula con la ecuación 6 (Agudelo, 2002).

$$
Lmin = 0.56 \times V \tag{18}
$$

Donde:

 $Lmin =$ Longitud mínima de transición.

 $V =$  velocidad de Diseño, en Km/h.

#### *2.10.5.4. Longitud tangencial.*

El MTOP (2003) define la longitud requerida para iniciar la inclinación lateral de la carretera en la tangente desde un punto previo al "TE" de la curva espiral, donde se aplicará el peralte. En el caso de la curva circular, esta longitud se toma desde un punto antes del comienzo de la transición, permitiendo que el carril exterior pase de estar inclinado por la elevación a estar horizontal en el inicio de la transición. Para determinar el valor de la longitud tangencial se puede utilizar la ecuación 19.

$$
X = \frac{e' * L}{e} \tag{19}
$$

Donde:

 $e =$  Pendiente lateral de bombeo, %.

 $e'$  = Peralte en la curva circular, %.

 $L =$ Longitud de transición del peralte, m.

## **2.10.6. Radio mínimo de curvatura horizontal.**

Corral (2015), en su tesis, expone que los radios mínimos de curvatura horizontal representan los radios más pequeños que pueden ser transitados a la velocidad de diseño y con la tasa máxima de peralte, manteniendo niveles aceptables de seguridad y confort durante el trayecto. La MTOP presenta valores mínimos de radios de acuerdo a peraltes y velocidad de diseño, estos valores se detallan en la tabla 6. Para la estimación del radio mínimo se puede utilizar la ecuación 20.

$$
R = \frac{V^2}{127 * (e + f)}
$$
 (20)

Donde:

 $V = Velocidad de diseño, km/h.$ 

 $e =$  Peralte en la curva circular, %.

 $f = Coeficiente$  de fricción.

## **Tabla 6**

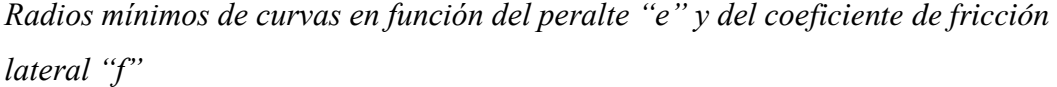

| <b>Velocidad</b> |       |                | Radio mínimo calculado |                |        |       |                | Radio mínimo<br>recomendado |                |
|------------------|-------|----------------|------------------------|----------------|--------|-------|----------------|-----------------------------|----------------|
| (Km/h)           | ``f"  | $\mathbf{e} =$ | $\mathbf{e} =$         | $\mathbf{e} =$ | $e =$  | $e =$ | $\mathbf{e} =$ | $e =$                       | $\mathbf{e} =$ |
|                  |       | 0.10           | 0.08                   | 0.06           | 0.04   | 0.10  | 0.08           | 0.06                        | 0.04           |
| 20               | 0,350 |                | 7,32                   | 7,68           | 8,08   | 15    | 18             | 20                          | 20             |
| 25               | 0,315 |                | 12,46                  | 13,12          | 13,86  | 15    | 20             | 25                          | 25             |
| 30               | 0,284 |                | 19,47                  | 20,60          | 21,87  | 20    | 25             | 30                          | 30             |
| 35               | 0,255 |                | 28,79                  | 30,62          | 32,70  | 30    | 30             | 35                          | 36             |
| 40               | 0,221 |                | 41,86                  | 44,83          | 48,27  | 40    | 42             | 45                          | 50             |
| 45               | 0,206 |                | 55,75                  | 59,94          | 64,82  | 55    | 58             | 60                          | 66             |
| 50               | 0,190 |                | 72,91                  | 78,74          | 85,59  | 70    | 75             | 80                          | 90             |
| 60               | 0,165 | 106,9          | 115,70                 | 125,98         | 138,28 | 110   | 120            | 130                         | 140            |
| 70               | 0,150 | 154,3          | 167,75                 | 183,73         | 203,07 | 160   | 170            | 185                         | 205            |
| 80               | 0,140 | 209,9          | 229,06                 | 251,97         | 279,97 | 210   | 230            | 255                         | 280            |
| 90               | 0,134 | 272,5          | 298,04                 | 328,76         | 366,55 | 275   | 300            | 330                         | 370            |
| 100              | 0,130 | 342,3          | 374,95                 | 414,42         | 463,18 | 350   | 375            | 415                         | 465            |
| 110              | 0,124 | 425,3          | 467,04                 | 517,80         | 580,95 | 430   | 470            | 520                         | 585            |
| 120              | 0,120 | 515,3          | 566,39                 | 629,92         | 708,66 | 520   | 570            | 630                         | 710            |

*Nota.* Tomado por la Norma de Diseño geométrico de vías MTOP (2013, p.134)

# **2.11. TANGENTE MÍNIMA INTERMEDIA**

La MTOP (2003, p.71) indica que secciones rectas que conectan el término de una curva circular o espiral con el inicio de la próxima se denominan "tangentes intermedias". La seguridad que ofrecen está limitada por su longitud máxima, ya que una tangente intermedia demasiado extensa puede generar fatiga y cansancio en los conductores. La ecuación 21 permite calcular la Tangente Mínima Intermedia en casos normales.

$$
TIM = \frac{2L_1}{3} + \frac{2L_2}{3} + X_1 + X_2
$$
\n(21)

Para casos donde se tiene que adaptarse el proyecto a las condiciones topográficas tenemos la ecuación 22.

$$
TIM = \frac{L_1}{2} + \frac{L_2}{2} + X_1 + X_2
$$
\n(22)

Donde:

1,2: longitud de transición, m

 $X$  1,2: Longitud tangencial, m

## **2.12. SOBREANCHO**

Fienco et al. (2017, p.70) explican que la razón para requerir un sobreancho se debe a que los vehículos ocupan un espacio más amplio al circular en una curva en comparación con las secciones rectas del camino. Asimismo, los conductores enfrentan más dificultades para mantener el vehículo en el centro del carril mientras circulan. La figura 4 detalla cómo se presenta la transición del sobre ancho en una curva y la ecuación 21 enseña como se debe calcular el sobreancho.

$$
S = n(R - \sqrt{R^2 - L^2}) + \frac{V}{10\sqrt{R}}
$$
 (23)

Donde:

 $S =$  Sobreancho (m)

 $R =$ Radio de curvatura (m)

 $n =$  Número de carriles de la carretera

 $L =$ Longitud del eje posterior al eje frontal del vehículo de diseño (m)

 $V =$  Velocidad de diseño (km/h)

## **Figura 4**

*Transición del sobreancho*

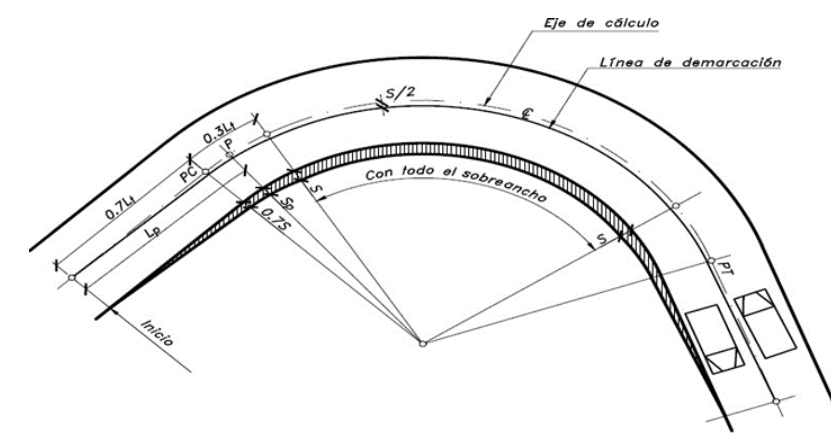

*Nota.* Diseño Geométrico de Carreteras de J. Cárdenas (2013, p.406)

## **2.13. ALINEAMIENTO VERTICAL**

El alineamiento vertical de una vía implica proyectar su eje sobre una superficie vertical que se encuentra paralela a dicho eje. Esta representación paralela permite visualizar la longitud real de la vía a lo largo de su eje. En este tipo de alineación, el eje es denominado Rasante o Subrasante, dependiendo del nivel considerado en el diseño (Agudelo, 2002, p.397). En la figura 5 se detallan cada uno de los elementos del alineamiento vertical.

## **Figura 5**

*Elementos del alineamiento vertical*

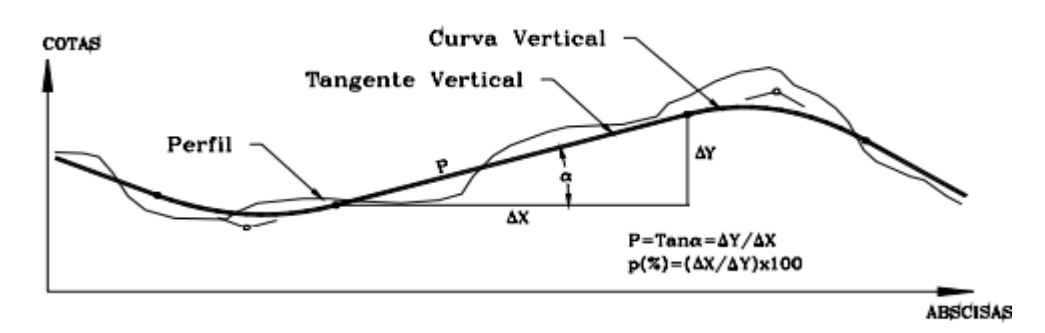

*Nota*. Tomado de Diseño geométrico de vías de J. Agudelo (2002, p.397).

## **2.13.1. Gradiente Máxima.**

El término gradiente se refiere al grado de inclinación presente en la tangente que conecta los puntos de intersección (PI) en la alineación vertical de una carretera. Estos valores de gradiente se determinan en función de las características topográficas del terreno y deben cumplir con las normativas, manteniéndolos lo más bajos posible sin exceder los límites establecidos por la regulación. El Ministerio de Transporte y Obras Públicas MTOP (2003) proporciona los valores de diseño de las gradientes longitudinales que se presenta en la tabla 7.

### **Tabla 7**

| Clase de<br><b>carreteras</b>                         |             | <b>Valor</b><br><b>Recomendable</b> |                |                | Valor<br><b>Absoluto</b> |                   |     |
|-------------------------------------------------------|-------------|-------------------------------------|----------------|----------------|--------------------------|-------------------|-----|
|                                                       |             | L                                   | $\Omega$       | M              | L                        | $\mathbf{\Omega}$ | M   |
| <b>R-I</b> o <b>R-II</b> $\rightarrow$ Mas de<br>8000 | <b>TPDA</b> | 2                                   | 3              | $\overline{4}$ | 3                        | 4                 | 6   |
| $I \rightarrow$ De 3000 a 8000                        | <b>TPDA</b> | 3                                   | 4              | 6              | 3                        | 5                 | - 7 |
| $II \rightarrow De$ 1000 a 3000                       | <b>TPDA</b> | 3                                   | $\overline{A}$ | 7              | 4                        | 6                 | 8   |
| $III \rightarrow$ De 300 a 1000                       | <b>TPDA</b> | $\overline{A}$                      | 6              | 7              | 6                        | 7                 | 9   |
| $IV \rightarrow De$ 100 a 300                         | <b>TPDA</b> | 5                                   | 6              | 8              | 6                        | 8                 | 12  |
| $V \rightarrow$ Menos de 100                          | TPDA        | 5                                   | 6              | 8              | 6                        | 8                 | 14  |

*Valores de las gradientes longitudinales máximas*

*Nota.* Manual de diseño Geométrico del MTOP (2013, p. 204).

## **2.13.2. Gradiente Mínimas.**

En lo que respecta según la MTOP (2003, p.205) a los valores de las gradientes, se emplea un valor mínimo del 0.5%. Sin embargo, en situaciones particulares, como rellenos que superan un metro de altura o cuando es necesario garantizar un drenaje adecuado del agua de lluvia a través de gradientes transversales en el pavimento, se puede optar por utilizar un valor de 0%.

## **2.13.3. Curvas Verticales.**

En su libro Agudelo (2002, p.412) menciona que las curvas verticales son segmentos de carretera que conectan dos tangentes adyacentes en el alineamiento vertical. Estas curvas permiten una transición gradual de la pendiente de la tangente de entrada a la de salida, creando así una carretera segura y cómoda para los usuarios. El punto donde comienza la curva vertical y se encuentra con la tangente se conoce como PCV, el punto donde termina la curva y se une con la tangente se llama PTV, y la unión de las dos tangentes se denomina PIV. En la figura 6 se presenta cada uno de los elementos de la curva vertical.

## **Figura 6**

*Elementos curva vertical*

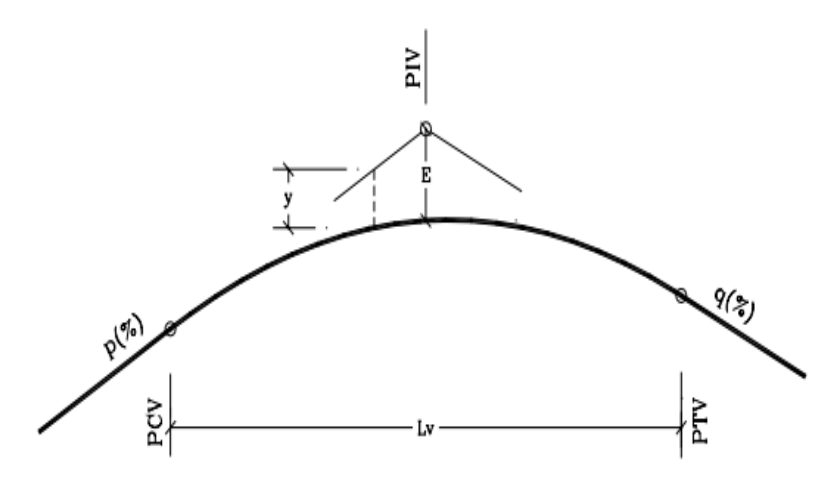

*Nota.* Tomado de Diseño geométrico de vías de J. Agudelo (2002, p.402).

*PCV* = Principio de curva vertical.

*PIV*= Punto de intersección vertical

*PTV* = Principio de tangente vertical. Final de la curva vertical

*E*= Externa. Distancia vertical entre el PIV y la curva.

*Lv*= Longitud de curva vertical

*p(%)*= Pendiente inicial o de llegada expresada en porcentaje.

*q(%)*= Pendiente final o de salida expresada en porcentaje.

*y=* Corrección vertical

 $A=$  Diferencia algebraica de pendientes  $= q - p$ 

### *2.13.3.1. Curva vertical cóncava.*

Según Agudelo (2002, p.413), una curva vertical es considerada cóncava cuando su curvatura se dirige hacia el interior, en dirección al eje vertical, independientemente de si esa orientación es ascendente o descendente. En resumen, se puede identificar como cóncava si al dibujar la curva, su parte interna está orientada hacia el eje vertical. En la figura 7 se define cada uno de los casos en los que se puede presentar una curva vertical cóncava.

## **Figura 7**

*Curva vertical cóncava*

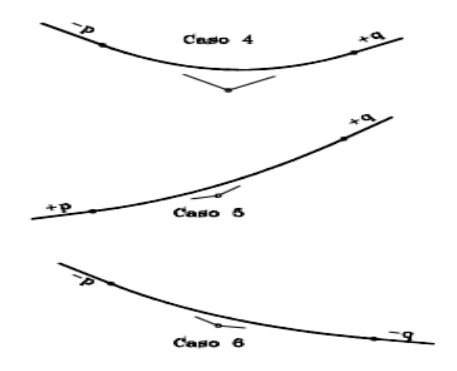

*Nota.* Tomado de Diseño geométrico de vías de J. Agudelo (2002, p.414).

#### *2.13.3.2. Curva vertical convexa.*

Agudelo (2002, p.413) también define que una curva vertical es convexa si su curvatura apunta hacia afuera, alejándose del eje vertical. Es decir, cuando al trazar la curva, la parte exterior de la curva está hacia el eje vertical. En la figura 8 se define cada uno de los casos en los que se puede presentar una curva vertical convexa.

#### **Figura 8**

*Curva vertical convexa*

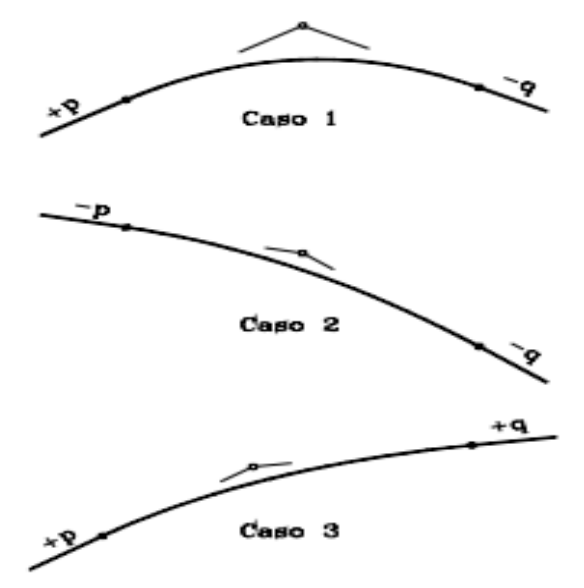

*Nota.* Tomado de Diseño geométrico de vías de Agudelo (2002, p.413).

# **2.13.4. Curvas Simétricas**

Agudelo (2002, p.402) menciona que se denomina curva vertical simétrica aquella donde la proyección horizontal de la distancia PCV – PIV es igual a la proyección horizontal de la distancia PIV – PTV. En la figura 9 se presenta una curva vertical simétrica.

## **Figura 9**

*Curva vertical simétrica*

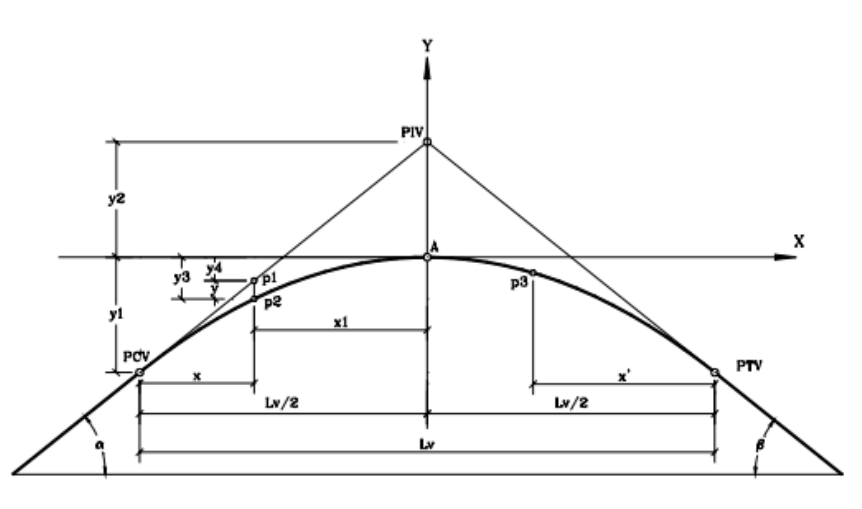

*Nota*. Tomado de Diseño geométrico de vías de J. Agudelo (2002, p.402).

**Lv**= Longitud de la curva vertical

$$
Lv = K * A \tag{24}
$$

**PCV**= Inicio de curva vertical

$$
PCV = PIV - \frac{Lv}{2} \tag{25}
$$

**PTV**= Final de la curva vertical

$$
PTV = PCV + Lv \tag{26}
$$

**CPCV**= Cota del punto de inicio

$$
CPCV = CPIV - \frac{Lv*p}{200} \tag{27}
$$

61

**CPTV**= Cota del punto final

$$
CPCV = CPIV + \frac{Lv * q}{200}
$$
 (28)

**E**= Externa

$$
E = \frac{Lv * (q - p)}{800} \tag{29}
$$

## **2.13.5. Curvas Asimétricas.**

Según Agudelo (2002, p.409), una curva vertical asimétrica se caracteriza por tener proyecciones de longitud desigual en las dos tangentes que la conforman. En otras palabras, esta curva vertical se distingue por presentar una distancia horizontal diferente entre el punto de inicio de la curva (PCV) y el punto de intersección de las tangentes (PIV), en comparación con la distancia horizontal entre el punto de intersección de las tangentes (PIV) y el punto final de la curva (PTV). En la figura 10 se presenta una curva vertical asimétrica.

#### **Figura 10**

*Curva vertical asimétrica*

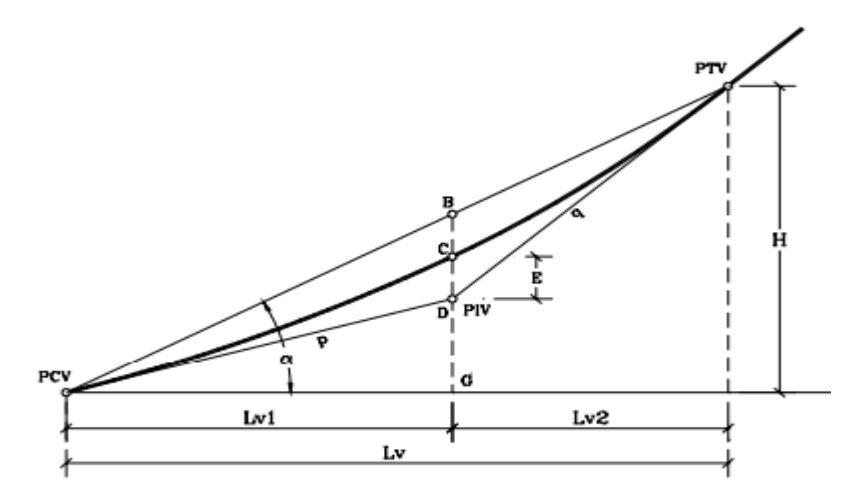

*Nota*. Tomado de Diseño geométrico de vías de J. Agudelo, (2002, p.410)

**Lv**= Longitud de la curva vertical

$$
Lv = K * A \tag{30}
$$

**PCV**= Inicio de curva vertical

$$
PCV = PIV - Lv1 \tag{31}
$$

**PTV**= Final de la curva vertical

$$
PTV = PCV + Lv \tag{32}
$$

**CPCV**= Cota del punto de inicio

$$
CPCV = CPIV - \frac{Lv1*p}{200}
$$
 (33)

**CPTV**= Cota del punto final

$$
CPCV = CPIV + \frac{Lv2 * q}{200}
$$
 (34)

**E**= Externa

$$
E = \frac{Lv1 * Lv2 * (q - p)}{800}
$$
 (35)

## **2.14. ALINEAMIENTO TRANSVERSAL**

Agudelo (2002, p.58) explica que el alineamiento transversal de una carretera se refiere a la configuración geométrica de la superficie de la vía en dirección perpendicular a su eje longitudinal. Este diseño engloba aspectos como la inclinación, la pendiente y cualquier otro detalle que influya en la forma transversal de la carretera, tales como los peraltes, las curvas y la super elevación. En esencia, describe cómo varía la forma de la carretera de un lado a otro, asegurando condiciones adecuadas para el drenaje del agua, la comodidad del vehículo y la seguridad del tráfico en diversos entornos topográficos y geográficos. La figura 11 presenta cada uno de los elementos del alineamiento transversal.

## **Figura 11**

*Elementos de la sección transversal*

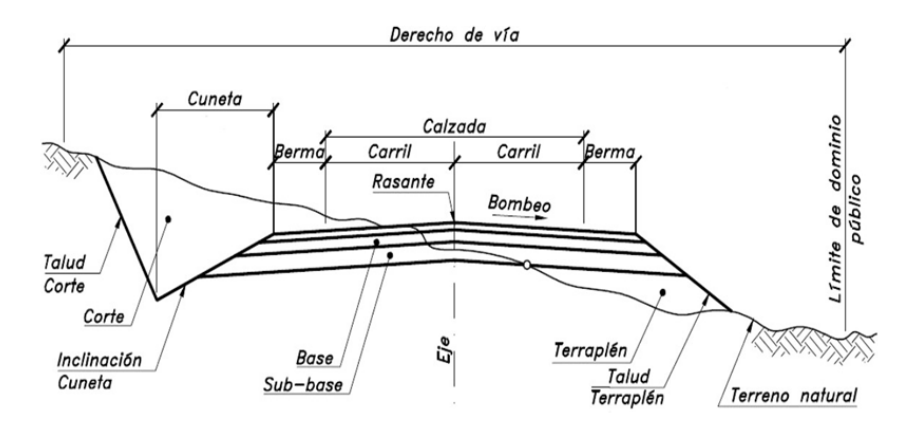

*Nota*. Tomado de Diseño Geométrico de Carreteras de J. Cárdenas (2013, p.58)

## **2.14.1. Calzada.**

El carril en una vía es la parte de la carretera por la que transitan los vehículos, y puede consistir en uno o varios carriles destinados a uno o ambos sentidos del tráfico. Cada carril tiene un ancho específico diseñado para permitir la circulación segura de una fila de vehículos. La dimensión de estos carriles se determina en base a un estudio de tráfico y el nivel de servicio necesario, teniendo en cuenta un período de diseño específico (Cárdenas, 2015). La tabla 8 presenta las dimensiones del ancho de calzada de acuerdo al tipo de vía y su clasificación.

## **Tabla 8**

*Ancho de calzada según el tipo de carretera*

| Clase de carretera                                    |             | <b>Recomendable</b> | <b>Absoluto</b> |
|-------------------------------------------------------|-------------|---------------------|-----------------|
| <b>R-I</b> o <b>R-II</b> $\rightarrow$ Mas de<br>8000 | <b>TPDA</b> | 7.30                | 7.30            |
| $I \rightarrow$ De 3000 a 8000                        | <b>TPDA</b> | 7.30                | 7.30            |
| $II \rightarrow De$ 1000 a 3000                       | <b>TPDA</b> | 7.30                | 6.70            |
| $III \rightarrow De 300$ a 1000                       | <b>TPDA</b> | 6.70                | 6.00            |
| $IV \rightarrow De$ 100 a 300                         | <b>TPDA</b> | 6.00                | 6.00            |
| $V \rightarrow M$ enos de 100                         |             | 4.00                | 4.00            |

*Nota.* Tomado de la Norma de Diseño Geométrico de Carreteras, (MTOP, 2003)

## **2.14.2. Bombeo.**

Se trata de una pendiente lateral presente en la carretera que se extiende desde el centro de la vía hacia los bordes de la calzada. Su principal propósito es permitir un adecuado drenaje del agua superficial, lo que contribuye a mejorar las condiciones de manejo en períodos de lluvia. La magnitud de esta inclinación se determina considerando varios aspectos, como el tipo de pavimento, la precipitación anual y la ubicación geográfica de la carretera (Cárdenas, 2015).

## **2.14.3. Superficie de Rodadura.**

La superficie de rodadura dependerá del volumen de tráfico, la velocidad de diseño y el diseño geométrico de la vía, esto para tener un buen escurrimiento de aguas lluvias, disminuir las deformaciones y generar confort a la hora de transitar por la vía (MTOP, 2013). La tabla 9 presenta la superficie de rodadura que se puede utilizar de acuerdo al tipo de vía y a la cantidad de vehículos que van a transitar.

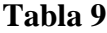

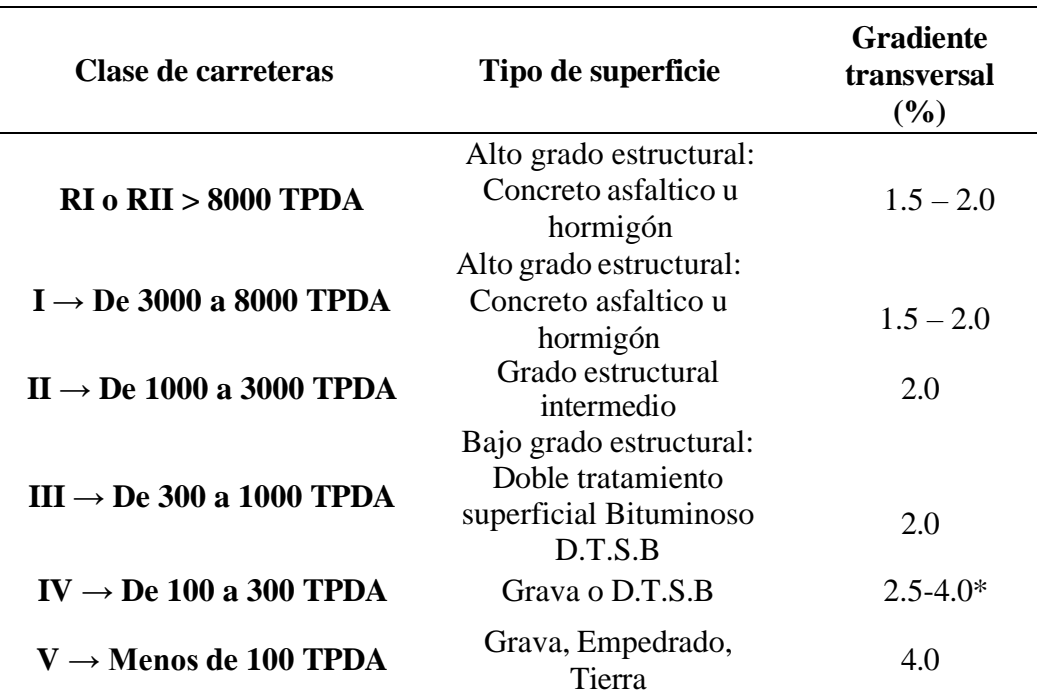

## *Clasificación de las superficies de Rodaduras*

*Nota.* Tomado de la Norma de Diseño Geométrico de Carreteras, (MTOP, 2003)

## **2.14.4. Berma o Espaldones.**

Estas zonas se sitúan entre los bordes viales y las líneas demarcadas por los hombros de la carretera. Su propósito abarca varias funciones, como servir de límites laterales para la superficie de circulación, controlar la humedad y prevenir posibles erosiones en la calzada. Además, en ciertas circunstancias, pueden destinarse para estacionamiento temporal y mejorar la seguridad de los usuarios de la vía al ofrecer espacio adicional para evitar accidentes o mitigar su impacto (Cárdenas, 2015). La dimensión de espaldones se presenta en la tabla 10 que son valores propuestos por el MTOP.

#### **Tabla 10**

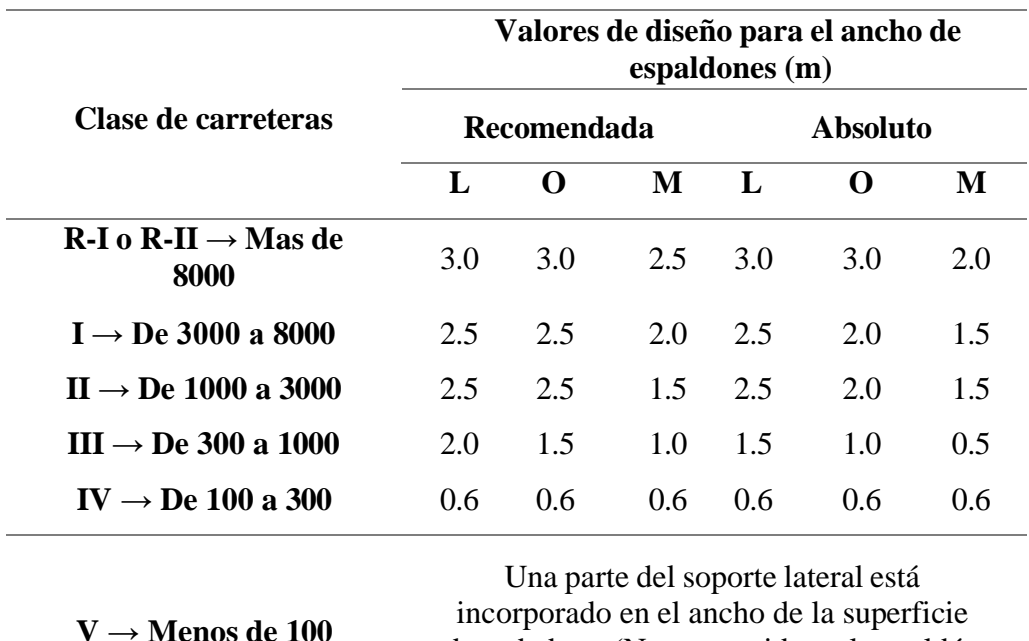

*Valores de diseño de ancho de espaldones según el tipo de carretera*

*Nota.* Tomado de la Norma de Diseño Geométrico de Carreteras, (MTOP, 2003)

de rodadura. (No se considera el espaldón como tal)

## **2.14.5. Cuneta.**

De acuerdo con Cárdenas (2013) las cunetas son canales, ya sea con revestimiento o no, que se construyen de manera paralela a las áreas de borde de la carretera. Su propósito principal es permitir un drenaje eficiente de agua a lo largo de la superficie de la carretera. Las dimensiones de estas cunetas se establecen en

base a evaluaciones hidráulicas específicas del lugar. A menudo, tienen una forma triangular, pero se prefiere que tengan una forma trapezoidal.

La normativa del MTOP (2003) expresa que son canales que se construyen, en las zonas de corte, a uno o a ambos lados de una carretera, con el propósito de interceptar el agua de lluvia que escurre de la corona de la vía, del talud del corte y de pequeñas áreas adyacentes, para conducirla a un drenaje natural o a una obra transversal, con la finalidad de alejarla rápidamente de la zona que ocupa la carretera.

## **2.14.6. Taludes.**

Son planos laterales que demarcan la explanación de la vía y varía según sus condiciones de la sección, desarrollándose como un talud de corte (desmonte) o talud de relleno (terraplén) (Cárdenas, 2015). Sus valores de diseño deben estar relacionados a la topografía del sector, evitando deslizamientos de tierra. En la tabla 11 el MTOP presenta valores que se pueden tomar para taludes corte y relleno, para el diseño de una vía.

#### **Tabla 11**

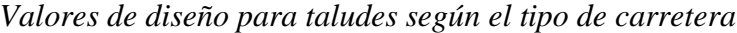

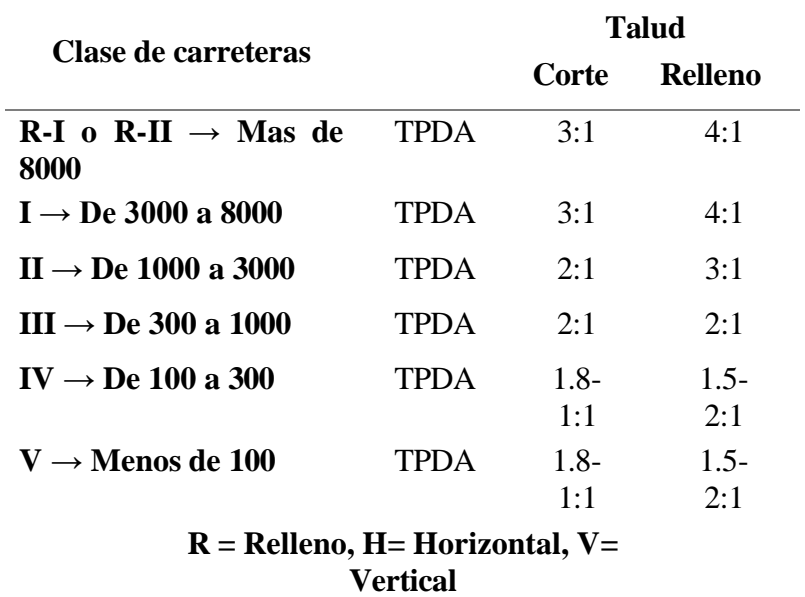

*Nota.* Tomado de la Norma de Diseño Geométrico de Carreteras, (MTOP, 2003)

## **2.14.7. Diagrama de masas.**

Alvarado et al.,(2013) señalan que la curva de masa proporciona una representación exacta de las cantidades de tierra que deben ser excavadas y rellenadas entre puntos específicos en una vía, además de mostrar las distancias promedio de transporte. Esto facilita el cálculo de los volúmenes de corte, relleno, préstamos y desperdicios, así como la dirección y el transporte de estas masas de tierra. Esta herramienta es esencial para una planificación precisa de las operaciones relacionadas con los movimientos de tierra, lo que garantiza una utilización eficiente de maquinaria, equipos de construcción y recursos asignados, resultando en una notable reducción de los costos de construcción del proyecto.

En la tabla 12 se muestran coeficientes de esponjamiento y contracción de acuerdo al tipo de suelo que se tiene.

### **Tabla 12**

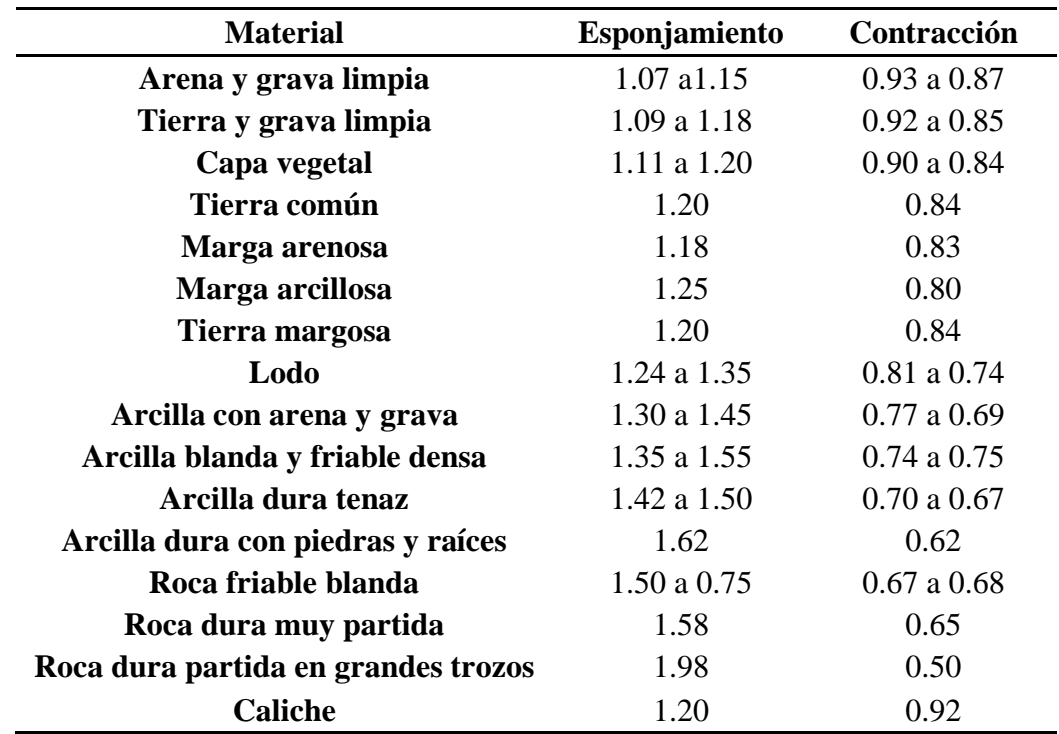

#### *Coeficientes de esponjamiento y contracción*

*Nota.* Tomado del libro Ingeniería Vial I de Morales Sosa (2006).

## **2.15. DISEÑO DE CUNETAS Y ALCANTARILLAS**

El diseño de una vía debe garantizar una transitabilidad óptima, rápida y segura. Para cumplir con estos parámetros, es fundamental que la vía cuente con un sistema de drenaje eficaz para las aguas pluviales. Según la normativa MTOP-2003, se sugiere que las vías incorporen un sistema de bombeo para asegurar que el agua de la carpeta de rodadura se drene adecuadamente. Además, se propone la implementación de sistemas de drenaje, como cunetas, alcantarillas, subdrenes, zanjas de coronación, entre otros.

En el caso específico de este proyecto, se diseñarán las secciones transversales de las cunetas y alcantarillas que se encargarán de drenar tanto el agua de la calzada como la de la cuenca hidrográfica del área de estudio. Este enfoque busca prevenir el deterioro de la vía debido a inundaciones y garantizar una circulación segura para los usuarios.

Se realizó el diseño de cunetas y alcantarillas basándose en los métodos Racional y Manning, los cuales son empleados conforme a la normativa del MTOP (2003). En relación al caudal probable, es necesario llevar a cabo un estudio hidrológico siguiendo la metodología del método racional. Este método se fundamenta en las características hidrográficas de la zona de estudio. Para calcular el caudal de diseño, se emplea el método de Manning, el cual considera tanto las características geométricas transversales como longitudinales del elemento de drenaje. Es imperativo que el caudal de diseño sea mayor al caudal probable para garantizar un flujo adecuado del agua.

### **2.15.1 Estudio hidrológico.**

De acuerdo al sitio web PadIngenieria (2021), un Estudio Hidrológico o Hidráulico se configura como un documento de considerable complejidad. En este, se recopilan todas las posibles afectaciones e impactos hidráulicos que una construcción o terreno pueda experimentar, e incluso los beneficios que podrían obtener, debido a la influencia de una masa de agua. La finalidad principal de este

estudio radica en permitirnos determinar la intensidad de lluvia específica para la zona de análisis, tomando en consideración un período de diseño predeterminado. La cuantificación de esta intensidad de lluvia se realiza mediante las ecuaciones y la metodología propuestas por el Instituto Nacional de Meteorología e Hidrología (IMAMHI).

## **2.15.2. Diseño de cunetas.**

Según la empresa CIDHMA ( 2023), el concepto de cuneta se refiere a la zanja situada a los lados de una carretera o camino destinado a recibir el agua de la lluvia. Estos canales, al recoger y redirigir el agua hacia áreas que no causen inconvenientes, evitarán inundaciones en la vía de circulación. Al presentar un nivel más bajo que el resto de la calzada, la cuneta facilita la acumulación del agua pluvial. Además, gracias a su diseño, la cuneta posibilita canalizar eficientemente el agua hacia un lugar seguro. La ausencia de cunetas podría resultar en inundaciones en las calles, ya que el agua no tendría un medio para drenar adecuadamente.

Una cuneta constituye un componente esencial de drenaje pluvial en una vía, desempeñando la función crucial de evacuar las aguas lluvias tanto de la carpeta de rodadura como del talud adyacente a la carretera. Para el diseño adecuado de una cuneta, es imperativo calcular tanto el caudal probable como el caudal de diseño. El caudal probable representa el agua proveniente tanto de la vía como del talud colindante con la cuneta. En contraste, el caudal de diseño se refiere al volumen de agua que la cuneta debe ser capaz de drenar de manera efectiva. La determinación de ambos parámetros requiere la realización previa de un estudio hidrológico, el cual proporcionará el caudal probable, seguido por el cálculo del caudal de diseño.

#### *2.15.2.1. Caudal probable.*

El caudal probable se refiere a la estimación de la cantidad de agua que se espera que fluya en un río, arroyo u otra fuente de agua en un momento determinado, en función de las condiciones hidrológicas y otros factores. Asimismo, es crucial destacar que el cálculo del caudal probable implica la consideración de datos históricos de precipitación, condiciones climáticas actuales, características geográficas del área y otros factores que puedan influir en el flujo pluvial en un cuerpo de agua.

En el diseño de una vía, llevar a cabo un estudio hidrológico es de vital importancia, ya que este estudio proporcionará los caudales probables que deben ser drenados por los sistemas de drenaje. Para el presente proyecto, se diseñarán las cunetas utilizando el método racional, un enfoque respaldado por la normativa MTOP-2003.

Como lo menciona Cereque (1989) el método de la fórmula racional posibilita realizar estimaciones de los caudales máximos de corriente utilizando las intensidades máximas de precipitación. Básicamente, establece que el caudal máximo de escorrentía guarda una relación directamente proporcional con la intensidad máxima de la lluvia para un período de duración equivalente al tiempo de concentración, y al área de la cuenca. El tiempo de concentración representa el lapso que una partícula de agua requiere para desplazarse desde el punto más alejado de la cuenca hasta el punto de desagüe. Al transcurrir este tiempo, toda la cuenca contribuirá a la formación del caudal de la escorrentía, el cual alcanzará un valor máximo, con la ecuación 36 se calculará el caudal probable, que corresponde al método racional.

$$
Q = CIA \tag{36}
$$

Donde:

**Q:** Caudal máximo de escorrentía.

**C:** Coeficiente de escorrentía.

**I:** Intensidad máxima de la lluvia para un período de duración igual al tiempo de concentración, y para la frecuencia deseada en el diseño. **A:** Área de la cuenca.

Si I está en m/seg y A en m², Q resulta en m $\mathrm{^3/seg.}$  Si I está en mm/h y A en Ha, entonces Q en m3/seg viene dado por:

$$
Q = \frac{CIA}{360} \tag{37}
$$
Según Wender (1989, p. 133), el uso del método racional debe restringirse a áreas pequeñas. La extensión máxima de aplicación está fuertemente vinculada a la pendiente, la naturaleza de la superficie, la configuración de la cuenca y la precisión requerida.

La normativa MTOP( 2003, p.300) establece de manera similar que el método racional solo puede aplicarse a cuencas pequeñas que no excedan las 400 hectáreas de área.

### *2.15.2.2. Coeficiente de escorrentía C.*

De acuerdo con la normativa MTOP (2003, p.299) , el coeficiente de escorrentía establece la relación entre la cantidad total de lluvia que cae y la que se escurre superficialmente. En la tabla 13 se muestra el coeficiente de escorrentía y su valor dependerá de diversos factores, tales como la permeabilidad del suelo, la morfología de la cuenca, las pendientes longitudinales y la cobertura vegetal.

## <span id="page-72-0"></span>**Tabla 13**

#### *Coeficiente de Escorrentía C*

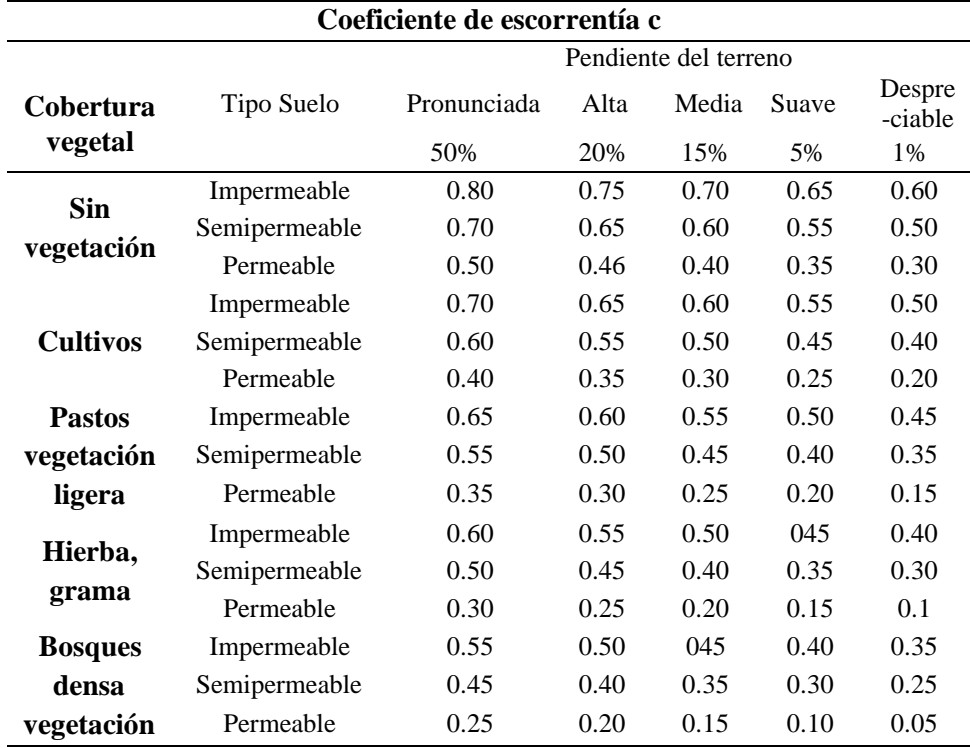

*Nota.* Citado de la Normativa MTOP (2003, p.299).

### *2.15.2.3. Intensidad de lluvia.*

La intensidad de lluvia se define como la cantidad de agua que se precipita en un área y tiempo específico, y su unidad de medida es mm/h. En Ecuador, las estaciones pluviométricas se encargan de registrar las intensidades de lluvia en cada región. Según Pérez (2013, p. 33), las precipitaciones son originadas por fenómenos atmosféricos. La medición de las precipitaciones se realiza mediante la altura en milímetros de agua caída durante una lluvia, en un periodo de tiempo determinado, o a través de la intensidad en milímetros por hora durante un aguacero.

Según la normativa del Ministerio de Transporte y Obras Públicas (2003, p.296), se determinarán las intensidades de precipitación y se relacionarán con su frecuencia y duración. Aunque la información hidrológica disponible no es suficiente, el Instituto Nacional de Meteorología e Hidrología (INAMHI) publica periódicamente análisis estadísticos de intensidades que permiten calcular, por medio de las ecuaciones pluviométricas, la relación intensidad-frecuencia-duración para cada una de las denominadas " zonas de intensidades" en que está dividida el país.

En la figura 12, se presenta las distintas estaciones pluviográficas ubicadas en puntos específicos dentro del territorio ecuatoriano. Se deberá utilizar la información proveniente de la estación más cercana al lugar de estudio, donde se podrá obtener la intensidad de lluvia de acuerdo con la ecuación correspondiente. Esta ecuación varía en función del tiempo de concentración y del periodo de retorno, dos variables que se eligen de acuerdo al tipo de elementos que se están diseñando.

### <span id="page-74-0"></span>**Figura 12**

*Estaciones Pluviográficas del Ecuador*

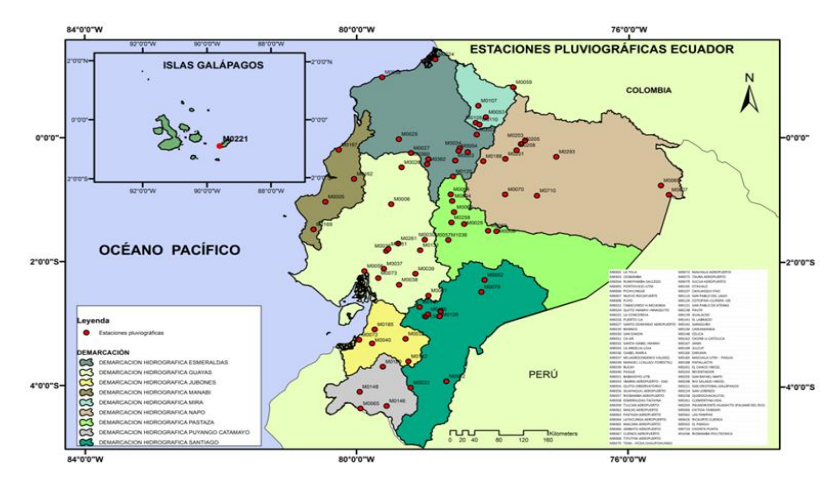

*Nota*. Citado de INAMHI( 2019, p.18)*.*

# *2.15.2.4. Período de Retorno.*

Según Aristizábal Murillo (2012), el periodo de retorno se define como un porcentaje de los años en los que se espera que ocurra un evento extremo. En otras palabras, si un evento extraordinario se presenta cada T años, su probabilidad se expresa como el inverso de ese período.

Según lo indicado por las regulaciones del Ministerio de Transporte y Obras Públicas (MTOP, 2003, p. 296), se establecerán los siguientes lapsos de retorno en función del tipo de carretera: (1) Para carreteras arteriales, no será inferior a 200 años; (2) Para carreteras colectoras, no será inferior a 150 años; (3) Para carreteras vecinales, no será inferior a 100 años.

### *2.15.2.5. Tiempo de Concentración.*

Según Pérez (2013, p. 33), el tiempo de concentración es el tiempo de recorrido superficial, desde la caída de una gota de agua en el punto más alejado de un área de drenaje o cuenca hidrográfica, hasta el punto de salida considerado. La normativa del Ministerio de Transporte y Obras Públicas (MTOP, 2003) utiliza la ecuación de Rowe para determinar el tiempo de concentración, especificada en la ecuación 38.

$$
tc = 0.0195 * \left(\frac{L^3}{H}\right)^{0.385}
$$
 (38)

Donde:

tc = Tiempo de concentración, en min.

 $L =$ Longitud del cauce principal, en m.

 $H =$  Desnivel entre el extremo de la cuenca y el punto de descarga, en m.

## *2.15.2.6. Área de drenaje.*

Según el sitio web IndustriaPedia ( 2023), se entiende por área de drenaje un espacio destinado a la gestión y control de la recolección y flujo de agua de lluvia. Su propósito fundamental consiste en prevenir la acumulación excesiva de agua, con el objetivo de evitar inundaciones y los inconvenientes relacionados. El área de drenaje de la cuneta es la media calzada y el talud adyacente a la vía.

### *2.15.2.7. Caudal de diseño.*

Según el sitio web Cueva del ingeniero civil (2010), el caudal de diseño se refiere al volumen de agua que alcanzará las instalaciones de drenaje. El propósito del cálculo de la crecida de diseño es asignar una probabilidad de ocurrencia a las diversas magnitudes de la crecida. Es esencial que su determinación sea precisa con el fin de establecer económicamente las dimensiones necesarias de la estructura y prevenir daños en la carretera. Determinamos el caudal probable de las cunetas a través del método de Manning, metodología empleada por el MTOP (2003, p.300). Con la ecuación 39, se determina el caudal de diseño.

$$
Q = \frac{(A)(R)^{\frac{2}{3}}(S)^{\frac{1}{2}}}{n}
$$
 (39)

75

Donde:

 $Q =$  Caudal de diseño (m<sup>3</sup>/s).

- A= Área mojada (m<sup>2</sup>).
- R= Radio hidráulico (m).
- n = Coeficiente de rugosidad de Manning.
- S= Pendiente de la planicie (m/m)

Para este proyecto de tesis, se diseñarán cunetas de sección triangular, siendo esta geometría la más utilizada en el sector de la construcción de carreteras en nuestro país y aprobada por la normativa MTOP-2003, la cual se muestra en la siguiente figura 13.

# **Figura 13**

*Cuneta de sección triangular*

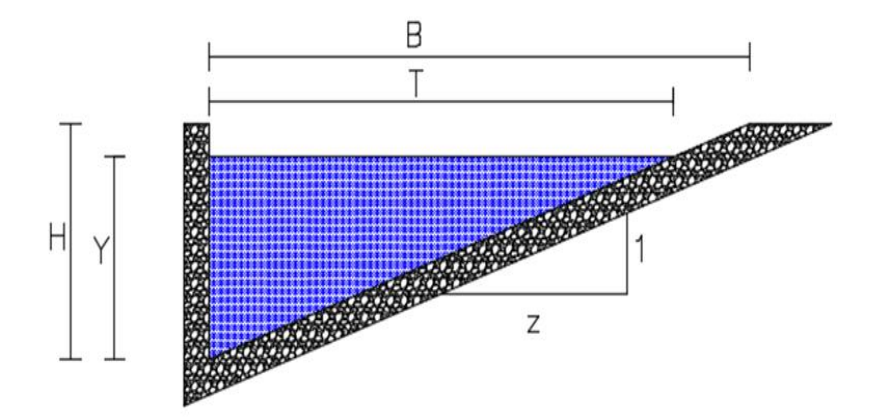

Donde:

- T: Espejo de Agua (m).
- B: Ancho de Solera (m).
- y: Tirante de agua (m).
- H: Altura (m).
- z: Pendiente del talud.

Con base en la geometría de la cuneta de sección triangular, determinamos las variables para el caudal probable.

### *2.15.2.8. Espejo de agua.*

El concepto de espejo de agua, según Delgadillo (2017), se refiere a una superficie de agua, como una piscina o estanque, que cumple la función de un espejo convencional al reflejar los elementos presentes en su entorno, como piedras y plantas. En resumen, el reflejo visible en este espejo acuático representa todo lo que está situado a su nivel. Su determinación se lleva a cabo mediante la siguiente ecuación.

$$
T = y * z \tag{40}
$$

# *2.15.2.9. Área mojada.*

El área mojada de una cuneta se refiere a la superficie de la sección transversal de la alcantarilla que está en contacto con el flujo de agua. En otras palabras, es la parte de la alcantarilla que está sumergida o en contacto directo con el agua que fluye a través de ella. Cuanto mayor sea el área mojada, mayor será la capacidad de la alcantarilla para manejar el flujo de agua.

$$
Am = \frac{T * y}{2} \tag{41}
$$

#### *2.15.2.10. Perímetro mojado.*

De acuerdo a Yepes (2023)El perímetro mojado de un conducto se refiere a la sección del perímetro donde la pared entra en contacto con el fluido, excluyendo la superficie libre del líquido. Especificado en la ecuación 42.

$$
Pm = y + \sqrt{y^2 + T^2} \tag{42}
$$

# *2.15.2.11. Radio hidráulico.*

Citando a Yepes (2023) es la relación entre el área mojada y el perímetro mojado. Este radio se utiliza en el cálculo de las pérdidas de carga según la fórmula de Manning. Se calcula con la ecuación 43.

$$
Rh = \frac{Am}{Pm} \tag{43}
$$

# *2.15.2.12. Velocidad.*

Es la relación entre la distancia que recorre el fluido en un determinado tiempo, calculamos la velocidad del fluido mediante la ecuación de Manning. Especificado en la ecuación 44.

$$
V = \frac{(Rh^{\frac{2}{3}})(S^{\frac{1}{2}})}{n}
$$
 (44)

Donde:

Rh = Radio hidráulico en m.

 $S =$  Pendiente en %.

n = Coeficiente de Rugosidad de Manning.

Obtenemos el coeficiente de rugosidad de Manning "n" en la tabla 14.

# <span id="page-78-0"></span>**Tabla 14**

*Coeficiente de rugosidad de Manning "n"*

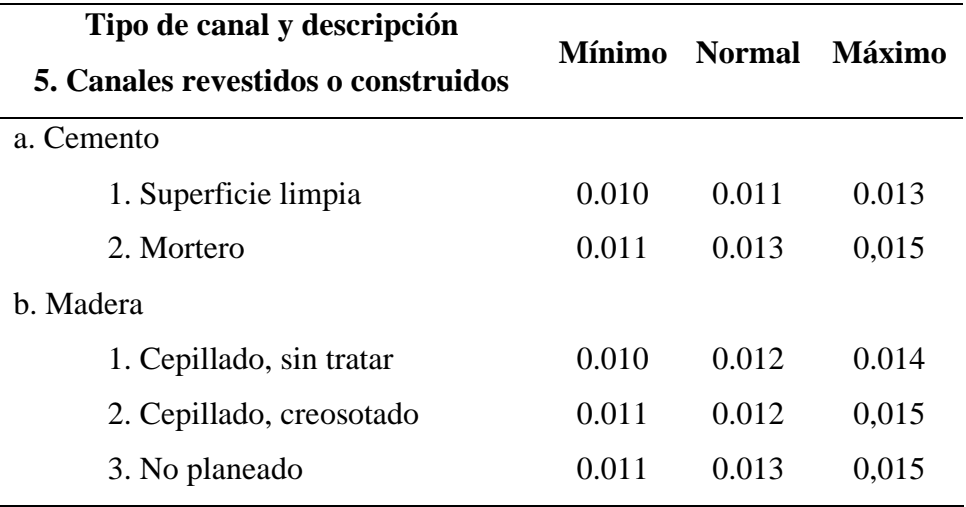

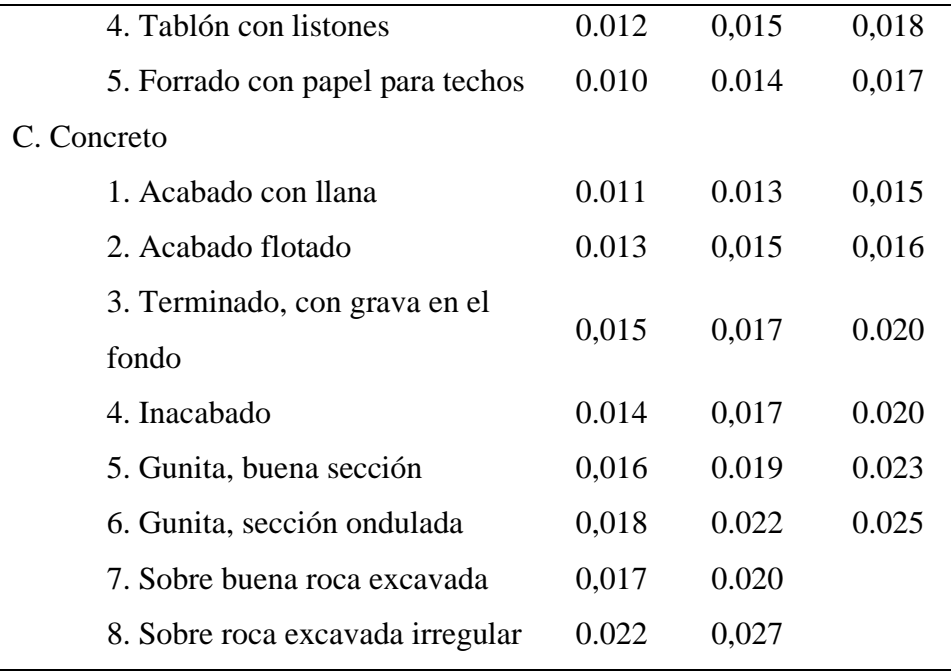

*Nota.* Citado de Chow(1959).

# **2.15.3. Diseño de alcantarillas.**

Según Ponce (2017), las alcantarillas se definen como conductos de drenaje de longitud reducida, situados en las intersecciones de la red natural de drenaje (quebradas, arroyos, ríos) con las redes de transporte (carreteras, caminos, vías de ferrocarril, etc.). Esta definición coincide con la proporcionada por la normativa del Ministerio de Transporte y Obras Públicas (MTOP, 2003, p. 280), que las describe como conductos cerrados de diversas formas, instalados o construidos transversalmente y por debajo del nivel de subrasante de una carretera. Su objetivo es dirigir el agua de lluvia proveniente de pequeñas cuencas hidrográficas, arroyos, esteros, canales de riego, cunetas o el escurrimiento superficial de la carretera hacia cauces naturales. Dependiendo de las condiciones topográficas del corredor de la carretera, las alcantarillas pueden ser utilizadas para drenar planicies de inundación, zonas inundables, cuencas pequeñas definidas o para recoger aguas de cunetas. El diseño de las alcantarillas debe adaptarse a las características específicas de la cuenca hidráulica que se va a drenar y de la carretera a la que proporcionarán servicio. Dado que los sistemas de drenaje influyen en los costos de conservación y mantenimiento de las carreteras, es esencial que el diseño de las alcantarillas considere su funcionamiento en consonancia con las limitaciones establecidas por los sistemas de conservación y los métodos de mantenimiento.

Al igual que en el diseño de cunetas, en el caso de las alcantarillas, es necesario determinar tanto el caudal probable como el caudal de diseño. El caudal probable por el método Racional y dependerá de las características hidrológicas de la zona, y para obtener esta información se llevará a cabo un estudio hidrológico basado en la metodología establecida por el Instituto Nacional de Meteorología e Hidrología (INAMHI). Posteriormente, se determinará el caudal de diseño con el método de Manning, que estará condicionado por el caudal probable de la cuenca hidrográfica y por el caudal de diseño de las cunetas. La figura 14 muestra los tipos de secciones típicas para alcantarillas, clasificadas según los materiales con los que están fabricados.

### **Figura 14**

*Tipos comunes de alcantarillas y materiales*

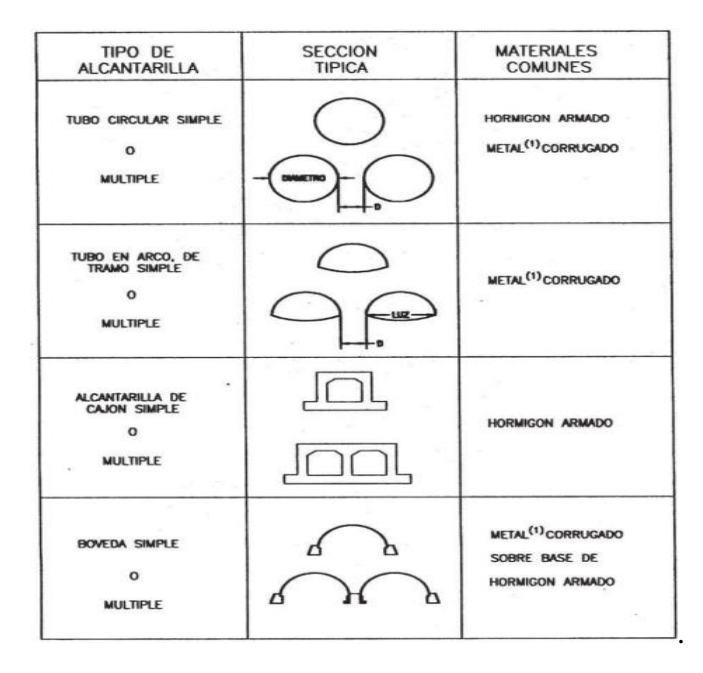

*Nota.* Citado de la normativa MTOP(2003, p.282).

### *2.15.3.1. Caudal Probable.*

El caudal probable hace referencia a la aproximación de la cantidad de agua que se espera que fluya en un río, arroyo u otra fuente de agua en un momento dado, esto en función de las condiciones hidrológicas y de otros factores. El cálculo del caudal probable implica considerar datos históricos de precipitación, condiciones climáticas actuales, características geográficas del área y otras causas que puedan afectar el flujo de pluvial.

Como lo expresa la normativa MTOP (2003, pág. 300) un método adecuado y ampliamente utilizado para estimar el caudal máximo en cuencas pequeñas, que no excedan a 400 Ha, es el denominado "Método Racional" que permite determinar el caudal en función de los datos de precipitación pluvial en el lugar, del área de la cuenca, de la topografía y del tipo de suelo, determinamos el caudal probable con la Ecuación 37.

#### *2.15.3.2. Coeficiente de escorrentía C.*

Según GRAF (2022), el coeficiente de escorrentía pluvial constituye un factor vinculado a la superficie de recolección y se emplea como multiplicador de la cantidad de aguas pluviales generadas para determinar la cantidad efectiva de escorrentía pluvial que se descarga en el sistema de drenaje. Este coeficiente de corriente pluvial se utiliza como un factor para calcular la superficie efectivamente impermeable, variando según el tipo de superficie. En la [Tabla 13](#page-72-0) encontramos los valores correspondientes al coeficiente de escorrentía C.

#### *2.15.3.3. Intensidad de lluvia.*

La intensidad de lluvia se refiere a la cantidad de precipitación de agua en una región específica durante un período determinado. Su unidad de medida está expresada en milímetros por hora (mm/h). En Ecuador, existen estaciones pluviométricas encargadas de medir estas intensidades de lluvia en distintas regiones del país, se escoge la estación pluviográfica de la [Figura 12.](#page-74-0)

### *2.15.3.4. Período de Retorno.*

Como expresa la normativa MTOP (2003, pág. 296) de acuerdo al tipo de carretera, se asignan los siguientes períodos de retorno: (1) Para carreteras arteriales, será no menor a 200 años; (2) para carreteras colectoras, será no menor a 150 años; (3) Para carreteras vecinales, será no menor de 100 años.

#### *2.15.3.5. Tiempo de Concentración.*

Según Aristizábal Murillo, V. M (2012), el tiempo de concentración se define como el período que una gota de agua de lluvia tarda en desplazarse superficialmente desde el punto más alejado de una cuenca hasta el punto de salida. Este concepto refleja el tiempo de viaje de la gota a lo largo de la cuenca antes de alcanzar su destino final. Determinamos el tiempo de concentración con la Ecuación 38.

# *2.15.3.6. Área de drenaje.*

Según Aristizábal Murillo (2012), la superficie de la cuenca se define como el área delimitada por la divisoria de aguas de la zona de estudio, y se expresa combinada en kilómetros cuadrados. La precisión de esta medida es fundamental, ya que cualquier error en su cálculo afecta directamente a los resultados. Por lo tanto, es crucial llevar a cabo mediciones contrastadas para garantizar una mayor confiabilidad en este valor. En este contexto, se destaca la importancia de prestar atención especial a la medición, validación y corrección de las áreas de drenaje, siendo aceptable un error de menos del 3% entre dos tipos de mediciones.

Citando a la normita MTOP (2003) el área de drenaje se puede determinar en las cartas topográficas del IGM (escala 1:25.000), o en fotografías aéreas, y se considerará como la superficie en proyección horizontal limitada por el parte-aguas. Esta área se calculará por cualquier método y se expresará en hectáreas o en kilómetros cuadrados.

Cabe recalcar que de acuerdo a Ramírez (2023) también es válido calcular el área de drenaje a través de la plataforma virtual Google Earth Pro.

# *2.15.3.7 Caudal de diseño.*

El caudal de diseño para una alcantarilla constituye una estimación aproximada que se basa en los caudales probables que drenarán en una obra civil específica, correspondiente a una zona determinada. Además, se suman los caudales de diseño de elementos como cunetas, subdrenes y zanjas de coronación. Es fundamental que el caudal de diseño supere al caudal probable, y su determinación se lleva a cabo al considerar la geometría del elemento de drenaje, la pendiente y el material de construcción. La cuantificación del caudal de diseño de la alcantarilla se realiza mediante la aplicación de la Ecuación 39.

Para este proyecto de tesis, diseñaremos una alcantarilla tipo ducto cajón, ya que, según nuestro criterio, creemos que es la mejor opción. En la figura 15, se presentan las distintas partes de este elemento de drenaje.

#### **Figura 15**

*Sección de alcantarilla ducto cajón.*

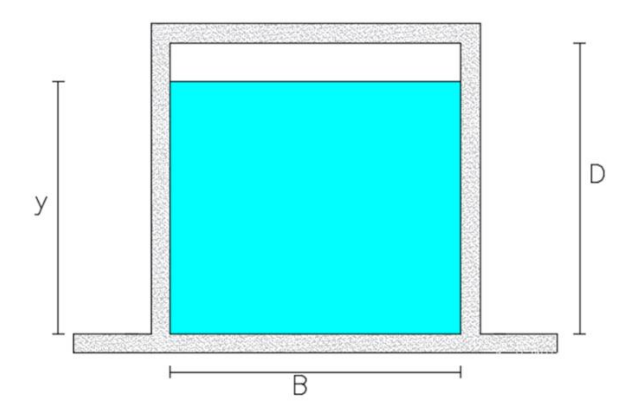

Donde:

- D: Altura de cajón (m).
- B: Base de cajón (m).
- y: Tirante de agua (m).

En función de la sección del cajón del ducto, determinamos las variables para el caudal de diseño.

# *2.15.3.8. Área mojada.*

El término "área mojada" en el contexto de un ducto cajón se refiere a la sección transversal del conducto que está en contacto directo con el agua o cualquier otro líquido transportado a través del ducto. En otras palabras, es la parte del ducto que está sumergida o expuesta al flujo del líquido que se está transportando.

En un ducto cajón, que generalmente se utiliza para el drenaje pluvial u otros propósitos hidráulicos, el área mojada sería la sección transversal de la parte del conducto que está ocupada por el agua o el líquido en cuestión cuando el sistema está en funcionamiento. El diseño y dimensionamiento adecuados de esta área mojada son esenciales para garantizar un flujo eficiente y seguro del líquido a través del ducto cajón. Con la ecuación 45 se calcula el área mojada del ducto cajón.

$$
Am = B * y \tag{45}
$$

### *2.15.3.9. Perímetro mojado.*

El perímetro mojado en el contexto de un cajón de ducto se refiere a la longitud de la interfaz entre la sección transversal del conducto y el agua o cualquier otro líquido transportado a través del ducto. En otras palabras, es la longitud de la línea que delimita la sección del conducto que está en contacto directo con el líquido transportado. Con la ecuación 46 se obtiene el perímetro mojado.

$$
Pm = 2y + B \tag{46}
$$

# *2.15.3.10. Radio hidráulico.*

El radio hidráulico es un parámetro importante en la hidráulica y se utiliza para describir la eficiencia de un canal o conducto en el transporte de agua u otro líquido. En el contexto de un ducto cajón, el radio hidráulico se define como el cociente entre el área mojada y el perímetro mojado se lo obtiene de la Ecuación 43.

### *2.15.3.11. Velocidad.*

Se refiere a la velocidad del flujo del agua o de otro líquido a través de un ducto, canal o conducto, y se calcula utilizando la Fórmula de Manning. Para determinar la velocidad de diseño se empleará la Ecuación 44, para ello necesitaremos el coeficiente de rugosidad de Manning "n" y se lo obtiene de la [Tabla 14.](#page-78-0)

# **CAPITULO III: METODOLOGÍA**

# **3.1. NIVEL Y TIPO DE INVESTIGACION**

# **3.1.1. Tipo.**

De acuerdo con Lozada (2014), la investigación aplicada busca la generación de conocimiento con aplicación directa a los problemas de la sociedad o el sector productivo. Esta se basa fundamentalmente en los hallazgos tecnológicos de la investigación básica, ocupándose del proceso de enlace entre la teoría y el producto.

Por ello la investigación actual es de tipo aplicado, ya que se centra en la aplicación y el empleo de conocimientos previamente adquiridos tras sistematizar e implementar prácticas basadas en la investigación. El uso de este conocimiento y la obtención rigurosa, metódica y sistemática de los resultados de la investigación permite comprender de manera precisa la realidad presente en una determinada comunidad. El fundamento de este estudio es aplicar los conocimientos adquiridos en el diseño geométrico para resolver problemas prácticos y mejorar la movilidad de los usuarios que transitan por la vía Entre Ríos-Atahualpa.

# **3.1.1. Nivel.**

Para Morales (2012), el nivel exploratorio se realiza cuando el objetivo es examinar un tema o problema de investigación poco estudiado, del cual se tienen muchas dudas o no se ha abordado antes. De igual forma el nivel explicativo está dirigido a responder por las causas de los eventos y fenómenos físicos o sociales. Se enfoca en explicar por qué ocurre un fenómeno y en qué condiciones se manifiesta, o por qué se relacionan dos o más variables.

En base a lo mencionado anteriormente la investigación se caracteriza por tener un nivel exploratorio-explicativo, ya que implica la recopilación meticulosa de datos como el tráfico y la obtención precisa de puntos planimétricos y altimétricos provenientes del levantamiento topográfico. Estos datos proporcionan una base sustancial, de la cual se extraen y analizan minuciosamente los factores fundamentales incorporados en la configuración geométrica de una carretera mediante el empleo del software Civil 3D.

# **3.2. MÉTODO, ENFOQUE Y DISEÑO DE LA INVESTIGACIÓN**

# **3.2.1. Método.**

En este proyecto, se llevará a cabo la planificación de la geometría vial y las obras de arte de la misma, siguiendo rigurosamente las directrices establecidas por las normativas. El propósito es garantizar los niveles adecuados de seguridad, comodidad y facilidad de tránsito. Además, se considera esencial fundamentar el marco teórico en investigaciones previas recopiladas de fuentes como libros, normativas, documentos científicos y tesis académicas.

## **3.2.2. Enfoque.**

De acuerdo con Hernández (2014) el enfoque mixto permite combinar las fortalezas de ambos enfoques (cualitativo y cuantitativo) para abordar las limitaciones individuales de cada uno, ofreciendo una perspectiva más completa y enriquecedora del fenómeno estudiado.

Por ello el método de investigación adoptado se caracteriza por su enfoque mixto, ya que se apoya en la medición de variables y la formulación de hipótesis utilizando métodos de recolección de datos. Estos resultados se presentan en forma de números o cantidades y se centran en normativas, técnicas, cálculos y la validación de la conformidad con los parámetros de diseño.

### **3.2.3. Diseño.**

El diseño de investigación de este proyecto es experimental, ya que se emplea para analizar cómo el diseño geométrico y sistemas de drenaje de la vía incide en la mejora de la movilidad de los usuarios en la zona de estudio. Además, se clasifica como investigación cualitativa, lo que implica recolectar datos y observar los resultados a través de análisis matemáticos.

# **3.3. POBLACIÓN Y MUESTRA**

# **3.3.1. Población.**

Según Wigodski ( 2010) la población es el conjunto total de individuos, objetos o medidas que poseen algunas características comunes observables en un lugar y en un momento determinado. Cuando se vaya a llevar a cabo alguna investigación debe de tenerse en cuenta algunas características esenciales al seleccionarse la población bajo estudio.

En función a la definición anterior de población, se precisa que para esta investigación la población de estudio son las vías rurales de la Provincia de Santa Elena.

# **3.3.2. Muestra.**

De acuerdo a Wigodski (2010) la muestra es un subconjunto fielmente representativo de la población. Así mismo lo define López (2004) la muestra es un subconjunto o parte del universo o población en que se llevará a cabo la investigación.

Para esta investigación se determinó como la muestra de estudio la vía rural que conecta las comunidades Entre Ríos-Atahualpa, ubicada en la parroquia Atahualpa del cantón Santa Elena, provincia de Santa Elena.

# **3.4. UBICACIÓN DE LA ZONA DE ESTUDIO**

En la costa ecuatoriana se encuentra ubicada la provincia de Santa Elena, esta posee tres cantones, La Libertad, Salinas y Santa Elena, siendo esta última cabecera cantonal la capital de esta provincia costera. El cantón Santa Elena tiene a la parroquia rural Atahualpa, en esta parroquia se encuentra la vía de estudio para esta investigación, la misma que cuenta con una longitud de 4.764km, que conecta el centro poblado de la parroquia Atahualpa con la comuna Entre Ríos.

# **Figura 16**

*Ubicación de la vía Entre Ríos-Atahualpa*

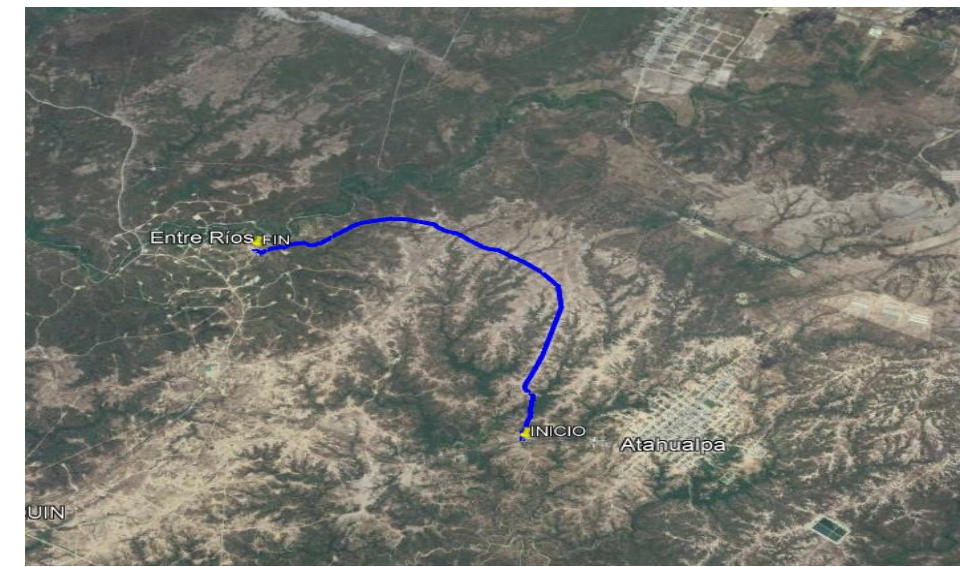

*Nota.* Virtual Google Earth Pro.

En la siguiente tabla se presentan las coordenadas UTM de la vía de estudio para este proyecto de tesis.

### **Tabla 15**

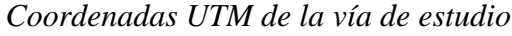

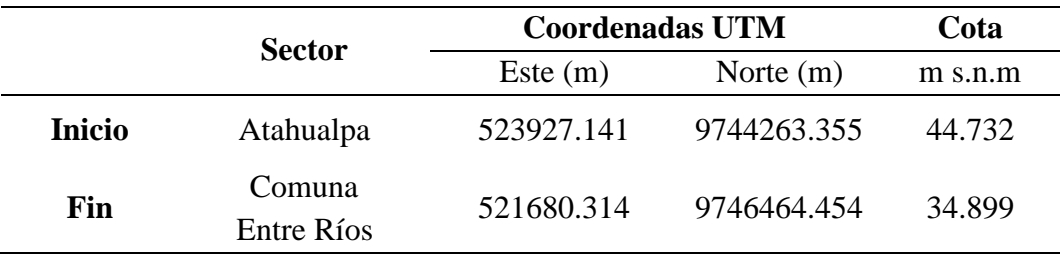

# **3.5. METODOLOGÍA DEL OE.1: OBTENER LAS CARACTERÍSTICAS DE LA VÍA A TRAVÉS DEL LEVANTAMIENTO TOPOGRÁFICO, PARA CONOCER LOS DETALLES DEL ÁREA DE ESTUDIO**

El levantamiento topográfico nos permitirá conocer la planimetría y altimetría de la ruta en base a la recolección de datos mediante el equipo de topografía, tomamos puntos del eje de la vía y a los costados, los que constituyen la faja topográfica, cada punto se lo levanto referenciado con el sistema de posicionamiento global (GPS) el mismo que usa el sistema geográfico WGS-84 y el sistema de unidades UTM (*Universal Tranverse Mercator*).

# **3.5.1. Reconocimiento de la vía.**

Como primera actividad se realizó la visita de la vía, donde se recorrió toda la extensión de la ruta, desde el inicio en la parroquia Atahualpa hasta el final en la comunidad Entre Ríos, el objetivo de este recorrido fue reconocer el trazado y la topografía que presenciaba esta ruta y así contrastar el estado en el que se encontraba la vía, así mismo como segundo objetivo fue para identificar el lugar donde se iba a realizar el aforo de tránsito.

# **3.5.2. Descripción de la carretera.**

La vía que une la comunidad Entre Ríos con el centro poblado de la parroquia Atahualpa actualmente se encuentra en subrasante el cual no cumple con la normativa de diseño geométrico del MTOP-2003. Esta vía tiene una longitud aproximada de 4.764km y en función a sus características físicas la hemos determinado como terreno llano.

Toda la extensión de la vía está rodeada por vegetación, pastos de ganadería y viviendas. Al inicio de la vía se presencian viviendas tipo villa y el terreno presenta unas pequeñas ondulaciones como se observará en la figura 17 a medida que se recorre la ruta, la mayor parte del terreno presenta una topografía plana se

puede observar en la [Figura 18,](#page-91-0) antes de llegar al final de la carretera, a un costado derecho se sitúa un pozo petrolero y como punto de llegada del recorrido está la comunidad Ente Ríos como se observa en la figura 19. Esta comunidad cuenta con una población aproximada de 110 habitantes, las actividades económicas de esta comunidad son la ganadería bovina, ganadería caprina y cultivo de árboles maderables para la fabricación de muebles, cabe recalcar que parte de su población se traslada diariamente a la parroquia Atahualpa y al cantón Santa Elena para realizar sus distintas labores.

# **Figura 17**

*Inicio de la vía hacia la comunidad Entre Ríos*

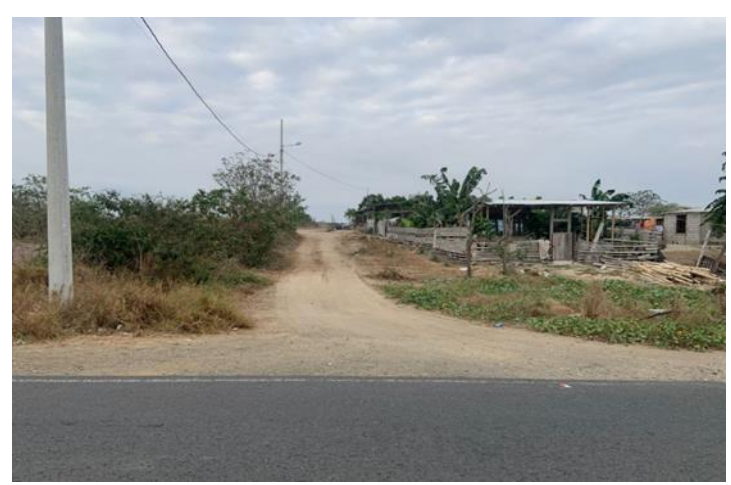

### <span id="page-91-0"></span>**Figura 18**

*Terreno llano*

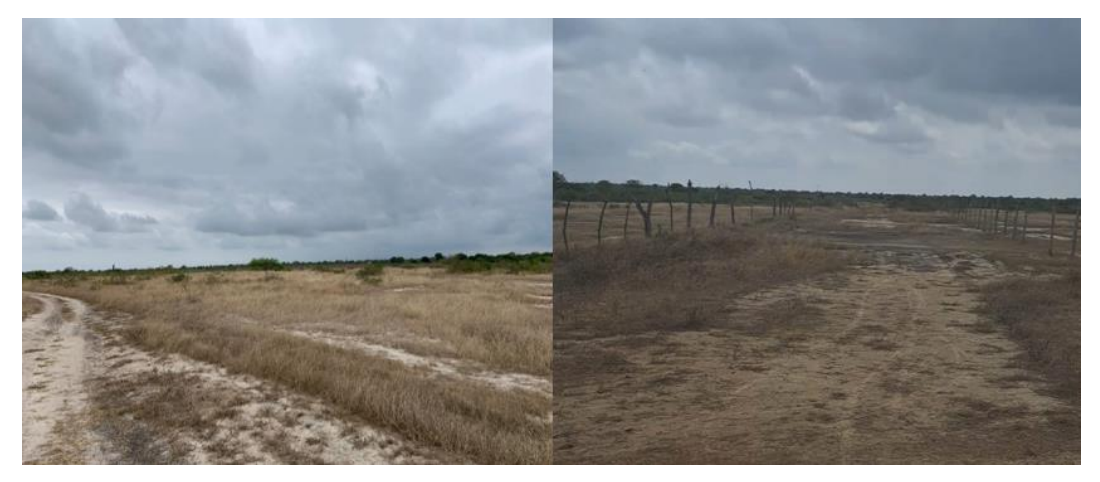

# **Figura 19**

*Pozo petrolero*

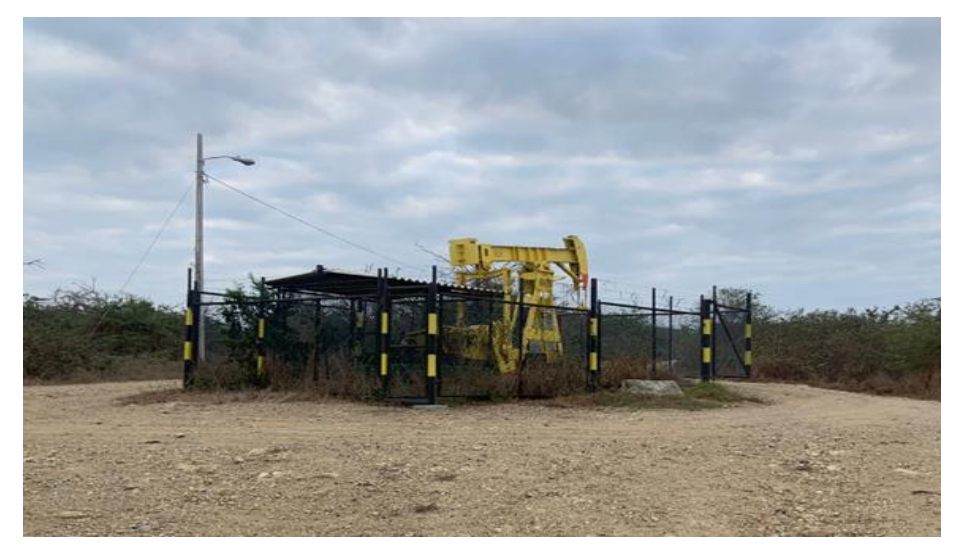

# **Figura 20**

*Comunidad Entre Ríos*

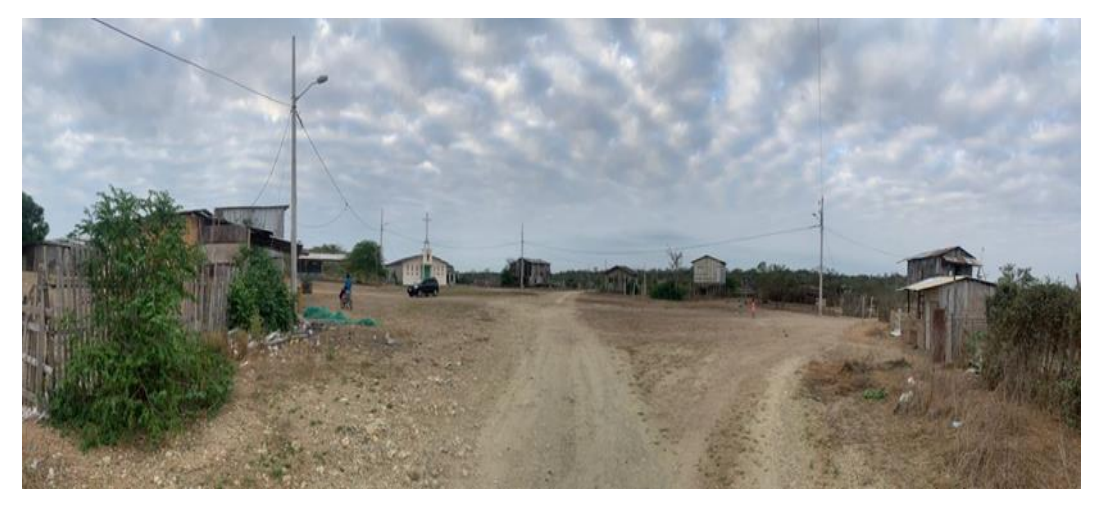

# **3.5.3. Equipos y materiales.**

Para el levantamiento topográfico de la vía Entre Ríos-Atahualpa se realizó con los siguientes equipos, materiales y recursos humanos.

# **1. Equipos de topografía**

# **DOS RTK TRIMBLE R10 GNSS**

Características:

- Rastreo satelital avanzado con tecnología de receptor Trimble 360 y la última generación de ASIC GNSS topográfico personalizado Trimble con 672 canales GNSS.
- Protección mejorada contra fuentes de interferencia y señales falsas.
- Radio de la señal de frecuencia de 4 km.
- Captura de posición precisa centimétrica y compensación completa de la inclinación con tecnología Trimble SurePoint.
- Precisión de nivel RTK en cualquier lugar del mundo sin necesidad de una estación base o una red VRS
- Batería con duración de 5 horas.

# **Controlador**

Características:

- Pantalla táctil.
- Teclado alfanumérico.
- Software Microsoft
- Duración de batería de 5 horas

# **2. Recursos humanos**

- Topógrafo
- Dos Cadeneros
- Dos Ayudantes
- Chofer.

# **3. Transporte**

• Pick up Chevrolet D-max 4x4

- **4. Materiales**
- Clavo
- Flexómetro
- Trípode
- Batón de carbono
- Machete
- Martillo

Es importante mencionar que el Gobierno Autónomo Provincial de Santa Elena apoyó con el equipo topográfico, recursos humanos y medio de transporte para el levantamiento de la vía.

## **3.5.4. Levantamiento topográfico.**

Para iniciar el levantamiento topográfico con el equipo RTK TRIMBLE R10 GNSS, se procede primero a anclar el primer equipo sobre el trípode, que actuará como la base fija. Luego, se ancla el segundo equipo al bastón de carbono, que servirá como la base móvil. Posteriormente, se cala la base fija utilizando un clavo, y se procede a anclar y nivelar la base fija con dicho clavo.

Es importante destacar que la base fija se coloca a una distancia aproximada de 1 km desde el inicio de la vía. Esto se realiza con el propósito de evitar puntos de cambio, considerando que este equipo topográfico cuenta con una señal de frecuencia que abarca un radio de 4 km.

Una vez que los equipos han sido calados, se procede a encenderlos conjuntamente con el controlador. Desde este último, se vinculan los equipos mediante conexión bluetooth. Después de realizar la vinculación de los equipos, se configura el sistema de referencias WGS-84 y el sistema de coordenadas UTM para la zona Este 17, correspondiente a la ubicación de la vía en estudio.

Posteriormente, se inicia el levantamiento topográfico colocando la base móvil sobre el terreno natural en la ubicación que se desea levantar. A través del controlador, se procede a guardar cada punto relevante. El levantamiento de la vía se lleva a cabo tomando puntos hasta 20 metros desde el eje de la vía en ambas direcciones, manteniéndose dentro de la distancia límite del derecho de vía y abscisado a una distancia aproximada de cada 20 metros. En la [Tabla 16](#page-95-0) se muestra el punto de partida, y en la [Tabla 17](#page-95-1) se presenta el punto de llegada de todo el levantamiento topográfico.

De acuerdo al MTOP( 2011 ) el derecho de vía comprende una distancia de 25 metros desde el eje de la vía hacia ambos lados de la vía y dentro de este límite no se puede construir o invadir y solo es permito construir viviendas a una distancia de 30 metros desde el eje de la vía.

# <span id="page-95-0"></span>**Tabla 16**

*Coordenadas del punto de partida*

| <b>Coordenadas UTM</b> | Cota        |         |
|------------------------|-------------|---------|
| Este $(m)$             | Norte $(m)$ | m.s.n.m |
| 523927.141             | 9744263.355 | 44.732  |

# <span id="page-95-1"></span>**Tabla 17**

*Coordenadas del punto de llegada*

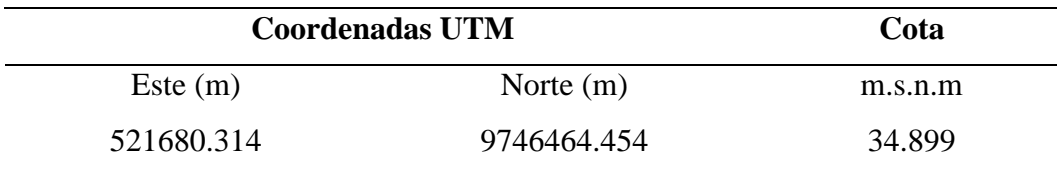

# **Figura 21**

*Levantamiento topográfico con RTK Trimble R10 GNSS*

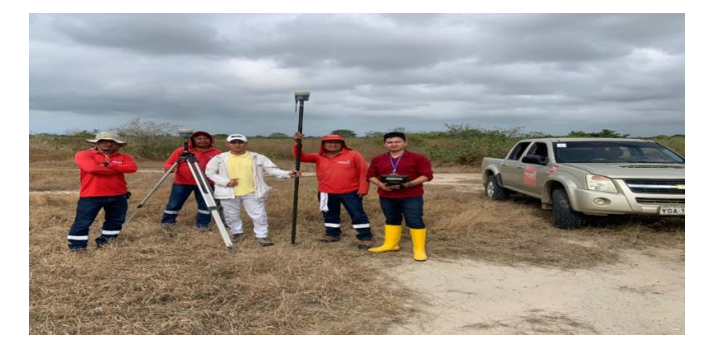

# **3.5.5. Trabajo en oficina.**

Luego de finalizar con el levantamiento topográfico de la vía, se procede a importar la información desde el equipo topográfico, este emite los datos recolectados a través de una extensión XLS que corresponde al formato Excel, el cual ordena los puntos en 5 columnas donde se describe el número del punto, coordenada este, coordenada norte, cota y nombre del punto. El archivo XLS se lo transforma a la extensión CSV que corresponde al formato texto, finalmente este archivo es importado al software de diseño Civil-3d, que es la herramienta digital con la que se desarrollará el diseño geométrico de la vía.

# **Figura 22**

*Importación de puntos a software civil-3D.*

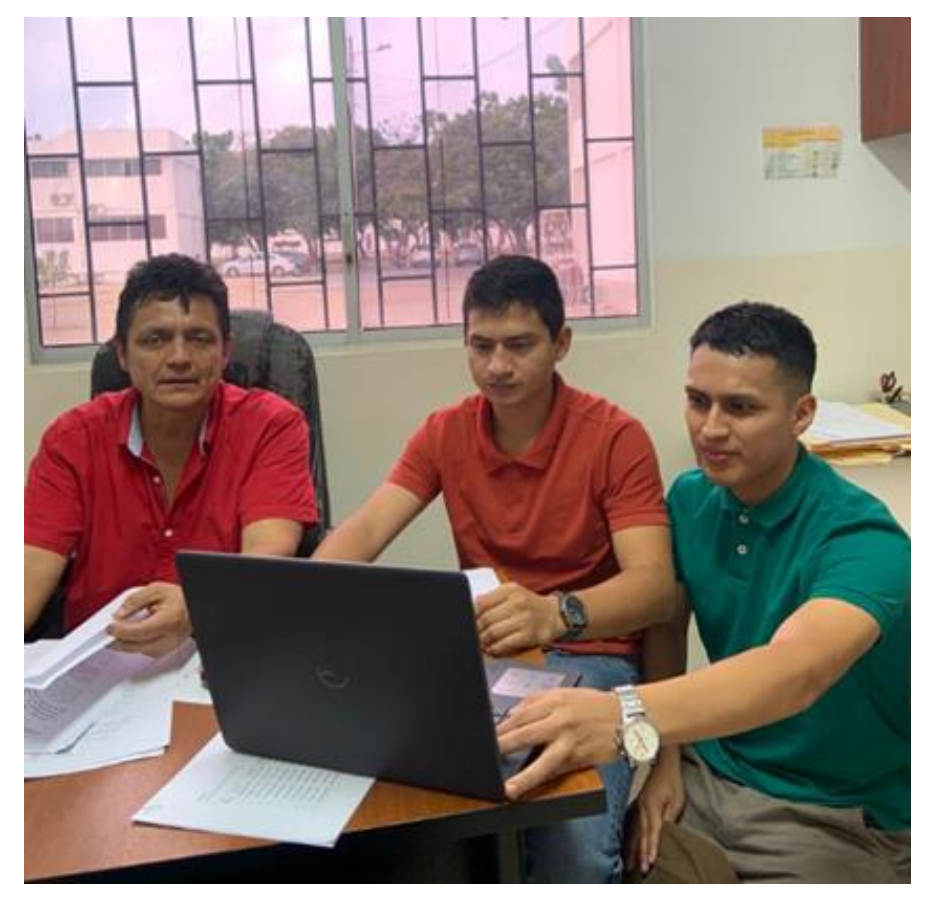

# **3.6. METODOLOGÍA DEL OE.2: DETERMINAR EL TRÁFICO PROMEDIO DIARIO ANUAL (TPDA) MEDIANTE UN AFORO DE TRÁNSITO PARA SELECCIONAR LOS PARÁMETROS DE DISEÑO DE ACUERDO A LA NORMATIVA MTOP Y NEVI-12**

Para lograr este objetivo, se llevó a cabo un estudio de tráfico que abarcó la estimación del tráfico promedio diario semanal (TPDS), los factores de ajuste diario y mensual, así como la composición vehicular. Una vez calculados estos valores, se procedió con el cálculo del Tráfico Promedio Diario Anual (TPDA), un punto fundamental para determinar el tráfico asignado. Este valor es utilizado para proyectar los años para los cuales se diseñará la vía.

El tráfico proyectado se describirá en función del tipo y la cantidad de vehículos que se estima transitarán diariamente en ese año por la vía que está siendo objeto de este estudio.

# **3.6.1. Estudio de tráfico.**

El estudio de tráfico tiene como parte fundamental obtener el Tráfico Promedio Diario Anual (TPDA), que es una medida utilizada para evaluar el volumen de tráfico que circula por una carretera o una vía en un año determinado. Calcular el TPDA es fundamental para la planificación y el diseño de carreteras, así como para la gestión del tráfico.

## *3.6.1.1. Estimación del Tránsito Existente.*

La estimación del tráfico existente en la vía Entre Ríos-Atahualpa se calcula mediante un conteo manual realizado en un punto estratégico de una vía cercana al proyecto de investigación. Se llevó a cabo la contabilización del número de vehículos, clasificándolos según su tipo y composición, considerando que las motocicletas equivalen a la mitad de un vehículo liviano. Este estudio se efectuó en ambos sentidos de circulación durante 7

días consecutivos, con intervalos de 12 horas por cada día, comenzando el viernes 25 y finalizando el lunes 31 de agosto de 2023.

# **Figura 23**

*Ubicación del punto de conteo vehicular*

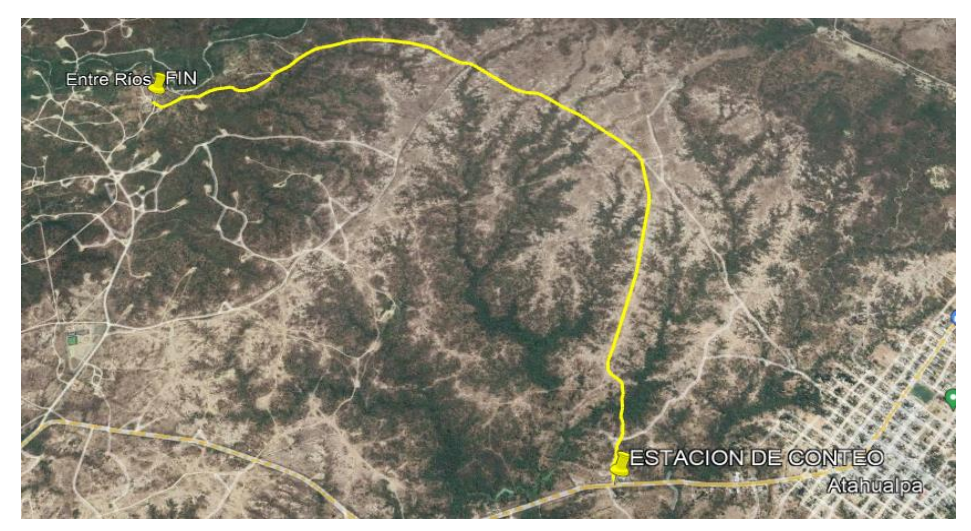

*Nota*. Tomado de Google Earth.

# **Figura 24**

*Conteo Vehicular*

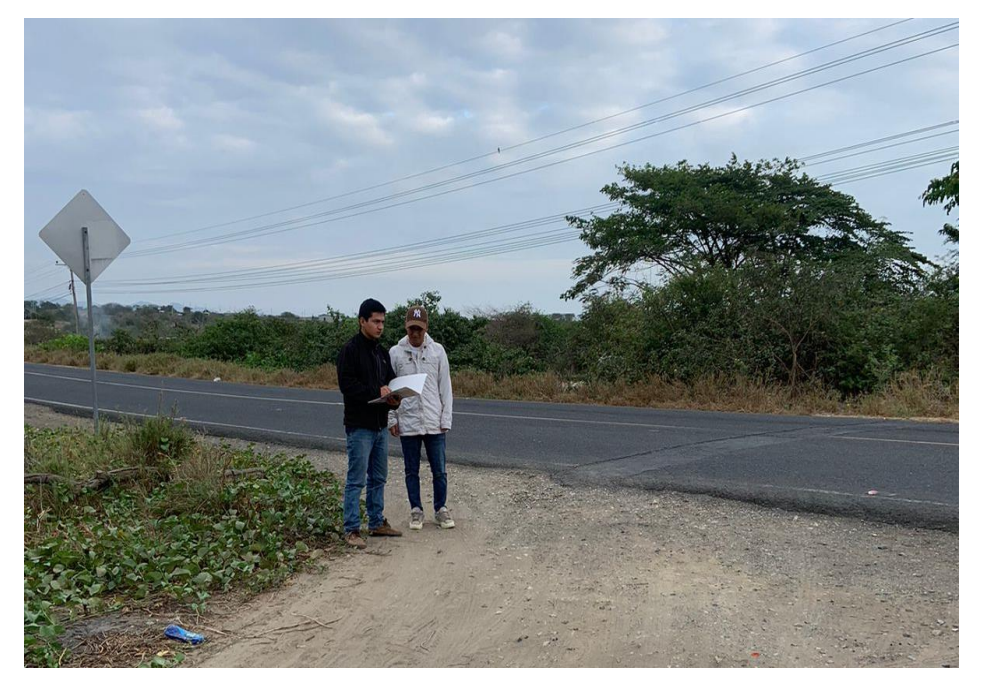

*Nota*. Estación de conteo manual de vehículos.

#### *3.6.1.2. Tráfico Promedio Diario Semanal (TPDS).*

Para el cálculo del (TPDS), primero se sumó la cantidad de vehículos aforados en cada día para obtener el valor total aforado de vehículos de la semana. Como siguiente paso, se procedió a dividir este valor entre el número de días de la semana en los que se realizó el aforo de tráfico, utilizando la Ecuación 1.

$$
TPDS = \frac{1901}{7}
$$

$$
TPDS = 272 \text{ veh/día}
$$

Se obtuvo un (TPDS) de 272 vehículos mixtos por día transitando en ambos sentidos de la vía. Este valor es importante para determinar el valor del TPDA y, posteriormente, clasificar la vía. En la [Tabla](#page-100-0) 18 se encuentra el resumen de vehículos aforados, su composición porcentual y el (TPDS). En el [Anexo 5](#page-193-0) se encuentra detallado el registro diario de aforo vehicular.

# **Tabla 18**

*Resumen del aforo vehicular y cálculo del TPDS.*

<span id="page-100-0"></span>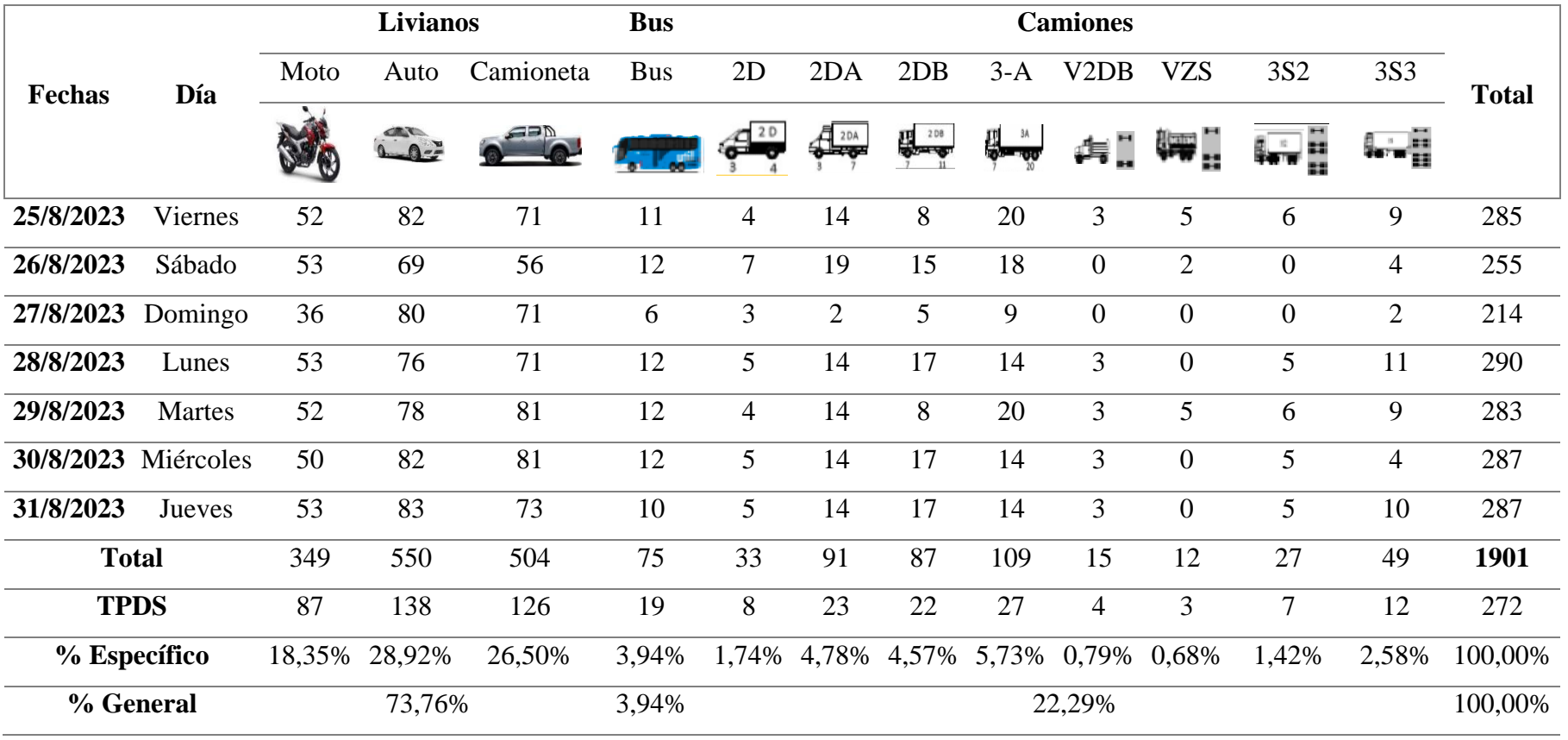

### *3.6.1.3. Facto diario (Fd).*

El factor diario se calcula utilizando la Ecuación 3, que establece la relación entre el (TPDS) y el (TDd), obteniendo así los resultados que se muestran en la [Tabla 19.](#page-101-0) A partir de estos resultados, se obtiene un promedio que se considera como el valor del factor de ajuste diario.

### <span id="page-101-0"></span>**Tabla 19**

| <b>TPDS</b>  | <b>Días</b>   | $TD_d$ | Td    |
|--------------|---------------|--------|-------|
|              | Viernes       | 285    | 0,95  |
|              | Sábado        | 255    | 1,07  |
|              | Domingo       | 214    | 1,27  |
| 272          | Lunes         | 290    | 0,94  |
|              | <b>Martes</b> | 283    | 0,96  |
|              | Miércoles     | 288    | 0,94  |
|              | Jueves        | 287    | 0,95  |
| <b>Total</b> |               | 1902   | 1,012 |

*Factor de ajuste diario (Fd)*

#### *3.6.1.4. Factor Mensual (Fm).*

Una vez calculado el (Fd), queda encontrar el factor mensual (Fm) para poder determinar el valor del TPDA. Para esto, es necesario seleccionar de la [Tabla 20](#page-101-1) el valor del (Fm) correspondiente al mes en que se realizó el aforo de tráfico, que en este caso sería agosto, obteniendo un valor de 0.974.

# <span id="page-101-1"></span>**Tabla 20**

*Factor de Ajuste Mensual (Fm)*

| Mes     | <b>Factor</b> |
|---------|---------------|
| Enero   | 1.07          |
| Febrero | 1.132         |
| Marzo   | 1.085         |
| Abril   | 1.093         |
| Mayo    | 1.012         |
| Junio   | 1.034         |

| Julio      | 1.982 |  |  |
|------------|-------|--|--|
| Agosto     | 0.974 |  |  |
| Septiembre | 0.923 |  |  |
| Octubre    | 0.931 |  |  |
| Noviembre  | 0.953 |  |  |
| Diciembre  | 0.878 |  |  |

*Nota.* Tomado del (MTOP, 2013) junto con Barzola y Navas (2021) basado en el factor de estacionalidad mensual.

### *3.6.1.5. Cálculo del TPDA.*

Teniendo ya todos los valores necesarios para el cálculo del tráfico promedio diario anual, se procede a calcularlo con la Ecuación 2, obteniendo el siguiente valor para TPDA:

 $TPDA = 272 * 1.012 * 0.974$  $TPDA = 268$  vehículos mixtos por día en ambos sentidos

# **3.6.2 Tráfico Futuro**

Estimar el tráfico futuro es crucial para asegurar que el diseño de una vía sea eficaz y eficiente, proporcionando confort y seguridad a quienes la transitan. Por ello, es necesario comenzar determinando los valores del tráfico generado y el tráfico por desarrollo. Esto permite establecer el tráfico asignado a la vía y proyectarlo a 20 años en el futuro, lo cual es fundamental para realizar un diseño adecuado de la infraestructura vial.

### *3.6.2.1. Tráfico Generado.*

El tráfico generado, que sería el flujo de tráfico nuevo que surge durante la etapa del proyecto, se determina tomando una tasa de crecimiento del 20 % con respecto al (TPDA). Utilizando la Ecuación 5, se determinó un tráfico generado de 54 vehículos como se muestra en la expresión siguiente:

$$
Tg = 0.20 * 268
$$
  

$$
Tg = 54
$$
 vehículos mixtos por día en ambos sentidos

#### *3.6.2.2. Tráfico por Desarrollo.*

El tráfico por desarrollo, al tratarse de un sector productivo, se estima que tendrá una tasa de crecimiento de alrededor del 5% con respecto al TPDA. Por ello, es necesario estimar esa cantidad de vehículos con la Ecuación 6. Se calculó el valor de vehículos que se muestra a continuación:

> $Td = 0.05 * 268$  $Td = 13$  vehículos mixtos por día en ambos sentidos

#### *3.6.2.3. Tráfico Asignado.*

El tráfico asignado es importante para proyectar el flujo vehicular durante el número específico de años para los cuales estará diseñado la vía. Este cálculo se realiza utilizando la Ecuación 7, y como resultado obtenemos 335 vehículos mixtos por día en ambos sentidos de la vía.

 $T. Asignado = 268 + 54 + 13$  $T. Asignado = 335$  vehículos mixtos por día en ambos sentidos

De acuerdo con el valor de tráfico asignado obtenido, debemos distribuir el número de vehículos según su composición vehicular como se muestra en la [Tabla 21.](#page-103-0)

### <span id="page-103-0"></span>**Tabla 21**

*Composición del tráfico asignado*

| <b>Vehículos</b> | $\frac{6}{9}$ | TА  |  |
|------------------|---------------|-----|--|
| Livianos         | 73,76%        | 247 |  |
| <b>Buses</b>     | 3,94%         | 13  |  |
| Camiones         | 22,29%        | 75  |  |
| TPDA año 0       | 100%          | 335 |  |

#### *3.6.2.4. Tráfico Proyectado.*

El tráfico proyectado depende del número de años para los cuales se diseñará la vía. En este estudio, se proyectará el diseño para un período de 20 años. Utilizando los valores del tráfico asignados en conjunto con la Ecuación 4 y las tasas de crecimiento vehicular de la [Tabla 3,](#page-48-0) se obtuvieron los resultados que se muestran en la [Tabla 22.](#page-104-0)

### <span id="page-104-0"></span>**Tabla 22**

| <b>Tráfico Proyectado</b> |                  |               |          |               |              |               |          |       |
|---------------------------|------------------|---------------|----------|---------------|--------------|---------------|----------|-------|
| Periodo                   | $\mathbf n$      | Tasa<br>Crec. | Livianos | Tasa<br>Crec. | <b>Buses</b> | Tasa<br>Crec. | Camiones | Total |
| Año 0 20223               | $\boldsymbol{0}$ | 3,57%         | 247      | 1,78%         | 13           | 1,74%         | 75       | 335   |
| 2023 - 2024               | 1                | 3,57%         | 256      | 1,78%         | 13           | 1,74%         | 76       | 346   |
| 2024-2025                 | $\overline{2}$   | 3,57%         | 265      | 1,78%         | 14           | 1,74%         | 77       | 356   |
| 2025-2026                 | 3                | 3,25%         | 274      | 1,62%         | 14           | 1,58%         | 78       | 366   |
| 2026-2027                 | $\overline{4}$   | 3,25%         | 283      | 1,62%         | 14           | 1,58%         | 80       | 377   |
| 2027-2028                 | 5                | 3,25%         | 292      | 1,62%         | 14           | 1,58%         | 81       | 387   |
| 2028-2029                 | 6                | 3,25%         | 302      | 1,62%         | 15           | 1,58%         | 82       | 398   |
| 2029-2030                 | $\tau$           | 3,25%         | 311      | 1,62%         | 15           | 1,58%         | 84       | 410   |
| 2030-2031                 | 8                | 3,25%         | 322      | 1,62%         | 15           | 1,58%         | 85       | 421   |
| 2031-2032                 | 9                | 3,25%         | 332      | 1,62%         | 15           | 1,58%         | 86       | 434   |
| 2032-2033                 | 10               | 3,25%         | 343      | 1,62%         | 16           | 1,58%         | 88       | 446   |
| 2033-2034                 | 11               | 3,25%         | 354      | 1,62%         | 16           | 1,58%         | 89       | 459   |
| 2034-2035                 | 12               | 3,25%         | 365      | 1,62%         | 16           | 1,58%         | 90       | 472   |
| 2035-2036                 | 13               | 3,25%         | 377      | 1,62%         | 16           | 1,58%         | 92       | 485   |
| 2036-2037                 | 14               | 3,25%         | 390      | 1,62%         | 17           | 1,58%         | 93       | 499   |
| 2037-2038                 | 15               | 3,25%         | 402      | 1,62%         | 17           | 1,58%         | 95       | 514   |
| 2038-2039                 | 16               | 3,25%         | 415      | 1,62%         | 17           | 1,58%         | 96       | 529   |
| 2039-2040                 | 17               | 3,25%         | 429      | 1,62%         | 17           | 1,58%         | 98       | 544   |
| 2040-2041                 | 18               | 3,25%         | 443      | 1,62%         | 18           | 1,58%         | 99       | 559   |
| 2041-2042                 | 19               | 3,25%         | 457      | 1,62%         | 18           | 1,58%         | 101      | 576   |
| 2042-2043                 | 20               | 3,25%         | 472      | 1,62%         | 18           | 1,58%         | 102      | 592   |

*Composición del tráfico asignado*

# **3.6.3. Clasificación de la vía.**

Tras obtener un tráfico proyectado de 592 vehículos mixtos por día en ambos sentidos, se considerará únicamente el 60% de este tráfico para el diseño y la clasificación de la vía. Esto se debe a que el estudio de tráfico se llevó a cabo en una vía adyacente al proyecto, lo que arrojó un tráfico asignado de 356 vehículos

mixtos por día en ambos sentidos. Para la clasificación de la vía, se empleará la [Tabla 23](#page-105-0) y se seleccionarán los parámetros de diseño conforme a las especificaciones de la Normativa del Ministerio de Transporte y Obras Públicas (MTOP) para carreteras de dos carriles.

# <span id="page-105-0"></span>**Tabla 23**

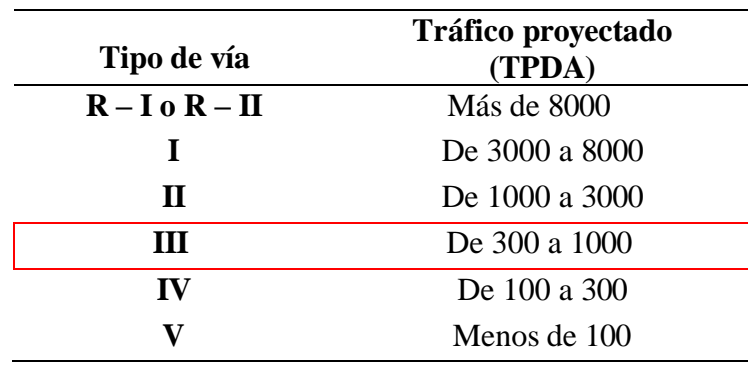

*Clasificación de la vía en función al TPDA proyectado*

# **3.7. METODOLOGÍA DEL OE.3: REALIZAR EL TRAZADO Y DISEÑO GEOMÉTRICO DE LA VÍA EXISTENTE, VERIFICANDO QUE CUMPLA CON LA NORMATIVA MTOP Y NEVI-12.**

Una vez que se lograron los objetivos específicos 1 y 2, necesarios para la ejecución de este objetivo, se introdujeron los puntos topográficos en el software Civil 3D. Luego, se procedió con el trazado del eje de la vía y se utilizaron los parámetros seleccionados en base al tráfico proyectado para obtener tangentes y curvas que cumplieron con los criterios establecidos por las normativas del MTOP y NEVI-12. Esto resultó en el diseño horizontal, vertical y transversal de la vía.

### **3.7.1. Diseño horizontal.**

En el diseño horizontal se tuvo en cuenta la velocidad de diseño para el trazado y diseño de las tangentes y curvas horizontales, así como también se tiene que tener en cuenta el tipo de terreno en el cual se está realizando el diseño, que en

este caso está conformado por un terreno ondulado en los extremos de la vía y llano en la parte central.

## *3.7.1.1. Velocidad de diseño.*

El establecimiento de la velocidad de diseño es crucial en la planificación vial, dado que una vía mal diseñada puede propiciar accidentes. Si la carretera se proyecta para velocidades superiores a la capacidad segura de manejo de los conductores, se incrementa significativamente el riesgo de sufrir accidentes graves. Por ejemplo, en el proyecto actual, la velocidad de diseño se fija en 60 km/h para los sectores donde el terreno es ondulado y en 80 km/h para las áreas de terreno llano, de acuerdo con los parámetros definidos en la [Tabla 4.](#page-51-0)

Esto se hace considerando el relieve y la clasificación de la vía como Colectora Clase III (Absoluta). Este ajuste busca garantizar un equilibrio entre la seguridad vial y la eficiencia en el desplazamiento, adaptando la infraestructura a las condiciones reales de la vía y al comportamiento de los conductores.

# *3.7.1.2. Velocidad de circulación.*

Para determinar la velocidad de circulación se debe considerar la velocidad de diseño que es de 80 Km/h, y se calcula con la ecuación 47.

$$
Vc = 0.80Vd + 6.5\tag{47}
$$

Donde:

Vd = Velocidad de diseño (km/h).

$$
Vc = 0.80(80 \frac{km}{h}) + 6.5
$$

$$
Vc = 70.5 \, km/h
$$

De acuerdo a la tabla 14 del MTOP la velocidad de circulación será de 71 km/h, manifestando que es un volumen de transito bajo que circula por la vía.

# **Tabla 24**

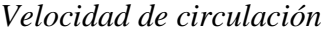

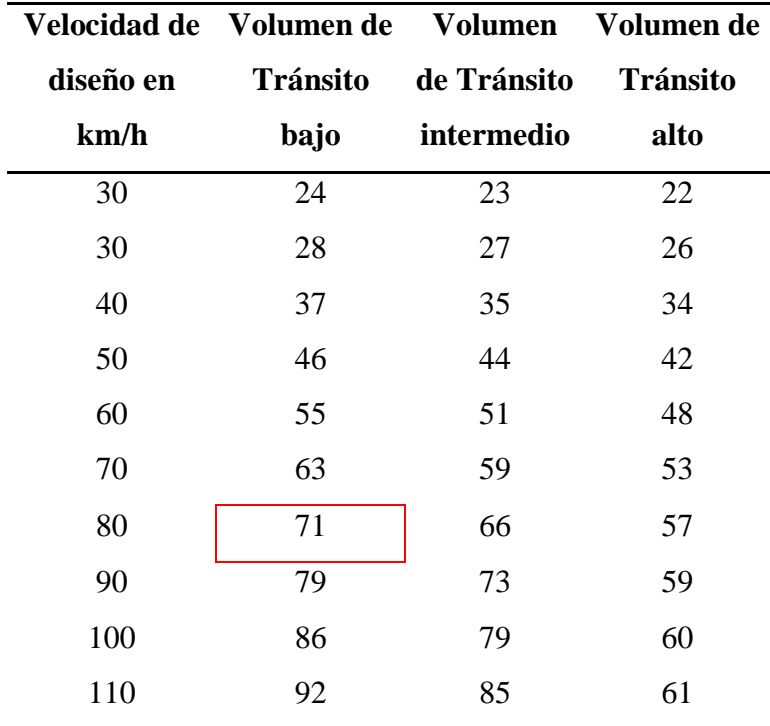

*Nota.* Normas de Diseño Geométrico de Carreteras MTOP (2003, p.32)

# *3.7.1.3. Curvas horizontales circulares.*

Las curvas circulares desempeñan un papel crucial al facilitar transiciones suaves entre direcciones, lo que permite un movimiento seguro y eficiente. En este proyecto vial, se han incluido 22 curvas horizontales simples. En algunas de ellas, se ha optado por diseñar curvas con radios menores al mínimo recomendado y velocidades inferiores a las establecidas debido a que el alineamiento presenta tangentes con ángulos cerrados en ciertas secciones de la ruta. A continuación, se detalla el cálculo específico para la curva 8 que se presenta en la figura 25.
*Curva horizontal circular simple*

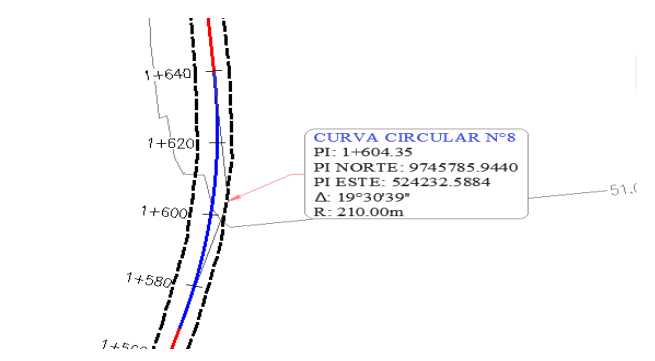

*Nota.* Datos para el calculo de elemntos de la curva circular numero 8

Donde:

PI= 1+604.35 m Δ=19°30'39" R=210 m

# **Longitud de la curva**

$$
Lc = \frac{\pi * 210 * 19°30'39''}{180}
$$

$$
Lc = 71.51 \, \text{m}
$$

**Tangente**

$$
T = 80 * tan \frac{19°30'39''}{2}
$$

$$
T = 36.11 m
$$

**Cuerda larga**

$$
CL = 2 * 210 * sen \frac{19°30'39''}{2}
$$

$$
CL = 71.17 m
$$

**Externa**

$$
E = 210 * (sec \frac{19°30'39''}{2} - 1)
$$

$$
E = 3.08 m
$$

## *3.7.1.4. Peralte.*

Para el cálculo del peralte en este caso se debe tomar en cuenta la velocidad de diseño que en este caso es de 80.00 km/m, el radio de curvatura que es de 210.00 m y el coeficiente de fricción que es 0.141 tomado de la [Tabla 5.](#page-53-0) Utilizando la Ecuación 17 se obtiene el valor de peralte siguiente:

$$
e = \frac{80^2}{127 \times 210} - 0.141
$$

$$
e = 10\%
$$

#### *3.7.1.5. Longitud de transición.*

La longitud de transición es fundamental para el desarrollo del peralte, haciendo uso de la Ecuación 18, se calcula la longitud de transición para las curvas con velocidad de diseño de 80 km/h y para las curvas con radios que se encuentran alrededor de 40-80 m menores al mínimo con velocidad de 40 km/h.

Caso de velocidad de 80 km/h.

```
Lmin = 0.56 * 80Lmin = 45.0 m
```
Caso de 40 km/h.

 $Lmin = 0.56 * 40$  $Lmin = 22.0 m$ 

#### *3.7.1.6. Tangente intermedia.*

La tangente intermedia mínima solo se analizó en los sectores donde, debido a la topografía del terreno y al respeto de los límites de linderos, fue necesario utilizar radios menores a los mínimos permitidos. Es importante señalar que en esas curvas se deberá colocar señalización para reducir la velocidad y barreras de protección, con el fin de preservar la seguridad de los usuarios. Tomando una velocidad de diseño de 40.00 km/h para esos sectores, una longitud de transición de 22.00 m y una longitud tangencial de 4.50 m, al utilizar la Ecuación 22, se obtuvo el siguiente valor como tangente intermedia mínima:

$$
TIM = \frac{22}{2} + \frac{22}{2} + 4.50 + 4.50
$$

$$
TIM = 31.00 m
$$

## *3.7.1.7. Sobreancho.*

El cálculo del sobreancho en una curva es sumamente importante, ya que contribuye a mejorar la seguridad y comodidad del usuario al transitar por la misma. En este sentido, utilizando la Ecuación 23, para el caso específico de la curva 8, se determina que el sobreancho necesario para dicha curva sería de 0.70 m.

$$
S = 2(210 - \sqrt{210^2 - 5^2}) + \frac{80}{10\sqrt{210}}
$$

$$
S = 0.70 \, m
$$

El cálculo de elementos necesarios para el replanteo de cada curva horizontal se encuentra detallado en el [Anexo 12.](#page-201-0) A continuación, en la [Tabla 25](#page-111-0) se presenta un resumen de los elementos y puntos que conforman las curvas circulares horizontales.

# **Tabla 25**

# *Curvas horizontales del alineamiento*

<span id="page-111-0"></span>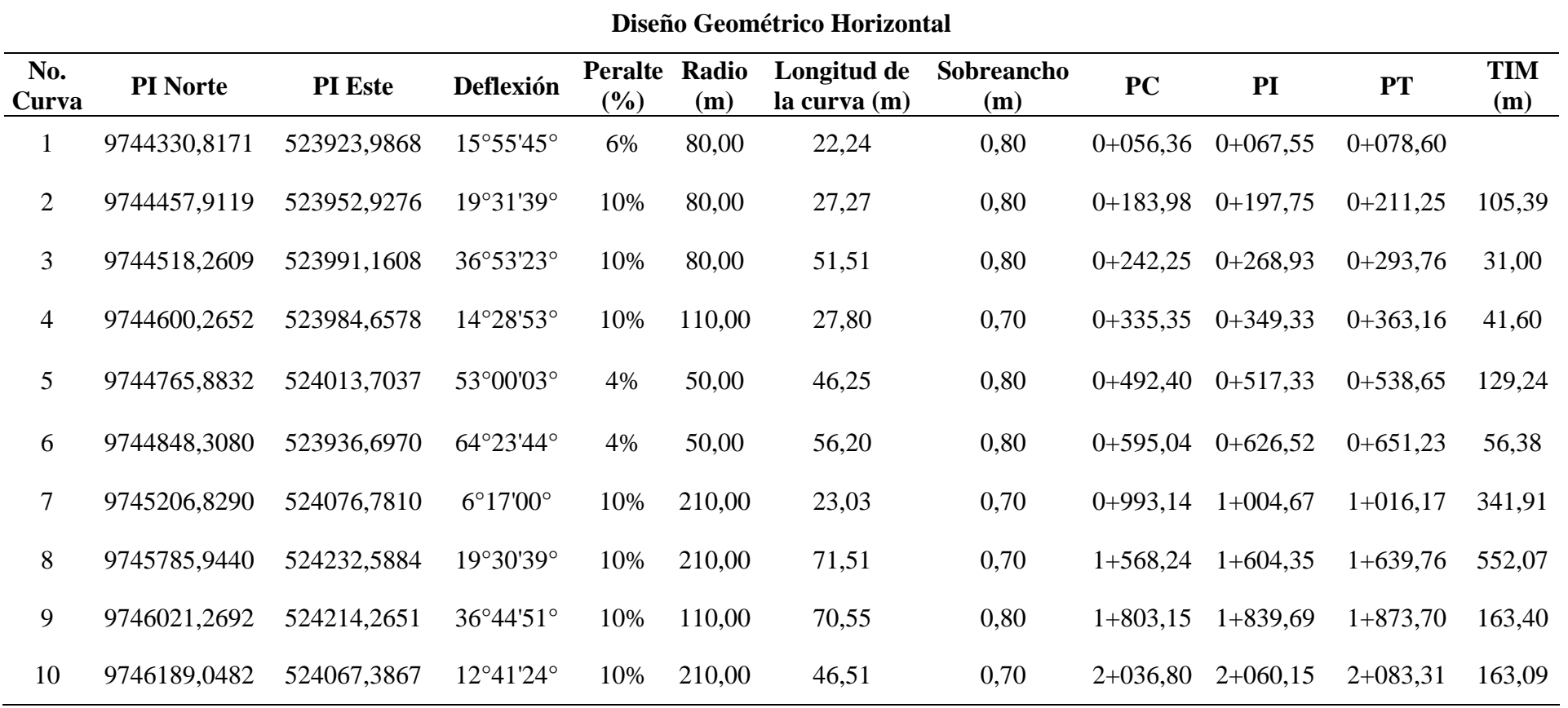

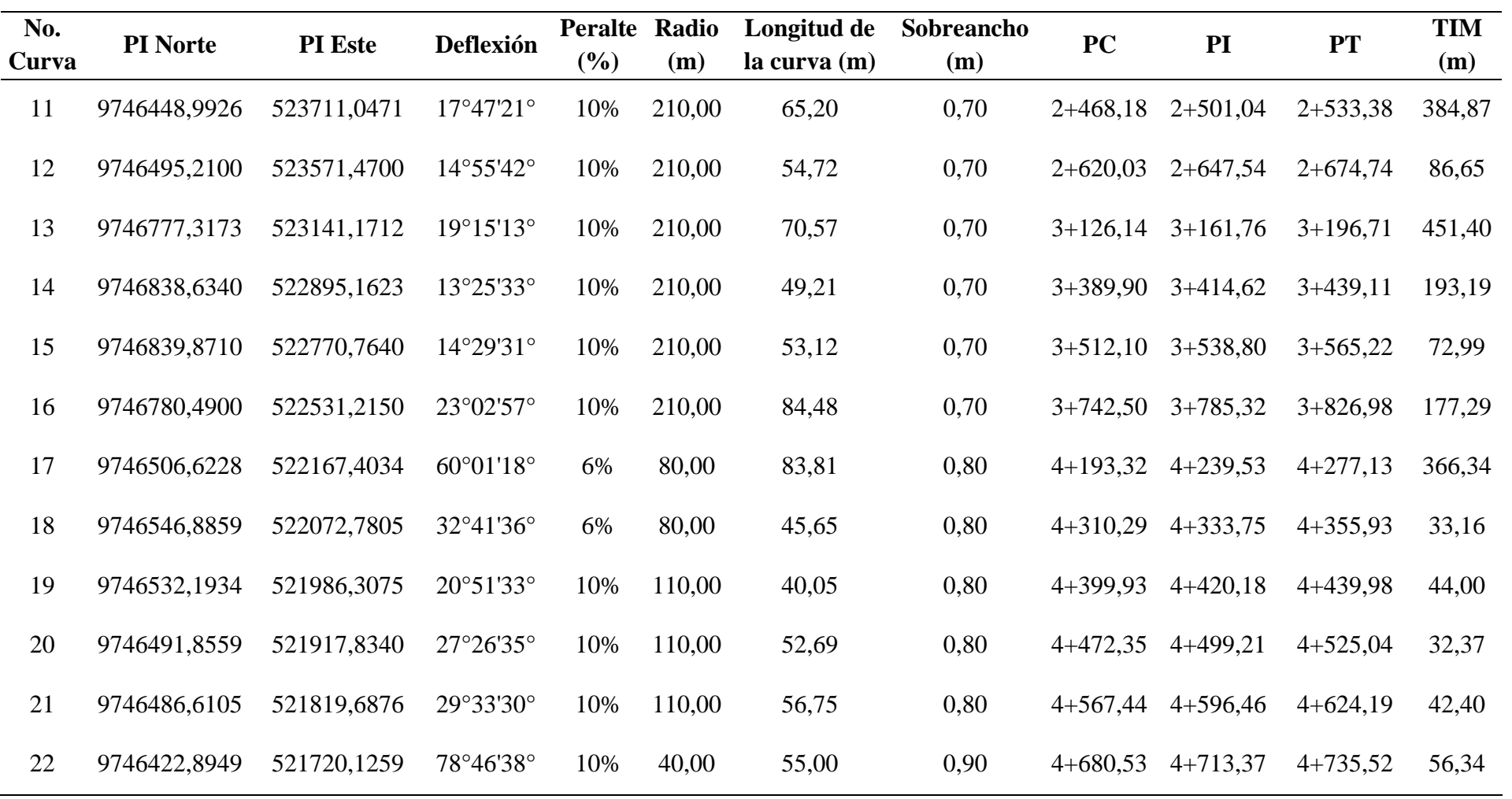

## **3.7.2. Diseño Vertical**

Un diseño vertical meticuloso y bien planificado es esencial para garantizar la seguridad, la funcionalidad y la durabilidad de una infraestructura vial. En este punto, se considerarán cuidadosamente las pendientes y curvas verticales, lo que no solo minimiza los riesgos y mejora la experiencia de conducción, sino que también logra un equilibrio entre los volúmenes de corte y relleno a lo largo de la vía.

#### *3.7.2.1. Gradientes.*

La gradiente longitudinal en una vía juega un papel crucial al asegurar el correcto drenaje, garantizando la seguridad de los usuarios, optimizando la fluidez del tráfico y mejorando la accesibilidad. Estos aspectos se ven directamente influenciados por las particularidades topográficas y están respaldados por los estándares de diseño, según lo establecido en la [Tabla](#page-58-0)  [7.](#page-58-0) Se ha determinado que la pendiente mínima de la vía será de 0,5 %, garantizando condiciones de desagüe adecuadas, mientras que la pendiente máxima se fija en 6.0 %, asegurando un equilibrio entre la eficiencia del tráfico y la comodidad de los usuarios.

#### *3.7.2.2 Curvas verticales.*

El diseño de curvas verticales eficientes y seguras es crucial para garantizar una transición sin problemas entre diferentes alturas en una vía, proporcionando un tráfico fluido y seguro para los usuarios. Es por esto que se considerarán meticulosamente todos estos criterios, junto con los parámetros de diseño proporcionados por la MTOP y Nevi-12. Como resultado, se implementaron un total de 17 curvas simétricas, algunas cóncavas y otras convexas, asegurando así un tránsito confiable y acorde con las normativas establecidas para la vía en cuestión.

*Curvas verticales*

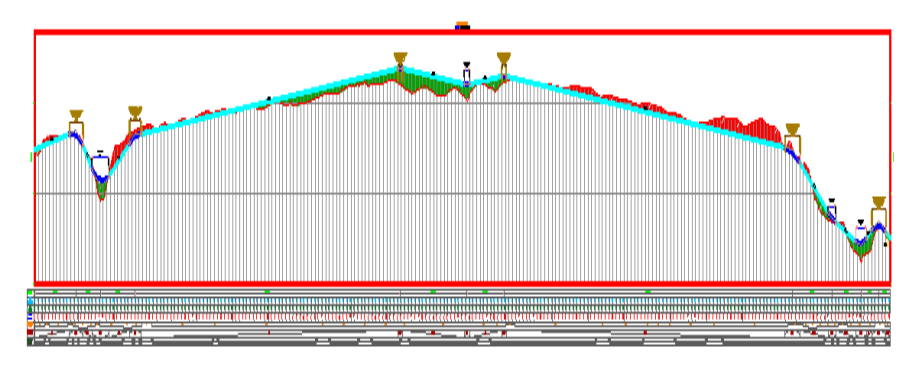

A continuación, se presenta el cálculo de los elementos de una curva tomada del alineamiento vertical, con el fin de mostrar cómo se calcula cada uno de los elementos indispensables para el replanteo de las curvas verticales.

## **Figura 27**

*Curva vertical convexa*

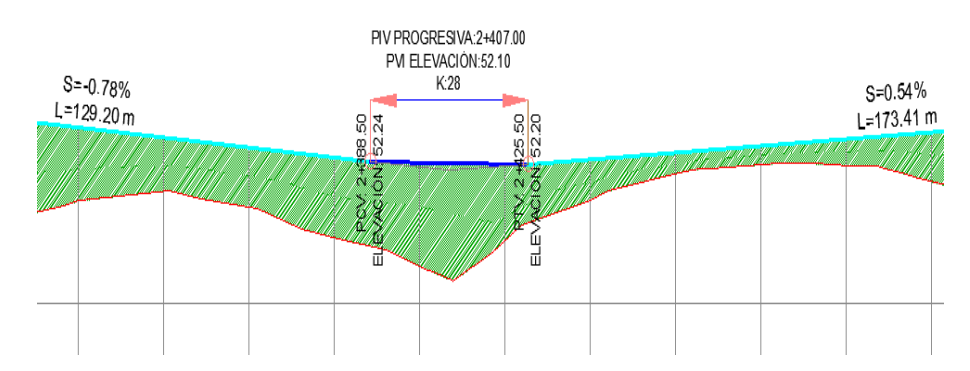

*Nota.* Datos para cálculo de los elementos de la curva vertical 9.

Donde:

**PIV=** 2+407.00 m **CPIV=** 52.10 m **K=** 37.00 m **p=** -0.78% **q=** 0.54%

**Lv**= Longitud de la curva vertical

$$
Lv = 28 * 1.32
$$

$$
Lv = 37.00 m
$$

**PCV**= Inicio de curva vertical

$$
PCV = 2407 - \frac{37}{2}
$$

$$
PCV = 2388.50 m
$$

**PTV**= Final de la curva vertical

$$
PTV = 2388.50 + 37
$$

$$
PTV = 2425.50 m
$$

**CPCV**= Cota del punto de inicio

$$
CPCV = 52.10 - \frac{37*(-0.78)}{200}
$$

$$
CPCV = 52.24 \, m
$$

**CPTV**= Cota del punto final

$$
CPCV = 52.10 + \frac{37 * 0.54}{200}
$$

$$
CPCV = 52.20 \, m
$$

**E**= Externa

$$
E = \frac{37 * (0.54 - (-0.78))}{800}
$$

$$
E = 0.06 \, m
$$

En la [Tabla 26](#page-116-0) se presenta el resumen de curvas verticales con cada uno de sus elementos, en el [Anexo 13](#page-213-0) se detalla cada uno de los cálculos realizados para cada una de las curvas.

# **Tabla 26**

# *Resumen de curvas verticales*

<span id="page-116-0"></span>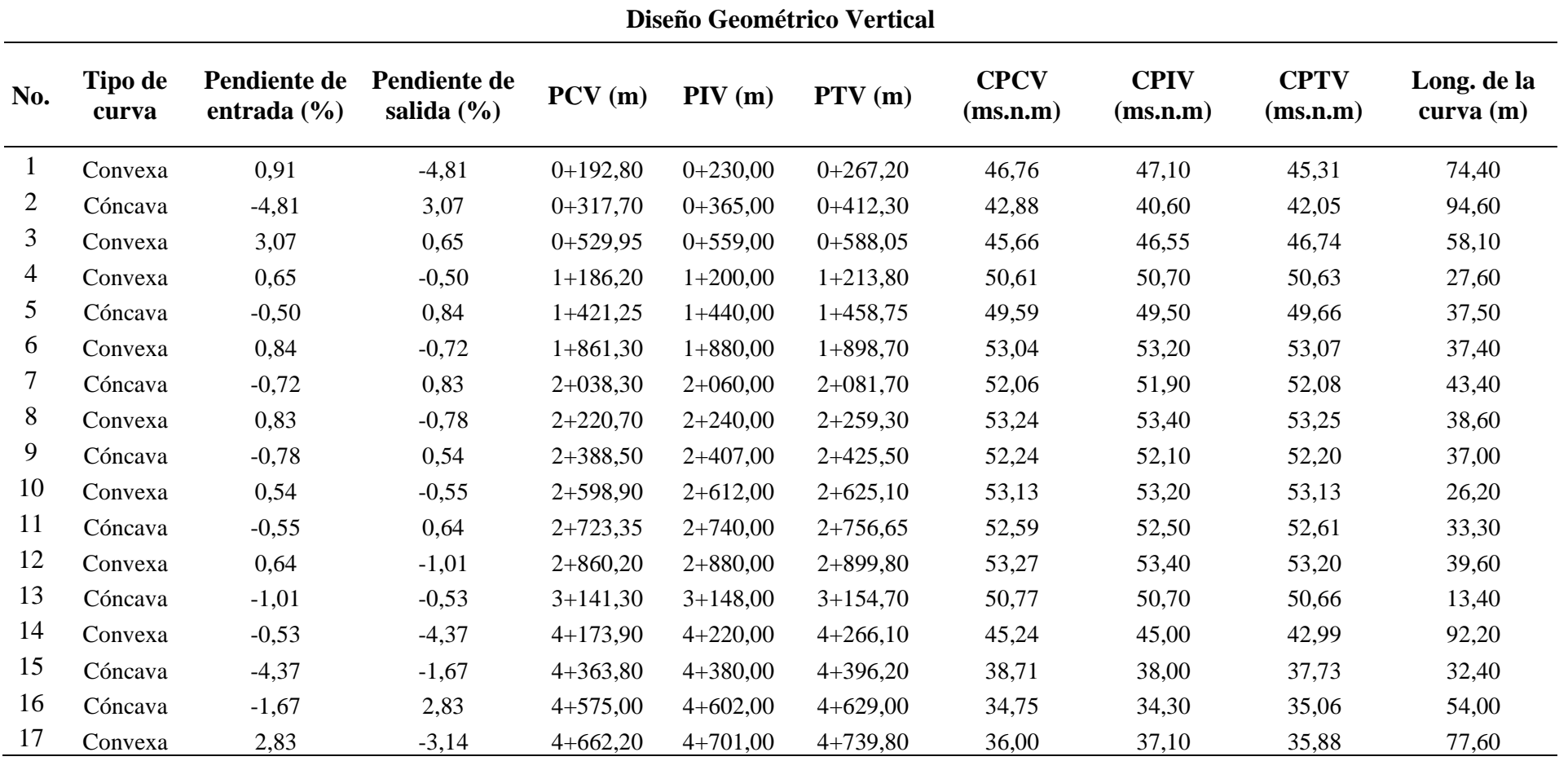

## **3.7.3. Diseño Transversal.**

Durante esta etapa, se llevó a cabo la representación de la sección transversal de la vía, la cual comprende el ancho de la calzada, el bombeo, los espaldones y los taludes de corte o relleno. Esta acción, combinada con las dimensiones del perfil. horizontal, permitió calcular la cantidad de movimiento de tierra necesario a lo largo de la ruta trazada.

#### *3.7.3.1. Ancho de calzada.*

El ancho de la calzada en este proyecto está determinado por el tipo de vía, ya que debe ofrecer suficiente amplitud para garantizar la eficiencia del tránsito y la comodidad de los usuarios. Para una vía de clase III (Absoluta), según lo estipulado en la [Tabla 8,](#page-64-0) se establece un ancho de calzada de 6.00 m. En consecuencia, al considerar dos carriles, cada uno tendrá un ancho de 3.00 m con un bombeo del 2%.

#### *3.7.3.2. Espaldones.*

Para garantizar la seguridad, proteger el área adyacente a la carretera y asegurar un drenaje eficiente de las aguas pluviales, se determina que el ancho de los espaldones, según lo sugerido en la [Tabla 10](#page-66-0) que especifica los valores de diseño para el ancho de espaldones según el tipo de carretera, en este caso será de 1,50 m.

## *3.7.3.3. Taludes.*

Considerando que los taludes en una vía son esenciales para garantizar la estabilidad del terreno, controlar la erosión y optimizar el espacio disponible, la [Tabla 11](#page-67-0) tomada de la Norma de Diseño Geométrico de Carreteras establece, de acuerdo a la clasificación de la vía, que los taludes en corte serán de 2:1 y en relleno de 2:1. La figura 28 detalla como se puede presentar la sección transversal de la vía en corte y relleno.

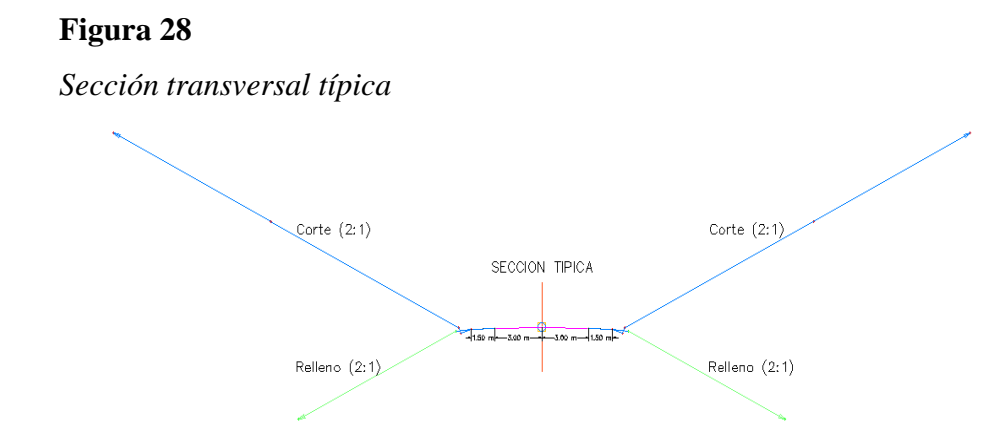

*3.7.3.4. Diagrama de masas.*

Con el fin de calcular y estimar la cantidad de material que se debe remover o agregar durante la construcción de la vía se calculó en base a datos asumidos con respecto al factor de esponjamiento y compactación del material visto en campo, por ello en base a la [Tabla 12](#page-68-0) al tener un suelo de arcilla blanda friable densa el factor de esponjamiento será de 1.35, y el de compactación de 0.77.

La realización del diagrama de masas del proyecto reveló los valores asociados al movimiento de tierra, presentados en el [Anexo 20.](#page-231-0) Se constató un volumen de corte de 22980.98 m3 y de relleno de 23299.60 m3. La diferencia entre estos volúmenes determinará el volumen no compensado del proyecto.

# **3.8. METODOLOGÍA DEL OE.4: DISEÑAR LA SECCIÓN TRANSVERSAL DE CUNETAS Y ALCANTARILLAS MEDIANTE EL ESTUDIO HIDROLÓGICO DE LA ZONA Y APLICANDO MÉTODOS TEÓRICOS DE DISEÑO DE SISTEMAS DE DRENAJE CON LA FINALIDAD DE GARANTIZAR UN CORRECTO DRENAJE PLUVIAL EN LA VÍA.**

## **3.8.1. Diseño de cunetas.**

Para el diseño de las cunetas se determinarán dos variables, la primera variable es el caudal probable por el método racional y la segunda variable es el caudal de diseño por el método de la ecuación de continuidad, cabe recalcar que el caudal de diseño deberá ser mayor al caudal probable, de esta forma garantizaremos un drenaje seguro y optimo, ambas metodologías son usadas por la normativa MTOP-2003. La geometría de la cuneta será de sección triangular con ángulo recto, así mismo es importante precisar que se diseñará el paso a paso de las cunetas para el primer tramo de vía que se encuentra entre las abscisas 0+000 hasta 0+149 para ambos lados, luego se presentará una tabla resumida con los tramos restantes de la vía, y se tomará como diseño final el caudal probable más crítico y así mismo el caudal de diseño más crítico para toda la vía.

#### *3.8.1.1. Caudal probable.*

Para el cálculo del caudal probable se empleará la Ecuación 37.

#### *3.8.1.2 Coeficiente De Escorrentía C.*

En la [Tabla 13,](#page-72-0) se elige el coeficiente de escorrentía que mejor se adapta a las características físicas del terreno circundante a la vía. En relación a la cobertura vegetal, en la zona se observa la presencia de pastos y vegetación ligera, junto con un tipo de suelo semipermeable y una pendiente suave que

varía entre el 1% y el 5%. En consecuencia, se determina un coeficiente de escorrentía de 0.4.

## *3.8.1.3. Intensidad de lluvia.*

Para determinar la intensidad de la lluvia, se ha basado en la información proporcionada por la estación pluviográfica más cercana a la parroquia Atahualpa, que es la ubicación de la vía de estudio. Esta información es suministrada por el INAMHI. En la figura 29 se presenta el mapa que muestra la ubicación de la estación pluviográfica M0056 GUAYAQUIL AEROPUERTO, la cual es la más cercana a la localidad y de donde se obtendrán los datos necesarios para calcular la intensidad de la lluvia.

#### **Figura 29**

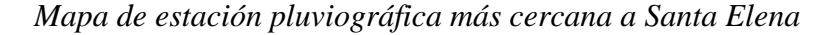

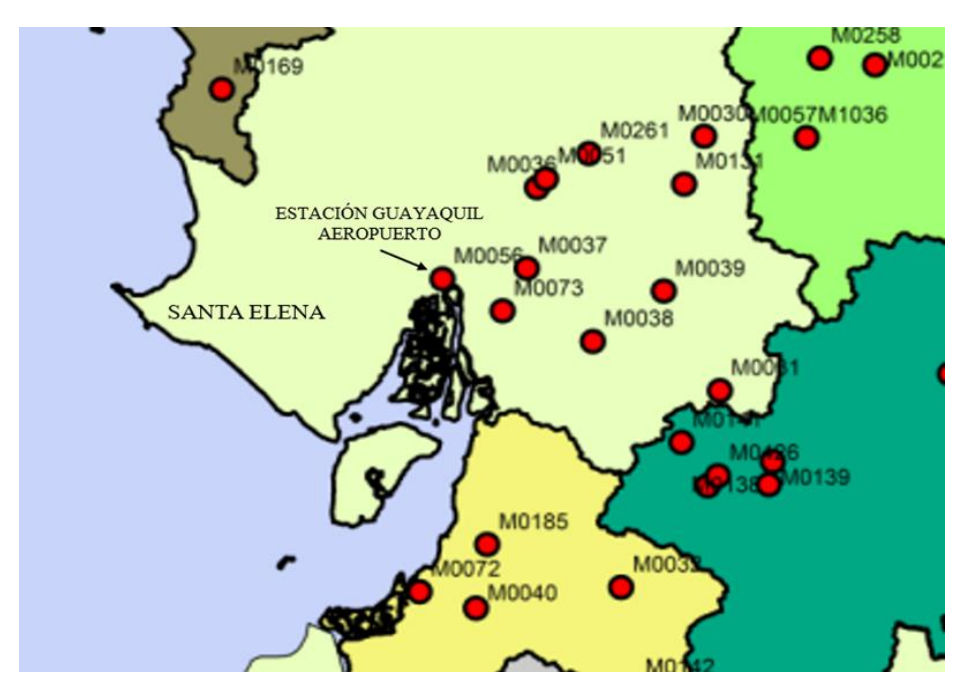

*Nota.* Citado de INAMHI ( 2019, p.18)

De acuerdo con la selección de la estación M0056, obtenemos las ecuaciones de intensidad-duración-frecuencia (IDF). Elegimos la ecuación que se encuentra dentro de los intervalos de tiempo de 5 minutos a 30 minutos, como se muestra en la Tabla 27.

## <span id="page-121-0"></span>**Tabla 27**

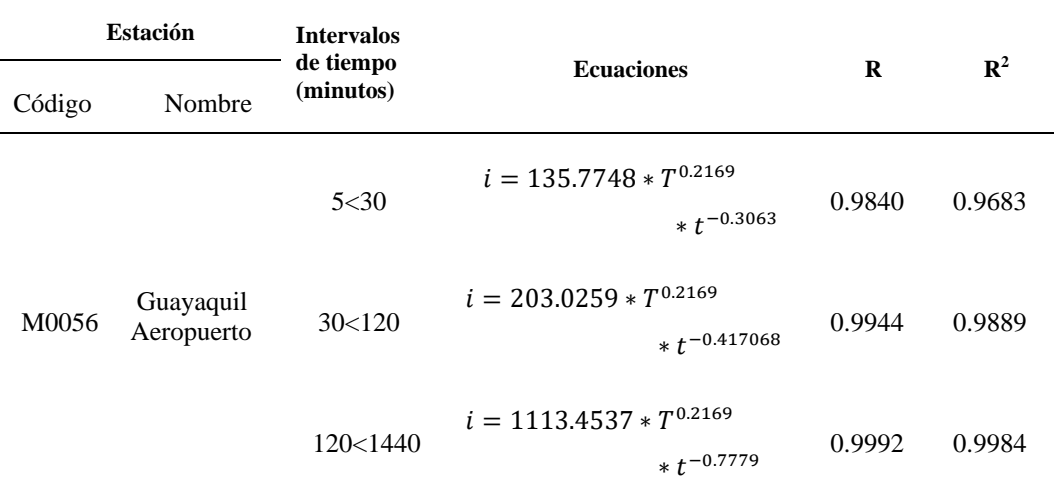

#### *Ecuaciones IDF para estación M0056.*

*Nota: citado de INAMHI* (2019, p.21)*.*

De la [Tabla 27,](#page-121-0) se escoge la siguiente ecuación que es la que se encuentra en el intervalo de tiempo entre 5min – 30min.

$$
i = 135.7748 \times T^{0.2169} \times t^{-0.3063}
$$
 (48)

Donde:

 $i =$  intensidad de lluvia.

 $T = Periodo de retrorno$ 

 $t =$ Tiempo de concentración.

#### *3.8.1.4. Período de retorno.*

El período de retorno para calcular el caudal de diseño, conforme a la normativa MTOP (2003), debe considerarse para un tiempo de diseño de 100 años.

## *3.8.1.5. Tiempo de Concentración.*

Para calcular el tiempo de concentración total, primero determinaremos el tiempo de concentración de la calzada y luego el tiempo de concentración

del talud de corte. Al final, sumaremos ambos resultados utilizando la Ecuación 38 para obtener el tiempo de concentración total.

• Tiempo de concentración de la media calzada:

$$
tc = 0.0195 * \left(\frac{(192.78)^3}{(1.76)}\right)^{0.385}
$$

$$
tc=6.83min
$$

• Tiempo de concentración del talud de corte:

$$
tc = 0.0195 * \left(\frac{(0.50)^3}{(1.76)}\right)^{0.385}
$$
  
 $tc = 0.01min$ 

Se suma el resultado del tiempo de concentración tanto de la media calzada, que es de 6.83 minutos, como el del talud, que es de 0.01 minutos. Como resultado final, se obtiene un tiempo de concentración total de 6.84 minutos.

Una vez que se han determinado todas las variables de la ecuación de intensidad, se procede a realizar el reemplazo en la ecuación de intensidad de lluvia y como resultado se tiene 204.55 mm/h.

$$
i = 135.7748 * T^{0.2169} * t^{-0.3063}
$$
  

$$
i = 135.7748 * (100)^{0.2169} * (6.84)^{-0.3063}
$$
  

$$
i = 204.55 \, mm/h
$$

# *3.8.1.6. Área De Drenaje.*

El área de drenaje para la cuneta será la mitad de la calzada, que incluye la mitad del carril más el espaldón. A esto se le suma el área del talud de corte, y se lo determina en la [Tabla 28.](#page-123-0)

#### <span id="page-123-0"></span>**Tabla 28**

*Área de drenaje.*

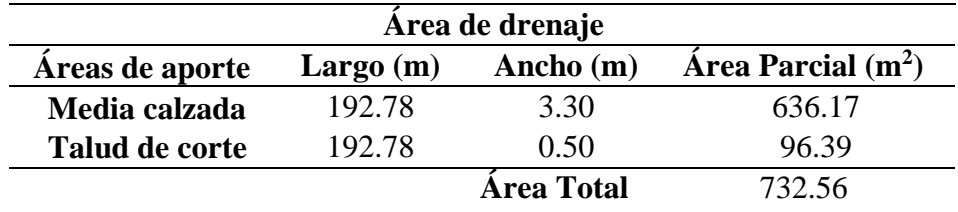

Como resultado del cálculo se obtiene un área de drenaje igual a 732.56 m². Posteriormente, se convierte esta área de metros cuadrados a hectáreas, lo que arroja un área total de 0.0733 hectáreas.

Como última etapa del cálculo, después de haber determinado la intensidad de lluvia, el coeficiente de escorrentía (C) y el área de drenaje, se procede a calcular el caudal probable mediante la Ecuación 37.

$$
Q = \frac{(0.4)(204.55)(0.0733)}{360}
$$
  

$$
Q = 0.017 \frac{m^3}{s}
$$

Como resultado, se obtiene un caudal probable de 0.017 m<sup>3</sup>/s para el primer tramo de la vía, que corresponde a las abscisas 0+00 hasta 0+192.78.

## *3.8.1.7. Caudal de diseño.*

Para el cálculo del caudal de diseño se usarán las ecuaciones planteadas en el marco teórico por el método de Manning, la cuneta será de geometría triangular tomado como modelo de referencia en la figura 13.

### *3.8.1.8. Espejo de agua.*

Como primer paso se asigna un tirante "y" de 15 cm, para este proyecto el talud de relleno será con una pendiente de 2H:1V, se determina el espejo de agua "T" con la Ecuación 40.

$$
T = 0.15 \times 2
$$

$$
T = 0.30 \text{ m}
$$

# *3.8.1.9. Área mojada.*

Luego se determina el Área mojada (Am) con la Ecuación 41.

$$
Am = (0.30)\left(\frac{0.15}{2}\right)
$$

$$
Am = 0.0225m2
$$

## *3.8.1.10. Perímetro mojado.*

A continuación, se calcula el perímetro mojado (Pm) con la Ecuación 42.

$$
Pm = 0.30 + \sqrt{0.30^2 + 0.15^2}
$$

$$
Pm = 0.485 m
$$

#### *3.8.1.11. Radio hidráulico.*

Luego se determina el radio hidráulico (Rh) con la Ecuación 43.

$$
Rh = \frac{0.0225 \, m^2}{0.485 m}
$$
\n
$$
Rh = 0.046 \, m
$$

124 Como siguiente paso, se obtiene el coeficiente de rugosidad de Manning, representado por "n", basándonose en la Tabla 16. La cuneta a diseñar contará con revestimiento de concreto y acabado flotado. Como resultado, se obtiene un coeficiente de Manning "n" que se encuentra en el rango de mínimo: 0.013, normal: 0.015 y máximo: 0.016. Para este diseño, se selecciona el valor normal, es decir, un coeficiente de rugosidad de Manning "n" de 0.015.

La pendiente "s" para el tramo de via entre las abscisas 0+000 hasta 0+192.78 es igual a 0.91%.

#### *3.8.1.12. Velocidad.*

La velocidad del fluido se la obtiene mediante la Ecuación 44.

$$
V = \frac{(0.0541^{\frac{2}{3}})(0.91^{\frac{1}{2}})}{0.015}
$$

$$
V=0.821\ m/s
$$

La velocidad calculada está por debajo del límite permisible permitido. Por lo tanto, la velocidad del fluido no erosionará la cuneta. En la [Tabla 29,](#page-125-0) se pueden observar los rangos permisibles de acuerdo al tipo de material de las cunetas.

#### <span id="page-125-0"></span>**Tabla 29**

*Velocidades del agua con que se erosionan diferentes materiales.*

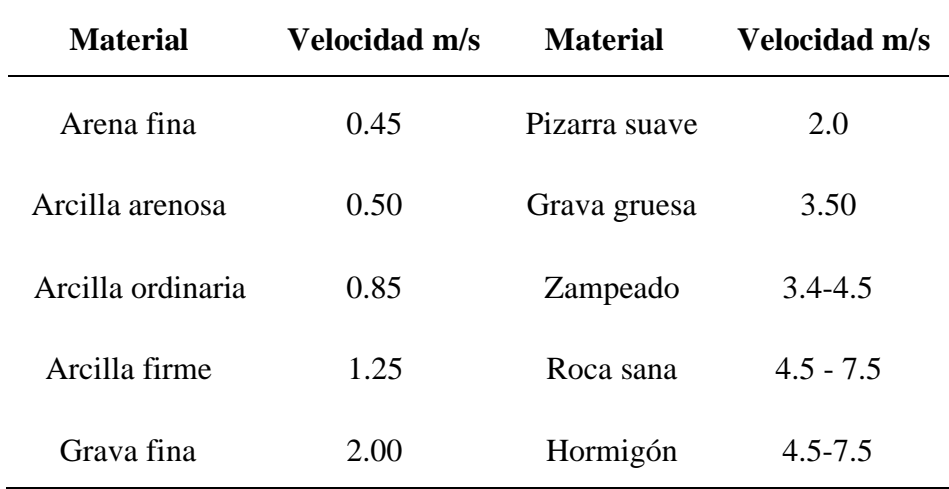

*Nota.* Citado de la normativa del MTOP (2003).

#### *3.8.1.13. Resultado.*

El caudal de diseño se calcula con el resultado de las variables determinadas anteriormente, reemplazando en la Ecuación 39.

$$
Q = 0.0225m^2 * 0.821m^3/s
$$

$$
Q = 0.018m^3/s
$$

Como resultado, se obtiene un caudal de diseño de 0.018 m<sup>3</sup>/s, el cual cumple con la normativa al ser superior al caudal probable de 0.017 m<sup>3</sup>/s. Por ende, la cuneta está en conformidad con las normas de diseño. En la figura 30 se detalla la cuneta para el primer tramo de la vía, presentando dimensiones basadas en los cálculos realizados.

#### **Figura 30**

*Diseño de cuneta para el tramo de vía 0+000 hasta 0+192.78.*

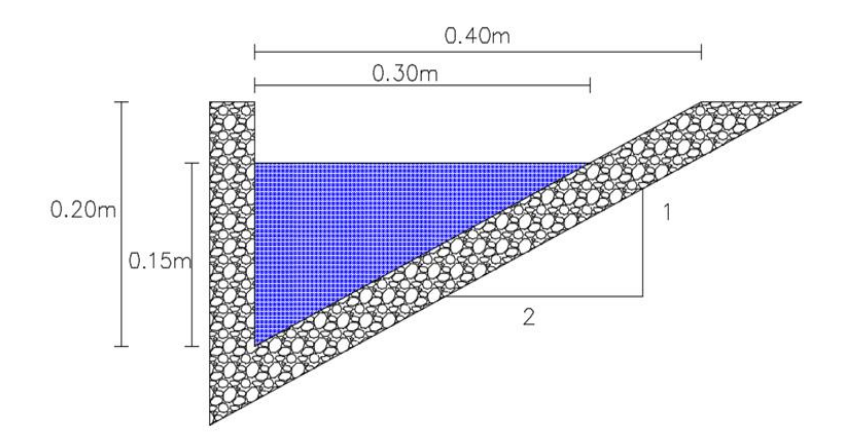

## **3.8.2. Diseño de alcantarillas.**

Para el diseño de las alcantarillas, se seguirá la misma metodología empleada en el diseño de las cunetas. La geometría de la alcantarilla será tipo ducto cajón. Es importante señalar que se diseñará detalladamente la primera alcantarilla ubicada en la abscisa 0+370. Posteriormente, se presentará una tabla resumida con los resultados de todas las alcantarillas presentes en la vía.

#### *3.8.2.1. Caudal probable.*

Se calcula el caudal probable para la alcantarilla por el método racional planteada en la Ecuación 37.

### *3.8.2.2. Coeficiente De Escorrentía C.*

Se toma el mismo coeficiente de escorrentía, que es 0.4, utilizado en el diseño de las cunetas.

#### *3.8.2.3. Intensidad de lluvia.*

Para determinar la intensidad de lluvia, se lo realiza en base a la Ecuación 48.

## *3.8.2.4. Período de retorno.*

El período de retorno para el cálculo del caudal de diseño de acuerdo a la normativa MTOP (2003) se debe tomar para un tiempo de diseño de 100 años.

### *3.8.2.5. Tiempo de concentración.*

Para el cálculo del tiempo de concentración primero se debe determinar la longitud del cauce que va a lo largo de la cuenca y luego se calcula el desnivel de la cuenca, este proceso se lo hace mediante la plataforma virtual Google Earth Pro, finalmente se reemplaza las variables en la Ecuación 38.

La longitud del cauce principal "L", se la determina través de la plataforma virtual Google Earth Pro, donde se realiza el trazado del cauce desde la entrada de la alcantarilla hasta el punto más alto de la cuenca hidrográfica, en la figura 31 se muestra el trazado del cauce y está representado por la línea continua de color rojo. Como resultado se tiene una longitud del cauce de 2995m.

*Cauce principal para la alcantarilla 1*

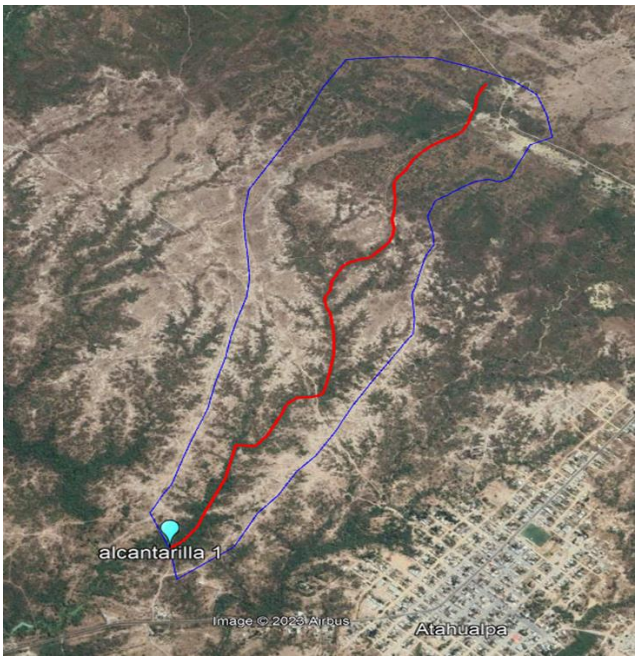

*Nota.* Obtenido de Google Earth Pro

El desnivel entre el extremo de la cuenca y el punto de descarga "H", se lo determina a través de la plataforma Google Earth Pro, en la [Figura 32](#page-128-0) se muestra el trazado del perfil de elevación desde el punto más alto de la cuenca hasta la entrada de la alcantarilla, y como resultado se obtiene un desnivel de 26.0 m.

## <span id="page-128-0"></span>**Figura 32**

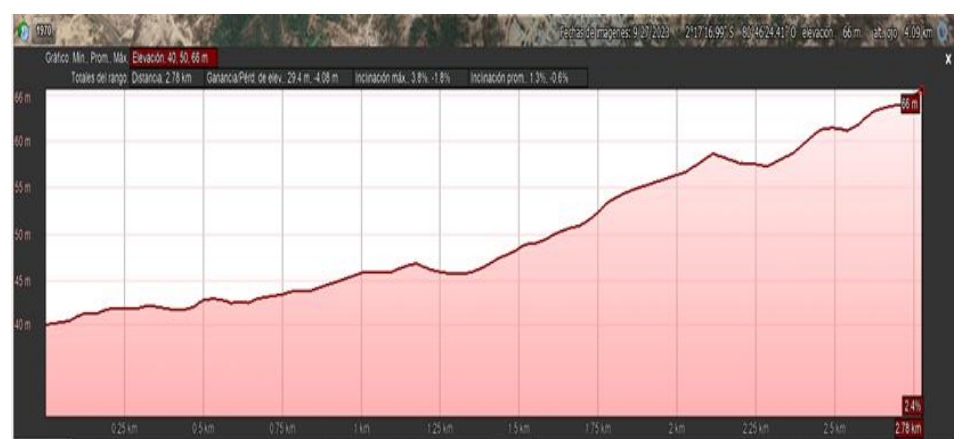

*Desnivel entre el extremo de la cuenca y el punto de descarga.*

*Nota*. Obtenido de Google Earth Pro.

Una vez determinadas las variables del tiempo de concentración, se procede a reemplazar en la Ecuación 38.

$$
tc = 0.0195 * \left(\frac{2995^3}{26}\right)^{0.385}
$$
  
 $tc = 57.61 \text{ min.}$ 

Para determinar la intensidad de lluvia se reemplaza los valores calculados en la Ecuación 48, dando como resultado una intensidad de lluvia de 106.51 mm/h.

$$
i = 135.7748 * (100)^{0.2169} * (57.61)^{-0.3063}
$$

$$
i = 106.51 \, \text{mm/h}
$$

# *3.8.2.6. Área de drenaje.*

El área de drenaje para la alcantarilla la determinamos mediante la plataforma virtual Google Earth Pro, trazamos el área de la cuenca siguiendo el perímetro del parte aguas, en base a ese procedimiento se obtuvo un área de drenaje de 178 ha, en la siguiente figura se muestra la cuenca hidrográfica para la alcantarilla 1 representada por la línea continua de color azul.

## **Figura 33**

*Área de drenaje para la alcantarilla 1*

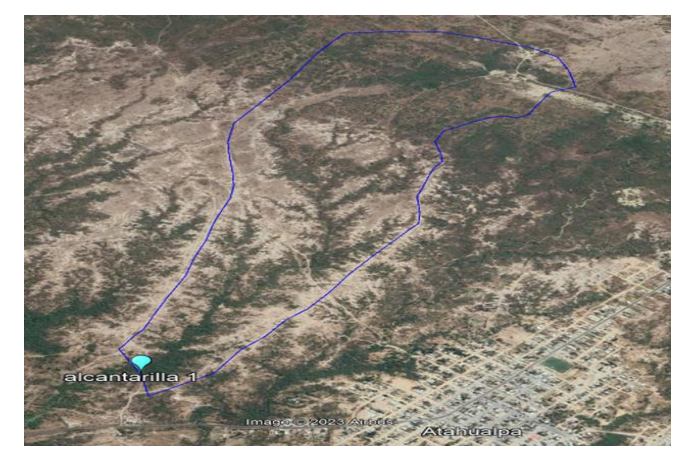

*Nota.* Obtenido de Google Earth Pro.

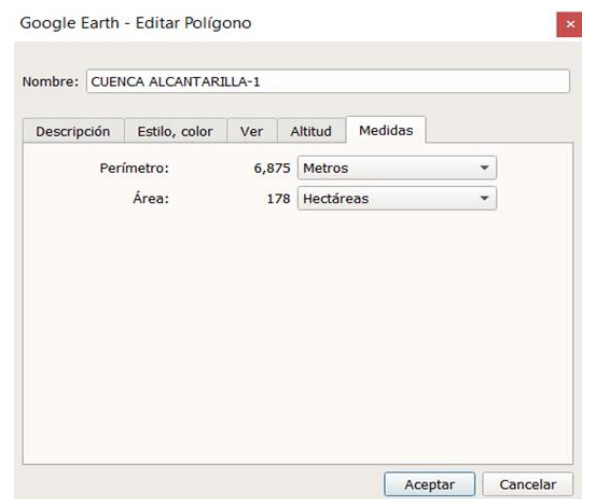

*Medidas de la cuenca hidrográfica para la alcanatrilla-1*

*Nota.* Obtenido de Google Earth Pro.

Como parte final del cálculo luego de haber determinado la intensidad de lluvia, el coeficiente de escorrentía C y el área de drenaje, se procede a calcular el caudal probable con la Ecuación 37.

$$
Q = \frac{(0.4)(106.51)(182)}{360}
$$

$$
Q = 21.54 \frac{m^3}{s}
$$

Ah este caudal le suma los caudales de aporte de las cunetas, estas aportan al ducto un caudal de 0.058m<sup>3</sup>/s, donde el caudal probable final para la primera alcantarilla será de 21.59 m<sup>3</sup>/s.

## *3.8.2.7. Caudal de diseño.*

Para calcular el caudal de diseño, se utilizará el método de Manning. La alcantarilla será de tipo ducto cajón y, según el cálculo, se diseñará uno o más ductos en función de la demanda del caudal que necesite ser drenado. En la [Figura 35,](#page-131-0) se presenta el predimensionamiento del ducto cajón que se diseñará.

<span id="page-131-0"></span>*Predimensionamiento de ducto cajón*

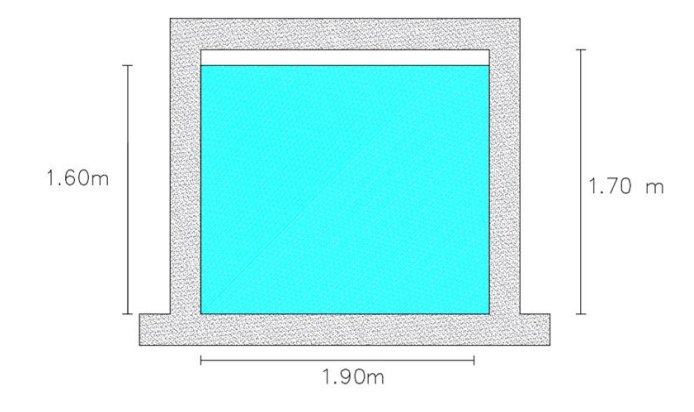

Como primer paso del cálculo del caudal de diseño, se establece un predimensionamiento del ducto cajón con una base de 1.90m, altura de 1.70m, bordo libre de 0.10 y el tirante de agua de 1.60m.

# *3.8.2.8. Área mojada*

Luego se calcula el Área mojada (Am) con la Ecuación 41.

$$
Am = (1.90)(1.60)
$$

$$
Am = 3.04 m2
$$

#### *3.8.2.9. Perímetro mojado.*

A continuación, se obtiene el perímetro mojado (Pm) con la Ecuación 46.

$$
Pm = 2(1.60) + 1.90
$$

$$
Pm=5.10\ m
$$

*3.8.2.10. Radio hidráulico.*

Luego se determina el radio hidráulico (Rh) mediante la Ecuación 43.

$$
Rh = \frac{3.04 \, m^2}{5.10m}
$$
\n
$$
Rh = 0.596 \, m
$$

131

Como siguiente paso, se determina el coeficiente de rugosidad de Manning, representado como "n" en la [Tabla 14](#page-78-0) y para la alcantarilla a diseñar, que estará construida de concreto con acabado flotado, se selecciona un coeficiente de rugosidad de 0.015. La pendiente "s" para la alcantarilla será del 0.6%. En la figura 37 se muestra la representación gráfica de la pendiente.

#### *3.8.2.11. Velocidad*

Luego se calcula la velocidad del fluido con la Ecuación 44.

$$
V = \frac{(0.596^{\frac{2}{3}})(0.6^{\frac{1}{2}})}{0.013}
$$

$$
V = 3.66 \, m/s
$$

La velocidad obtenida se encuentra por debajo del límite permisible, por lo tanto, la velocidad del fluido no erosionará la alcantarilla, en la [Tabla 29](#page-125-0) podemos observar los rangos permisibles de erosión.

### *3.8.2.12. Resultado.*

Como paso final se calcula el caudal de diseño con el resultado de las variables determinadas anteriormente, reemplazando en la Ecuación 39.

$$
Q = 3.04m^2 * 3.66m/s
$$

$$
Q = 11.12 \, m^3/s
$$

Como resultado, se obtiene un caudal de diseño de 11.12 m<sup>3</sup>/s. Por ende, se optará por utilizar dos ductos cajón, cuya suma proporciona un caudal de diseño total de 22.24 m<sup>3</sup>/s. Este valor cumple con la normativa, al ser superior al caudal probable de  $21.59$  m<sup>3</sup>/s. En la figura 36 se presenta el diseño final del ducto cajón para la primera cuenca hidrográfica.

# *Sección transversal de Diseño final de ducto cajón*

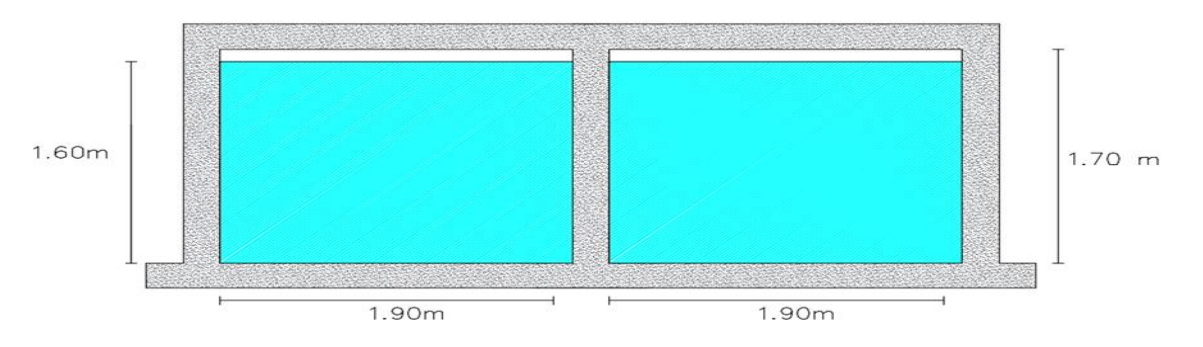

*Nota.* Ducto cajón para la primera cuenca de drenaje

# **Figura 37**

*Sección longitudinal de ducto cajón*

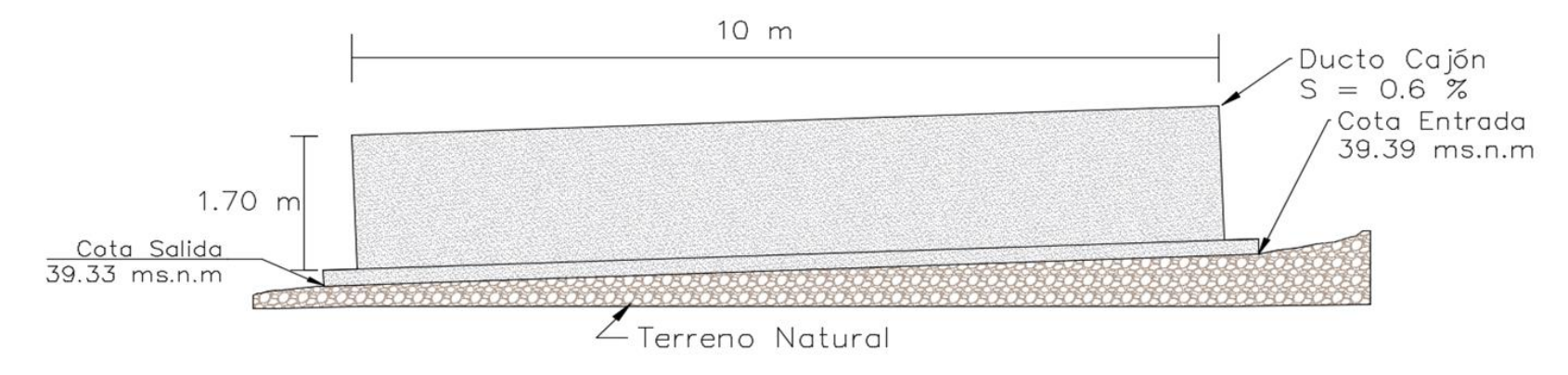

# **3.9. OPERACIONALIZACIÓN DE VARIABLES.**

# **Tabla 30**

# *Variables independientes*

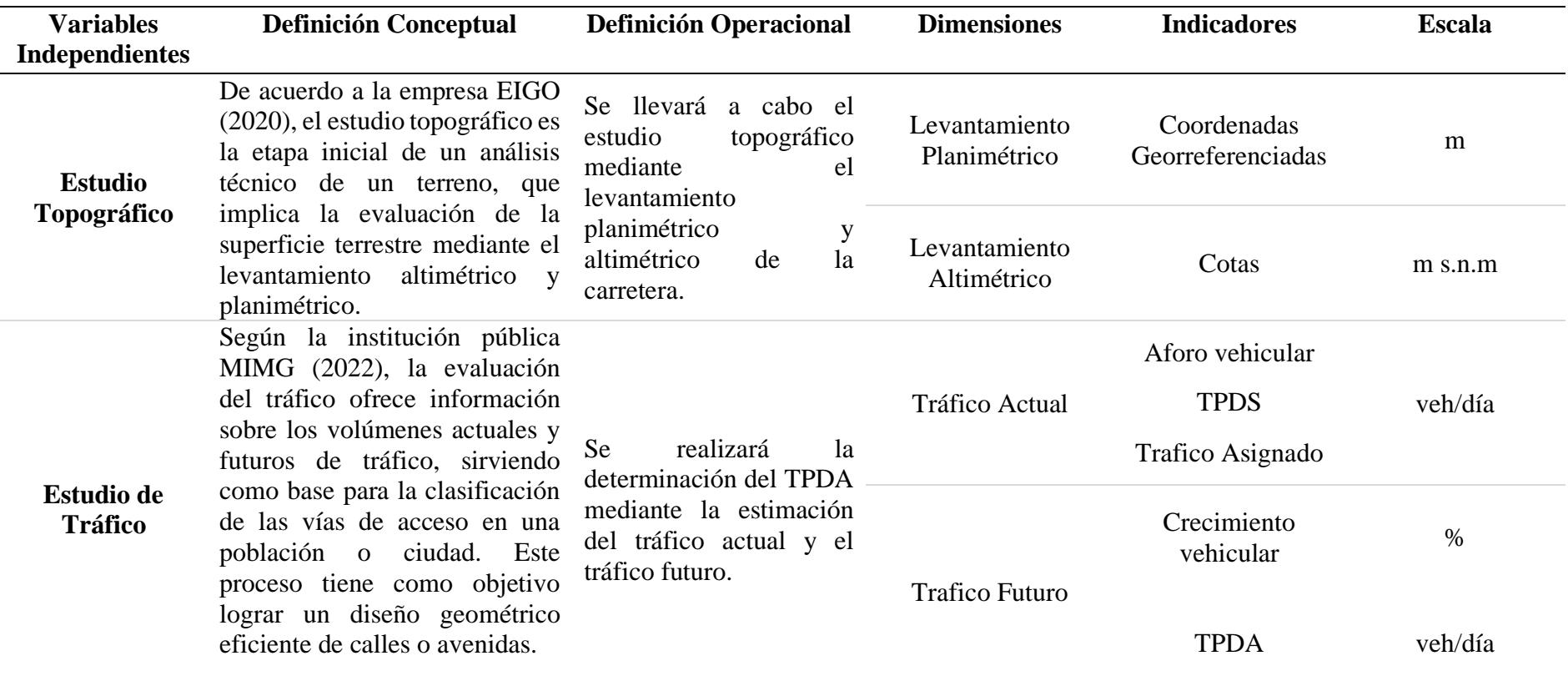

# **Tabla 31**

*Variables dependientes*

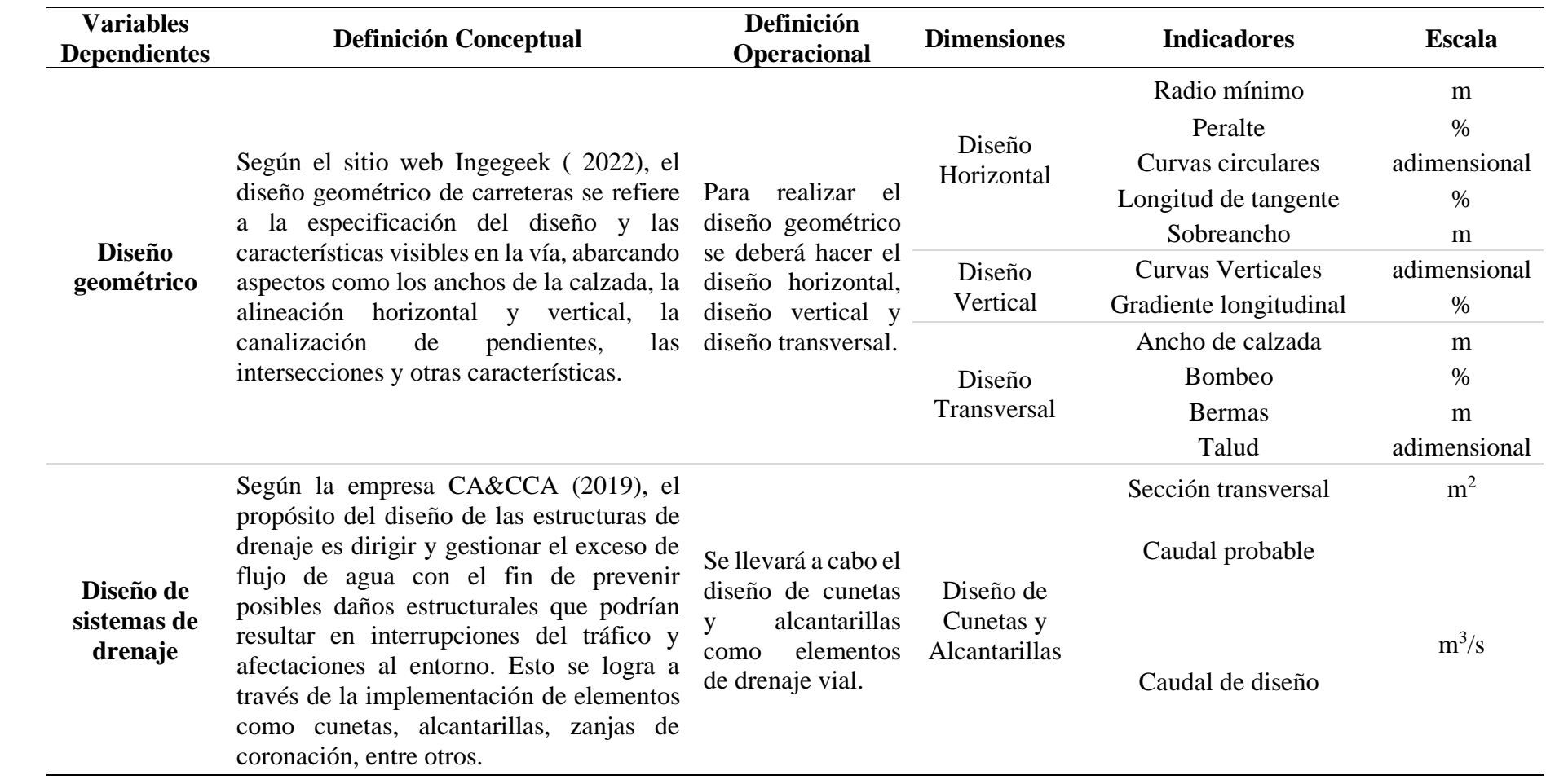

# **CAPITULO IV: ANÁLISIS Y DISCUSIÓN DE RESULTADOS**

# **4.1. ANÁLISIS DE RESULTADOS OE.1: OBTENER LAS CARACTERÍSTICAS DE LA VÍA A TRAVÉS DEL LEVANTAMIENTO TOPOGRÁFICO, PARA CONOCER LOS DETALLES DEL ÁREA DE ESTUDIO**

Los resultados obtenidos a través del estudio topográfico realizado en la carretera Entre Ríos – Atahualpa indican que la topografía de la vía es llana. Esto se debe a que la pendiente promedio del terreno es del 0,95%. En la [Tabla 32](#page-136-0) se presenta un resumen del cálculo de la pendiente del terreno, y con base en esta tabla, se elige el tipo de terreno correspondiente a la pendiente calculada. La longitud total de la carretera abarca 4764,643 metros, extendiéndose desde las coordenadas E523927.141m, N 9744263.355m y cota 44.732 m hasta las coordenadas E521680.314m, N9746464.454 m y cota 34.899m.

#### <span id="page-136-0"></span>**Tabla 32**

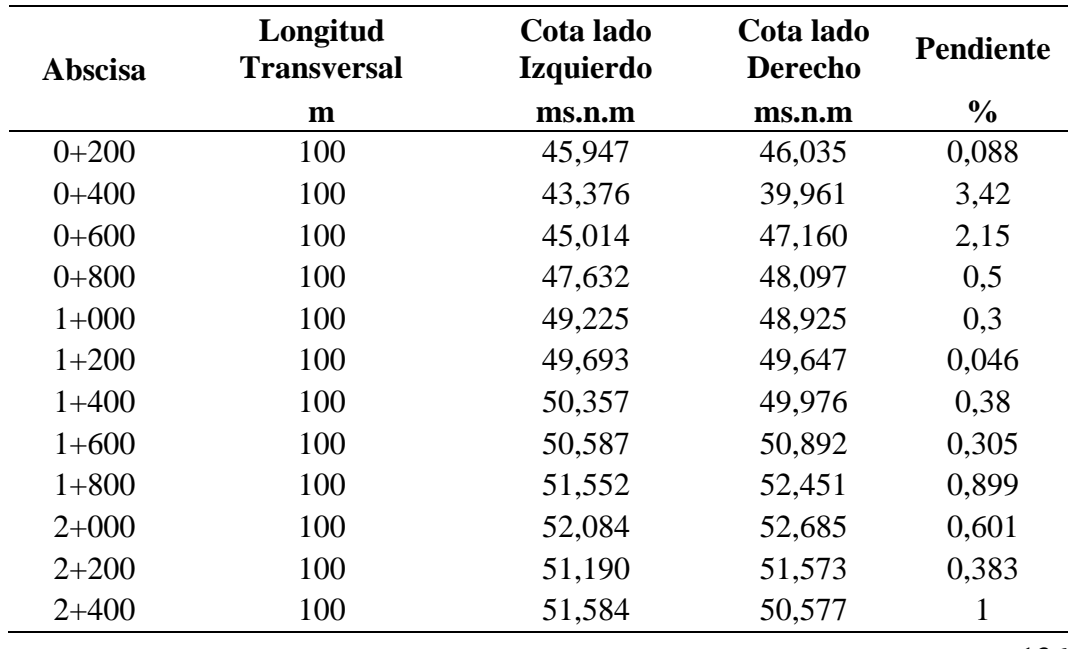

*Cálculo de la pendiente del terreno.*

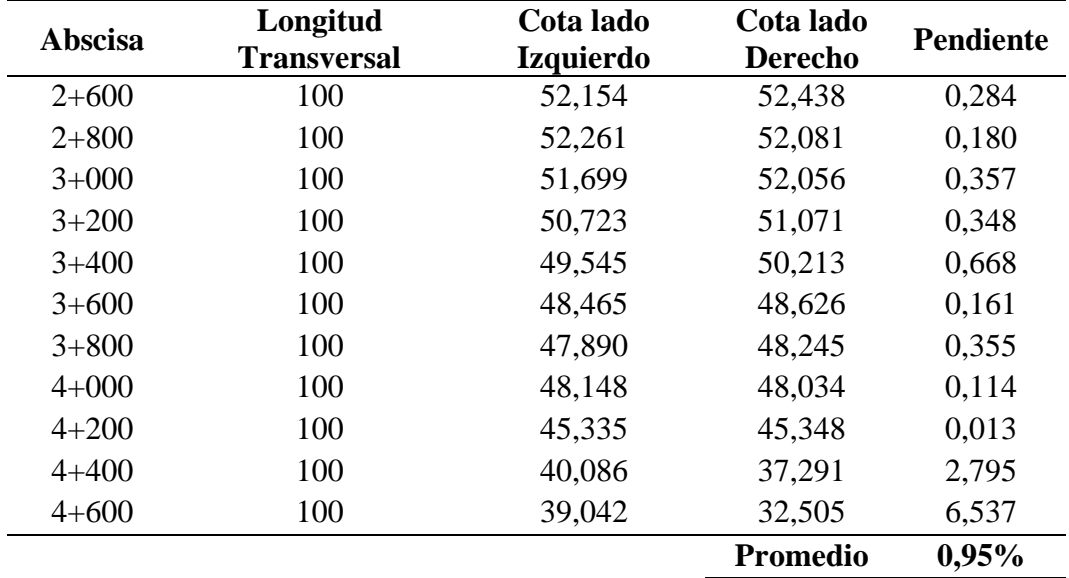

# **4.2. ANÁLISIS DE RESULTADOS OE.2: DETERMINAR EL TRÁFICO PROMEDIO DIARIO ANUAL (TPDA) MEDIANTE UN AFORO DE TRÁNSITO PARA SELECCIONAR LOS PARÁMETROS DE DISEÑO DE ACUERDO A LA NORMATIVA MTOP Y NEVI-12**

A partir del aforo manual del flujo de tráfico, se identificaron el día y hora más concurrido durante un período de 12 horas cada día, revelando los momentos de mayor afluencia de vehículos en esa zona. Los datos recopilados se detallan en la tabla 33, señalando el día y la hora pico de mayor actividad vehicular.

#### **Tabla 33**

**Día Hora** Lunes  $12:00 - 13:00$ 290 veh.mixtos 29 veh.mixtos

*Día y hora con mayor afluencia de vehículos*

Para alcanzar el objetivo establecido, luego de calcular el tráfico promedio diario anual proyectado para los próximos 20 años, el cual arrojó un total de 356 vehículos mixtos en ambos sentidos por día, se realizó la tabla 34 en la que presenta la nueva distribución o composición vehicular.

# **Tabla 34**

*Composición vehicular*

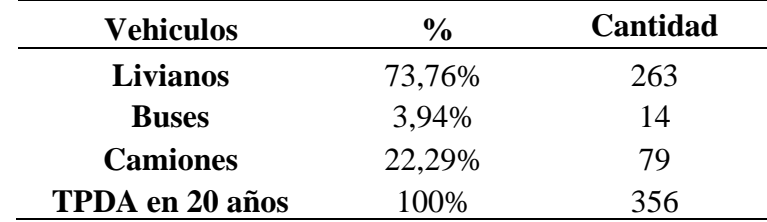

Una vez calculado el Tráfico Promedio Diario Anual (TPDA), en base a la [Figura](#page-138-0)  [38](#page-138-0) se procedió a realizar la clasificación vial siguiendo las directrices establecidas en la Normativa del Ministerio de Transporte y Obras Públicas (MTOP). Se obtuvieron los parámetros esenciales para facilitar y realizar el diseño geométrico seguro y eficiente de la vía Entre Ríos-Atahualpa, parámetros que se resumen en la tabla 35.

# <span id="page-138-0"></span>**Figura 38**

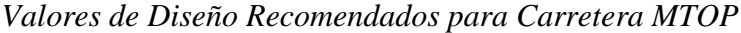

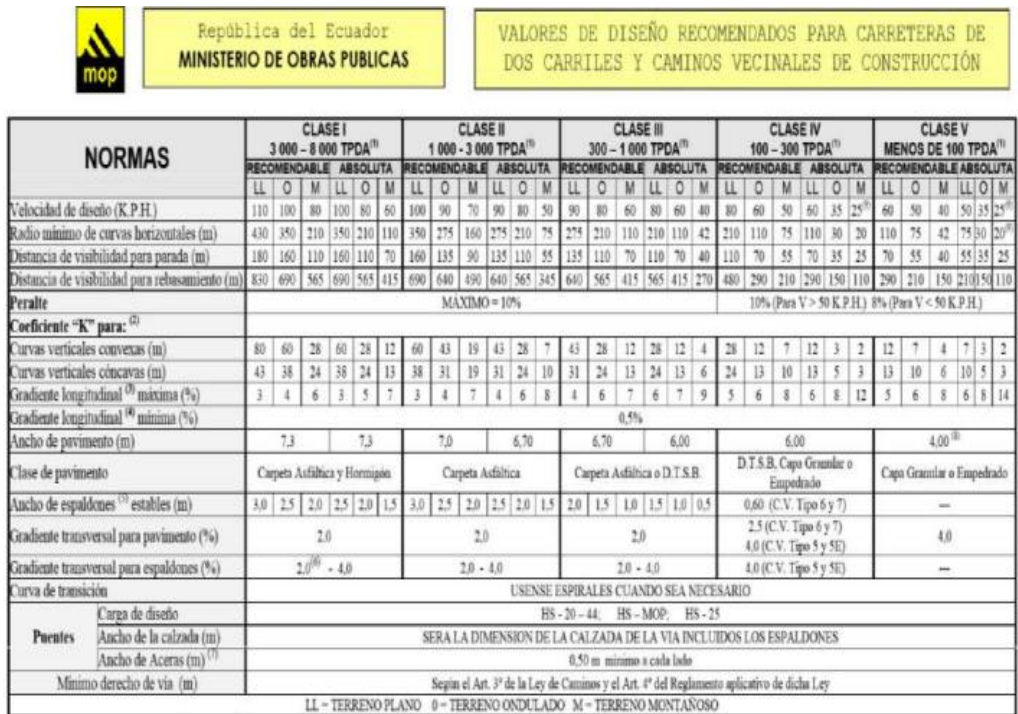

*Nota.* Norma de Diseño Geométrico de Carreteras (MTOP, 2003)

# **Tabla 35**

*Resumen de parámetros de diseño*

| <b>Camino vecinal Clase III (Absoluto)</b>        |                     |
|---------------------------------------------------|---------------------|
| Terreno                                           | Llano               |
| Velocidad de diseño                               | $80 \text{ km/h}$   |
| Radio mínimo de curvas horizontales               | $210 \text{ m}$     |
| Distancia mínima de visibilidad para parada       | 110 <sub>m</sub>    |
| Distancia mínima de visibilidad para rebasamiento | 565 m               |
| Peralte                                           | 10%                 |
| Coeficiente K para curvas verticales convexas     | 28                  |
| Coeficiente K para curvas verticales cóncavas     | 24                  |
| Gradiente longitudinal máxima (%)                 | 6 %                 |
| Gradiente longitudinal mínima (%)                 | $0,5\%$             |
| Ancho de pavimento                                | 6 <sub>m</sub>      |
| Ancho de bermas o espaldones                      | $1,5 \; \mathrm{m}$ |
| Gradiente transversal para pavimento (%)          | 2 %                 |
| Gradiente transversal para espaldones (%)         | $2\% - 4\%$         |

# **4.3. ANÁLISIS DE RESULTADOS OE.3: REALIZAR EL TRAZADO Y DISEÑO GEOMÉTRICO DE LA VÍA EXISTENTE, VERIFICANDO QUE CUMPLA CON LA NORMATIVA MTOP Y NEVI-12**

El tercer objetivo fue cumplido exitosamente al lograr completar el diseño geométrico horizontal, vertical y transversal del proyecto de investigación de la vía Atahualpa-Entre Ríos en el Cantón Santa Elena. Este diseño fue elaborado de manera que cumpla con los requisitos de funcionalidad y cumpla cabalmente con las demandas de servicio requeridas por la comunidad en esa área.

## **4.3.1. Alineamiento Horizontal.**

El alineamiento horizontal incluye un total de 22 curvas circulares, entre las cuales 12 no alcanzan el radio mínimo de 210.00 m debido a las características topográficas del terreno y la necesidad de respetar las intersecciones y límites de sectores previamente construidos. Estas curvas se han diseñado para una velocidad de 40 km/h. Es importante destacar que todos los tramos cumplen con el criterio de tener una tangente mínima intermedia entre las curvas, lo cual se ha considerado para garantizar la seguridad de los usuarios. En la figura 39 se presenta como fue el trayecto del alineamiento horizontal.

#### **Figura 39**

*Alineamiento horizontal*

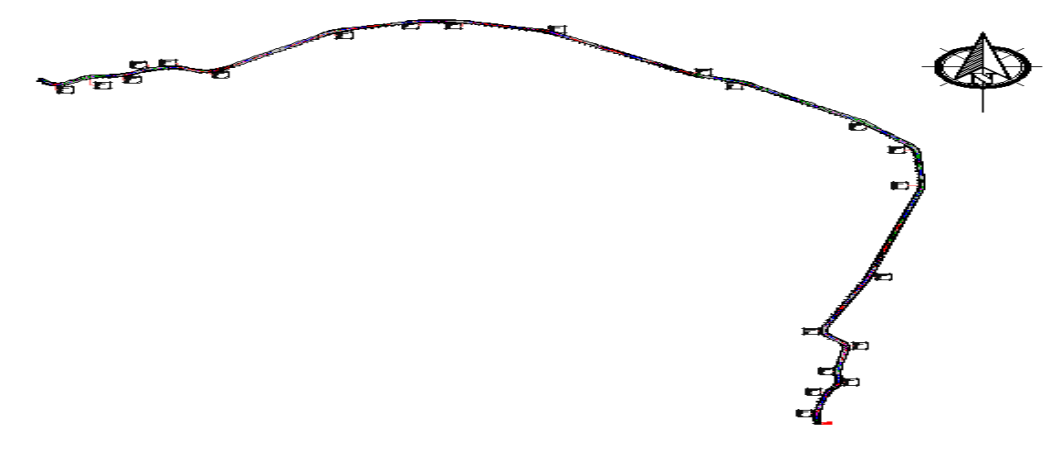

*Nota.* Diseño geométrico horizontal

## **4.3.2. Alineamiento Vertical.**

El alineamiento vertical se compone de 17 curvas verticales, todas simétricas. Además, incluye tramos rectos con gradientes longitudinales que oscilan entre el 0.50 % y el 4.81 %, siendo este último el más crítico, aunque se ajusta a los criterios establecidos para gradientes mínimas y máximas, así como al criterio de diseño referente a la compensación de materiales de corte y relleno. Se consideró la instalación de 5 alcantarillas, cuya ubicación y dimensiones se detallarán en los resultados correspondientes al objetivo número 4. En la figura 40 se presenta el alineamiento vertical de la vía.

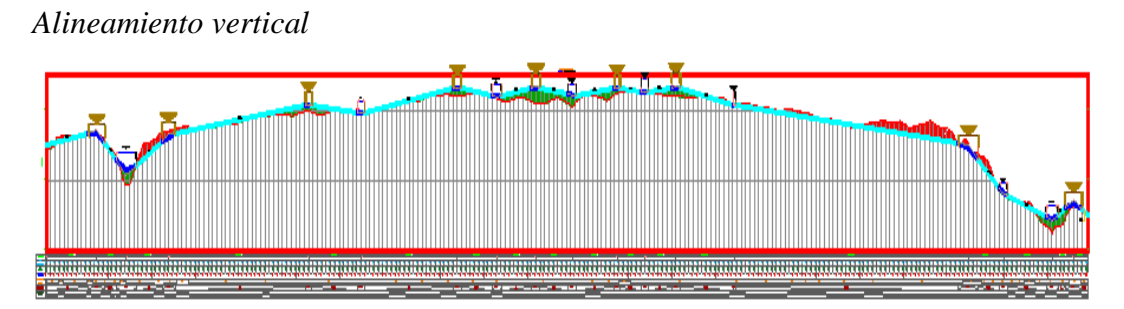

# **4.3.3. Alineamiento transversal.**

El alineamiento transversal se estableció siguiendo la sección típica definida utilizando los parámetros derivados del resultado obtenido en el objetivo 2. Esto incluye un ancho de calzada de 6.00 m, un ancho de espaldones de 1.50 m y gradientes transversales del 2% para la calzada y del 3% para los espaldones, con taludes de corte y relleno de 2:1 (H:V). Se prestó especial atención a los taludes más críticos, tanto en las áreas de corte como en las de relleno, detallados en la figura 41. Tras analizar el movimiento de tierras, se confirmó un volumen compensado de 20454.74 m<sup>3</sup>, indicando una compensación casi completa, conforme a lo previsto inicialmente, y una falta de material de relleno estimada en  $526.01 \text{ m}^3$ .

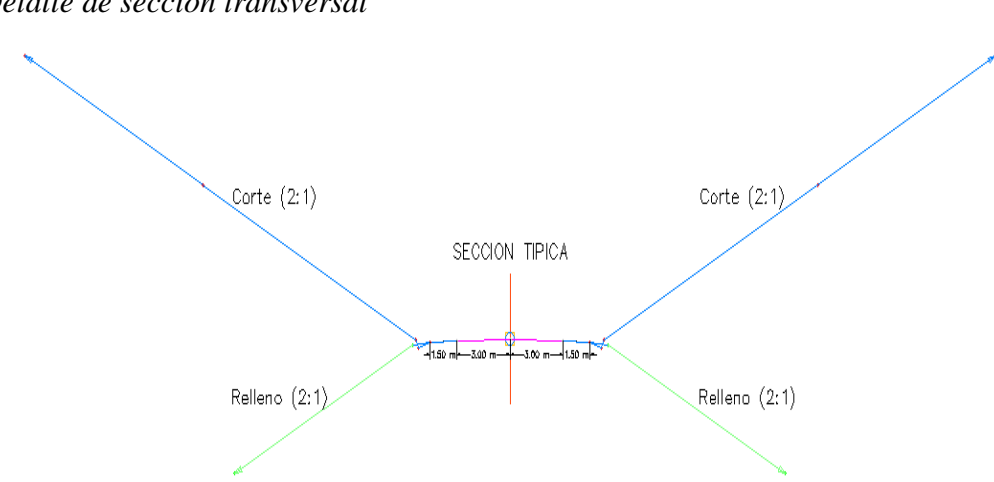

## **Figura 41**

*Detalle de sección transversal*

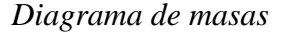

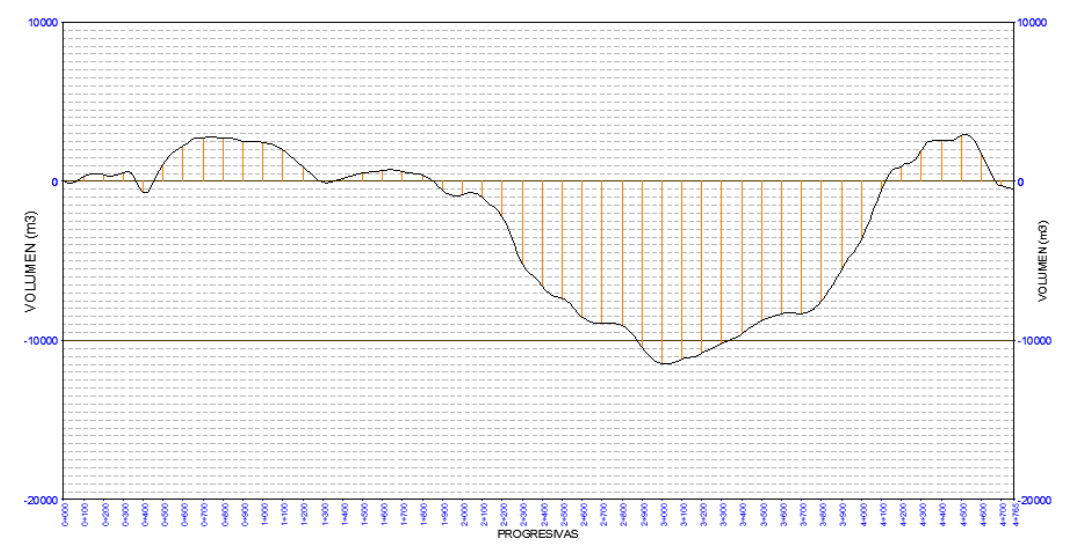

**4.4. ANÁLISIS DE RESULTADOS OE.4: DISEÑAR LA SECCIÓN TRANSVERSAL DE CUNETAS Y ALCANTARILLAS MEDIANTE EL ESTUDIO HIDROLÓGICO DE LA ZONA Y APLICANDO MÉTODOS TEÓRICOS DE DISEÑO DE SISTEMAS DE DRENAJE CON LA FINALIDAD DE GARANTIZAR UN CORRECTO DRENAJE PLUVIAL EN LA VÍA.**

Los resultados derivados del diseño de cunetas y alcantarillas comprenden la creación de cunetas con sección triangular específicamente planificadas para los segmentos de carretera que presentan taludes de corte. En relación a las alcantarillas, se diseñaron ductos tipo cajón situados estratégicamente en las áreas donde se prevé el drenaje del agua.

## **4.4.1. Diseño de cunetas.**

Se llevó a cabo el diseño de cunetas de hormigón con una sección triangular, cuyas dimensiones se ajustaron según la demanda del caudal probable. Se utilizaron dos tipos de secciones para las cunetas: una con 20 cm de altura y 40 cm de ancho, y otra con 30 cm de altura y 60 cm de ancho. Ambas secciones presentan una hipotenusa con una pendiente de 2H:1V hacia la vía, y la unión de los extremos forma la cuneta de sección triangular. El tirante de agua para la sección menor es de 15 cm, y para la sección mayor es de 25 cm.

Se realizó una verificación para garantizar que la velocidad del agua se mantuviera dentro de los límites permisibles, como se detalla en la [Tabla 29.](#page-125-0) La velocidad más alta registrada fue de 2,18 m/s, mientras que la más baja fue de 0,72 m/s. En relación con los caudales probables, estos varían en un intervalo de 0,013 m<sup>3</sup>/s a 0,036 m<sup>3</sup>/s, y la [Tabla 36](#page-144-0) presenta el cálculo del caudal probable para todas las cunetas. En cuanto al caudal de diseño, se sitúa en el rango de  $0,016$  m $\frac{3}{s}$  a  $0,063$ m³/s. Los caudales de diseño específicos para cada cuneta se detallan en la [Tabla](#page-145-0)  [37.](#page-145-0)
# **Tabla 36**

# *Caudales probables para las cunetas de la vía Entre Ríos – Atahualpa*

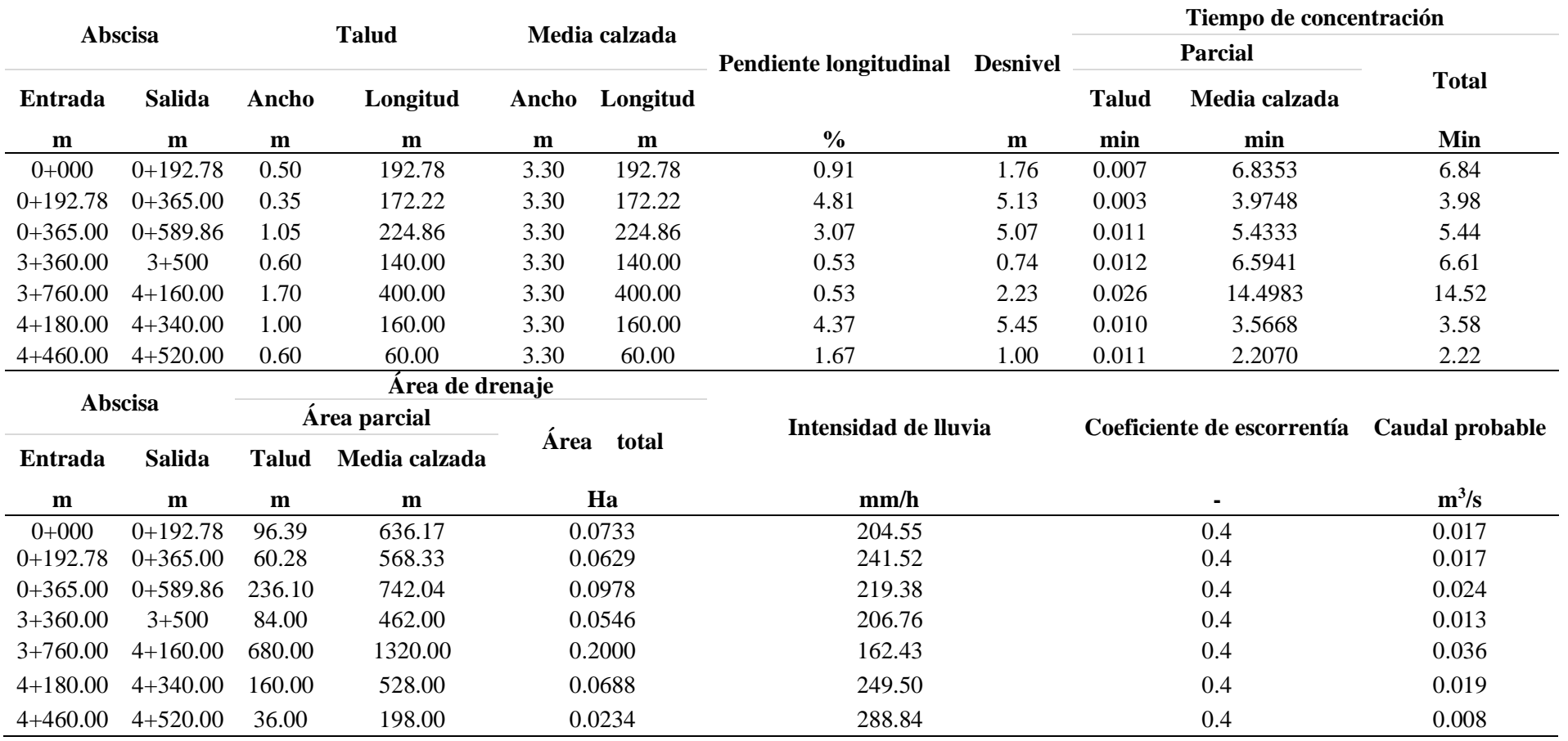

# **Tabla 37**

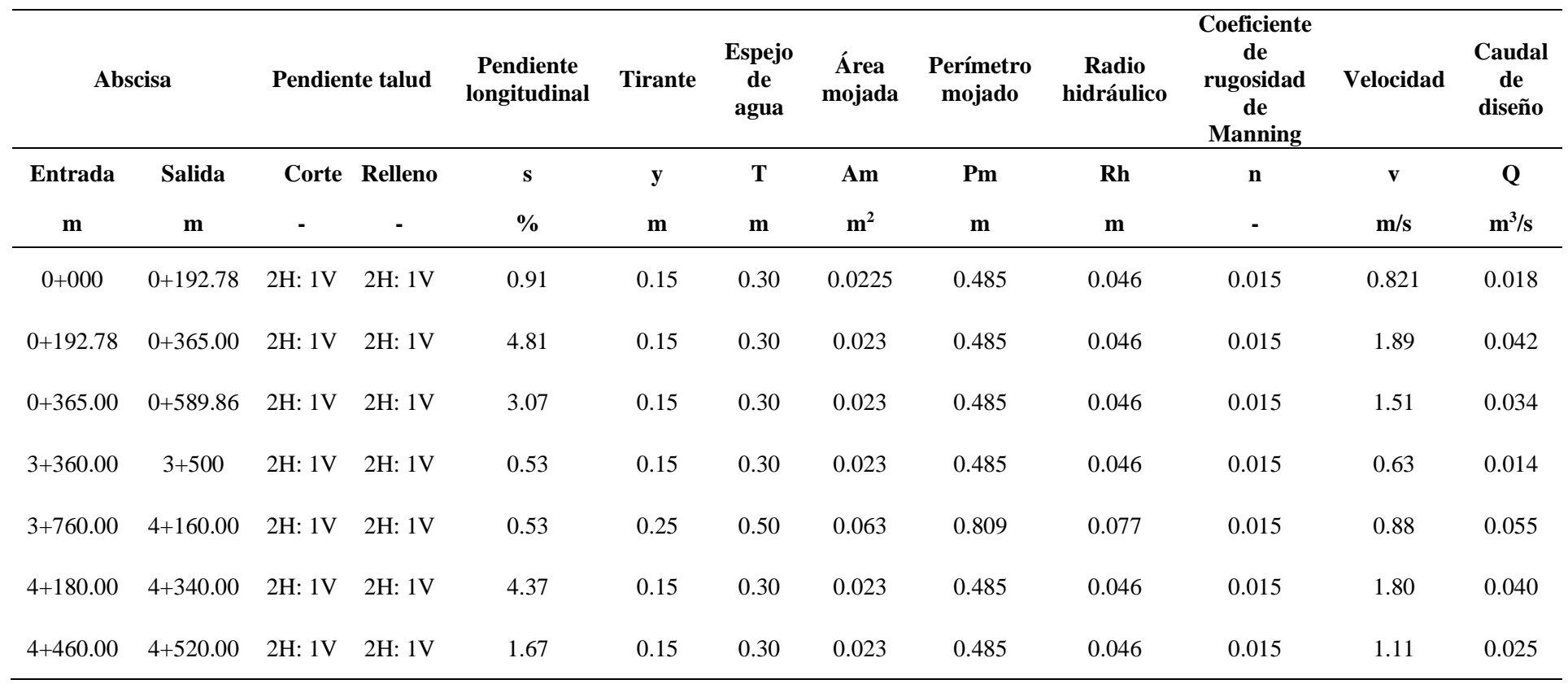

*Caudales de diseño para las cunetas de la vía Entre Ríos – Atahualpa*

### **4.3.2. Diseño de alcantarillas.**

En el diseño de las alcantarillas, se ha optado por la utilización de hormigón, eligiendo la geometría de ducto cajón. Tras la realización de los cálculos correspondientes, se determinó un caudal de diseño que supera al caudal probable, asegurando así la capacidad necesaria para satisfacer dicha demanda. La primera alcantarilla, ubicada en la abscisa 0+370, cuenta con dos ductos cajón, cada uno con dimensiones de 1.90 m x 1.70 m. La segunda alcantarilla, situada en la abscisa 2+260, posee un ducto cajón con dimensiones de 1.50 m x 1.70 m. La tercera alcantarilla, localizada en la abscisa 2+410, cuenta con un ducto cajón de dimensiones de 1.50 m x 1.50 m. La cuarta alcantarilla, en la abscisa 2+880, tiene un ducto cajón con dimensiones de 1.30 m x 1.30 m, y la quinta alcantarilla, con dos ductos cajón, se ubica en la abscisa 4+600 con dimensiones de 1.70 m x1.70 m.

Las áreas de drenaje de las cuencas oscilan entre 27.20 hectáreas y 182 hectáreas, con desniveles que varían entre 7 m y 26 m. El tirante de agua varía entre 1.30 m y 1.45 m, y su geometría satisface plenamente la demanda del caudal probable. Los resultados del caudal probable se presentan en la [Tabla](#page-147-0) 38, mientras que en la [Tabla 39](#page-148-0) se detallan los resultados del caudal de diseño para todas las alcantarillas de este proyecto.

# **Tabla 38**

# *Caudales probables para las alcantarillas de la vía Entre Ríos – Atahualpa*

<span id="page-147-0"></span>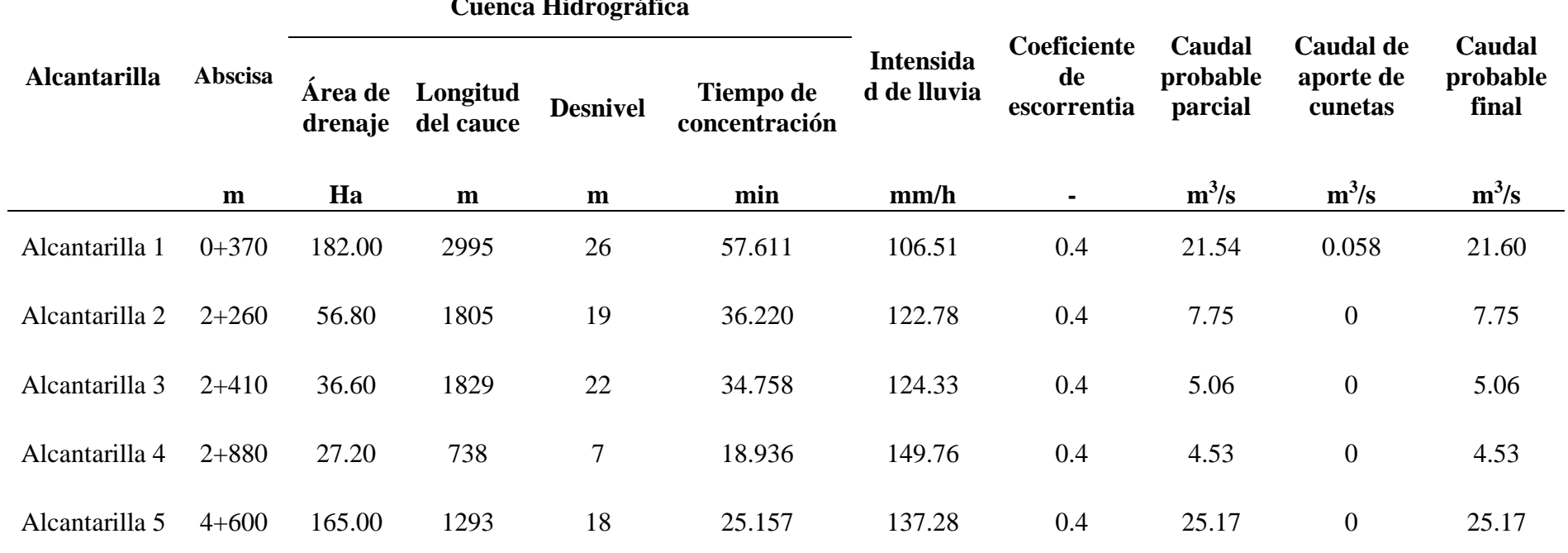

## **Cuenca Hidrográfica**

<span id="page-148-0"></span>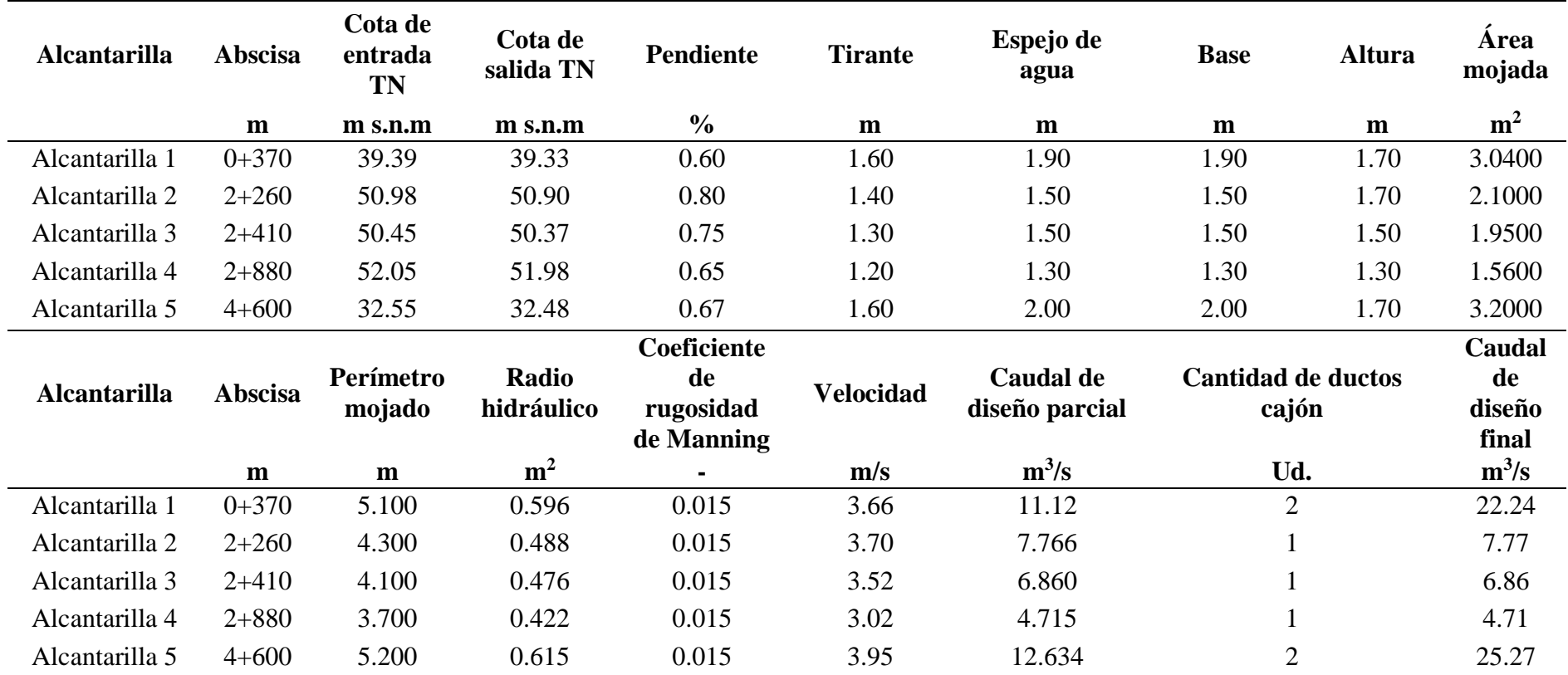

# *Caudales de diseño para las alcantarillas de la vía Entre Ríos – Atahualpa*

**Tabla 39**

# **4.5. DISCUCIÓN DE RESULTADOS**

En respuesta al primer objetivo, podemos constatar que, según el estudio topográfico llevado a cabo por Lainez y Liriano (2023) en la vía San Vicente – Saya, se evidencian resultados similares en la topografía en comparación con la vía de estudio Entre Ríos – Atahualpa. Ambos estudios determinan el terreno como llano, lo cual es consistente, dado que ambos proyectos están ubicados en el cantón Santa Elena y muestran topografías similares con pendientes menores al 7%.

Con respecto al objetivo 2, se puede contrastar con el estudio hecho por Lainez y Liriano (2023) a la vía San Vicente-Saya, ya que muestran similitudes con los resultados que se obtuvieron en este estudio realizado a la vía Entre Ríos-Atahualpa, al clasificar las vías como Clase III. En ambos se calculó el Tráfico Promedio Diario Anual (TPDA) en relación con el 60% del flujo vehicular registrado en vías cercanas. A pesar de tener diferencias en la composición vehicular, se resalta la preponderancia de vehículos livianos y velocidades de diseño.

Es relevante notar que, aunque las proporciones de vehículos varían entre los estudios, la predominancia de vehículos livianos y la similitud en las velocidades de diseño y circulación sugieren una concordancia en la clasificación vial. Esto señala la importancia de considerar no solo el flujo vehicular general, sino también la composición específica de los vehículos al determinar la categoría de la vía, ya que puede influir en la seguridad y el diseño de la infraestructura vial.

Referente al objetivo 3, los alineamientos mostraron diferencias en su composición geométrica, dado que el diseño de Laínez y Liriano (2023) cumplió con radios mínimos, a diferencia del diseño realizado en este estudio. Aun así, es importante recordar que en ambos diseños se preservó la seguridad de los transeúntes en la vía. Además, en ambos estudios se respetaron las pendientes para no exceder el 6%, conforme a la normativa según el tipo de terreno. Respecto al volumen excedente, el proyecto presentó una menor cantidad de relleno, lo que reduce los costos asociados al movimiento de tierras en una posible ejecución del proyecto.

En respuesta al cuarto objetivo, podemos constatar que, según el diseño de cunetas y alcantarillas llevado a cabo por Hermida y Yagual (2015) en la vía San Pablo – San Miguel, las cunetas presentan dimensiones similares, ya que ambos proyectos están ubicados en el cantón Santa Elena y los caudales probables son comparables según el estudio hidrológico. En cuanto a las alcantarillas, los resultados difieren, ya que ellos optan por diseñar alcantarillas de sección circular, mientras que en este proyecto se utilizó ductos cajón. No obstante, es importante destacar que el diseño satisface plenamente la demanda del caudal probable para todas las zonas de drenaje.

# **CAPITULO V: CONCLUSIONES Y RECOMENDACIONES**

## **5.1. CONCLUSIONES**

- En relación con el primer objetivo planteado para este proyecto, se puede concluir, a partir de los resultados del estudio topográfico llevado a cabo en la carretera Entre Ríos – Atahualpa, que la vía presenta una topografía llana, con una pendiente promedio de 0,96%, proporcionando una clasificación acorde con la pendiente calculada. La longitud total de la carretera es de 4764,643 metros, extendiéndose desde las coordenadas E523927.141m, N 9744263.355m y cota 44.732 m hasta las coordenadas E521680.314m, N9746464.454 m y cota 34.899m, estos datos brindan una visión detallada de la extensión y elevación de la vía, fundamentales para comprender la topografía del terreno.
- Con respecto al segundo objetivo, el Tráfico Promedio Diario Anual (TPDA) proyectado a 20 años es de 356 vehículos por día, mayormente compuesto por un 73,76% de vehículos livianos. Esto categoriza la vía como una "Carretera Clase III Absoluta de 2 carriles ", con una velocidad de diseño de 80 km/h, y una velocidad de circulación de 71 km/h, un ancho de calzada de 6.00 m con un bombeo del 2%. Las bermas a ambos lados de la calzada son de una medida de 1,50 m y un gradiente del 3%.
- La conclusión con respecto al tercer objetivo es que la vía tendrá una longitud de 4764,64 m. El alineamiento presenta pendientes que varían entre 0,50% y 4,81%, y está compuesto por 22 curvas horizontales y 17 curvas verticales. Los taludes de corte y relleno son de 2:1 (H: V). El volumen faltante de relleno fue de 526,01 m<sup>3</sup>.

• En relación al cuarto objetivo se concluye que el diseño de cunetas y alcantarillas, demuestra un enfoque integral y efectivo para la conducción del agua superficial en la carretera. Las cunetas, diseñadas de sección triangular, han sido estratégicamente ubicadas en tramos donde hay taludes de corte, para satisfacer la demanda del caudal probable. En cuanto a las alcantarillas, se han diseñado cinco alcantarillas del tipo ducto cajón para gestionar el paso del agua de manera óptima. Tanto la primera como la quinta alcantarilla constan de dos ductos, mientras que la segunda, la tercera y la cuarta alcantarilla tienen un solo ducto. Todas las secciones de las alcantarillas, han sido dimensionadas para abastecer la demanda del caudal probable de acuerdo con la cuenca geográfica específica, promoviendo la seguridad y la eficiencia del sistema hidráulico en el entorno vial.

## **5.2. RECOMENDACIONES**

- Se sugiere que para llevar a cabo un levantamiento topográfico preciso y eficiente utilizando el equipo RTK, es esencial contar con personal altamente capacitado y experimentado en la operación de este tipo de equipo con la finalidad de aprovechar correctamente esta herramienta tecnológica.
- También que se gestione con las autoridades pertinentes la construcción de la carretera con las especificaciones del diseño geométrico elaborado en la presente tesis.
- Se recomienda presentar opciones de diseño de pavimento para garantizar la viabilidad de la estructura vial. Además, se sugiere colocar respectivas señaléticas de reducción de velocidad en las abscisas 0+067, 0+197, 0+492 y 0+595, así como también guardacarriles en las abscisas 4+193, 4+310, 4+399, 4+472 y 4+567 en donde las curvas no cumplen con el radio mínimo, esto con el fin de preservar la seguridad de los usuarios.
- Se recomienda llevar a cabo el diseño estructural de todas las alcantarillas, dado que en este estudio no se abordó, con la finalidad de garantizar la durabilidad y eficiencia hidráulica de estas infraestructuras de drenaje.
- Se recomienda realizar un estudio hidrológico con la intensidad de lluvia específica de la localidad. Esto permitirá obtener datos más precisos y cercanos al área de estudio, ya que hasta ahora se ha calculado la intensidad de lluvia utilizando la ecuación correspondiente a la provincia del Guayas, la cual es la más cercana.
- Finalmente se recomienda utilizar la cantera Juan Montalvo para cubrir el material de relleno faltante que se encuentra a 17 km de distancia desde la abscisa 3+200 km que es el centro de gravedad de donde comienza a ver el volumen faltante.

# **REFERENCIAS BIBLIOGRÁFICAS**

- Agudelo, J. J. (2002). *Diseño Geométrico de Vías Ajustado al Manual Colombiano*. Universidad Nacional de Colombia.
- Alcántara, D. (2014). *Topografía y sus aplicaciones* (Grupo Editorial Patria, Ed.). ALCÁNTARA GARCÍA, D. Topografía y sus aplicaciones. ed. México D.F: Grupo Editorial Patria, 2014. 400 p. Disponible en: https://0a10n73r2-y-httpselibro-net.itmsp.museknowledge.com/es/ereader/upse/98297?page=1. Consultado en: 28 Nov 2023. https://0a10n73r2-y-https-elibro-
- Alvarado Yépez, I. I., Suarez Muñoz, J. A., & Ubilla Haz, G. S. (2013). *Cálculo y Análisis de Diagrama de Masas para Construir la Subrasante de un Proyecto Vial*. http://www.dspace.espol.edu.ec/handle/123456789/24786
- Cárdenas Grisales, J. (2013). *Diseño geométrico de carreteras, 2da Edición*.

net.itmsp.museknowledge.com/es/ereader/upse/98297?page=4

- Cárdenas Grisales, J. (2015). *Diseño geométrico de carreteras*. ECOE ediciones.
- Carrasco, J. K., & Rojas, J. H. (2022). *Diseño de la infraestructura vial para mejorar la transitabilidad vehicular en el tramo Cutervo – Angurra – San Cristóbal de Nudillo km 0+000 – 11+050, Cajamarca*. https://hdl.handle.net/20.500.12692/119694
- CAYCCA. (2019, September 6). *Cuándo son necesarias las obras de drenaje y cómo acometerlas*. https://www.caycca.com/cuando-son-necesarias-obrasdrenaje-como-

acometerlas/#Elementos\_de\_canalizacion\_desague\_y\_evacuacion\_de\_las\_ob ras\_de\_drenaje

- CEPAL. (2020). *Caminos rurales: vías claves para la producción, la conectiidad y el desarrollo territorial*. https://repositorio.cepal.org/server/api/core/bitstreams/05dfba47-0c4a-42e5 a77d-feabc108a05b/content
- Chereque, W. (1989). *Hidrologia para estudiantes de ingeniería civil*. https://repositorio.pucp.edu.pe/index/bitstream/handle/123456789/28689/hid rologia.pdf?sequence=1&isAllowed=y
- Chow. (1959). Valores n de Manning. *Oregon State University*. https://www.fsl.orst.edu/geowater/FX3/help/8\_Hydraulic\_Reference/Mannin gs\_n\_Tables.htm
- CIDHMA. (2023, January 10). *¿QUÉ ES UN CUNETA?* https://www.cidhma.edu.pe/producto/que-es-un-cuneta/
- CIENTEC. (2021, June 22). *¿Qué es el levantamiento Topográfico?* https://cientecinstrumentos.cl/que-es-un-levantamiento-topografico/
- Coicaposa, G. M., & Salazar, E. I. (2021). *Estudio técnico para el mejoramiento del camino vecinal del tramo Pacahuara – Punta Carretera en el distrito de Iberia – Tahuamanu, 2020*.
- Correa Saldaña, K. Y. (2017). *Evaluación de las características geométricas de la carretera Cajamarca - Gavilán (km 173 - km 158) de acuerdo con las normas de diseño geométrico de carreteras DG-2013*. Universidad Nacional de Cajamarca.
- Cueva del ingeniero civil. (2010, April 5). *Caudal de diseño*. https://www.cuevadelcivil.com/2010/04/caudal-de-diseno.html
- Delgadillo, A. (2017). *Espejo de agua, todo lo que tienes que saber - Albercas.mx*. https://www.albercas.mx/articulos/espejo-de-agua-todo-lo-que-tienes-quesaber
- EIGO. (2020). *¿PARA QUÉ SIRVE UN ESTUDIO TOPOGRÁFICO?* https://eigoconstrucciones.com/noticia/para-que-sirve-estudio-topografico/
- Gavilanes, B. J. (2015). *Estudio técnico vial de la carretera el Santuario – Hualcanga San Francisco – Hualcanga Santa Anita y su influencia en el desarrollo socioeconómico del sector en el cantón Quero, provincia de Tungurahua*. https://repositorio.uta.edu.ec/jspui/handle/123456789/10323
- Gordillo, D., & Miguitama, B. (2018). Determinación de los factores de mayoración del tráfico promedio diario anual (TPDA) partiendo de datos históricos de zonas representativas de la ciudad de Cuenca. *UNIVERSIDAD DE CUENCA*. http://dspace.ucuenca.edu.ec/bitstream/123456789/30317/1/Trabajo%20de% 20Titulaci%c3%b3n.pdf
- GRAF. (2022, October 6). *Coeficiente de escorrentía pluvial*. https://www.graf.info/es/depositos-soterrados/como-recuperar-agua-delluvia/lexico/coeficiente-de-escorrentia-pluvial.html
- Guzmán, A. (2015). *La red vial es imprescindible para el desarrollo y crecimiento de un país*. https://www.udep.edu.pe/hoy/2015/12/la-red-vial-esimprescindible-para-el-desarrollo-y-crecimiento-de-un-pais/
- Hermida, J. L., & Yagual, J. J. (2015). *Estudio y diseño geométrico de la vía San Pablo – San Miguel ubicado en el cantón Santa Elena, provincia de Santa Elena*.
- INAMHI. (2019). *DETERMINACIÓN DE ECUACIONES PARA EL CÁLCULO DE INTENSIDADES MÁXIMAS DE PRECIPITACIÓN*. https://www.inamhi.gob.ec/Publicaciones/Hidrologia/ESTUDIO\_DE\_INTE NSIDADES\_V\_FINAL.pdf
- IndustriaPedia. (2023, September 9). *¿Qué es un área de drenaje?* https://industriapedia.com/que-es-un-area-de-drenaje/
- IngeGeek. (2022, March 15). *Diseño Geométrico de Carreteras* . https://www.ingegeek.site/2022/03/15/diseno-geometrico-de-carreterasexplicacion/
- Jaramillo Peñaloza, B. D. (2023). *Diseño de enlace vial para completar el acceso de la calle 31 con la nueva autopista Guayaquil-Salinas del sector San Vicente en el cantón La Libertad, provincia de Santa Elena* [Universidad Estatal Península de Santa Elena]. https://repositorio.upse.edu.ec/handle/46000/9207
- Jiménez, V. (2016). *Análisis del diseño urbano y su influencia en el aforo vehicular en las Vialidades Metropolitanas del Municipio de Metepec*. Universidad Autónoma del Estado de México.
- La Hora. (2023, January 2). *El 45,85% de la red vial estatal está en malas condiciones o de peligro para la circulación*. https://www.lahora.com.ec/pais/red-vial-estatal-malas-condicionescarreteras/
- Lainez, J. C., & Liriano, D. A. (2023). *Diseño geométrico de la vía Baños de San Vicente – Sayá del cantón Santa Elena*. https://repositorio.upse.edu.ec/handle/46000/10032
- Lainez Yagual, J. C., & Liriano Ricardo, D. A. (2023). *Diseño geométrico de la vía Baños de San Vicente - Sayá del cantón Santa Elena*. Universidad Estatal Península de Santa Elena.
- López, P. (2004). *Población Muestra y Muestreo*. Scielo. http://www.scielo.org.bo/scielo.php?script=sci\_arttext&pid=S1815- 02762004000100012
- Lozada, P. M. (2022). *Diseño geométrico y estructural de la vía de 5.3 km que une las comunidades Lushanta – Ardilla Urku perteneciente a la parroquia San Pablo de Ushpayacu en el cantón Archidona de la provincia de Napo*. https://repositorio.uta.edu.ec/jspui/handle/123456789/35212
- Martin, J. (2000). *LOS RETOS DEL DESARROLLO RURAL*. https://core.ac.uk/download/pdf/38823158.pdf
- McCormac, J. (n.d.). *Topografía*.
- MIMG. (2022). INFORME ESTUDIO DE TRÁFICO. *MUY ILUSTRE MUNUCIPALIDAD DE GUAYAQUIL*. https://www.guayaquil.gob.ec/wpcontent/uploads/Documentos/UPFE-CAF/UPFE%202022/LICO-MIMG-067-2022/INFORME%20DE%20TRAFICO-signed.pdf
- MOP. (2003). *Manual de Diseño Geométrico de Carreteras*.
- Morales, A. (2022, February 2). *Diferencias entre los sistemas de coordenadas geográficas y proyectadas.* https://mappinggis.com/2022/02/diferenciasentre-los-sistemas-de-coordenadas-geograficas-y-proyectadas/
- Morales Sosa, H. A. (2006). *Ingeniería Vial I* (Búho, Ed.). Instituto Tecnológico de Santo Domingo .
- MTOP. (2003). Normas de Diseño Geométrico de Carreteras. In *Ministerio de Transorte y Obras Públicas*. https://sjnavarro.files.wordpress.com/2011/08/manual-dedisec3b1o-decarretera\_2003-ecuador.pdf
- MTOP. (2011). *LEY DE CAMINOS*. https://www.obraspublicas.gob.ec/wpcontent/uploads/downloads/2012/10/12-03-2011\_Especial\_LEY-DE-CAMINOS.pdf
- MTOP. (2013a). *Norma Ecuatoriana Vial NEVI-12-V2A*.
- MTOP. (2013b). *Normas para estudios y diseños viales*.
- Navarro, S. (2008). *Manual de Topografía-Planimetría. 2008*. https://sjnavarro.files.wordpress.com/2011/08/apuntes-topografia-i.pdf
- Ortiz, E. V. (2023). *Estudio de tráfico y soluciones al congestionamiento vehicular (Av. Paseo de los Cañaris y Cacique Chamba), de la ciudad de Cuenca*.

PadIngenieria. (2021). *ESTUDIOS HIDROLÓGICOS*. https://padingenieria.com/?page\_id=735

- Vásquez, W. (2023, October 3). *Infraestructura vial es justicia social*. Presidencia de La República Del Ecuador. https://www.presidencia.gob.ec/infraestructura-vial-es-justicia-social-unanalisis-de-wernervasquez/#:~:text=Un%20sistema%20nacional%20de%20v%C3%ADas,las% 20comunicaciones%20a%20todo%20nivel.
- Wigodski, J. (2010, July 14). *Población y muestra*. Blogger.Com. https://metodologiaeninvestigacion.blogspot.com/2010/07/poblacion-ymuestra.html
- Yepes, V. (2023, January 17). *El radio hidráulico y el perímetro mojado de una sección*. Universidad Politécnica de Valencia. https://victoryepes.blogs.upv.es/2023/01/17/el-radio-hidraulico-y-elperimetro-mojado-de-una-seccion/

# **ANEXOS**

# **ANEXO I.**

# LEVANTAMIENTO TOPOGRÁFICO.

**Anexo 1** *Levantamiento topográfico.*

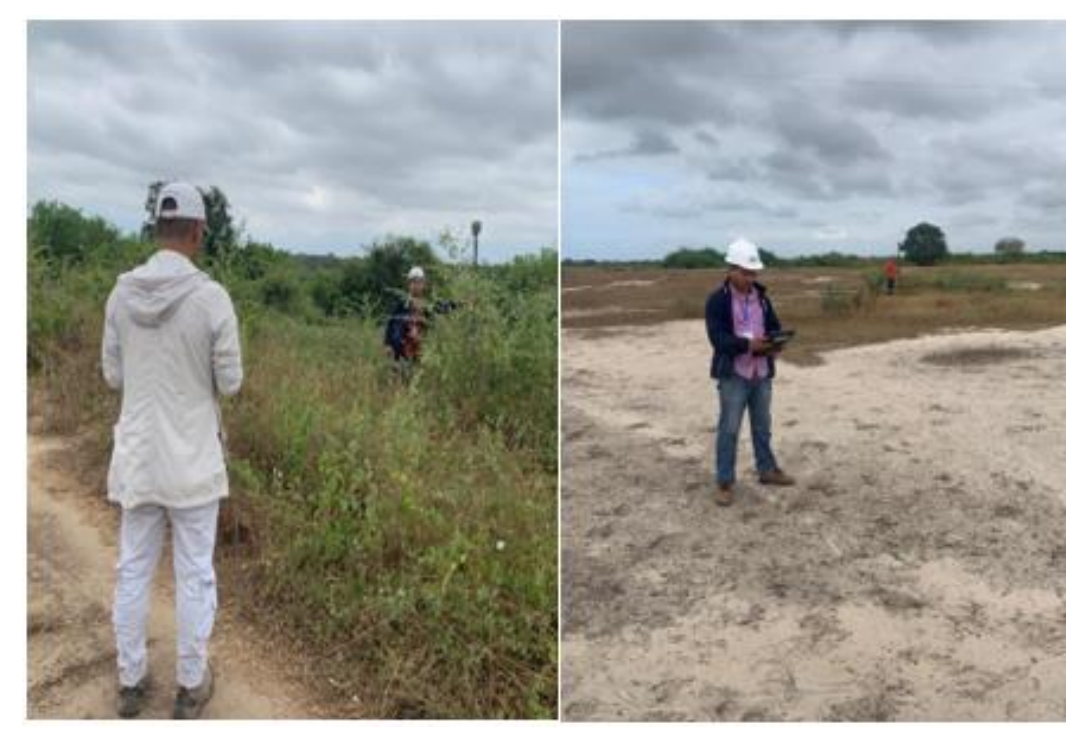

**Anexo 2** *Toma de puntos con equipo RTK*

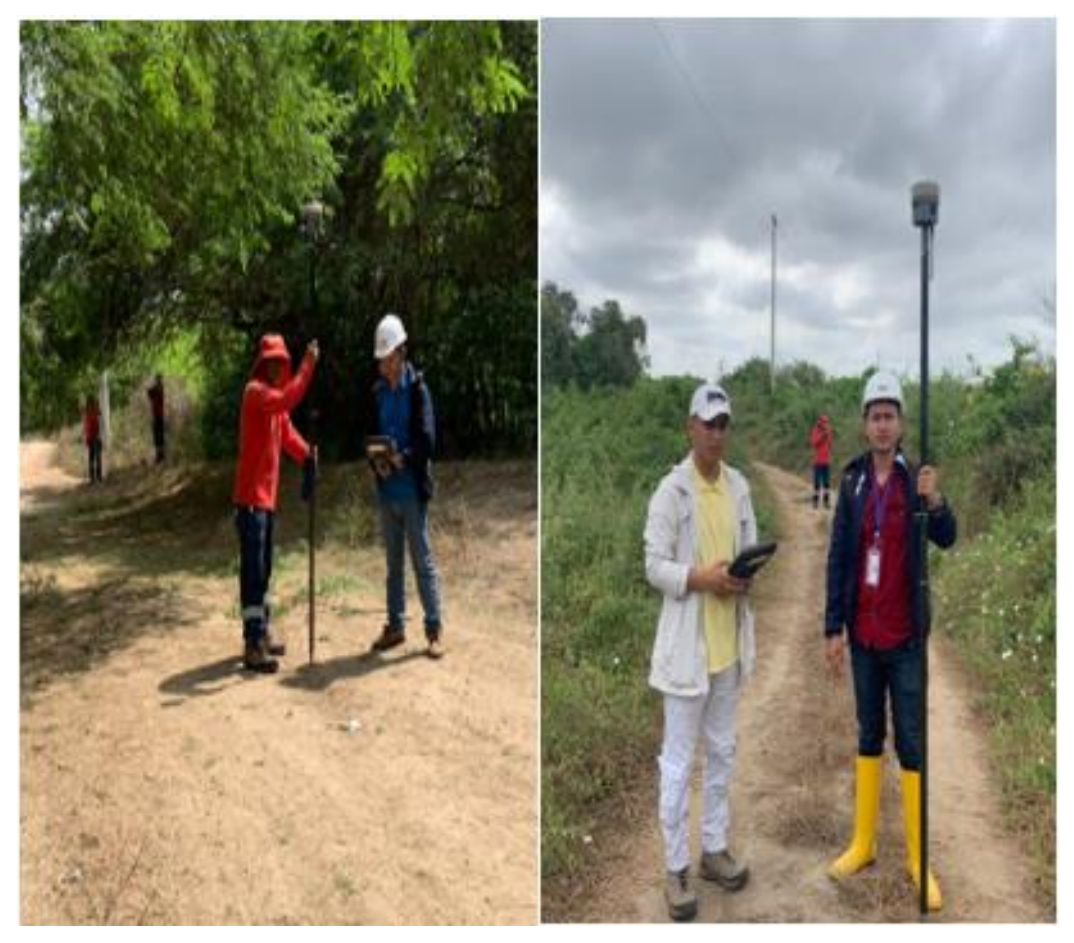

# **ANEXO II.**

REGISTRO DE PUNTOS TOPOGRÁFICOS.

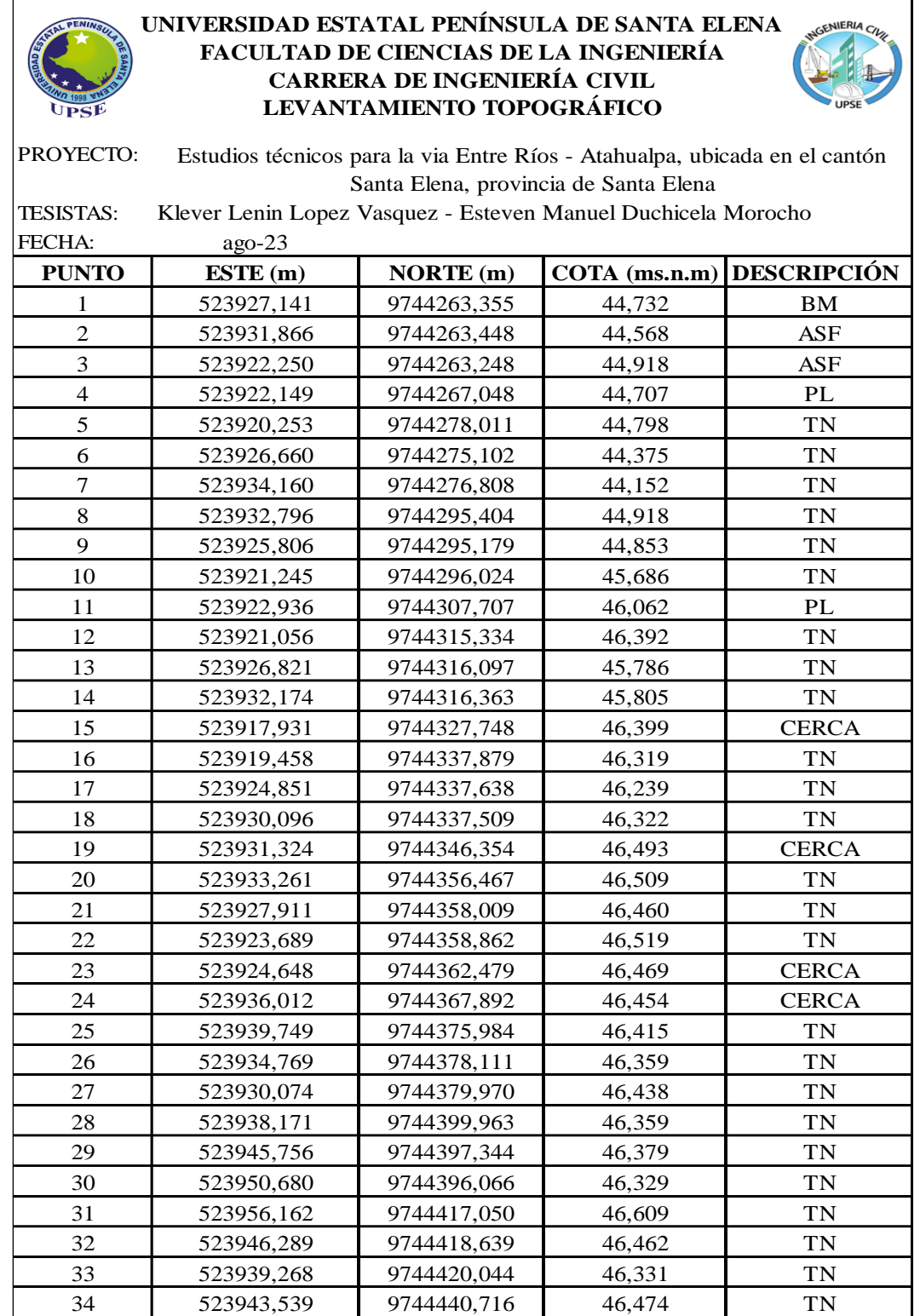

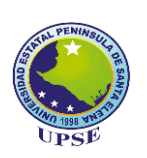

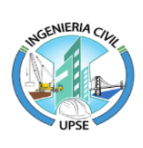

PROYECTO: Estudios técnicos para la via Entre Ríos - Atahualpa, ubicada en el cantón Santa TESISTAS: FECHA: ago-23 **PUNTO ESTE (m) NORTE (m) COTA (ms.n.m) DESCRIPCIÓN**  35 523955,136 9744439,014 46,532 TN 36 523961,290 9744437,880 46,350 TN 37 | 523962,832 | 9744459,429 | 46,549 | TN 38 523954,133 9744460,524 46,422 TN 39 523947,187 9744460,521 46,197 TN 40 523973,258 9744473,548 46,361 TN 41 | 523966,239 | 9744478,775 | 46,434 | TN 42 523960,957 9744482,475 46,490 TN 43 | 523970,598 | 9744498,603 | 46,458 | TN 44 | 523980,296 | 9744495,267 | 46,531 | TN 45 523985,603 9744493,193 46,542 TN 46 523992,396 9744514,441 45,838 TN 47 | 523987,326 | 9744515,247 | 45,801 | TN 48 | 523982,859 | 9744516,200 | 45,815 | TN 49 | 523992,568 | 9744536,741 | 44,649 | TN 50 523989,171 9744536,899 44,625 TN 51 523985,899 9744537,210 44,755 TN 52 523989,672 9744558,611 44,027 TN Klever Lenin Lopez Vasquez - Esteven Manuel Duchicela Morocho Elena, provincia de Santa Elena

53 | 523993,655 | 9744558,216 | 43,940 | TN 54 523998,282 9744558,075 43,812 TN 55 | 523992,720 | 9744580,137 | 42,535 | TN 56 523989,693 9744579,417 42,428 TN 57 | 523987,580 | 9744579,334 | 42,616 | TN 58 | 523988,891 | 9744599,744 | 40,411 | TN 59 | 523985,956 | 9744600,157 | 40,184 | TN 60 523983,500 9744600,155 40,485 TN 61 523982,871 9744610,285 39,640 TN 62 | 523985,724 | 9744610,142 | 39,525 | TN 63 523988,279 9744609,959 39,531 TN 64 523993,114 9744618,089 39,394 RIO 65 | 523985,967 | 9744615,490 | 39,249 | RIO 66 523980,098 9744620,284 39,160 RIO 67 | 523986,940 | 9744624,432 | 39,510 | TN 68 523989,346 9744624,017 39,407 TN

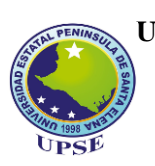

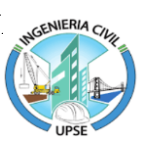

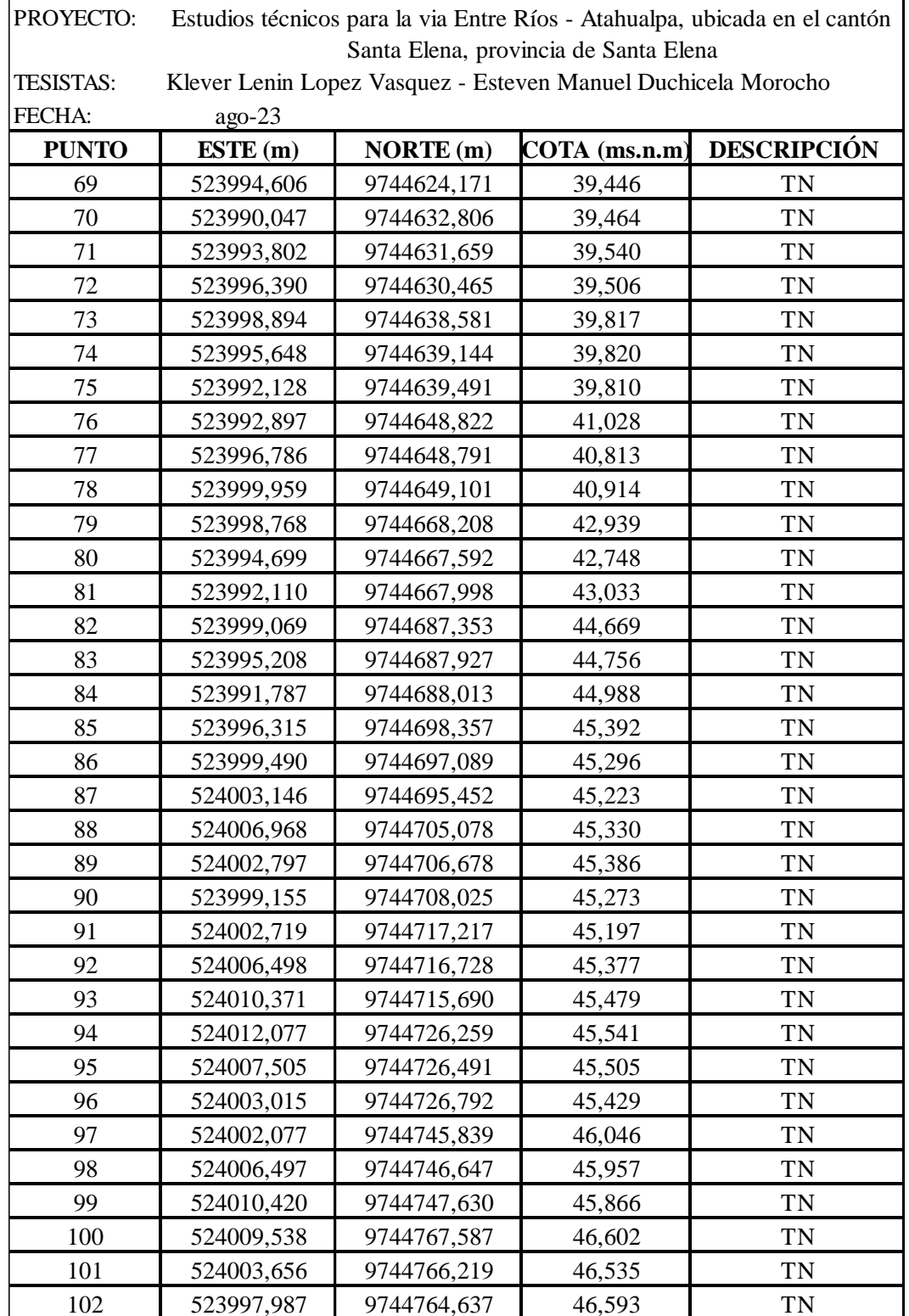

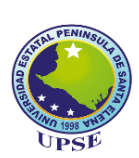

#### UNIVERSIDAD ESTATAL PENÍNSULA DE SANTA EL <sub>NOE</sub>NERIA QU<sub>R</sub> **FACULTAD DE CIENCIAS DE LA INGENIERÍA CARRERA DE INGENIERÍA CIVIL LEVANTAMIENTO TOPOGRÁFICO**

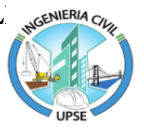

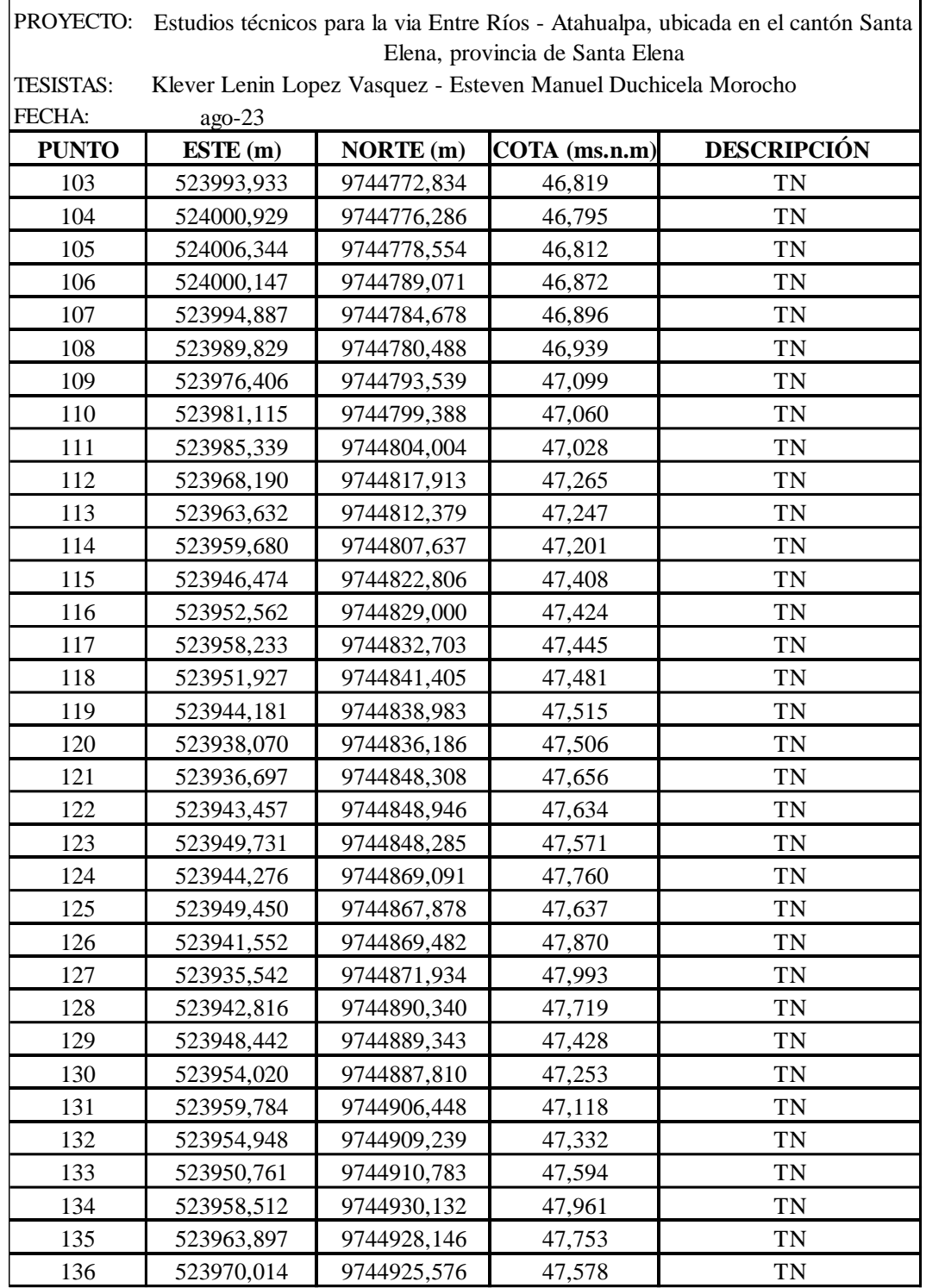

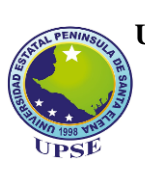

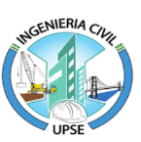

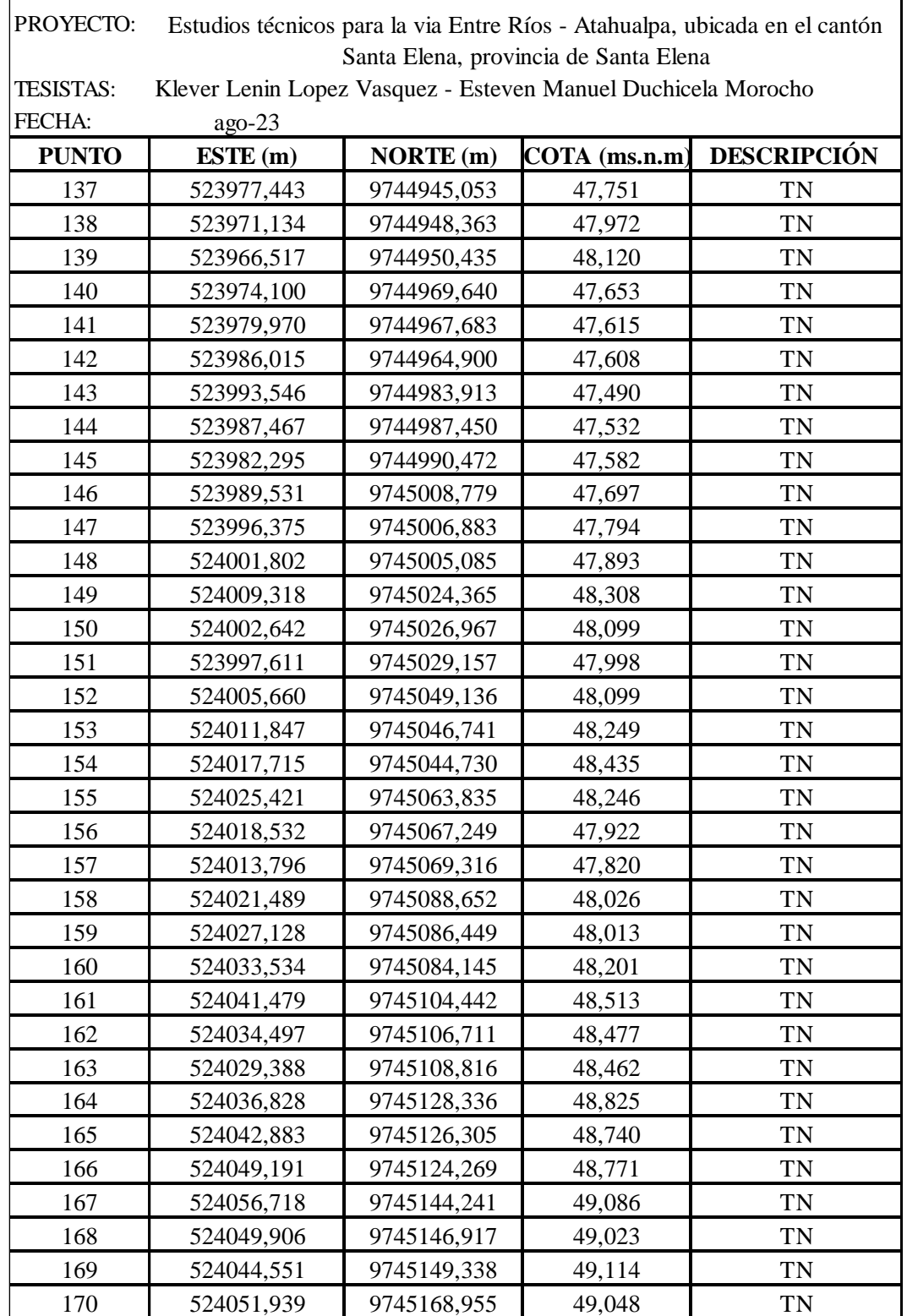

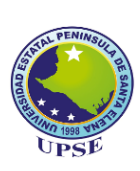

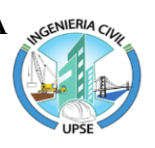

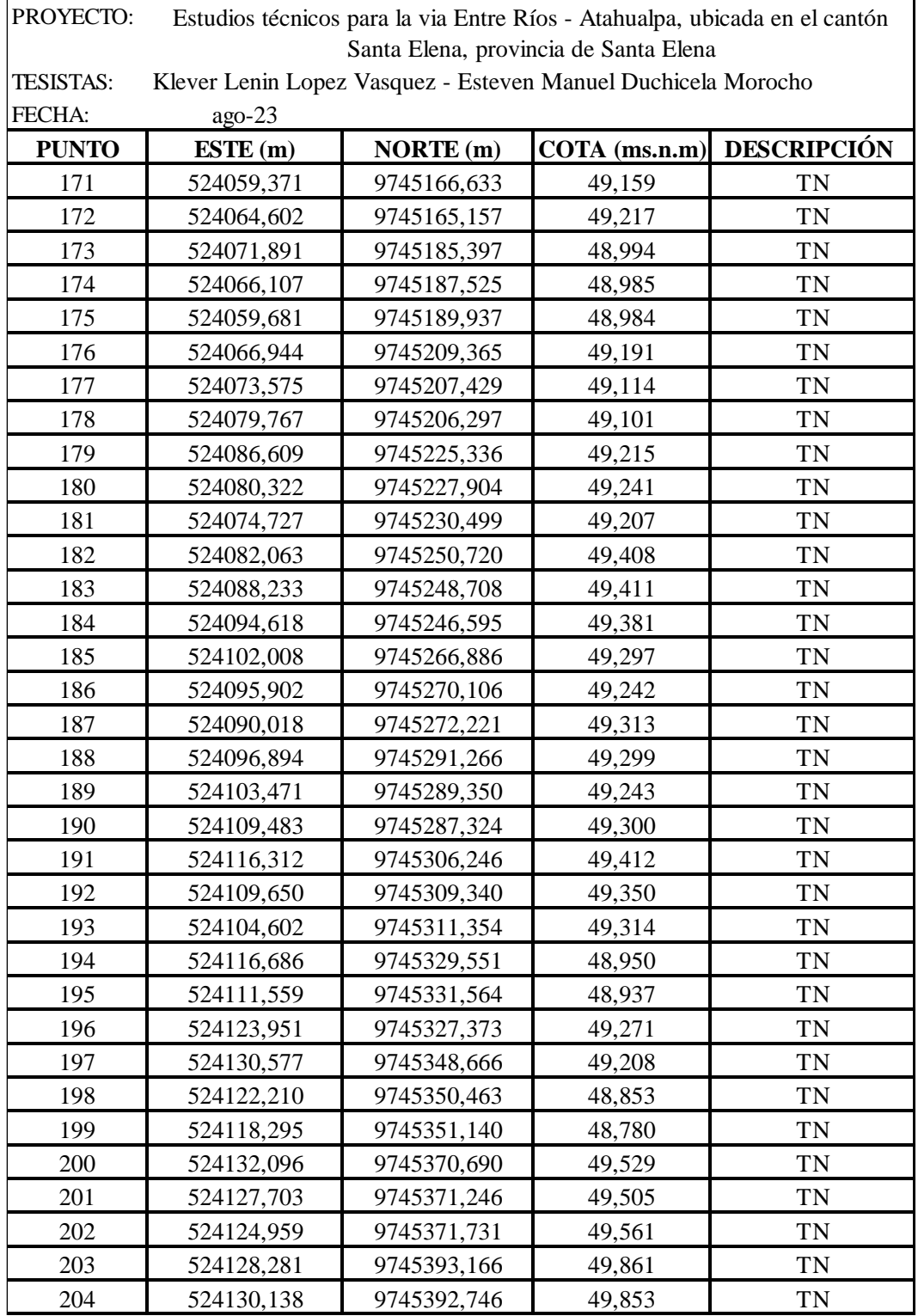

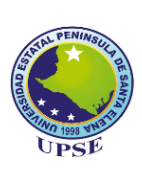

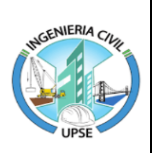

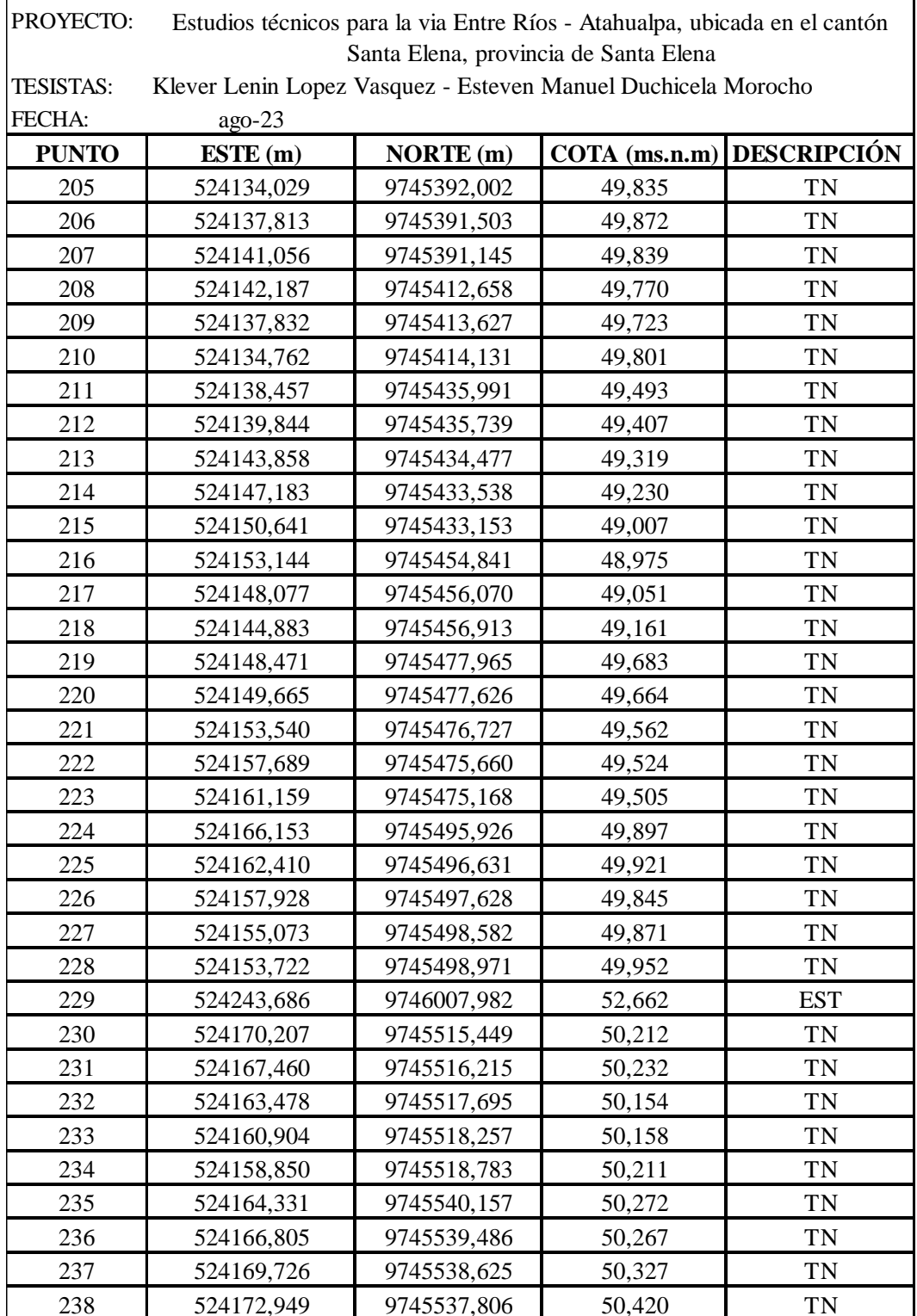

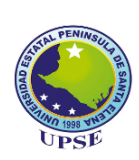

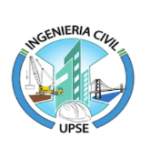

PROYECTO: Estudios técnicos para la via Entre Ríos - Atahualpa, ubicada en el cantón Santa Elena, provincia de Santa Elena

TESISTAS: Klever Lenin Lopez Vasquez - Esteven Manuel Duchicela Morocho

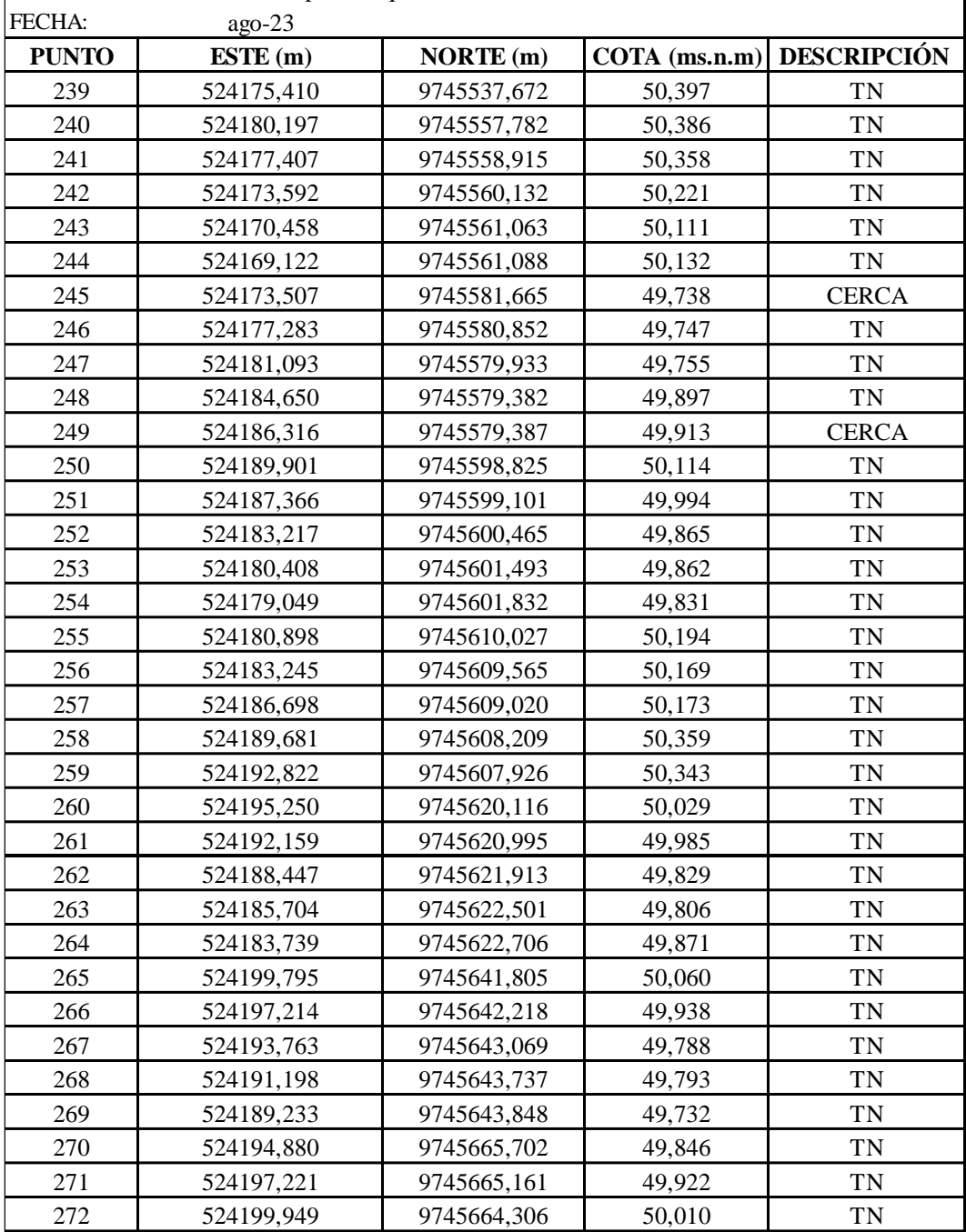

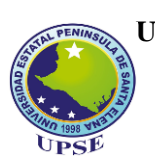

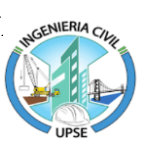

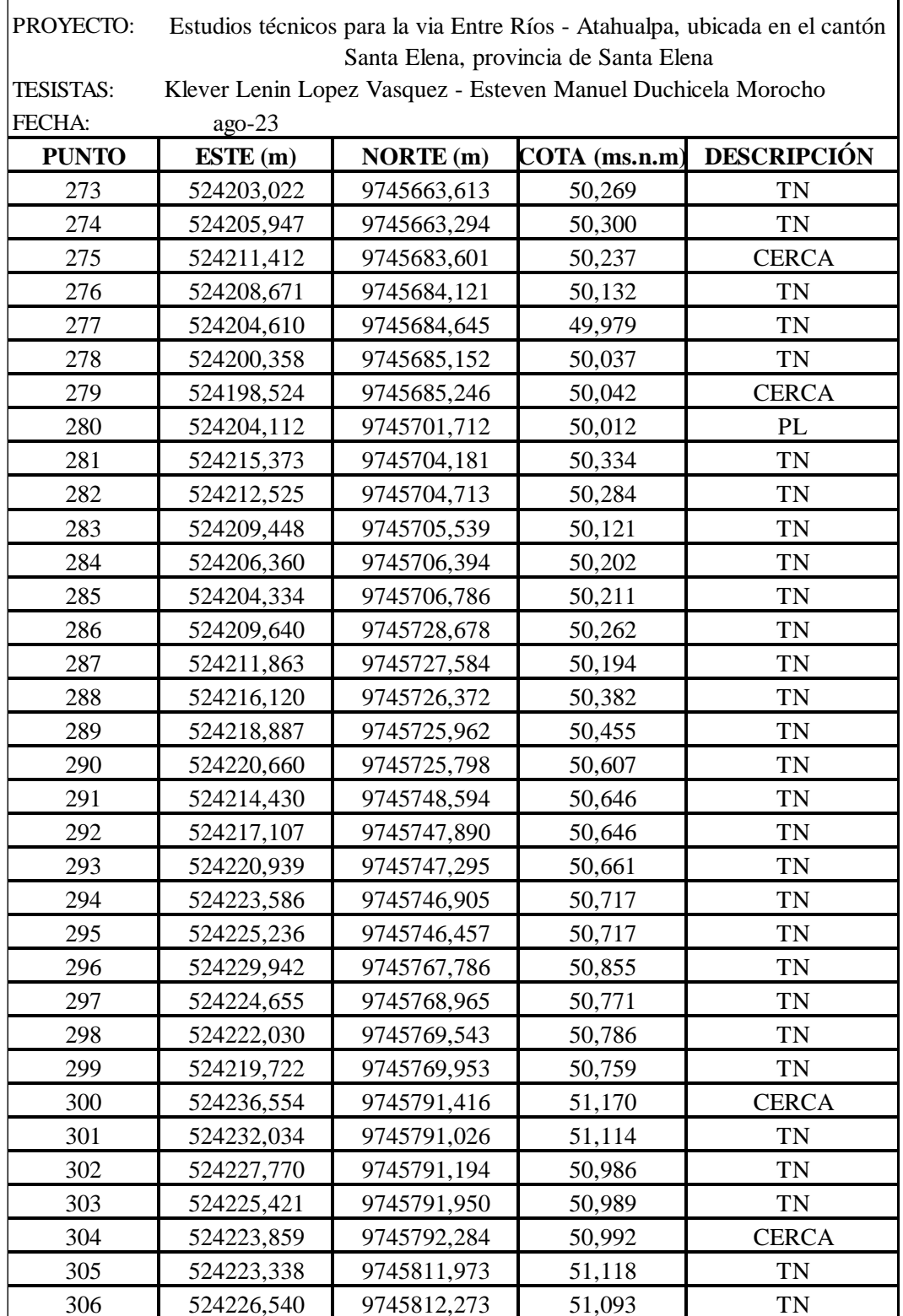

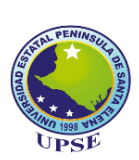

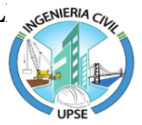

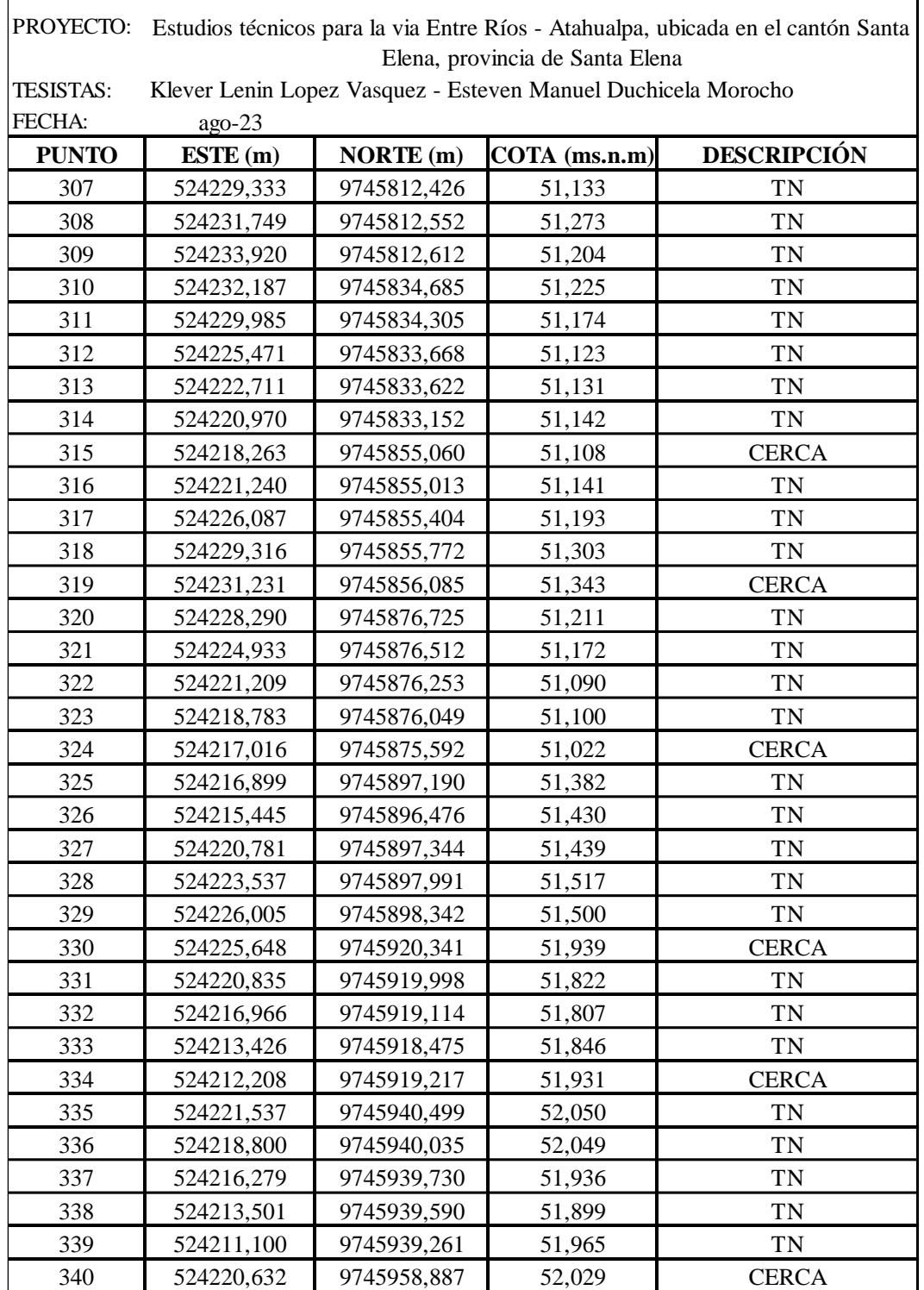

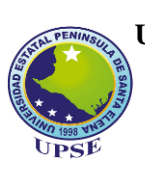

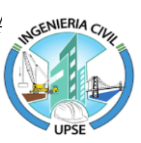

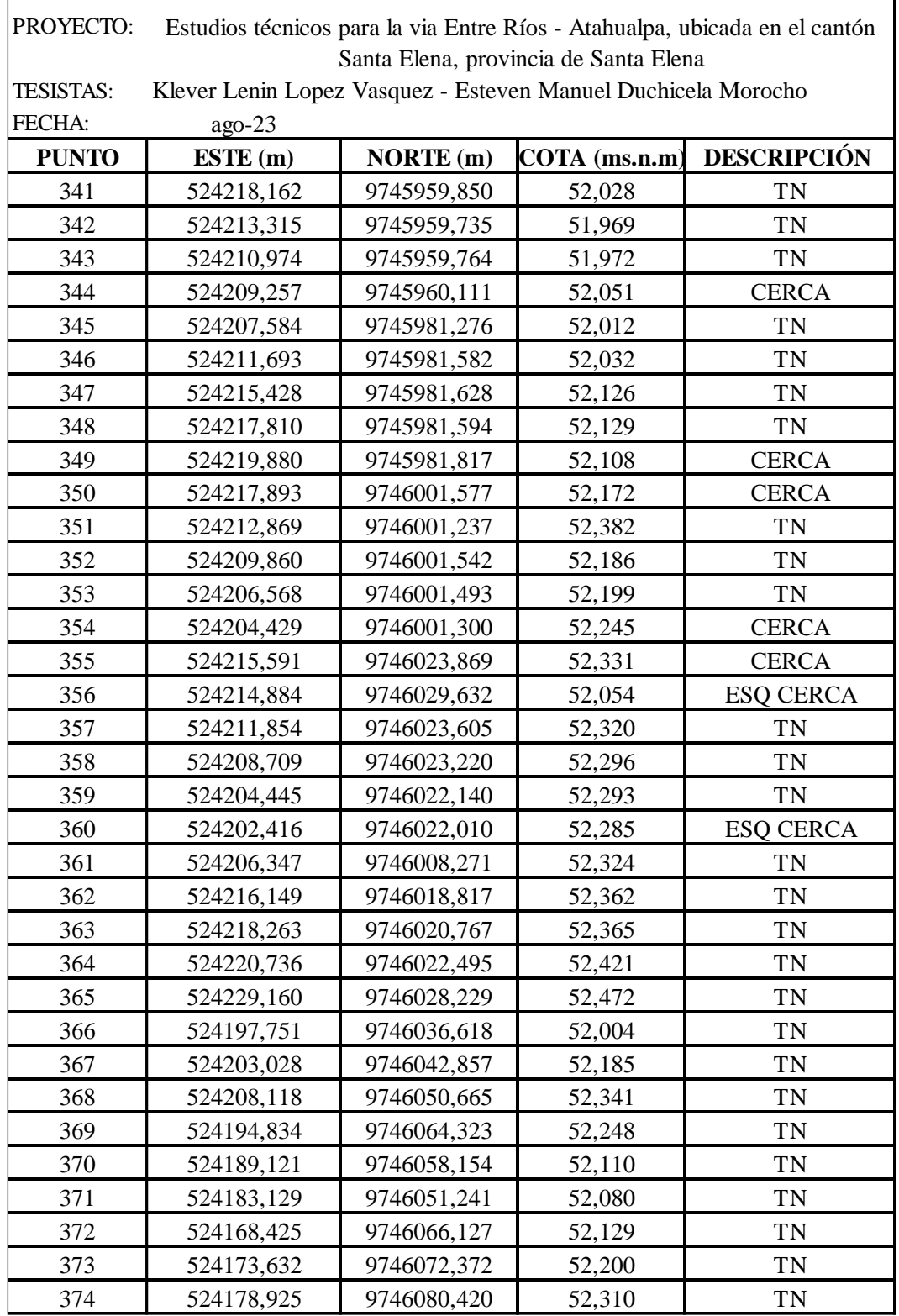

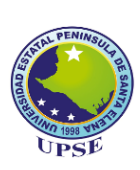

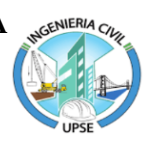

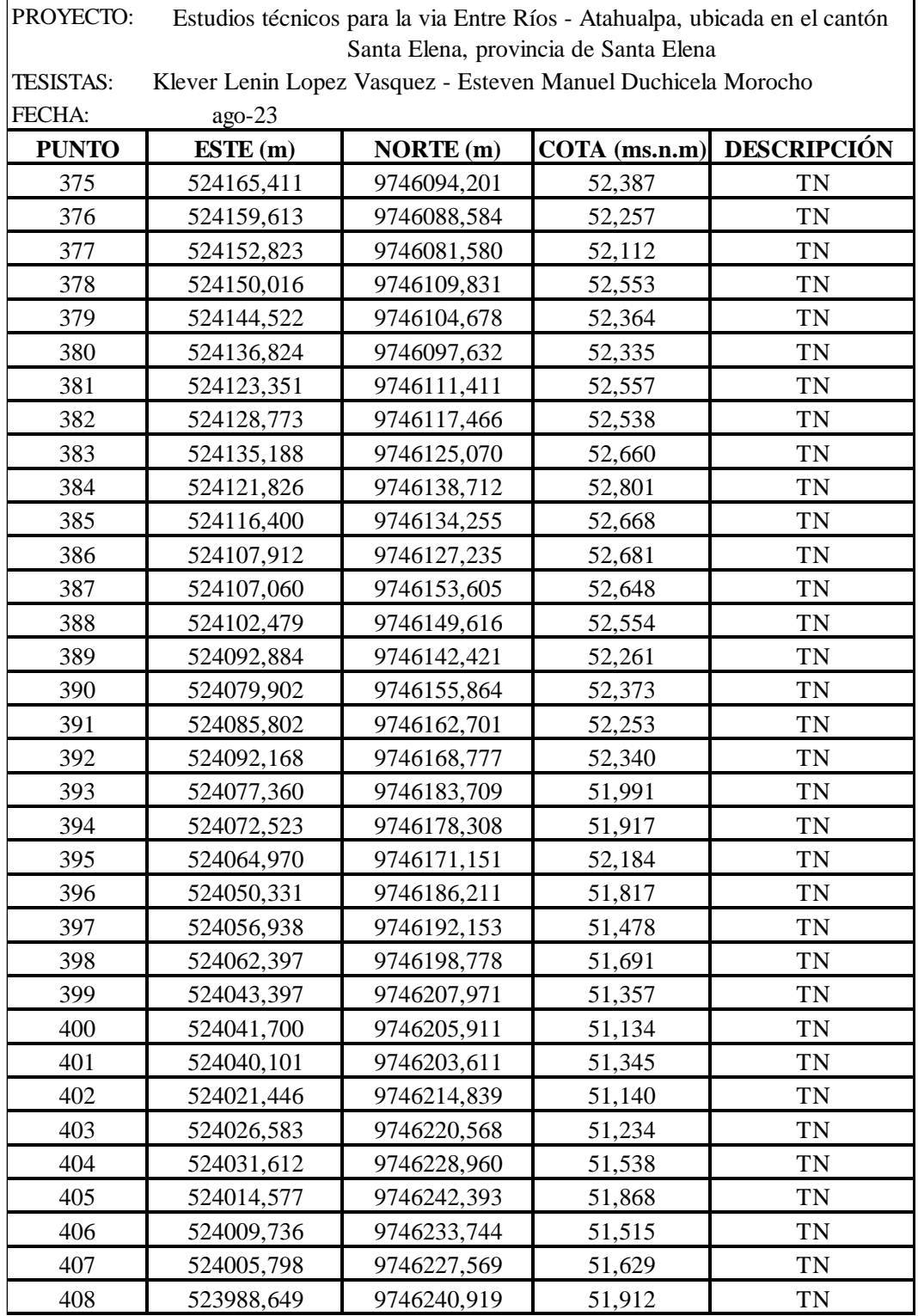

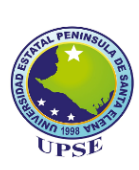

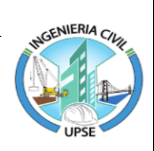

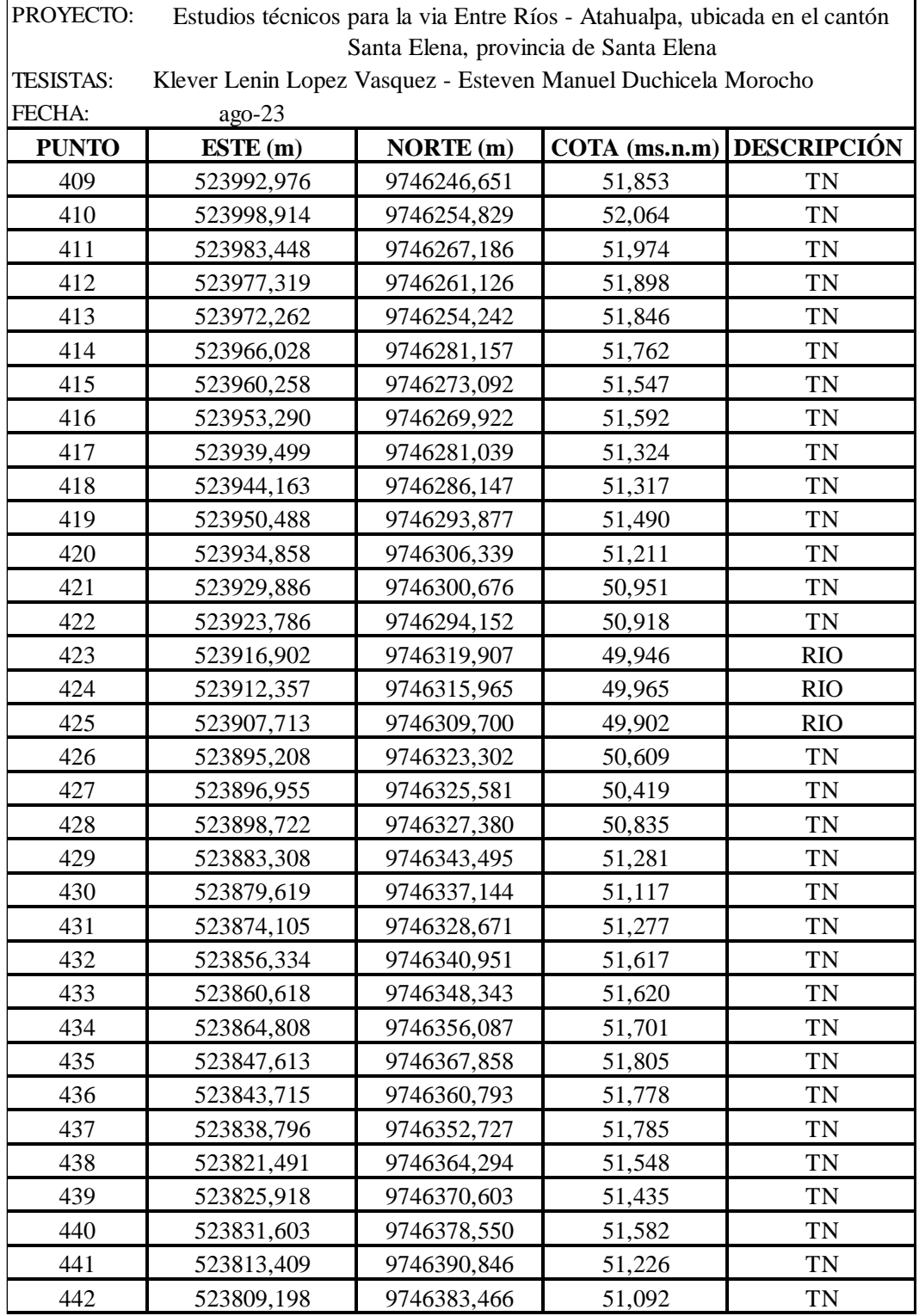

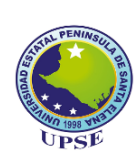

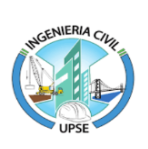

PROYECTO: Estudios técnicos para la via Entre Ríos - Atahualpa, ubicada en el cantón Santa Elena, provincia de Santa Elena

TESISTAS: Klever Lenin Lopez Vasquez - Esteven Manuel Duchicela Morocho

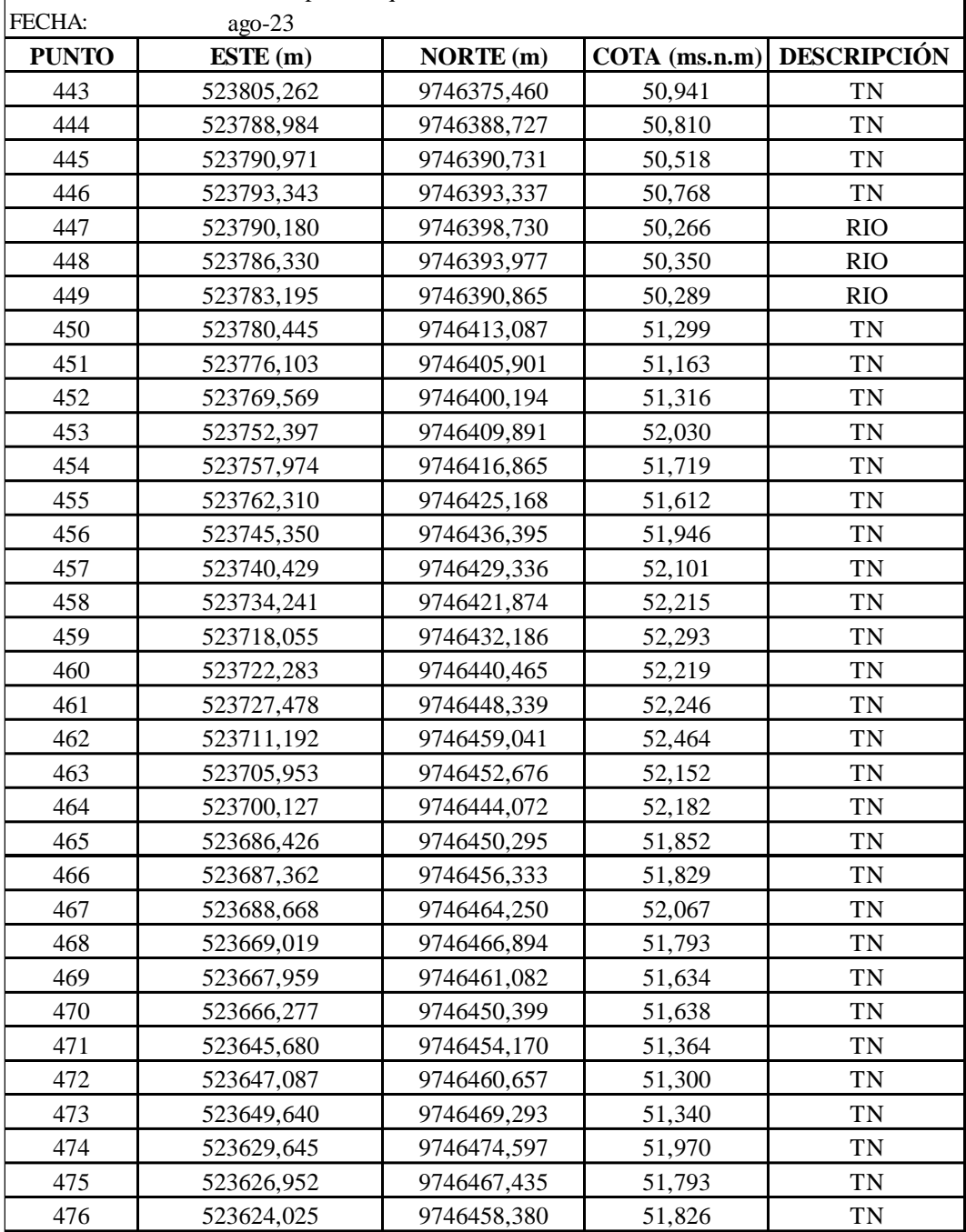

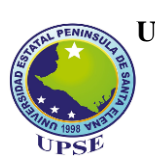

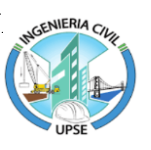

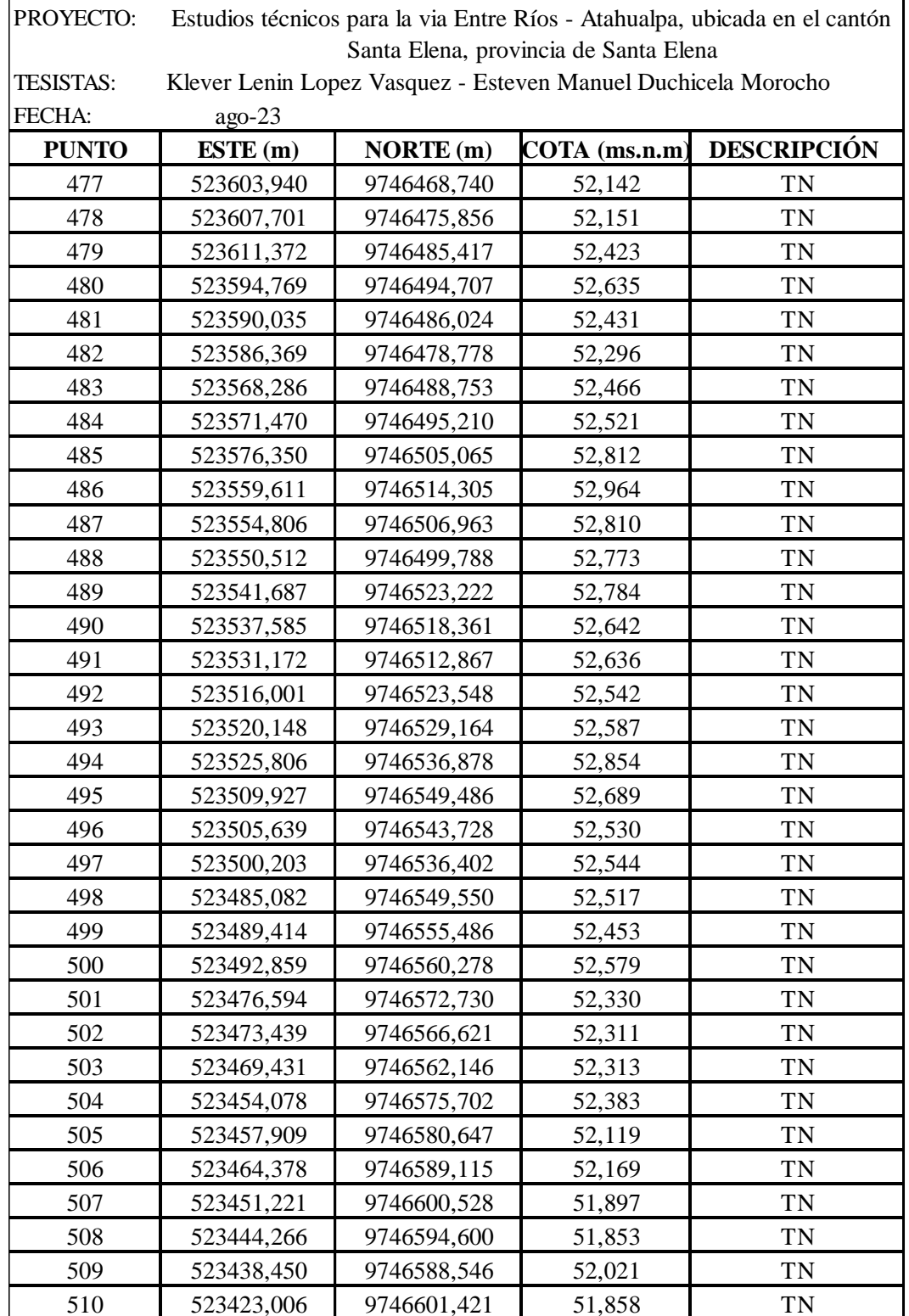

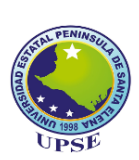

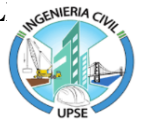

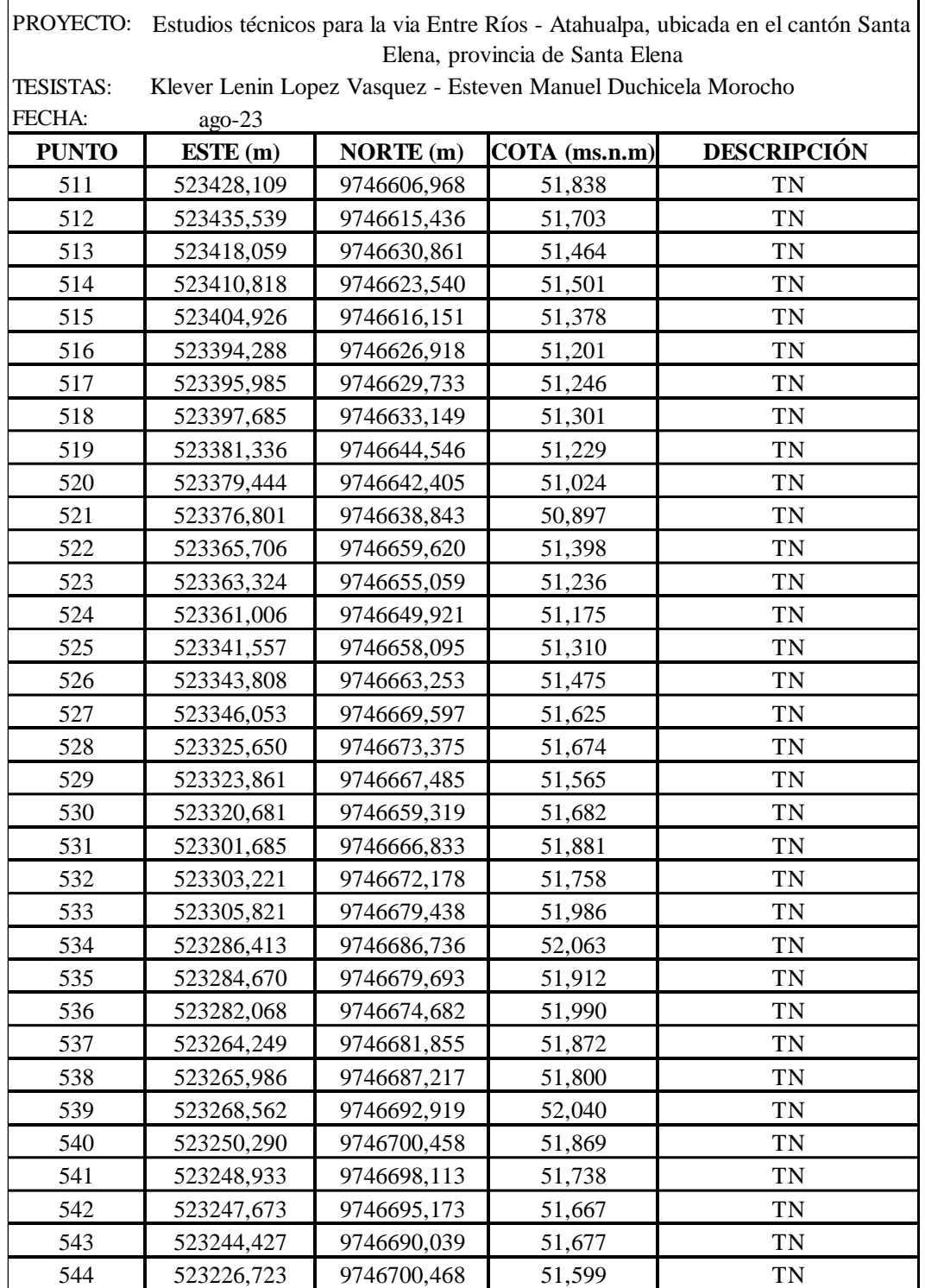
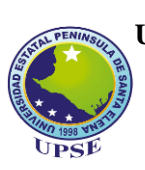

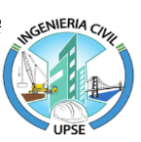

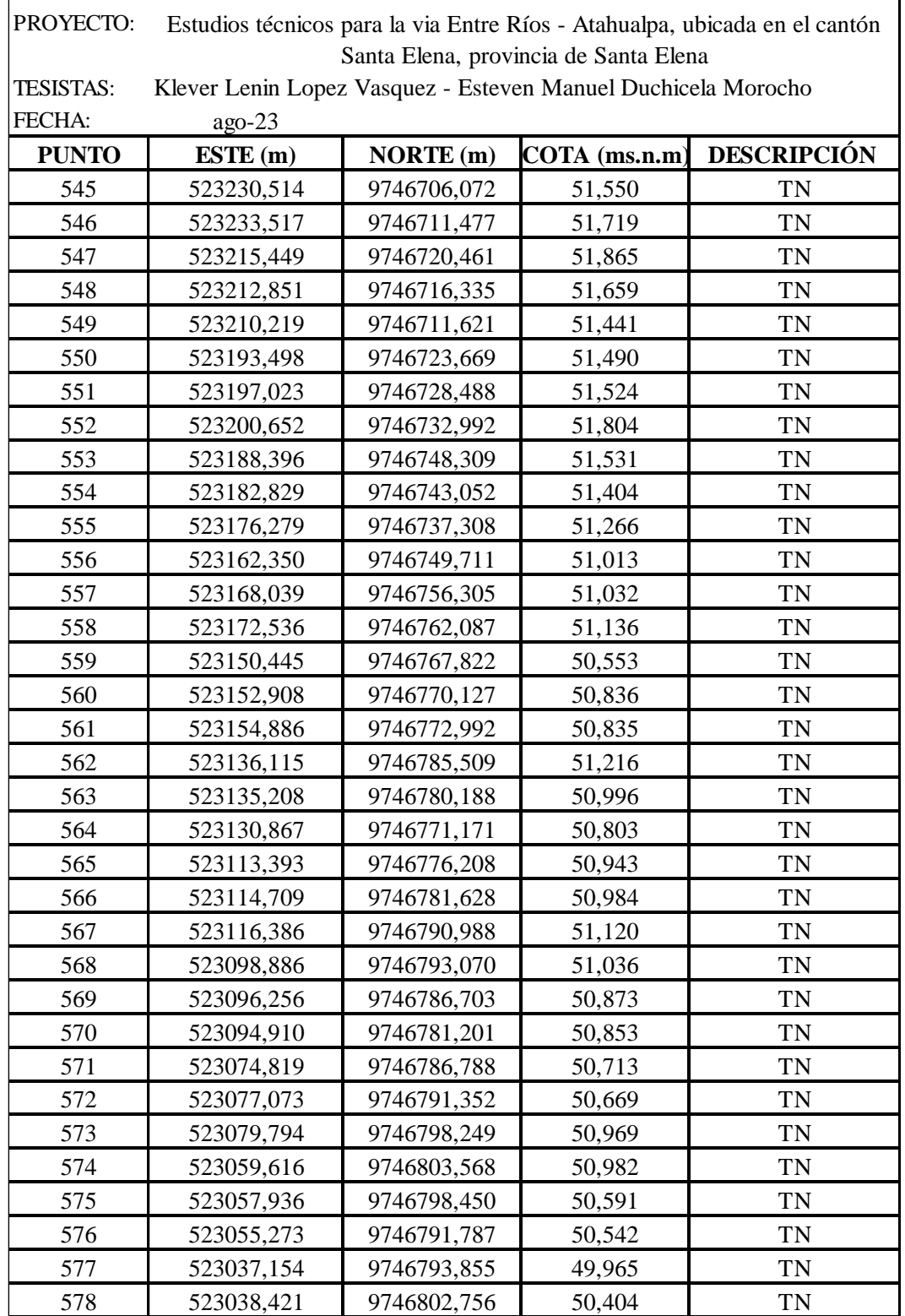

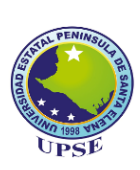

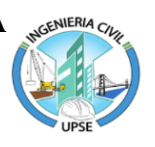

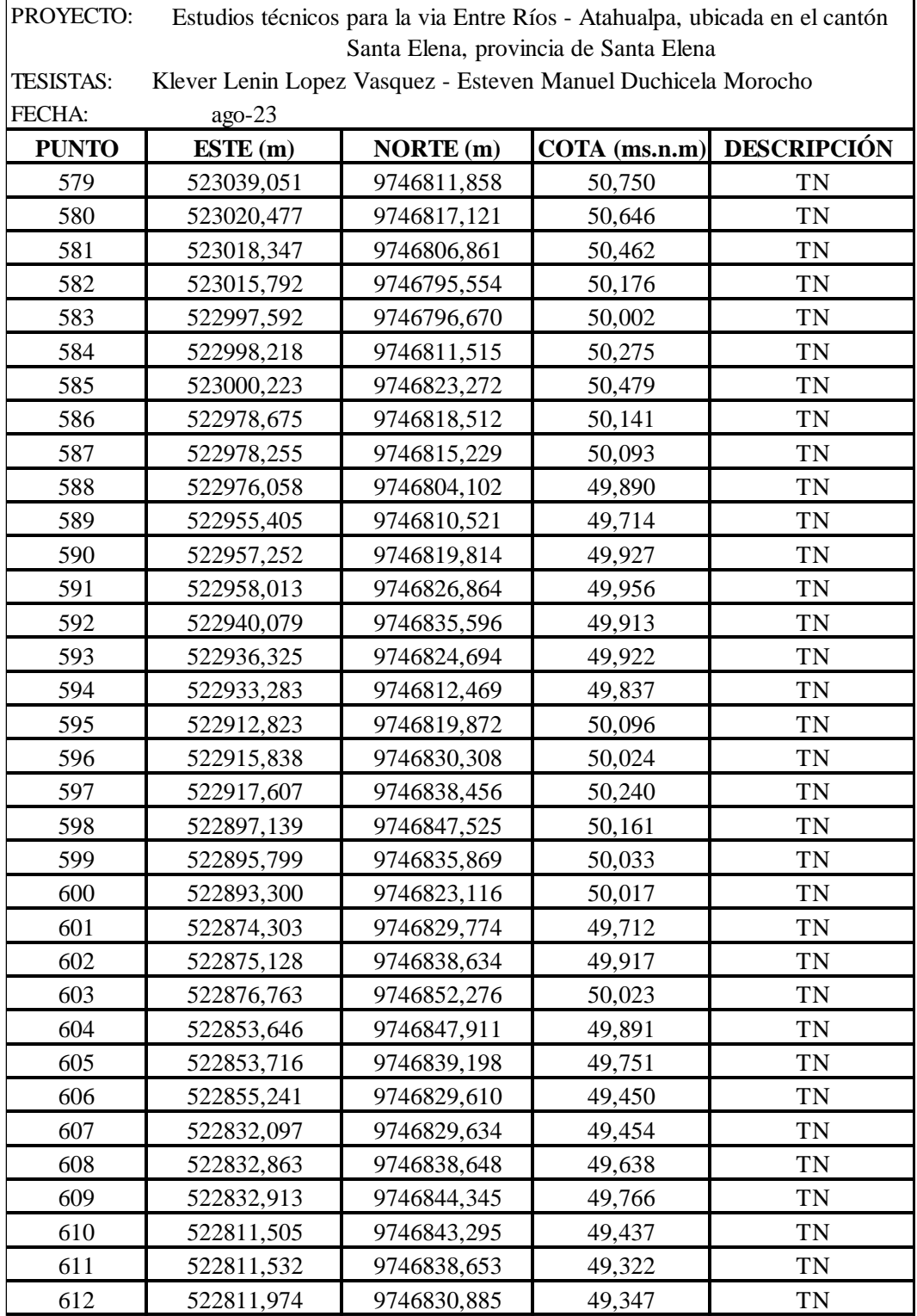

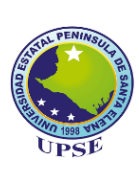

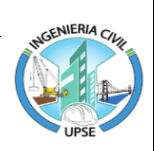

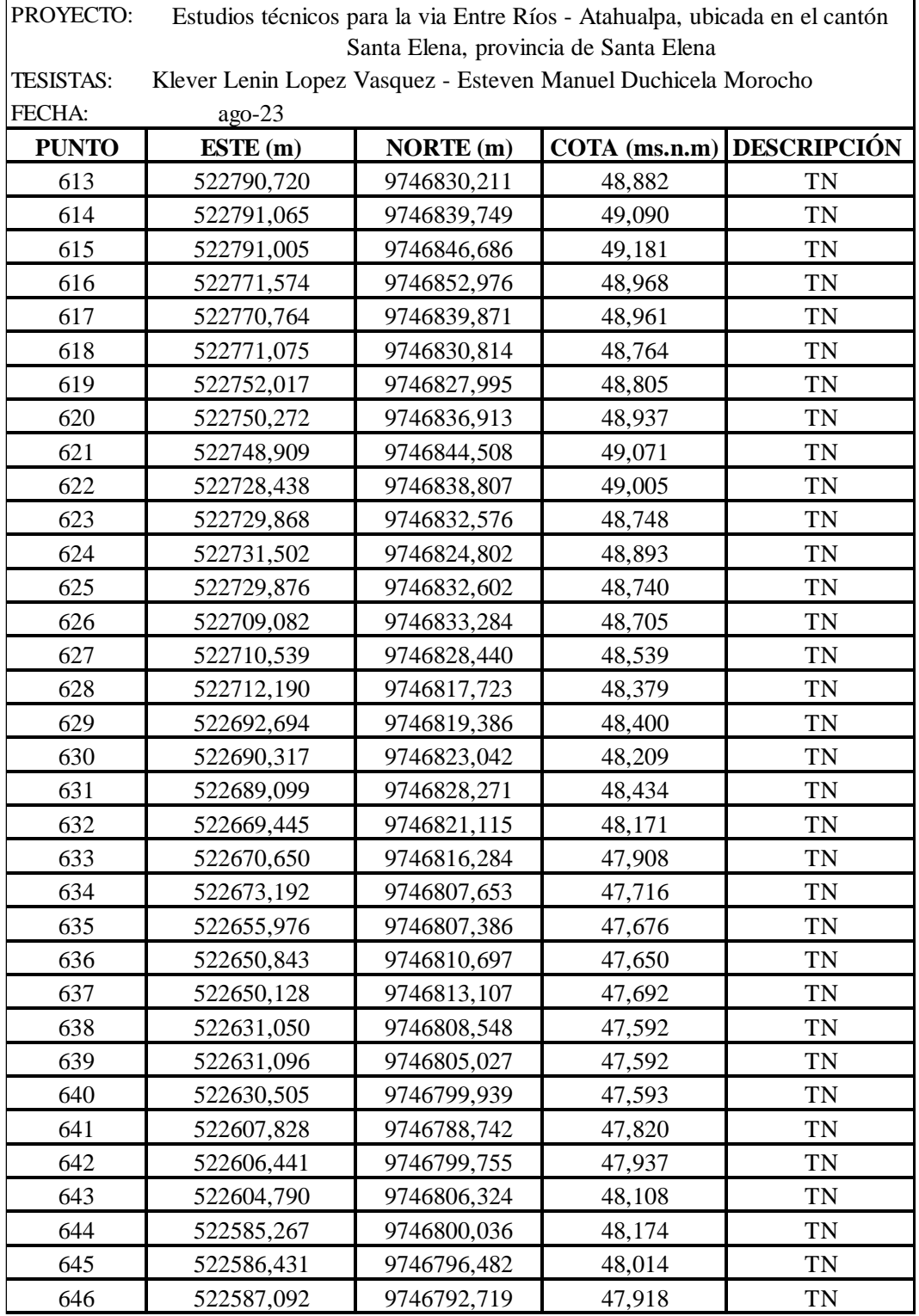

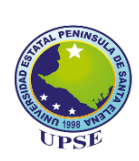

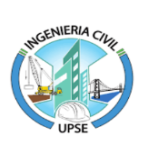

PROYECTO: Estudios técnicos para la via Entre Ríos - Atahualpa, ubicada en el cantón Santa Elena, provincia de Santa Elena

TESISTAS: Klever Lenin Lopez Vasquez - Esteven Manuel Duchicela Morocho

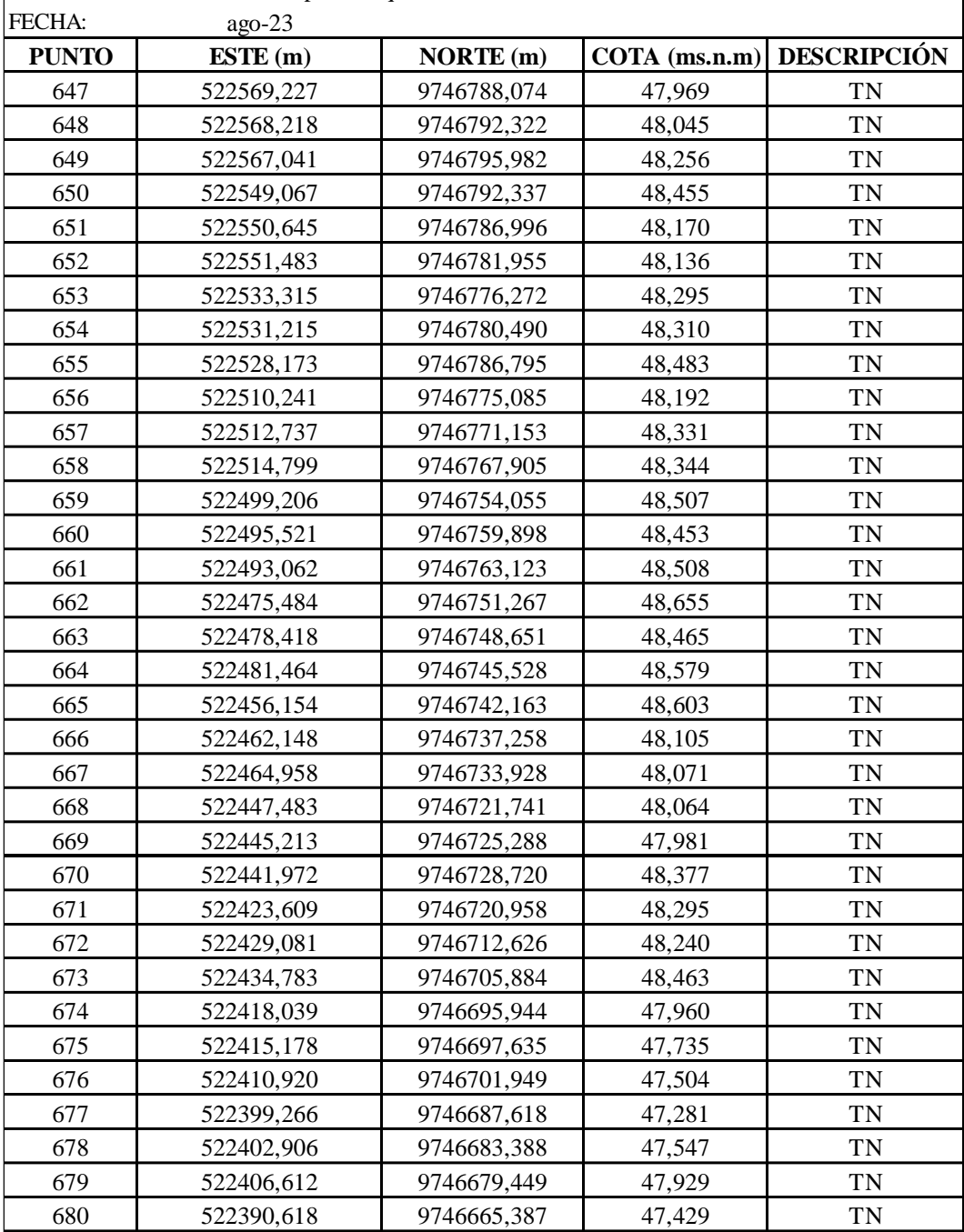

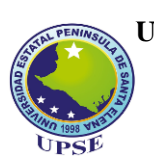

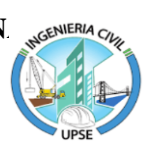

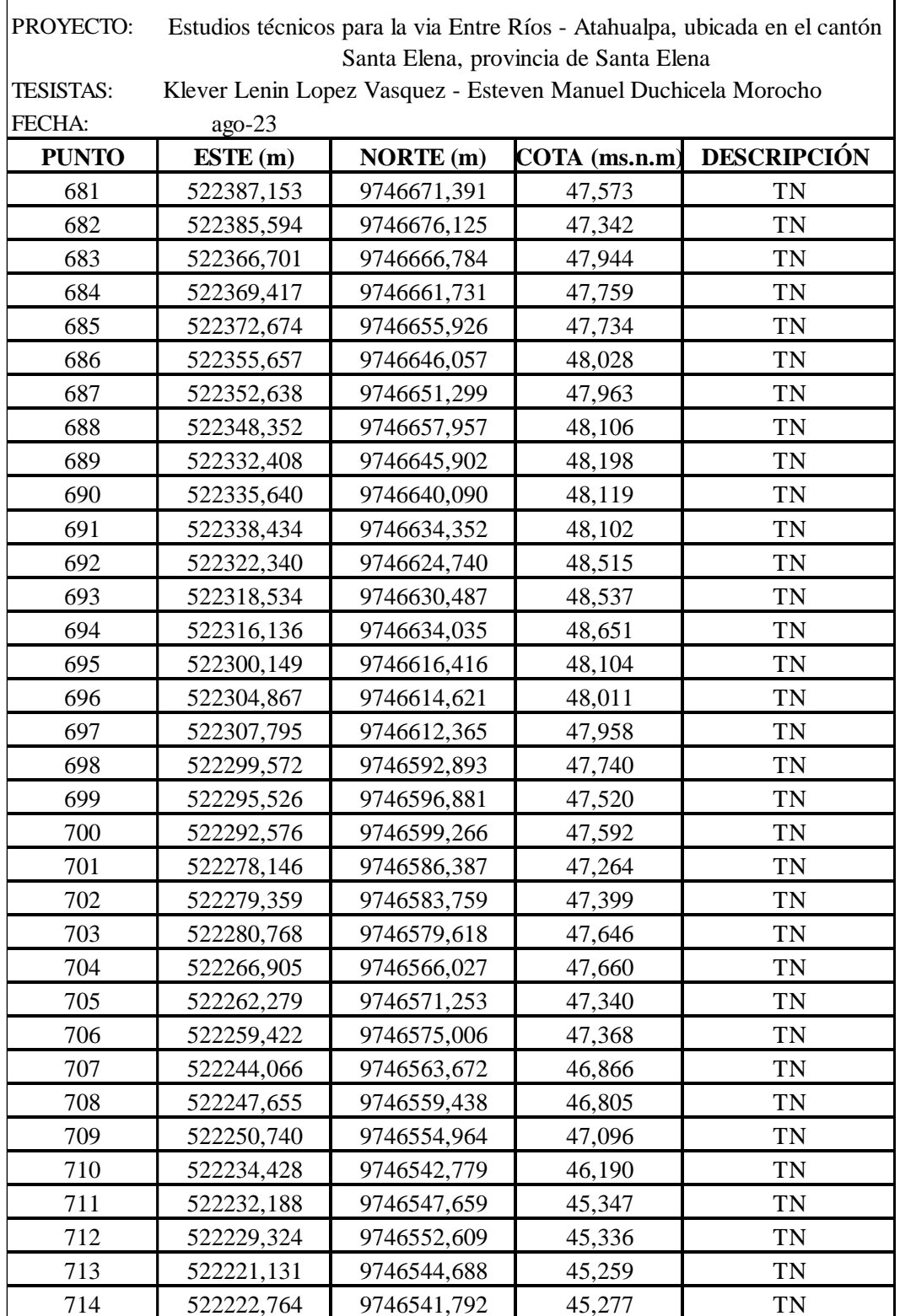

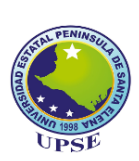

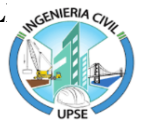

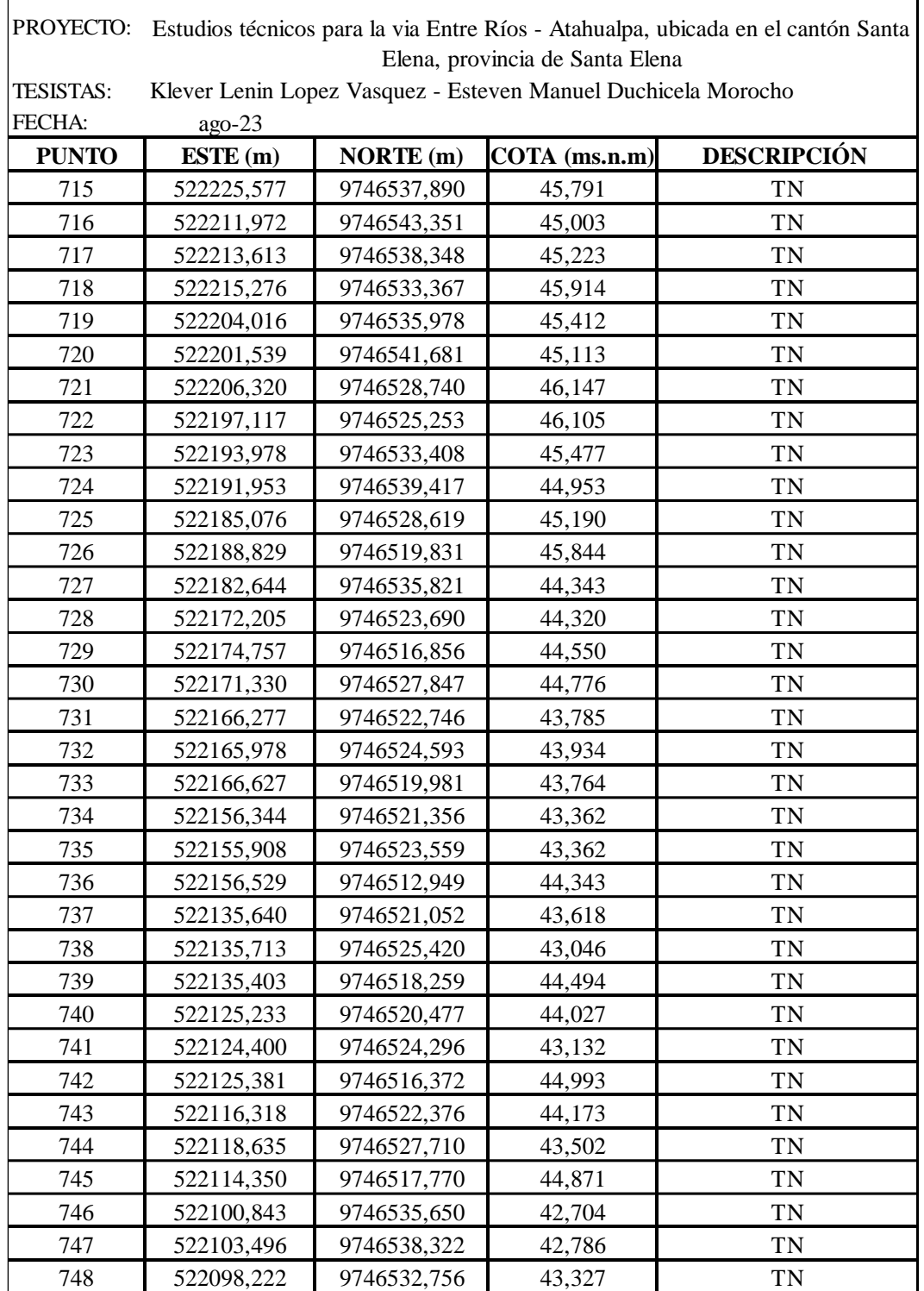

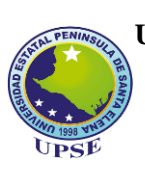

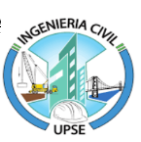

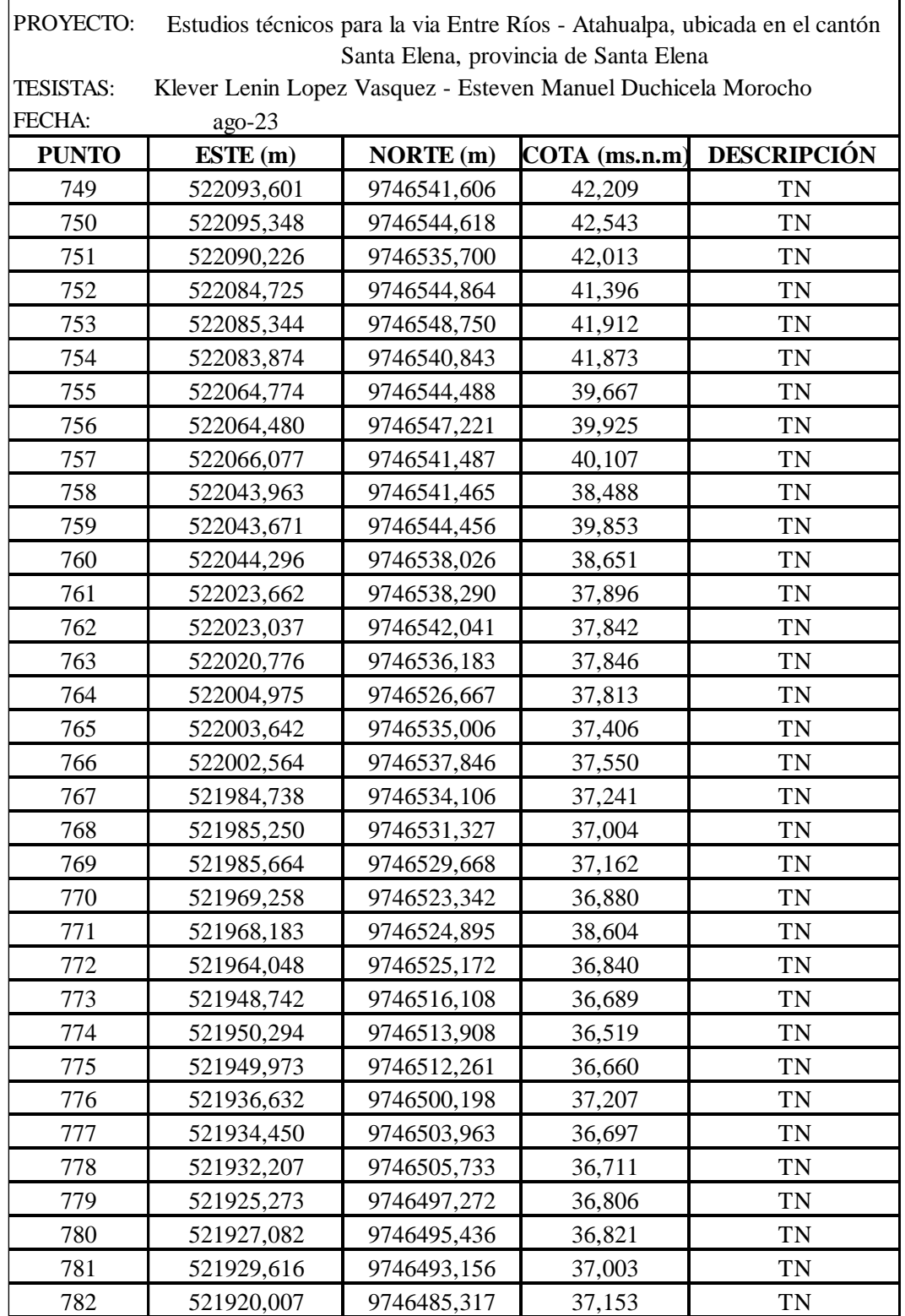

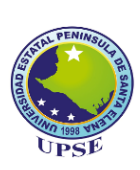

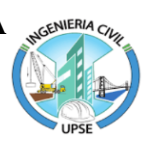

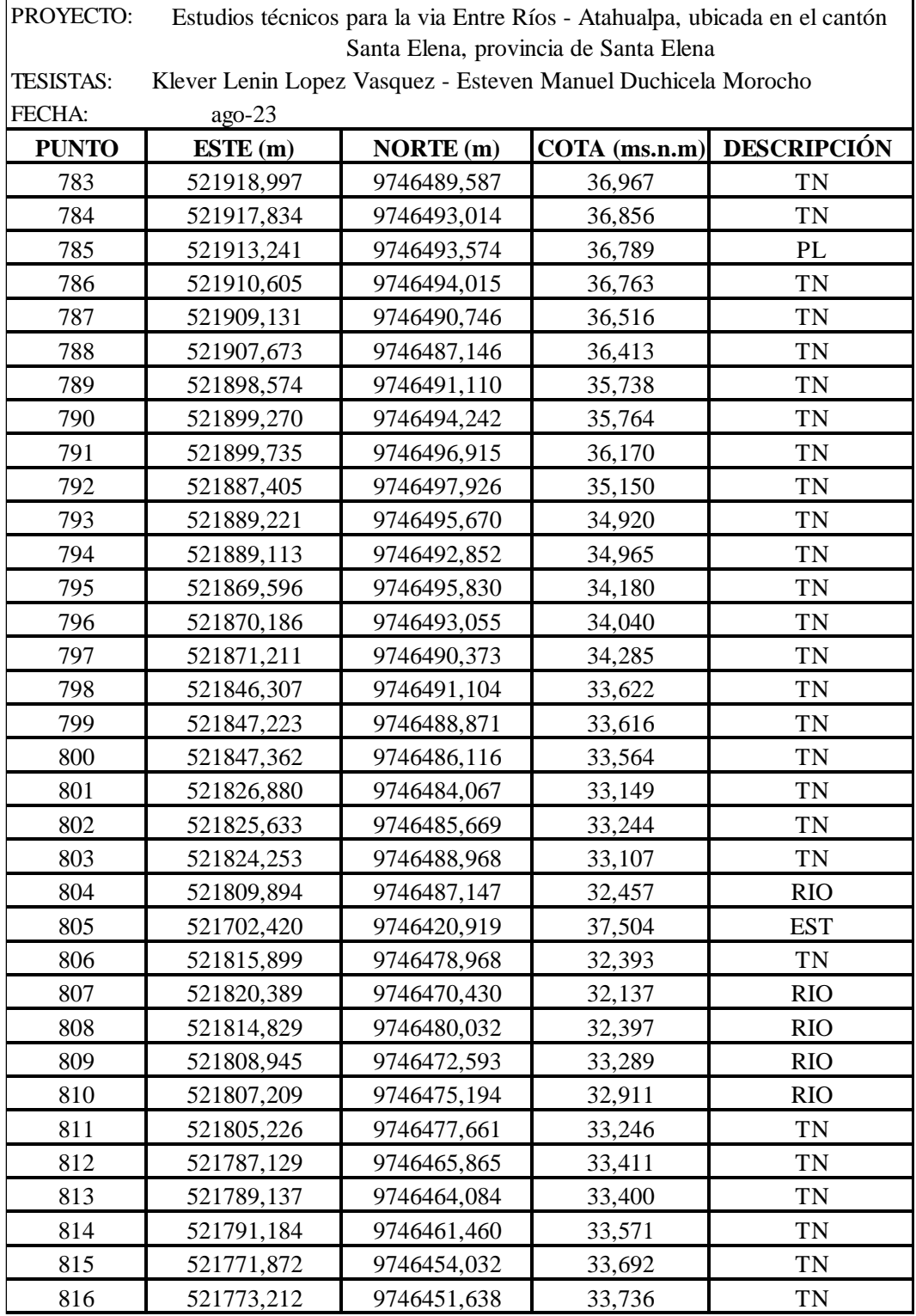

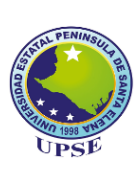

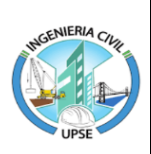

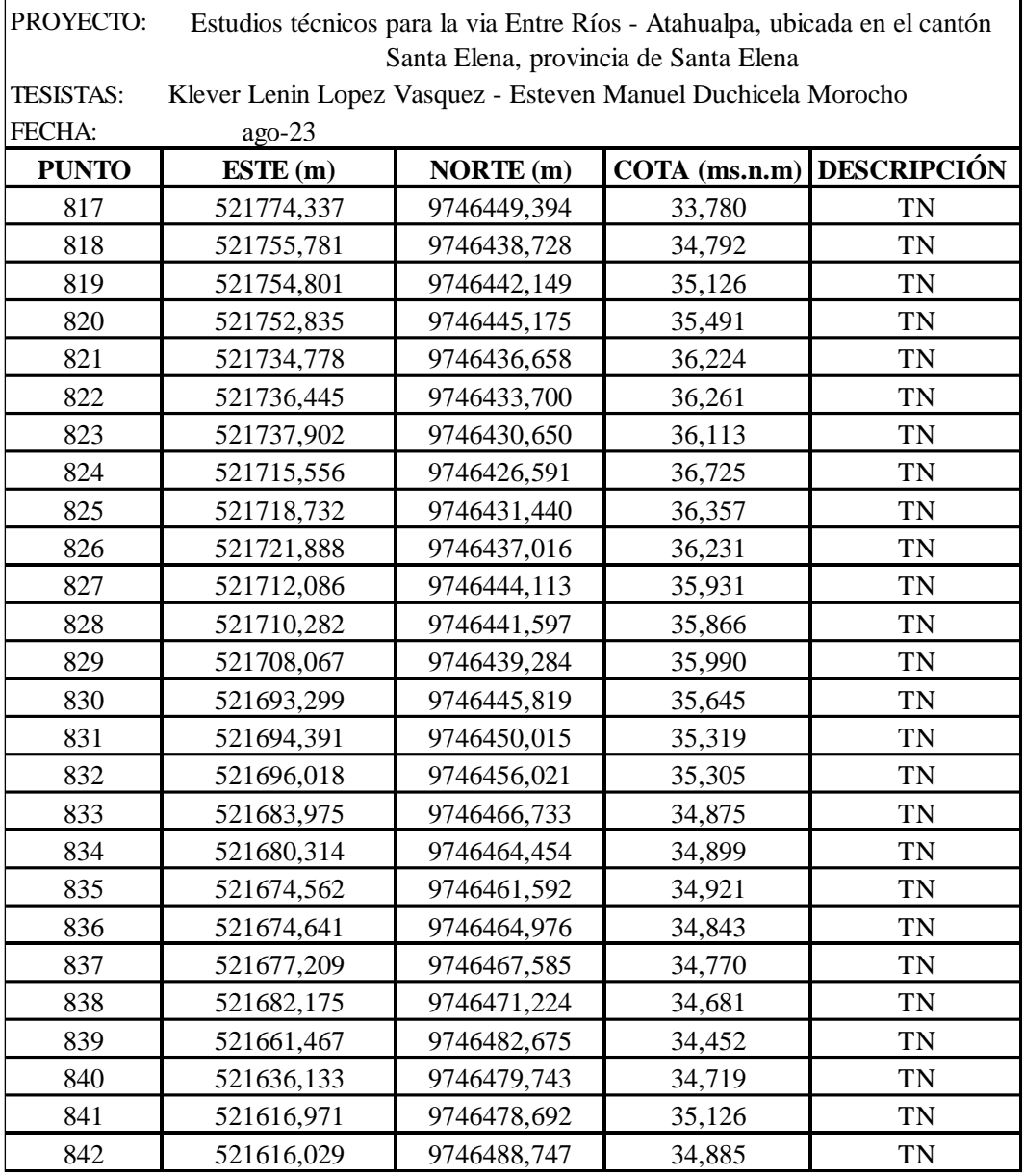

Nomenclatura de puntos topográficos.

**TN:** Punto levantado en terreno natural. **ASF:** Punto tomado en pavimento.

**CERCA:** Punto tomado en cerco perimetral.

**RIO:** Punto tomado en cauce o paso de agua.

**EST:** Punto tomado en estaca.

**BM:** Punto tomado al inicio de la vía. **PL:** Punto tomado en poste eléctrico.

**ESQ CERCA:** Punto tomado en esquina de cerco perimetral.

# **ANEXO III.**

## EQUIPOS Y MATERIALES DE TOPOGRAFIA.

**Anexo 4** *Equipos para el levantamiento topografico utilizados*

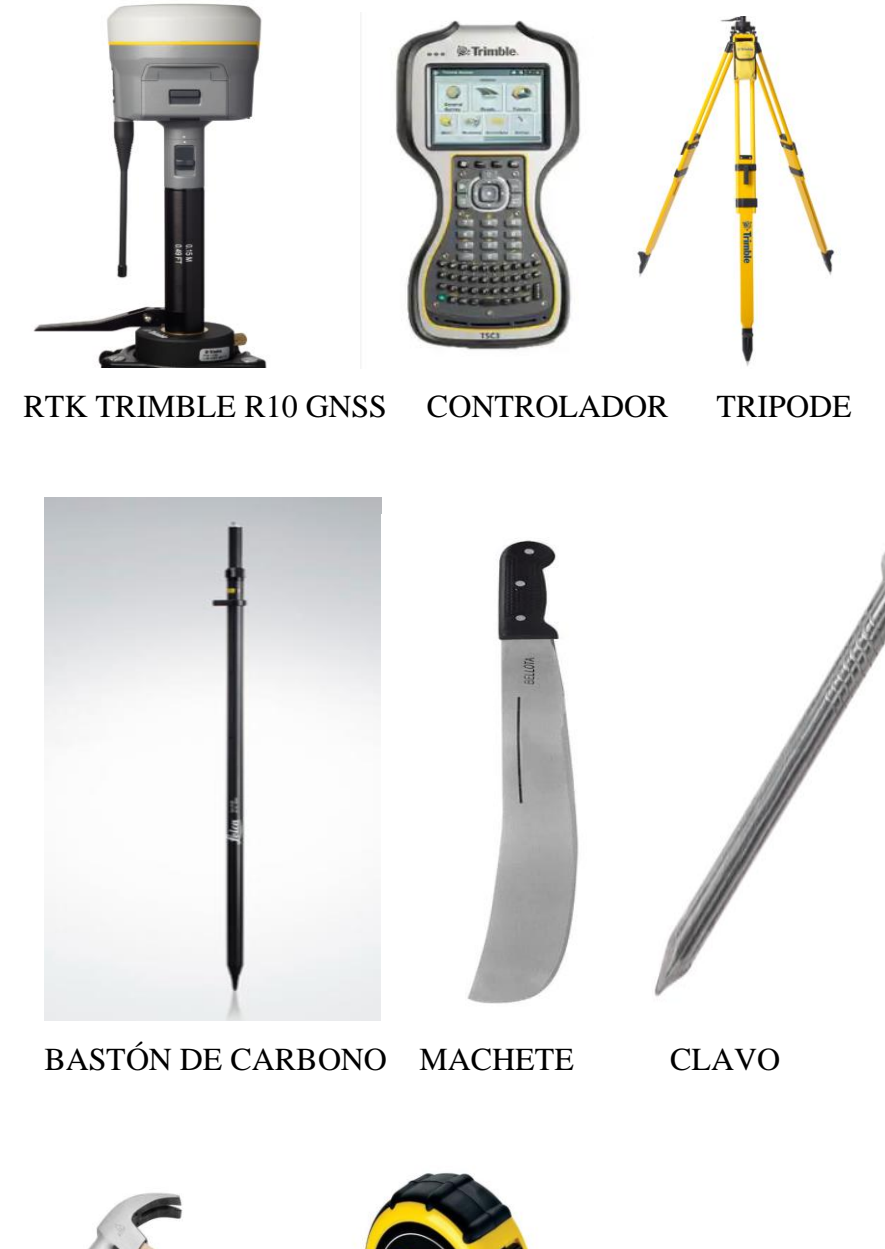

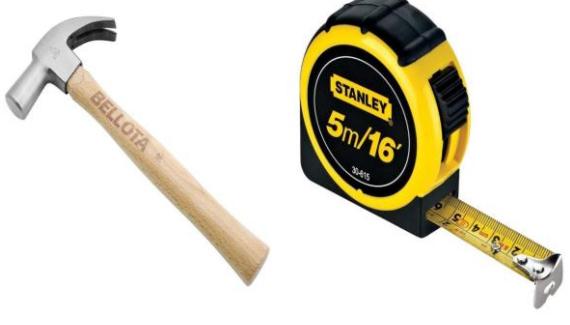

MARTILLO FLEXÓMETRO

# **ANEXOS IV.**

## REGISTO DE AFORO VEHICULAR.

| Anexo 5 Aforo vehicular viernes 25 de agosto |                                        |                |                         |                  |                |                         |                |                               |                |          |                                     |          |                          |                |            |                      |              |            |                 |             |       |
|----------------------------------------------|----------------------------------------|----------------|-------------------------|------------------|----------------|-------------------------|----------------|-------------------------------|----------------|----------|-------------------------------------|----------|--------------------------|----------------|------------|----------------------|--------------|------------|-----------------|-------------|-------|
|                                              | CONTEO VOLUMÉTRICO DE TRÁNSITO HORARIO |                |                         |                  |                |                         |                |                               |                |          |                                     |          |                          |                |            |                      |              |            |                 |             |       |
| <b>ESTACIÓN DE AFORO N°:</b><br>VÍA:         |                                        |                |                         |                  |                |                         |                | <b>ATAHUALPA - ENTRE RIOS</b> |                |          | <b>FECHA</b>                        |          |                          | 25/8/2023      |            | <b>DIA DE SEMANA</b> |              |            | <b>VIERNES</b>  |             |       |
| <b>LIVIANOS</b>                              |                                        |                |                         |                  | <b>BUSES</b>   |                         |                |                               |                |          | <b>CAMIONES</b>                     |          |                          |                |            |                      |              |            |                 |             |       |
|                                              | <b>MOTOS</b>                           | <b>AUTOS</b>   | <b>CAMIONETASBUSETA</b> |                  | <b>BUS</b>     | 2D<br>2D A              |                | 2DB                           | $3 - A$        |          | $4 - C$<br>V <sub>2</sub> DB<br>V3A |          | <b>VZS</b><br><b>2S1</b> |                | <b>2S2</b> | <b>2S3</b>           | <b>3S1</b>   | <b>3S2</b> | <b>3S3</b>      |             |       |
| <b>HORA</b>                                  |                                        |                |                         |                  |                |                         |                |                               |                |          |                                     | e je     |                          |                |            |                      |              |            |                 |             |       |
|                                              | 10                                     |                |                         |                  |                |                         |                |                               |                |          |                                     |          |                          |                |            | ŴПн                  |              |            |                 | <b>SUMA</b> | F.H   |
| $7:00 - 8:00$                                | 5.0                                    | 9              | 6                       | $\theta$         |                |                         |                |                               |                | $\theta$ | $\theta$                            | $\Omega$ | $\Omega$                 | $\Omega$       | $\Omega$   | $\Omega$             | $\theta$     | $\theta$   | $\Omega$        | 25,0        | 3,83  |
| $8:00 - 9:00$                                | 2.5                                    | 6              | 3                       | $\theta$         |                | $\theta$                | $\overline{2}$ |                               |                | $\theta$ | $\theta$                            | $\theta$ | $\Omega$                 | $\Omega$       | $\Omega$   | $\Omega$             | $\theta$     |            |                 | 18.5        | 5,18  |
| $9:00 - 10:00$                               | 4,0                                    | $\overline{7}$ | $\overline{ }$          | $\theta$         |                | $\theta$                | $\overline{2}$ |                               |                | $\theta$ |                                     | $\theta$ |                          | $\theta$       | $\theta$   | $\theta$             | $\theta$     |            |                 | 27          | 3,55  |
| $10:00 - 11:00$                              | 2.0                                    | 6              | $\overline{4}$          | $\mathbf{0}$     | $\overline{0}$ | $\theta$                | $\overline{2}$ | $\theta$                      | 2              | $\theta$ | $\theta$                            | $\theta$ |                          | $\theta$       | $\theta$   | $\theta$             | $\theta$     |            | 2               | 20          | 4,79  |
| $11:00 - 12:00$                              | 4,0                                    | 6              | 5                       | $\theta$         |                |                         | $\overline{2}$ | $\overline{c}$                | $\overline{c}$ | $\theta$ | $\theta$                            | $\theta$ | $\theta$                 | $\theta$       | $\theta$   | $\theta$             | $\theta$     |            |                 | 25          | 3,83  |
| $12:00 - 13:00$                              | 6.0                                    | 5              | 3                       | $\theta$         |                | $\theta$                |                | 0                             | $\overline{c}$ | $\theta$ |                                     | $\theta$ |                          | $\theta$       | $\theta$   | $\theta$             | $\theta$     |            |                 | 22          | 4,36  |
| $13:00 - 14:00$                              | 5.0                                    | 6              | 5                       | $\theta$         |                | $\theta$                | 0              | $\theta$                      | $\theta$       | $\theta$ | $\theta$                            | $\theta$ | $\theta$                 | $\theta$       | $\theta$   | $\theta$             | $\theta$     | $\theta$   |                 | 18          | 5,32  |
| $14:00 - 15:00$                              | 3.0                                    | 9              | 8                       | $\mathbf{0}$     |                | $\theta$                |                |                               | 2              | $\theta$ | $\theta$                            | $\theta$ | $\theta$                 | $\theta$       | $\theta$   | $\theta$             | $\theta$     | $\theta$   | $\theta$        | 25          | 3,83  |
| $15:00 - 16:00$                              | 4,0                                    | $\tau$         | 5                       | $\theta$         |                | $\theta$                |                |                               | 2              | $\theta$ | $\theta$                            | $\theta$ |                          | $\theta$       | $\theta$   | $\theta$             | $\theta$     | $\theta$   | $\theta$        | 22          | 4,36  |
| $16:00 - 17:00$                              | 4,5                                    | 8              | 9                       | $\theta$         |                | 2                       | 0              |                               | 4              | $\theta$ |                                     | $\theta$ | $\Omega$                 | $\theta$       | $\theta$   | $\theta$             | $\theta$     | $\theta$   |                 | 31.5        | 3,04  |
| $17:00 - 18:00$                              | 4,5                                    | 6              | 10                      | $\theta$         |                | $\theta$                |                | $\theta$                      | 2              | $\theta$ | $\theta$                            | $\theta$ |                          | $\theta$       | $\theta$   | $\theta$             | $\theta$     | $\theta$   | $\theta$        | 25,5        | 3,76  |
| $18:00 - 19:00$                              | 7,5                                    | $\tau$         | 6                       | $\boldsymbol{0}$ |                | $\overline{0}$          |                | $\theta$                      |                | $\Omega$ | $\theta$                            | $\theta$ | $\Omega$                 | $\theta$       |            | $\theta$             | $\theta$     |            |                 | 25,5        | 3,76  |
| <b>SUMA</b>                                  | 52                                     | 82             | 71                      | $\bf{0}$         | 11             | $\overline{\mathbf{4}}$ | 14             | 8                             | 20             | $\bf{0}$ | 3                                   | 0        | 5                        | 0              | 0          | $\mathbf{0}$         |              | 6          | 9               | 285,0       | 49,62 |
| % ESPECIFICO                                 | 4,5%                                   | 7,1%           | 6,2%                    | $0.0\%$          | 1,0%           | 0,3%                    | 1,2%           | 0,7%                          | 1,7%           | 0,0%     | 0,3%                                | 0,0%     | 0,4%                     | $ 0,0\% 0,0\%$ |            |                      | $0,0\%$ 0,0% | 0,5%       | 0,8%            | 24          | 4,13  |
| % GENERAL                                    |                                        | 71,9%          |                         | 3,9%             |                |                         |                |                               |                |          | 24,2%                               |          |                          |                |            |                      |              |            | <b>PROMEDIO</b> |             |       |

**Anexo 5** *Aforo vehicular viernes 25 de agosto*

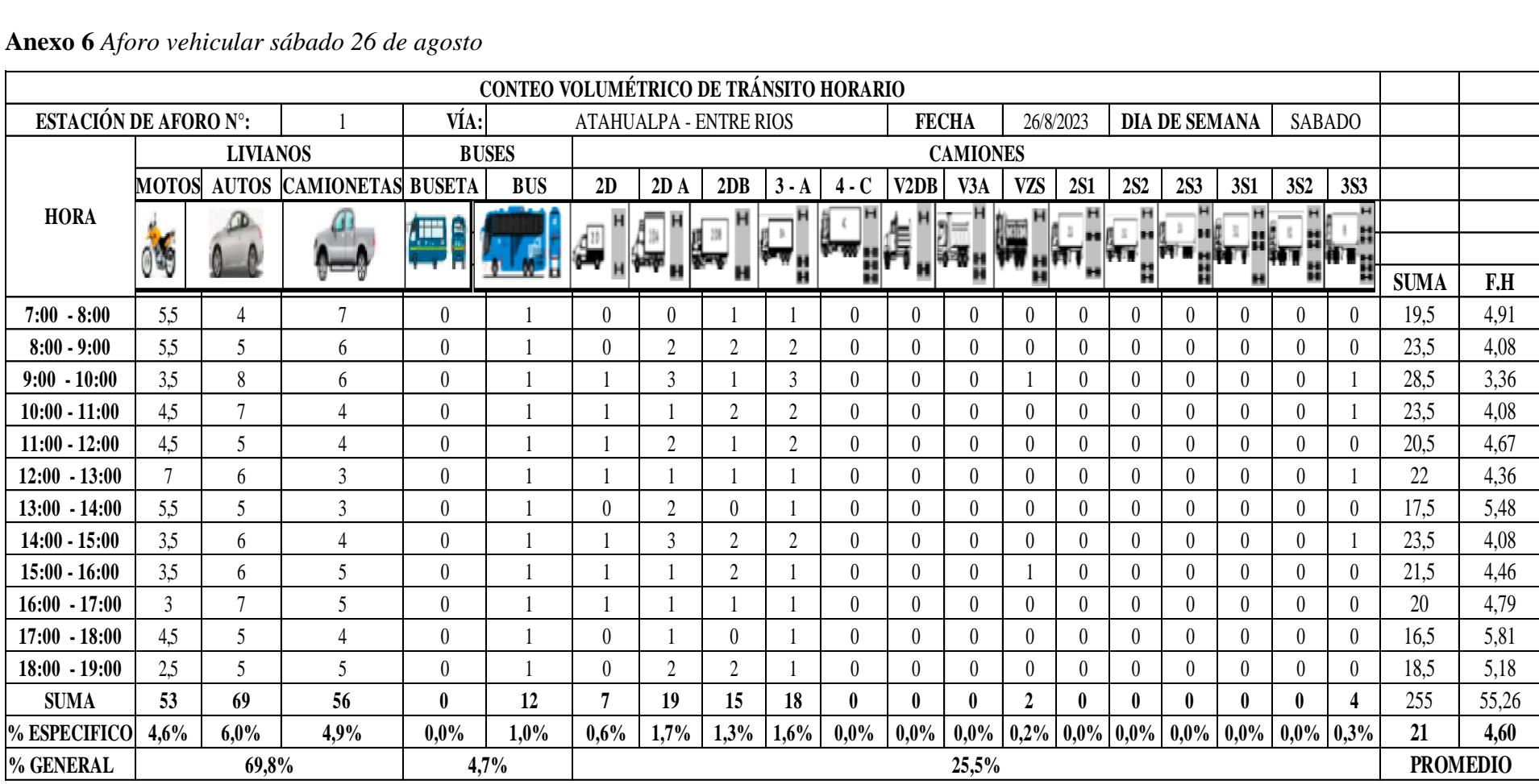

### **Anexo 6** *Aforo vehicular sábado 26 de agosto*

| <b>Anexo 7</b> Aforo vehicular domingo 27 de agosto |                                        |                 |                         |                  |                  |                               |                 |                |                |              |                  |                  |            |                      |                |                  |                  |                  |                  |             |                 |  |  |
|-----------------------------------------------------|----------------------------------------|-----------------|-------------------------|------------------|------------------|-------------------------------|-----------------|----------------|----------------|--------------|------------------|------------------|------------|----------------------|----------------|------------------|------------------|------------------|------------------|-------------|-----------------|--|--|
|                                                     | CONTEO VOLUMÉTRICO DE TRÁNSITO HORARIO |                 |                         |                  |                  |                               |                 |                |                |              |                  |                  |            |                      |                |                  |                  |                  |                  |             |                 |  |  |
| ESTACIÓN DE AFORO N°:                               |                                        |                 |                         |                  |                  | <b>ATAHUALPA - ENTRE RIOS</b> |                 |                | <b>FECHA</b>   |              | 27/8/2023        |                  |            | <b>DIA DE SEMANA</b> |                |                  | <b>DOMINGO</b>   |                  |                  |             |                 |  |  |
| <b>HORA</b>                                         | <b>LIVIANOS</b>                        |                 |                         |                  | <b>BUSES</b>     |                               | <b>CAMIONES</b> |                |                |              |                  |                  |            |                      |                |                  |                  |                  |                  |             |                 |  |  |
|                                                     | <b>MOTOS</b>                           | <b>AUTOS</b>    | <b>CAMIONETASBUSETA</b> | <b>BUS</b>       |                  | 2D                            | 2D <sub>A</sub> | 2DB            | $3 - A$        |              | $4 - C$ V2DB     | V3A              | <b>VZS</b> | <b>2S1</b>           | <b>2S2</b>     | <b>2S3</b>       | <b>3S1</b>       | <b>3S2</b>       | <b>3S3</b>       |             |                 |  |  |
|                                                     |                                        |                 |                         | Æ<br>E           |                  |                               |                 |                |                |              |                  |                  |            |                      |                |                  |                  |                  |                  |             |                 |  |  |
|                                                     | 049                                    |                 |                         |                  |                  |                               |                 |                |                |              |                  | 月。<br>「          |            |                      |                |                  |                  |                  | iri              | <b>SUMA</b> | F.H             |  |  |
| $7:00 - 8:00$                                       | 3,5                                    | $\tau$          | $\overline{4}$          | $\boldsymbol{0}$ |                  | $\boldsymbol{0}$              |                 |                |                | $\theta$     | $\boldsymbol{0}$ | $\boldsymbol{0}$ | $\theta$   | $\theta$             | $\theta$       | $\boldsymbol{0}$ | $\boldsymbol{0}$ | $\boldsymbol{0}$ | $\boldsymbol{0}$ | 16.5        | 5,81            |  |  |
| $8:00 - 9:00$                                       | 4,5                                    | $\overline{7}$  | 6                       | $\boldsymbol{0}$ | $\boldsymbol{0}$ | $\boldsymbol{0}$              | 0               |                |                |              | $\boldsymbol{0}$ | $\overline{0}$   | $\theta$   | $\boldsymbol{0}$     | $\theta$       | $\boldsymbol{0}$ | $\boldsymbol{0}$ | $\boldsymbol{0}$ |                  | 18,5        | 5,18            |  |  |
| $9:00 - 10:00$                                      | 1,5                                    | 5               | 5                       | $\overline{0}$   | 1                | $\overline{0}$                | $\theta$        | $\theta$       |                | $\theta$     | $\theta$         | $\overline{0}$   | $\theta$   | $\overline{0}$       | $\theta$       | $\theta$         | $\overline{0}$   | $\theta$         | $\mathbf{0}$     | 13.5        | 7,10            |  |  |
| $10:00 - 11:00$                                     | $\mathfrak{Z}$                         | 6               | $\overline{3}$          | $\theta$         | $\boldsymbol{0}$ | $\theta$                      | $\theta$        |                | $\theta$       | $\theta$     | $\theta$         | $\Omega$         | $\theta$   | $\theta$             | $\theta$       | $\theta$         | $\theta$         | $\theta$         | $\theta$         | 13          | 7,37            |  |  |
| $11:00 - 12:00$                                     | 2,5                                    | 6               | 6                       | $\mathbf{0}$     | $\boldsymbol{0}$ | $\Omega$                      | $\Omega$        |                |                | $\theta$     | $\theta$         | $\theta$         | $\Omega$   | $\Omega$             | $\Omega$       | $\theta$         | $\overline{0}$   | $\theta$         |                  | 17,5        | 5,48            |  |  |
| $12:00 - 13:00$                                     | 3,5                                    | 6               | 7                       | $\boldsymbol{0}$ |                  | $\theta$                      | $\Omega$        | $\theta$       |                | $\theta$     | $\theta$         | $\Omega$         | $\Omega$   | $\theta$             | $\Omega$       | $\theta$         | $\theta$         | $\theta$         | $\theta$         | 18,5        | 5,18            |  |  |
| $13:00 - 14:00$                                     | $\overline{4}$                         | $\,8\,$         | 7                       | $\boldsymbol{0}$ |                  | $\overline{0}$                |                 | $\theta$       | 0              | $\theta$     | $\theta$         | $\overline{0}$   | $\Omega$   | $\theta$             | $\theta$       | $\theta$         | $\overline{0}$   | $\theta$         | $\theta$         | 21          | 4,56            |  |  |
| $14:00 - 15:00$                                     | 3,5                                    | $\,8\,$         | 5                       | $\boldsymbol{0}$ | $\boldsymbol{0}$ |                               | $\theta$        |                |                | $\theta$     | $\theta$         | $\theta$         | $\Omega$   | $\overline{0}$       | $\theta$       | $\theta$         | $\overline{0}$   | $\theta$         | $\boldsymbol{0}$ | 19.5        | 4.91            |  |  |
| $15:00 - 16:00$                                     | 1,5                                    | $6\phantom{.}6$ | 5                       | $\mathbf{0}$     |                  | $\overline{0}$                | 0               | $\theta$       |                | $\mathbf{0}$ | $\theta$         | $\overline{0}$   | $\theta$   | $\overline{0}$       | $\overline{0}$ | $\theta$         | $\overline{0}$   | $\theta$         | $\overline{0}$   | 14,5        | 6,61            |  |  |
| $16:00 - 17:00$                                     | 2,5                                    | 9               | 8                       | $\boldsymbol{0}$ |                  | $\overline{2}$                |                 | $\overline{2}$ | $\overline{2}$ |              | $\theta$         | $\overline{0}$   | $\Omega$   | $\overline{0}$       | $\theta$       | $\theta$         | $\theta$         | $\theta$         | $\overline{0}$   | 27,5        | 3,48            |  |  |
| $17:00 - 18:00$                                     | 3,5                                    | 5               | $\overline{9}$          | $\mathbf{0}$     | $\boldsymbol{0}$ | $\overline{0}$                | $\Omega$        | $\theta$       | $\overline{0}$ | $\theta$     | $\theta$         | $\theta$         | $\theta$   | $\theta$             | $\theta$       | $\theta$         | $\overline{0}$   | $\theta$         | $\overline{0}$   | 17,5        | 5.48            |  |  |
| $18:00 - 19:00$                                     | 2,5                                    | $\overline{7}$  | 6                       | $\theta$         | $\boldsymbol{0}$ | $\theta$                      | $\theta$        | $\theta$       |                | $\theta$     | $\theta$         | $\Omega$         | $\Omega$   | $\theta$             | $\theta$       | $\theta$         | $\overline{0}$   | $\theta$         | $\theta$         | 16,5        | 5,81            |  |  |
| <b>SUMA</b>                                         | 36                                     | 80              | 71                      | 0                | 6                | 3                             | $\overline{2}$  | 5              | 9              | $\mathbf{0}$ | 0                | 0                | 0          | $\mathbf{0}$         | 0              | $\mathbf{0}$     | $\mathbf{0}$     | $\mathbf{0}$     | $\overline{2}$   | 214         | 66,97           |  |  |
| % ESPECIFICO                                        | 3,1%                                   | 7,0%            | 6,2%                    | 0,0%             | 0,5%             | 0,3%                          | 0,2%            | 0,4%           | 0,8%           | 0,0%         | 0,0%             | 0,0%             | 0,0%       |                      | $0,0\%$ 0,0%   |                  | $0,0\%$ 0,0%     | 0,0%             | 0,2%             | 18          | 5,58            |  |  |
| % GENERAL                                           |                                        | 87,4%           |                         |                  | 2,8%             |                               |                 |                |                |              |                  | 9,8%             |            |                      |                |                  |                  |                  |                  |             | <b>PROMEDIO</b> |  |  |

**Anexo 7** *Aforo vehicular domingo 27 de agosto*

|                       | <b>Anexo 8</b> Aforo vehicular lunes 28 de agosto |                          |                          |                  |            |                        |                  |                |                |                  |                   |                |                  |                  |                  |                      |                    |                  |                |                 |       |
|-----------------------|---------------------------------------------------|--------------------------|--------------------------|------------------|------------|------------------------|------------------|----------------|----------------|------------------|-------------------|----------------|------------------|------------------|------------------|----------------------|--------------------|------------------|----------------|-----------------|-------|
|                       | CONTEO VOLUMÉTRICO DE TRÁNSITO HORARIO            |                          |                          |                  |            |                        |                  |                |                |                  |                   |                |                  |                  |                  |                      |                    |                  |                |                 |       |
| ESTACIÓN DE AFORO N°: |                                                   |                          |                          | VÍA:             |            | ATAHUALPA - ENTRE RIOS |                  |                |                |                  |                   | <b>FECHA</b>   | 28/8/2023        |                  |                  | <b>DIA DE SEMANA</b> |                    | <b>LUNES</b>     |                |                 |       |
|                       | <b>LIVIANOS</b>                                   |                          | <b>BUSES</b>             |                  |            |                        |                  |                |                |                  | <b>CAMIONES</b>   |                |                  |                  |                  |                      |                    |                  |                |                 |       |
|                       | <b>MOTOS</b>                                      | <b>AUTOS</b>             | <b>CAMIONETAS BUSETA</b> |                  | <b>BUS</b> | 2D                     | 2D A             | 2DB            | $3 - A$        | $4 - C$          | V <sub>2</sub> DB | V3A            | <b>VZS</b>       | <b>2S1</b>       | <b>2S2</b>       | <b>2S3</b>           | <b>3S1</b>         | <b>3S2</b>       | <b>3S3</b>     |                 |       |
| <b>HORA</b>           |                                                   |                          |                          |                  |            |                        |                  |                |                |                  |                   |                |                  |                  |                  |                      |                    |                  | н              |                 |       |
|                       | 00                                                |                          |                          |                  |            |                        |                  |                |                |                  | ant               |                |                  |                  |                  |                      |                    |                  |                |                 |       |
|                       |                                                   |                          |                          |                  |            |                        |                  |                |                |                  |                   |                |                  |                  |                  |                      |                    |                  | 퓕              | <b>SUMA</b>     | F.H   |
| $7:00 - 8:00$         | 4,5                                               | 7                        | 8                        | $\boldsymbol{0}$ |            |                        |                  |                |                | $\theta$         | $\theta$          | $\mathbf{0}$   | $\theta$         | $\theta$         | $\boldsymbol{0}$ | $\theta$             | $\theta$           | $\theta$         | $\overline{0}$ | 24,5            | 3,91  |
| $8:00 - 9:00$         | 4,5                                               | 7                        | 9                        | $\overline{0}$   |            | $\theta$               | 2                |                |                | $\theta$         | $\theta$          | $\mathbf{0}$   | $\theta$         | $\theta$         | $\overline{0}$   | $\Omega$             | $\left( 0 \right)$ |                  |                | 27,5            | 3,48  |
| $9:00 - 10:00$        | 3,5                                               | 5                        | 6                        | $\boldsymbol{0}$ |            | $\theta$               | $\overline{2}$   |                |                | $\theta$         |                   | $\theta$       |                  | $\theta$         | $\overline{0}$   | $\theta$             | $\theta$           |                  |                | 23,5            | 4,08  |
| $10:00 - 11:00$       | 3.5                                               | 5                        | 5                        | $\theta$         |            | $\Omega$               | 2                | $\theta$       | $\overline{2}$ | $\theta$         | $\theta$          | $\mathbf{0}$   |                  | $\theta$         | $\overline{0}$   | $\theta$             | $\left( 0 \right)$ |                  | $\overline{2}$ | 22,5            | 4,26  |
| $11:00 - 12:00$       | 4,5                                               | 6                        | 5                        | $\theta$         |            |                        | 2                | $\overline{2}$ | $\overline{2}$ | $\theta$         | $\theta$          | $\mathbf{0}$   | $\theta$         | $\theta$         | $\overline{0}$   | $\theta$             | $\theta$           |                  |                | 25,5            | 3,76  |
| $12:00 - 13:00$       | 6.5                                               | 8                        | 6                        | $\boldsymbol{0}$ |            | $\theta$               |                  | $\theta$       | $\overline{2}$ | 0                |                   | $\overline{0}$ |                  | $\theta$         | $\overline{0}$   | $\Omega$             | $\boldsymbol{0}$   |                  |                | 28,5            | 3,36  |
| $13:00 - 14:00$       | 5,5                                               | 8                        | $\overline{7}$           | $\boldsymbol{0}$ |            | $\theta$               | $\boldsymbol{0}$ | $\theta$       | $\theta$       | $\boldsymbol{0}$ | $\boldsymbol{0}$  | $\overline{0}$ | $\boldsymbol{0}$ | $\theta$         | $\boldsymbol{0}$ | $\overline{0}$       | $\boldsymbol{0}$   | $\boldsymbol{0}$ |                | 22,5            | 4,26  |
| $14:00 - 15:00$       | 4.5                                               | 6                        | 6                        | $\theta$         |            | $\theta$               |                  |                | $\overline{2}$ | 0                | $\theta$          | $\Omega$       | $\theta$         | $\theta$         | $\theta$         | $\theta$             | $\theta$           | $\theta$         | $\theta$       | 21,5            | 4,46  |
| $15:00 - 16:00$       | 2,5                                               | $\overline{\phantom{0}}$ | 6                        | $\theta$         |            | $\theta$               |                  |                | $\overline{2}$ | $\theta$         | $\theta$          | $\Omega$       |                  | $\theta$         | $\theta$         | $\theta$             | $\theta$           | $\theta$         | $\theta$       | 19,5            | 4,91  |
| $16:00 - 17:00$       | 2,5                                               | 5                        | 5                        | $\theta$         |            | $\overline{2}$         | $\theta$         |                | $\overline{4}$ | $\theta$         |                   | $\overline{0}$ | $\theta$         | $\theta$         | $\overline{0}$   | $\theta$             | $\theta$           | $\theta$         |                | 22,5            | 4,26  |
| $17:00 - 18:00$       | 5,5                                               | $\overline{7}$           | 10                       | $\theta$         |            | $\theta$               |                  | $\theta$       | $\overline{2}$ | $\theta$         | $\theta$          | $\theta$       |                  | $\theta$         | $\overline{0}$   | $\theta$             | $\theta$           | $\theta$         | $\theta$       | 27,5            | 3,48  |
| $18:00 - 19:00$       | 4,5                                               | 7                        | 8                        | $\boldsymbol{0}$ |            | $\boldsymbol{0}$       |                  | $\theta$       |                | $\theta$         | $\boldsymbol{0}$  | $\overline{0}$ | $\boldsymbol{0}$ | $\boldsymbol{0}$ | $\boldsymbol{0}$ | $\boldsymbol{0}$     | $\theta$           |                  |                | 24,5            | 3,91  |
| <b>SUMA</b>           | 52                                                | 76                       | 81                       | $\mathbf{0}$     | 12         | 4                      | 14               | 8              | 20             | $\bf{0}$         | $\mathbf{3}$      | 0              | 5                | $\mathbf{0}$     | $\mathbf{0}$     | 0                    | $\mathbf{0}$       | 6                | 9              | 290             | 48,14 |
| % ESPECIFICO          | 4,5%                                              | 6,6%                     | 7,0%                     | 0,0%             | 1,0%       | 0,3%                   | 1,2%             | 0,7%           | 1,7%           | 0,0%             | 0,3%              | 0,0%           | 0,4%             |                  | $0,0\%$ 0,0%     | 0,0%                 | 0,0%               | 0,5%             | 0,8%           | 24              | 4,01  |
| % GENERAL             |                                                   | 72,1%                    |                          | 4,1%             |            |                        |                  |                |                |                  | 23,8%             |                |                  |                  |                  |                      |                    |                  |                | <b>PROMEDIO</b> |       |

**Anexo 8** *Aforo vehicular lunes 28 de agosto*

| Anexo 9 Aforo vehicular martes 29 de agosto |                                        |                 |                         |                  |              |                              |                  |                               |                |              |                  |                    |                          |                  |                                        |                      |                  |                          |                |                 |       |
|---------------------------------------------|----------------------------------------|-----------------|-------------------------|------------------|--------------|------------------------------|------------------|-------------------------------|----------------|--------------|------------------|--------------------|--------------------------|------------------|----------------------------------------|----------------------|------------------|--------------------------|----------------|-----------------|-------|
|                                             | CONTEO VOLUMÉTRICO DE TRÁNSITO HORARIO |                 |                         |                  |              |                              |                  |                               |                |              |                  |                    |                          |                  |                                        |                      |                  |                          |                |                 |       |
| ESTACIÓN DE AFORO N°:                       |                                        |                 |                         | VÍA:             |              |                              |                  | <b>ATAHUALPA - ENTRE RIOS</b> |                |              | <b>FECHA</b>     |                    |                          | 29/8/2023        |                                        | <b>DIA DE SEMANA</b> |                  |                          | <b>MARTES</b>  |                 |       |
|                                             |                                        | <b>LIVIANOS</b> |                         |                  | <b>BUSES</b> |                              |                  |                               |                |              |                  | <b>CAMIONES</b>    |                          |                  |                                        |                      |                  |                          |                |                 |       |
|                                             | <b>MOTOS</b>                           | <b>AUTOS</b>    | <b>CAMIONETASBUSETA</b> | <b>BUS</b>       |              | 2D<br>2D <sub>A</sub><br>2DB |                  |                               | $3 - A$        | $4-C$        | V2DB<br>V3A      |                    | <b>2S1</b><br><b>VZS</b> |                  | <b>2S2</b><br><b>2S3</b><br><b>3S1</b> |                      |                  | <b>3S2</b><br><b>3S3</b> |                |                 |       |
| <b>HORA</b>                                 |                                        |                 |                         |                  |              |                              |                  |                               |                |              | 焨                | $H$ $\overline{W}$ |                          |                  |                                        |                      |                  |                          | "I TI T        |                 |       |
|                                             |                                        |                 |                         |                  |              |                              |                  |                               |                |              |                  |                    |                          |                  |                                        |                      |                  |                          |                | <b>SUMA</b>     | F.H   |
| $7:00 - 8:00$                               | 5.5                                    | 6               | $\mathbf{7}$            | $\theta$         |              |                              | $\left( \right)$ | $\overline{2}$                |                | $\theta$     | $\theta$         | $\theta$           |                          | $\left( \right)$ | $\theta$                               | $\theta$             | $\left( \right)$ | $\theta$                 |                | 24.5            | 3.91  |
| $8:00 - 9:00$                               | 5,5                                    | $\overline{7}$  | $\overline{4}$          | $\mathbf{0}$     |              | $\theta$                     |                  |                               |                | $\theta$     |                  | $\theta$           | $\theta$                 | $\theta$         | $\theta$                               | $\theta$             | $\theta$         |                          |                | 23,5            | 4,08  |
| $9:00 - 10:00$                              | 3,5                                    | $\overline{7}$  | 5                       | $\boldsymbol{0}$ |              | $\boldsymbol{0}$             |                  | $\gamma$                      | $\gamma$       | $\theta$     |                  | $\theta$           | $\overline{0}$           | $\overline{0}$   | $\overline{0}$                         | $\boldsymbol{0}$     | $\overline{0}$   |                          |                | 24,5            | 3,91  |
| $10:00 - 11:00$                             | 3,5                                    | 5               | 5                       | $\boldsymbol{0}$ |              | $\overline{0}$               | $\mathfrak{2}$   | $\mathfrak{2}$                |                | $\theta$     | $\boldsymbol{0}$ | $\boldsymbol{0}$   | 0                        | $\boldsymbol{0}$ | $\boldsymbol{0}$                       | $\boldsymbol{0}$     | $\overline{0}$   |                          | $\overline{2}$ | 22,5            | 4,26  |
| $11:00 - 12:00$                             | $\overline{4}$                         | $6\phantom{.}6$ | 5                       | $\boldsymbol{0}$ |              |                              | $\overline{c}$   |                               | $\overline{2}$ | $\theta$     | $\overline{0}$   | $\theta$           | 0                        | $\theta$         | $\theta$                               | $\boldsymbol{0}$     | $\overline{0}$   |                          | $\overline{2}$ | 25              | 3,83  |
| $12:00 - 13:00$                             | 4,5                                    | 5               | $\overline{4}$          | $\boldsymbol{0}$ |              | $\theta$                     | $\theta$         |                               |                | $\theta$     |                  | $\theta$           | 0                        | $\theta$         | $\theta$                               | $\theta$             | $\theta$         | $\theta$                 |                | 18.5            | 5,18  |
| $13:00 - 14:00$                             | 4,5                                    | 9               | 6                       | $\boldsymbol{0}$ |              | $\theta$                     | $\overline{3}$   | 0                             |                | $\theta$     | $\theta$         | $\theta$           | 0                        | $\theta$         |                                        | $\theta$             | $\theta$         | $\theta$                 |                | 26,5            | 3,62  |
| $14:00 - 15:00$                             | $\mathfrak{Z}$                         | $\,8\,$         | 8                       | $\boldsymbol{0}$ |              |                              | $\gamma$         | $\overline{3}$                |                | $\theta$     | $\theta$         | $\theta$           | 0                        | $\theta$         | $\theta$                               | $\sqrt{ }$           | $\theta$         | $\theta$                 | $\overline{0}$ | 27              | 3,55  |
| $15:00 - 16:00$                             | $\mathfrak{Z}$                         | $6\phantom{.}6$ | $\overline{7}$          | $\boldsymbol{0}$ |              | $\boldsymbol{0}$             |                  |                               |                | $\theta$     | $\boldsymbol{0}$ | $\theta$           | $\theta$                 | $\theta$         | $\theta$                               | $\theta$             | $\theta$         | $\theta$                 | $\overline{0}$ | 20              | 4,79  |
| $16:00 - 17:00$                             | 5,5                                    | $\overline{7}$  | 5                       | $\boldsymbol{0}$ |              | $\overline{0}$               |                  | $\theta$                      |                | $\theta$     | $\overline{0}$   | $\theta$           |                          | $\theta$         | $\theta$                               | $\boldsymbol{0}$     | $\overline{0}$   |                          |                | 22,5            | 4,26  |
| $17:00 - 18:00$                             | 5,5                                    | 6               | 10                      | $\mathbf{0}$     |              | $\theta$                     |                  | $\overline{2}$                |                | $\theta$     | $\theta$         | $\theta$           | 0                        | $\theta$         | $\boldsymbol{0}$                       | $\theta$             | $\theta$         | $\theta$                 | $\overline{0}$ | 26.5            | 3,62  |
| $18:00 - 19:00$                             | 4,5                                    | 6               | 5                       | $\boldsymbol{0}$ |              | $\overline{2}$               | 0                | $\overline{2}$                |                | $\theta$     | $\theta$         | $\theta$           | 0                        | $\Omega$         | $\theta$                               | $\theta$             | $\overline{0}$   | $\theta$                 |                | 22,5            | 4,26  |
| <b>SUMA</b>                                 | 53                                     | 78              | 71                      | $\mathbf{0}$     | 12           | 5                            | 14               | 17                            | 14             | $\mathbf{0}$ | 3                | $\mathbf{0}$       | 0                        | $\mathbf{0}$     |                                        | $\mathbf{0}$         | $\mathbf{0}$     | 5                        | 11             | 283,5           | 49,27 |
| % ESPECIFICO                                | 4,6%                                   | 6,8%            | 6,2%                    | $0.0\%$          | 1,0%         | 0,4%                         | 1,2%             | 1,5%                          | 1,2%           | 0,0%         | 0,3%             | 0,0%               | 0,0%                     | $0,0\%$ 0,1%     |                                        |                      | $0,0\%$ 0,0%     | 0,4%                     | 1,0%           | 24              | 4,11  |
| % GENERAL                                   |                                        | 71,3%           |                         |                  | 4,2%         |                              |                  |                               |                |              |                  | 24,7%              |                          |                  |                                        |                      |                  |                          |                | <b>PROMEDIO</b> |       |

**Anexo 9** *Aforo vehicular martes 29 de agosto*

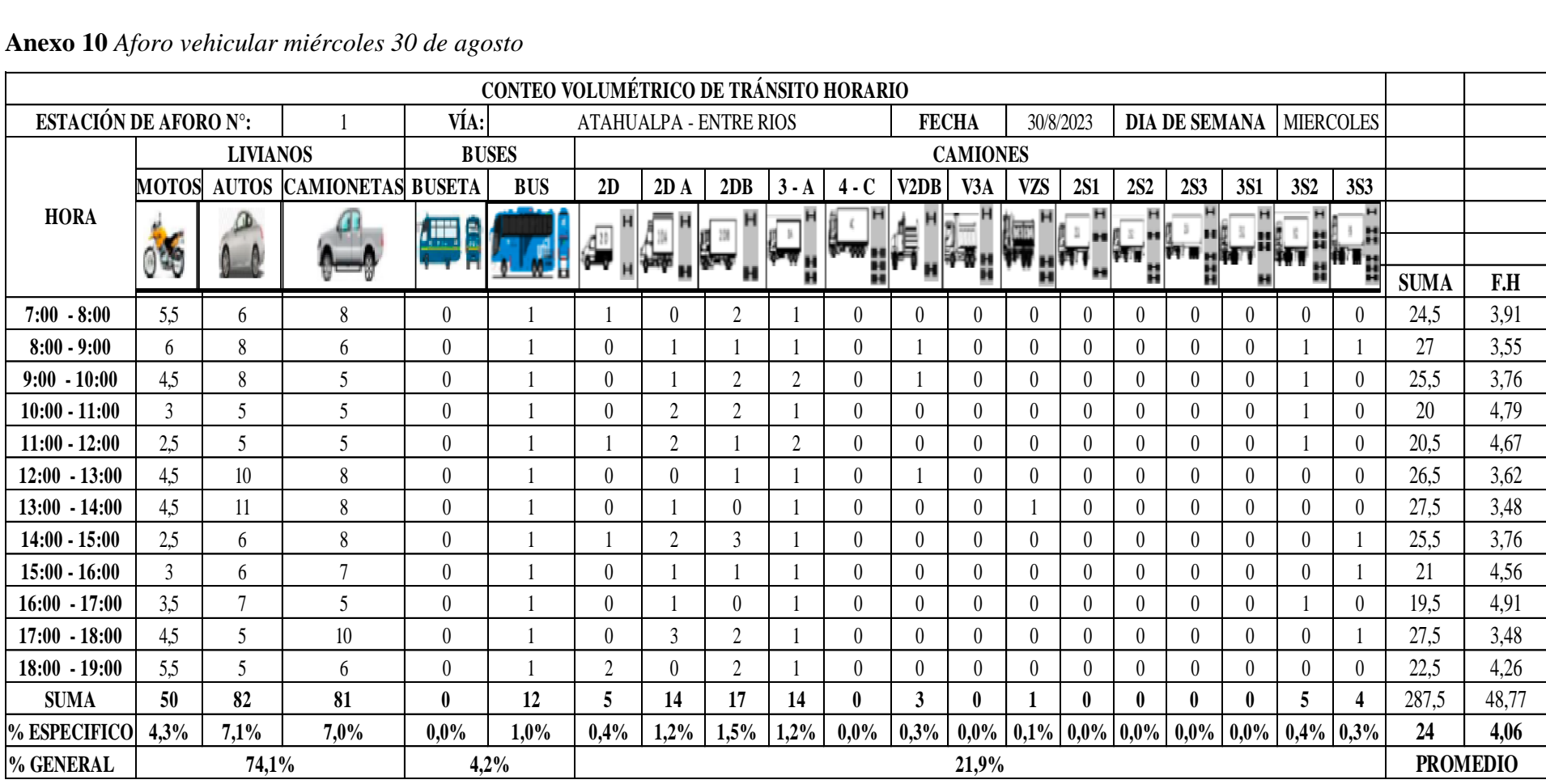

### **Anexo 10** *Aforo vehicular miércoles 30 de agosto*

![](_page_199_Picture_722.jpeg)

### **Anexo 11** *Aforo vehicular jueves 31 de agosto*

## **ANEXO V.**

# CURVAS HORIZONTALES.

**Anexo 12** *Curvas horizontales del diseño geométrico*

![](_page_201_Figure_1.jpeg)

![](_page_202_Picture_420.jpeg)

![](_page_203_Picture_420.jpeg)

![](_page_204_Figure_0.jpeg)

![](_page_205_Figure_0.jpeg)

![](_page_206_Figure_0.jpeg)

![](_page_207_Figure_0.jpeg)

![](_page_208_Picture_418.jpeg)

![](_page_209_Figure_0.jpeg)

![](_page_210_Figure_0.jpeg)

![](_page_211_Figure_0.jpeg)

# **ANEXO VI.** CURVAS VERTICALES.

![](_page_213_Figure_0.jpeg)

![](_page_213_Picture_282.jpeg)

![](_page_214_Picture_0.jpeg)

## **UNIVERSIDAD ESTATAL PENÍNSULA DE SANTA ELENA**

### **CARRERA DE INGENIERÍA CIVL**

### **CURVAS VERTICALES**

![](_page_214_Picture_4.jpeg)

**PROYECTO:** Estudios técnicos para la vía Entre Ríos-Atahualpa ubicada en el cantón Santa Elena, provincia de Santa Elena

**TESISTAS:** Duchicela Morocho Esteven Manuel – Lopez Vasquez Klever Lenin

![](_page_214_Picture_291.jpeg)

![](_page_214_Figure_8.jpeg)

![](_page_215_Picture_0.jpeg)

### **UNIVERSIDAD ESTATAL PENÍNSULA DE SANTA ELENA**

### **CARRERA DE INGENIERÍA CIVL**

### **CURVAS VERTICALES**

![](_page_215_Picture_4.jpeg)

**PROYECTO:** Estudios técnicos para la vía Entre Ríos-Atahualpa ubicada en el cantón Santa Elena, provincia de Santa Elena

**TESISTAS:** Duchicela Morocho Esteven Manuel – Lopez Vasquez Klever Lenin

![](_page_215_Picture_286.jpeg)

![](_page_215_Picture_287.jpeg)
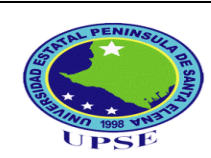

### **CARRERA DE INGENIERÍA CIVL**

#### **CURVAS VERTICALES**

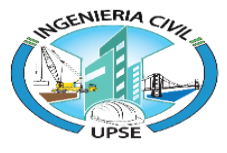

**PROYECTO:** Estudios técnicos para la vía Entre Ríos-Atahualpa ubicada en el cantón Santa Elena, provincia de Santa Elena

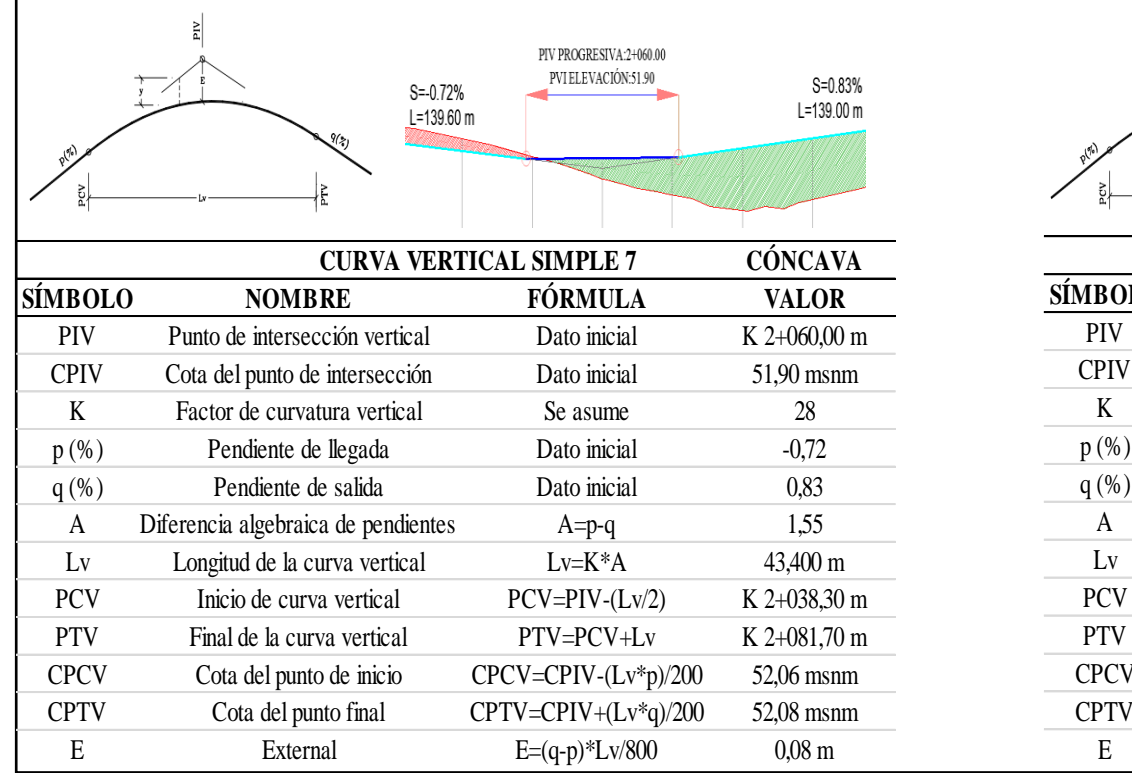

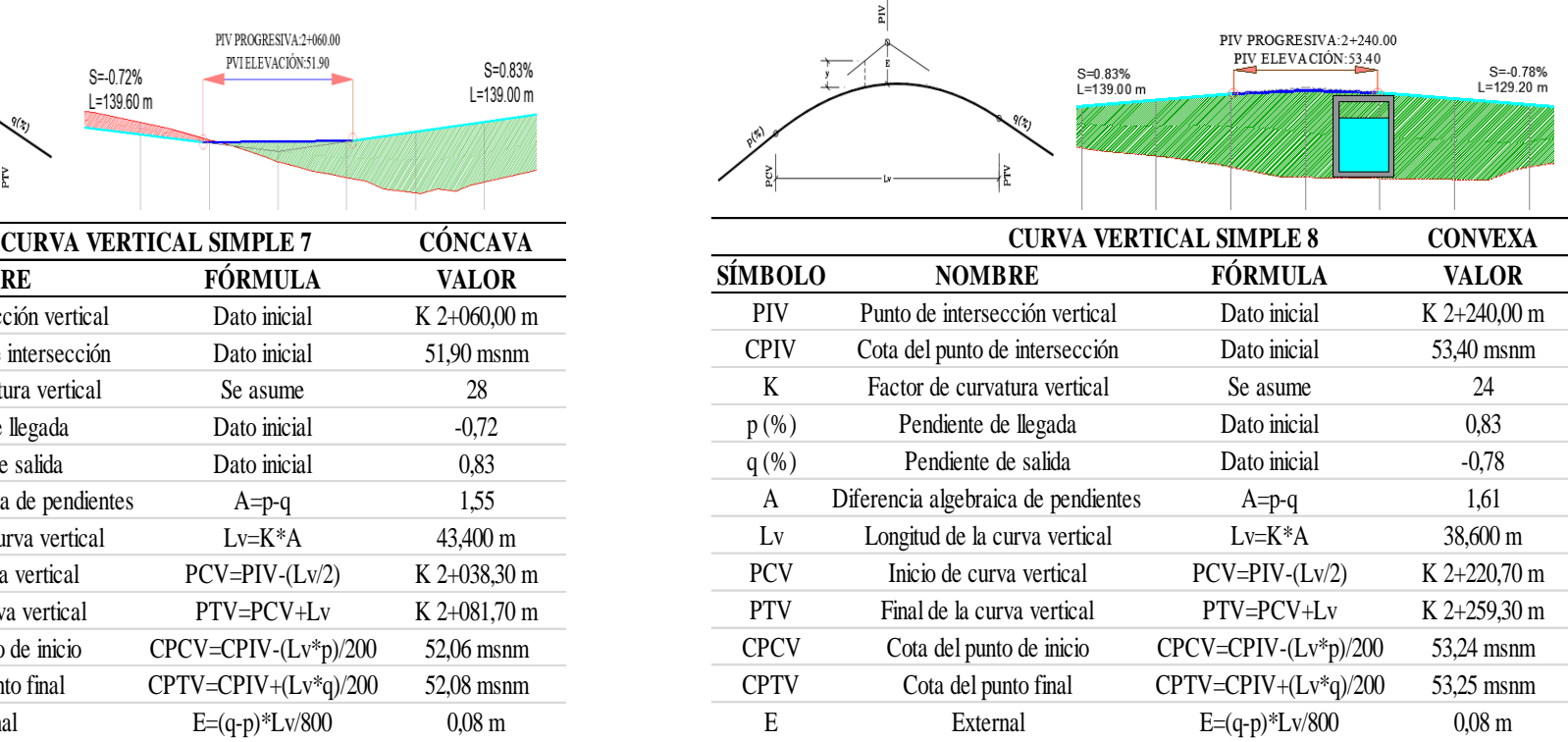

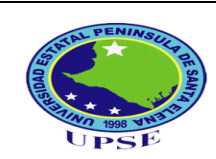

## **CARRERA DE INGENIERÍA CIVL**

## **CURVAS VERTICALES**

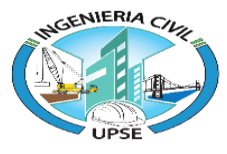

**PROYECTO:** Estudios técnicos para la vía Entre Ríos-Atahualpa ubicada en el cantón Santa Elena, provincia de Santa Elena

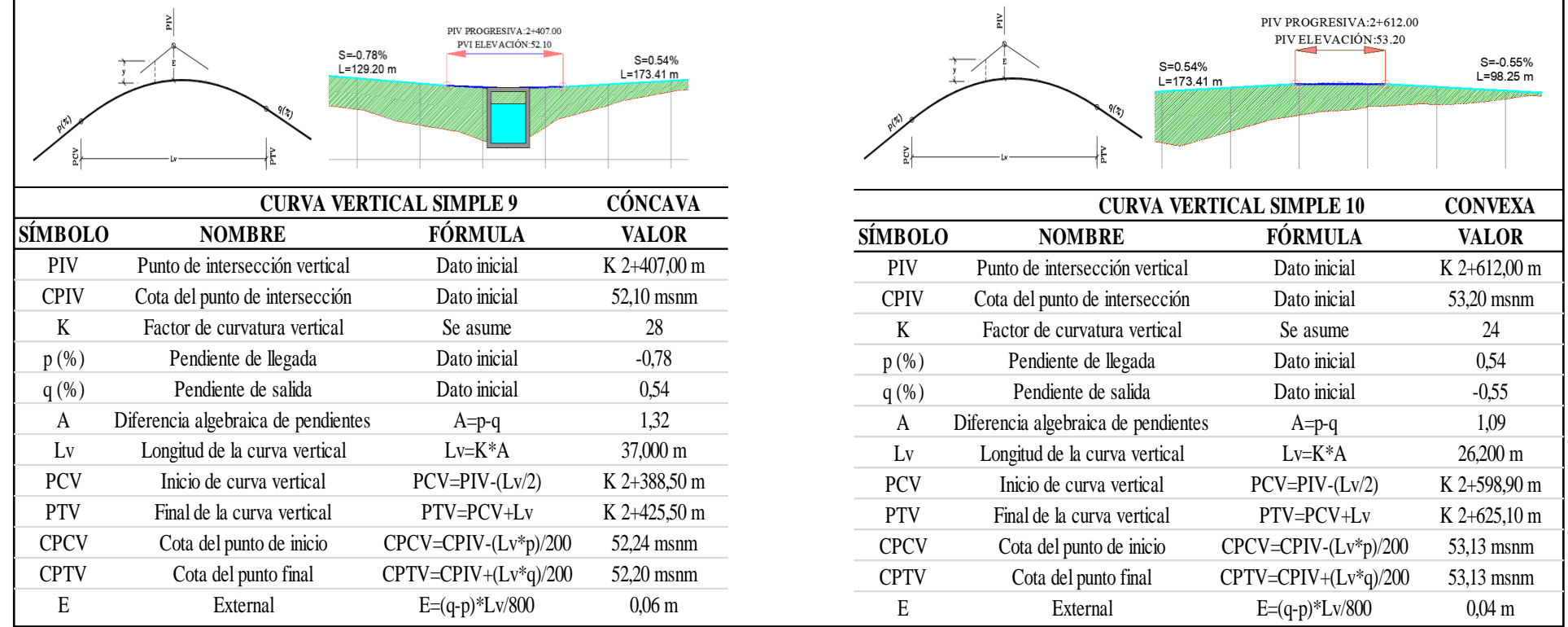

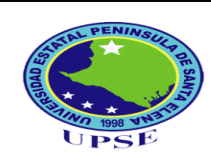

### **CARRERA DE INGENIERÍA CIVL**

## **CURVAS VERTICALES**

 $\overline{1}$ 

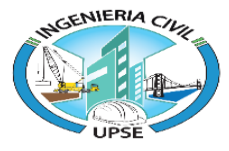

**PROYECTO:** Estudios técnicos para la vía Entre Ríos-Atahualpa ubicada en el cantón Santa Elena, provincia de Santa Elena

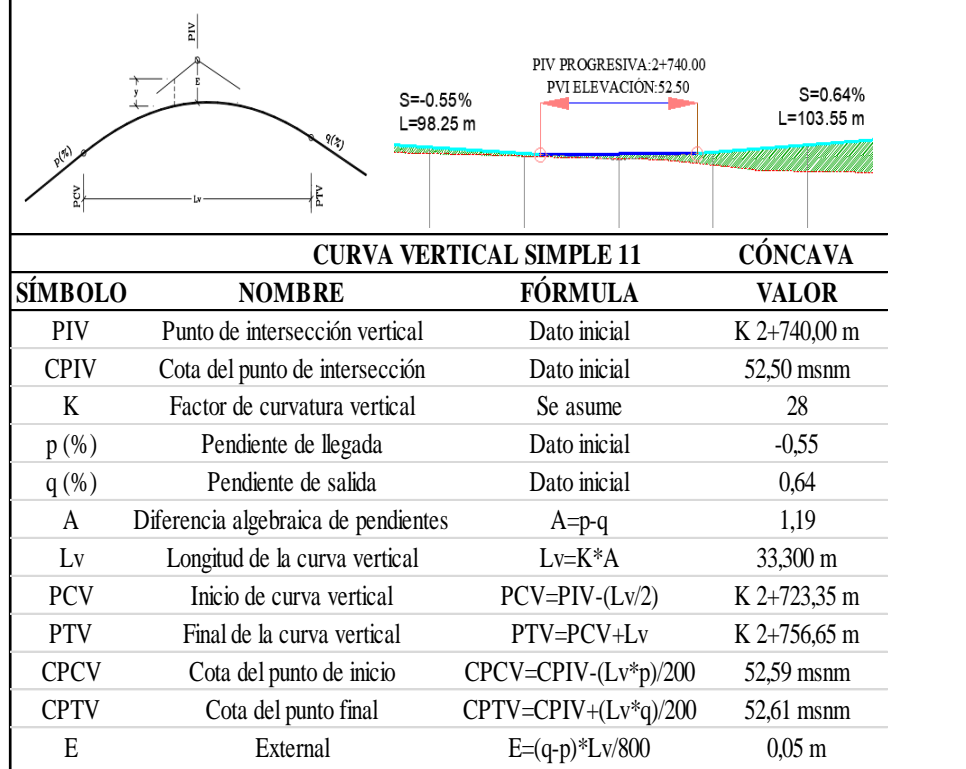

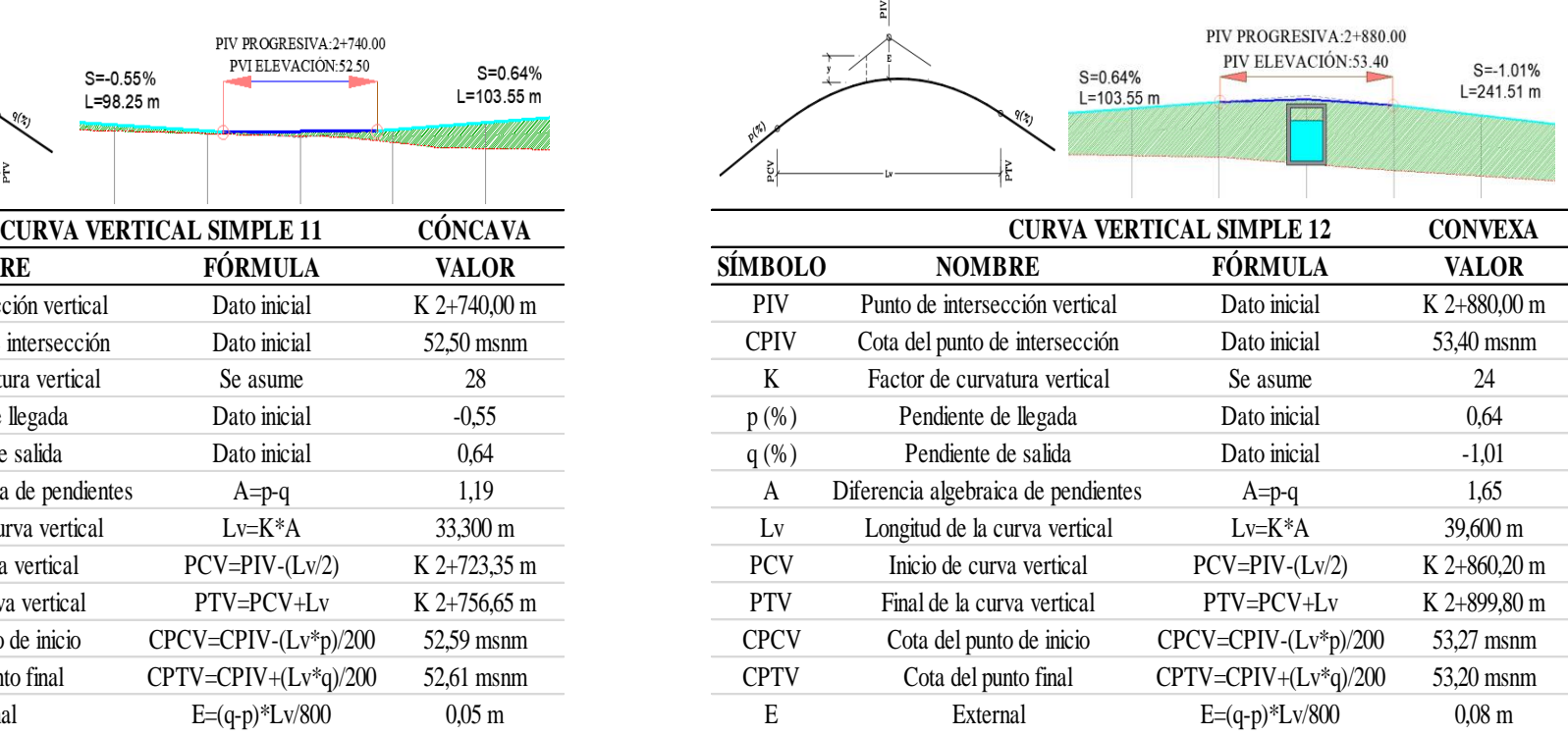

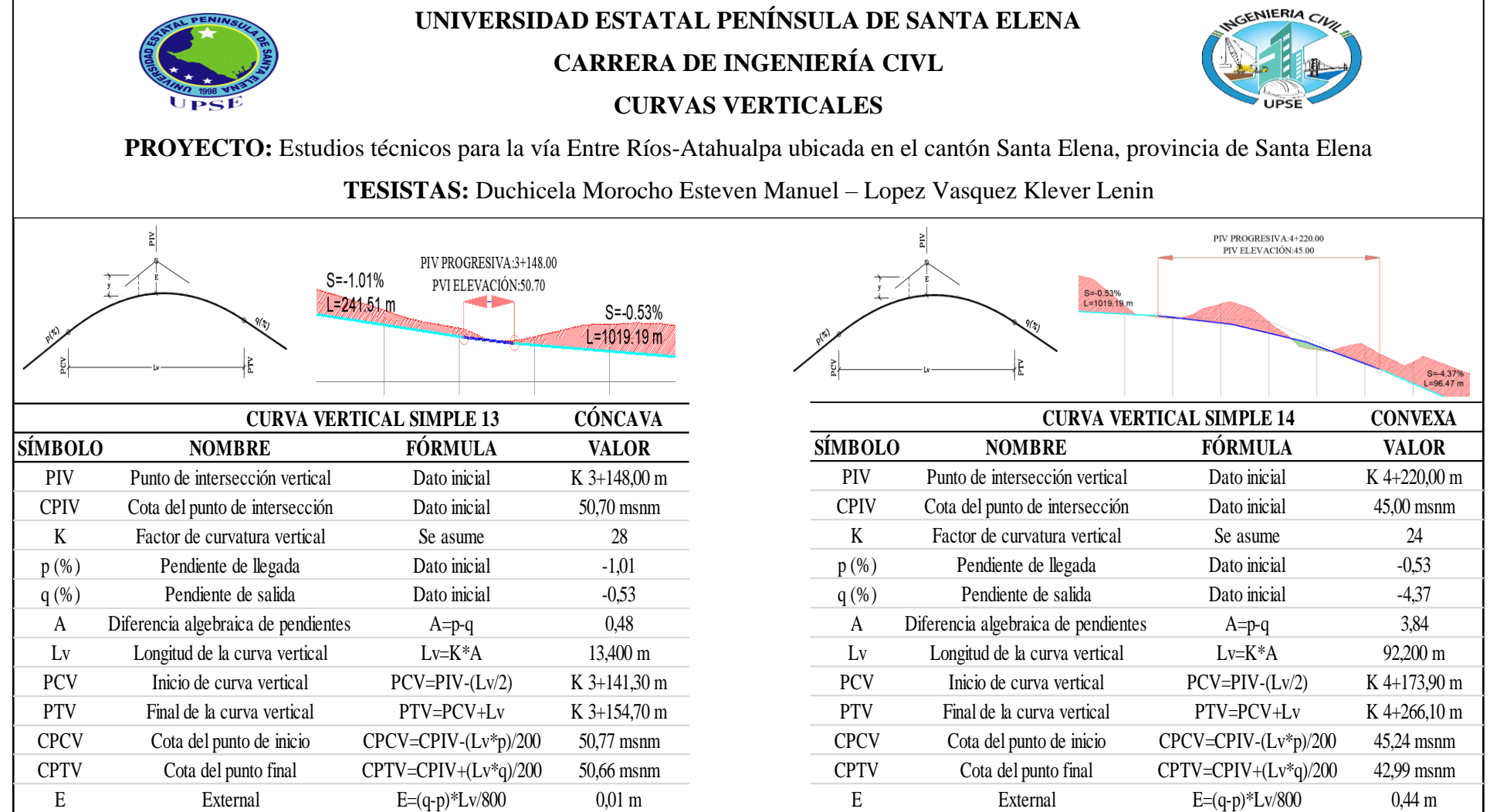

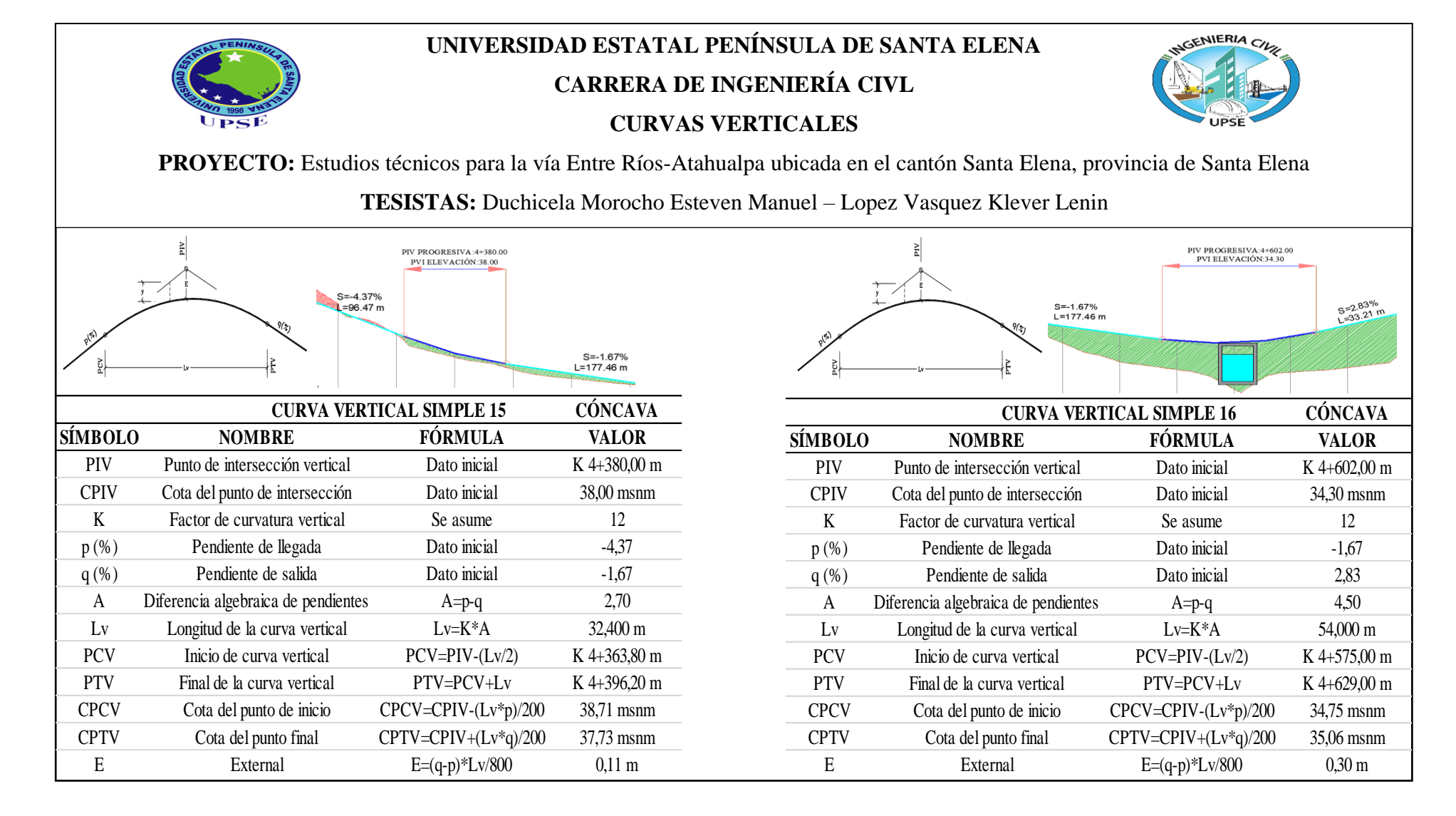

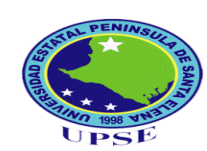

### **CARRERA DE INGENIERÍA CIVL**

#### **CURVAS VERTICALES**

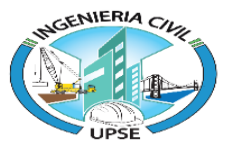

**PROYECTO:** Estudios técnicos para la vía Entre Ríos-Atahualpa ubicada en el cantón Santa Elena, provincia de Santa Elena

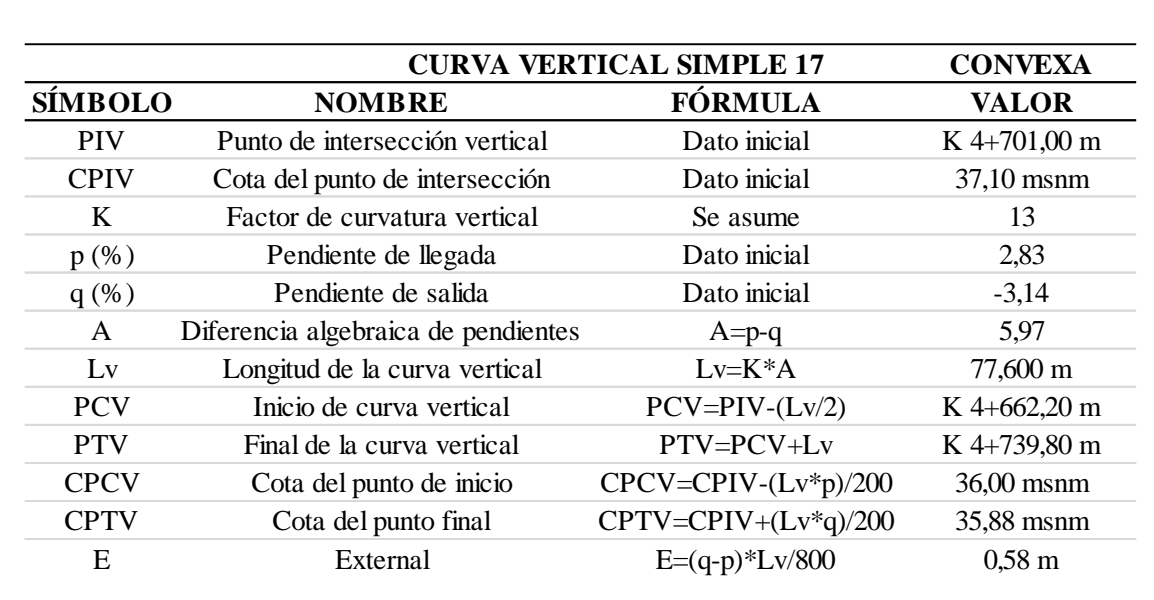

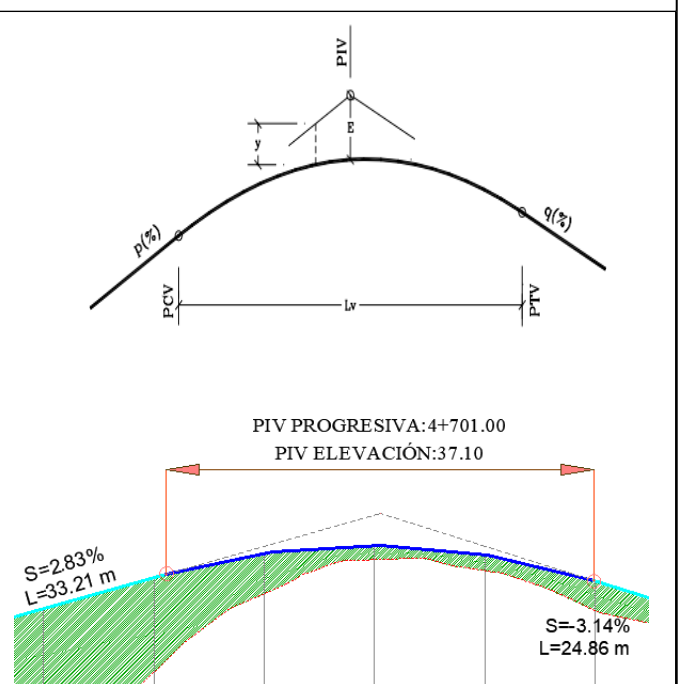

## **ANEXOS VII**

# PLANOS DEL DISEÑO GEOMÉTRICO

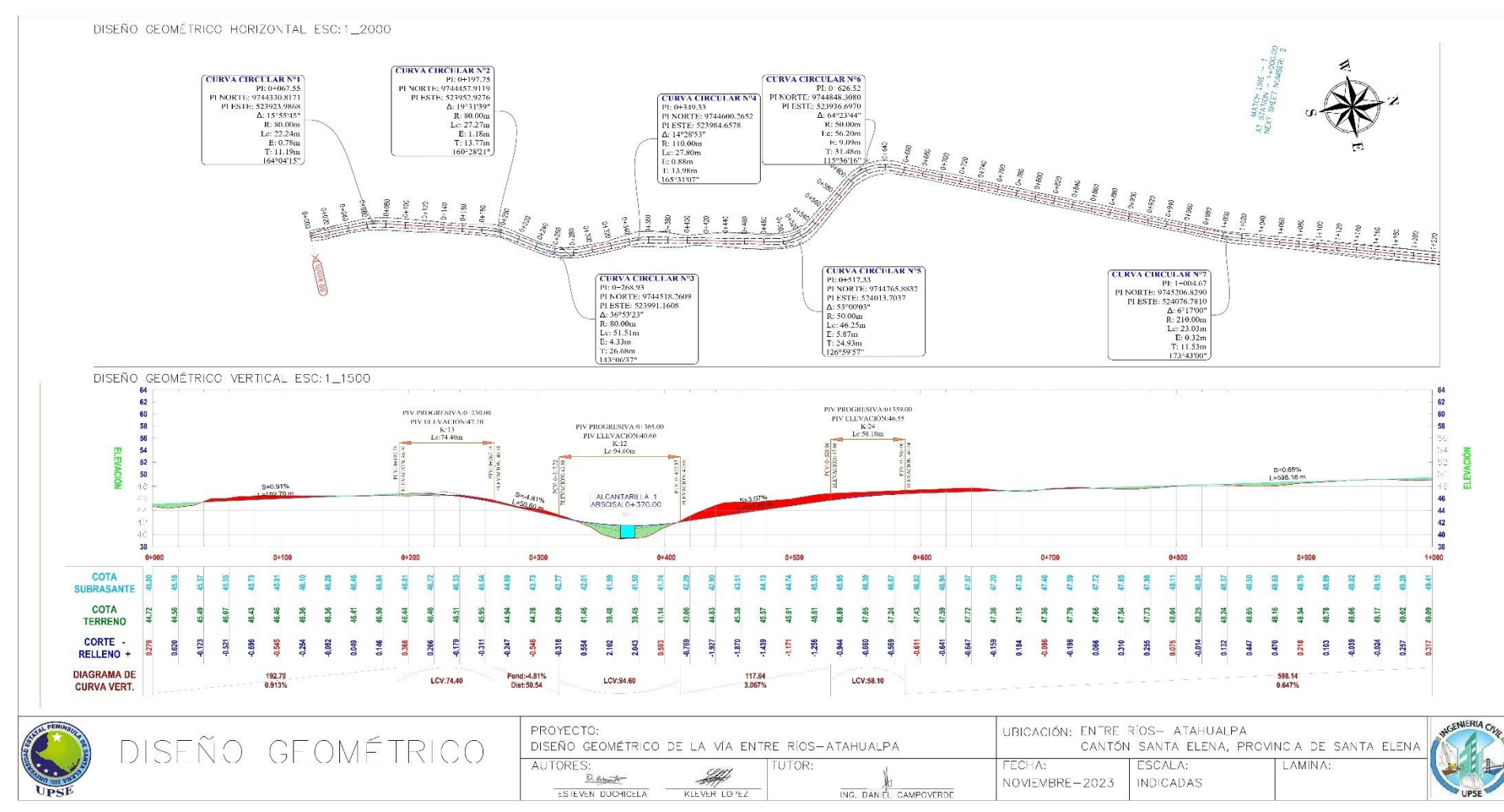

**Anexo 14** *Kilómetro 1 del diseño geométrico*

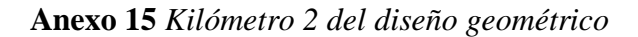

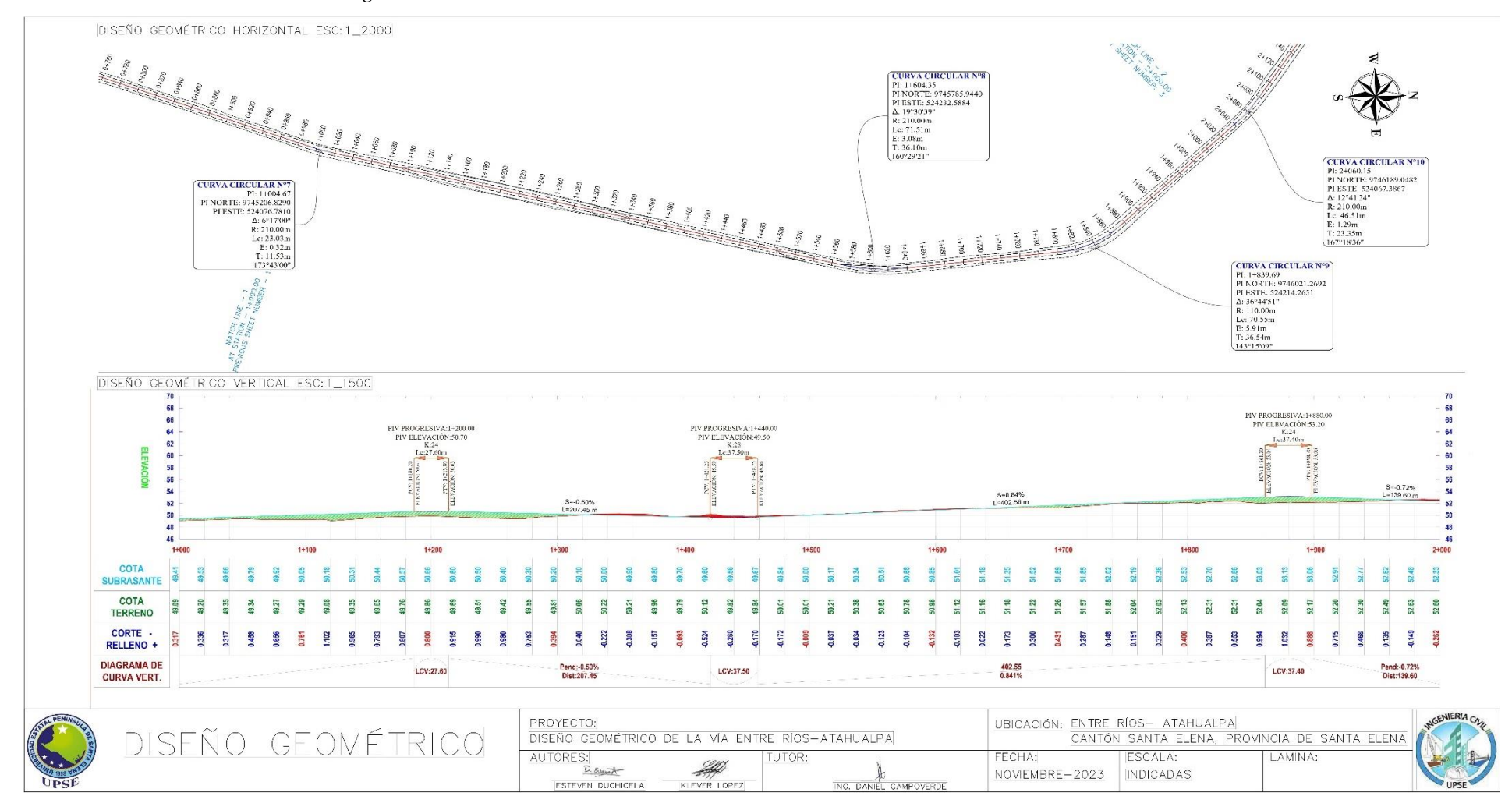

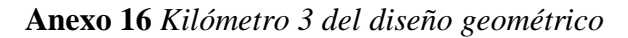

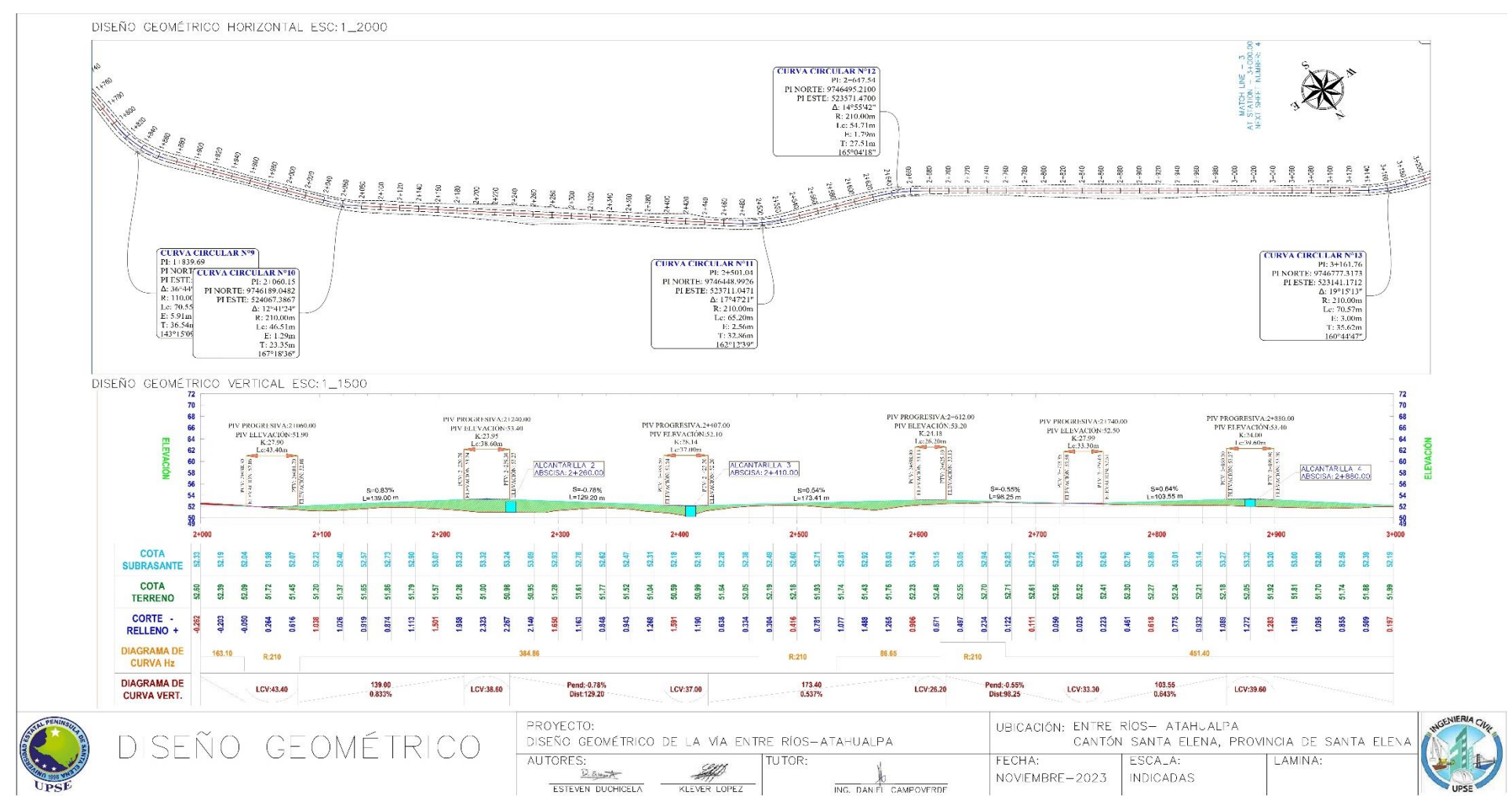

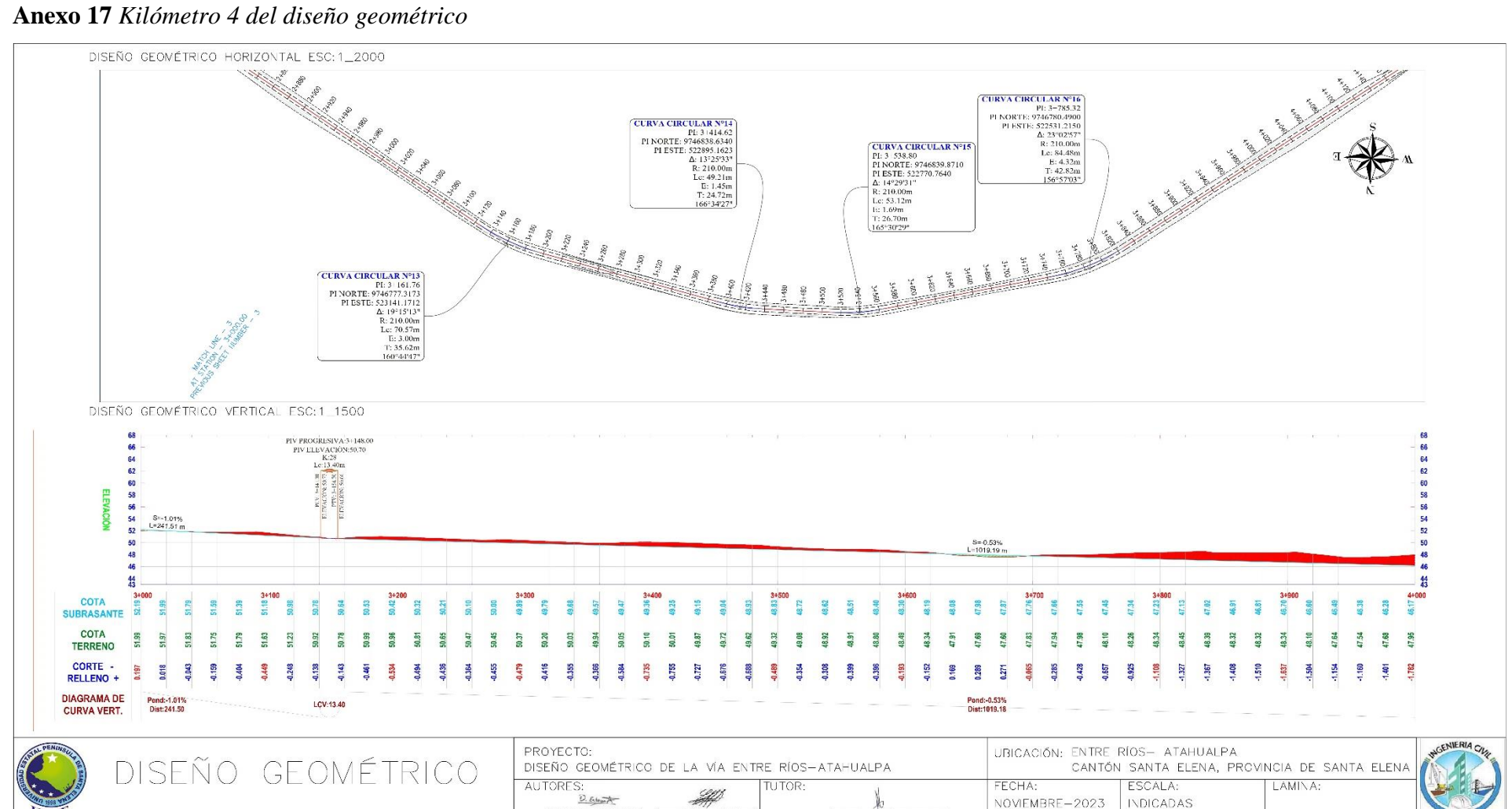

ESTEVEN DUCHICELA

KLEVER LOPEZ

ING. DANEL CAMPOVERDE

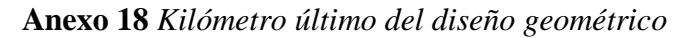

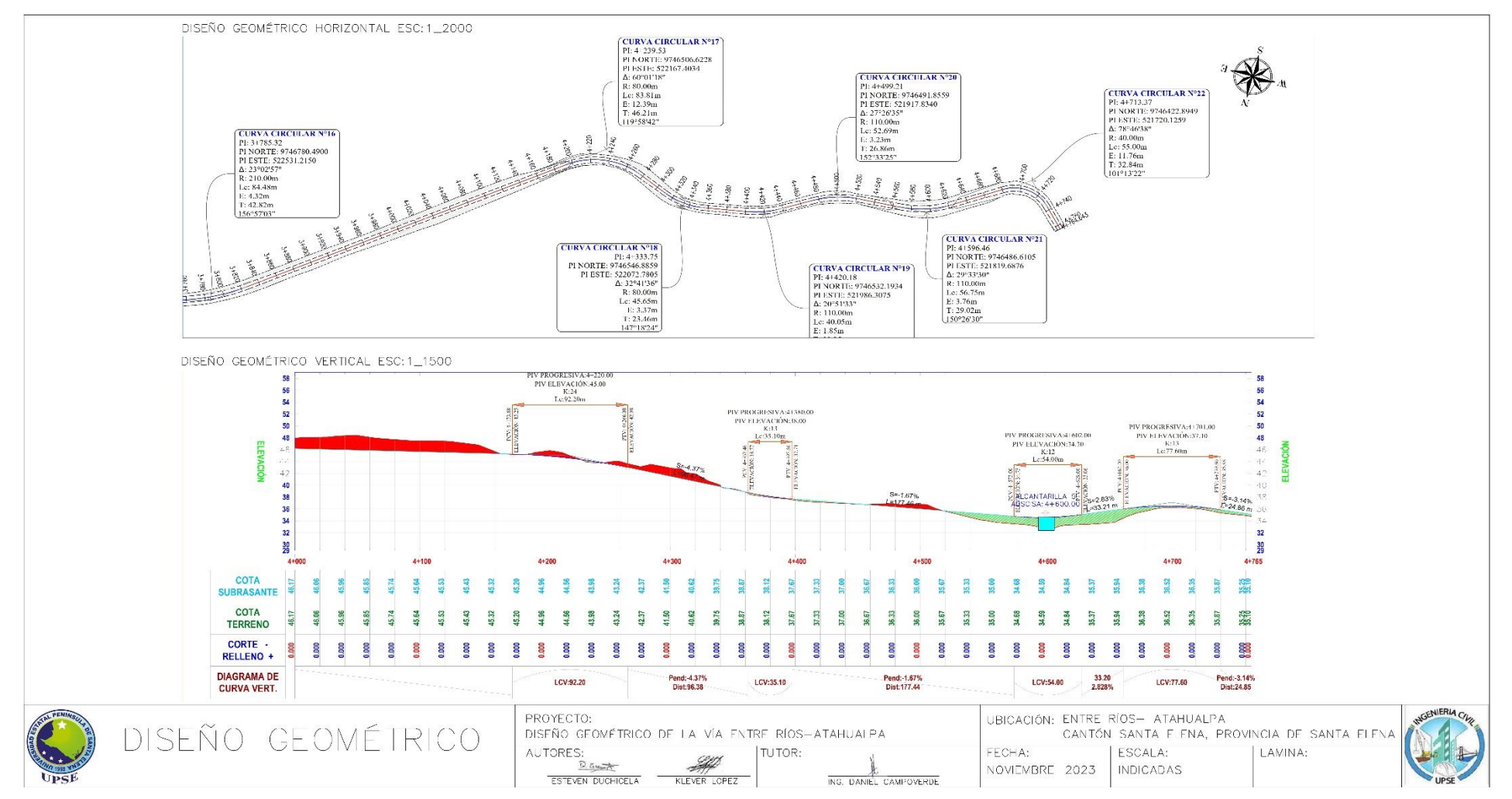

# **ANEXOS VIII.** SECCIONES TRANSVERSALES Y DIAGRAMA

## DE MASAS

#### **Anexo 19** *Secciones transversales*

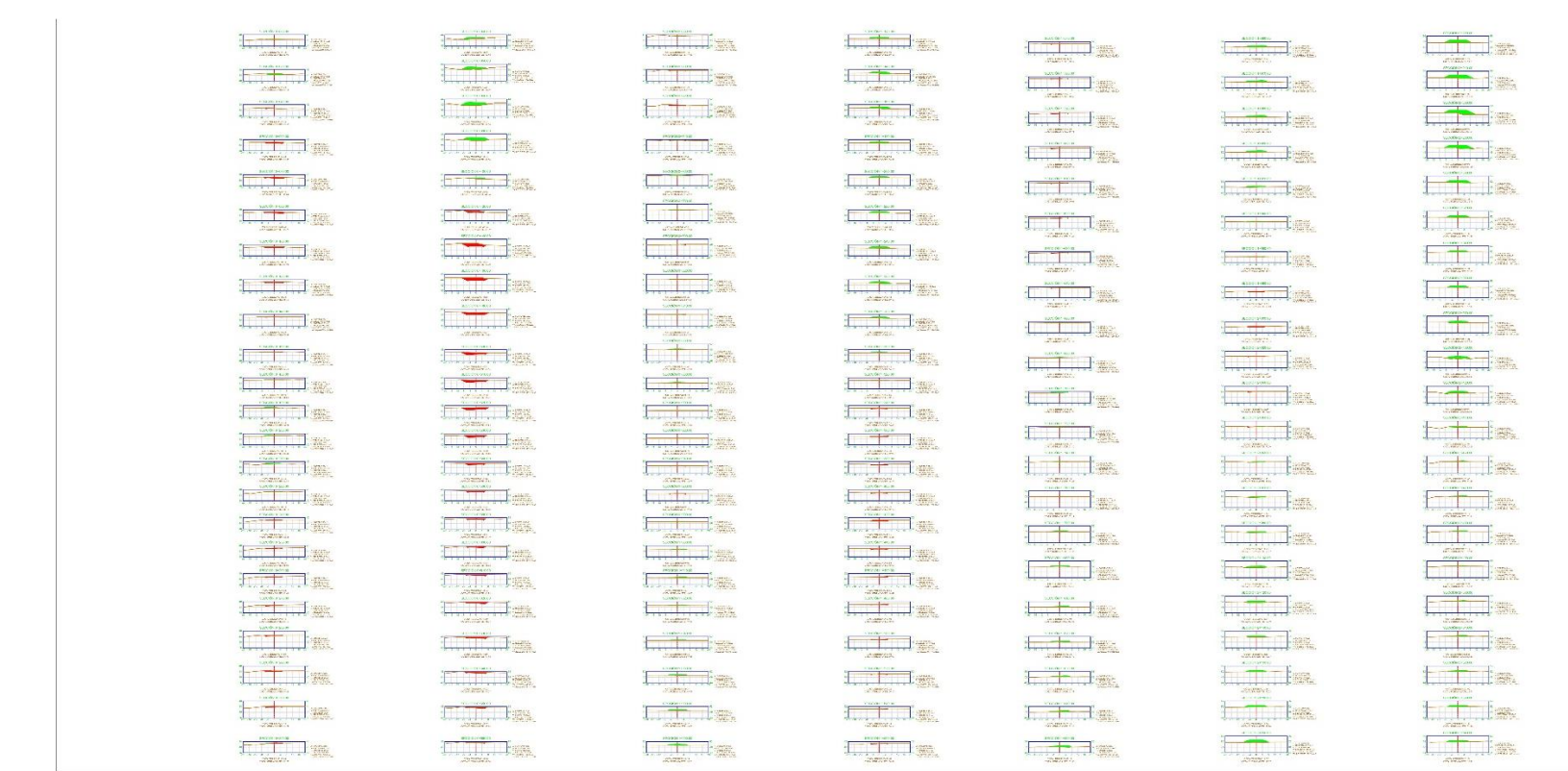

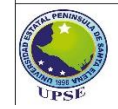

DISEÑO

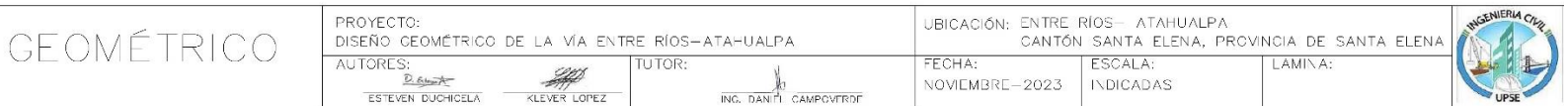

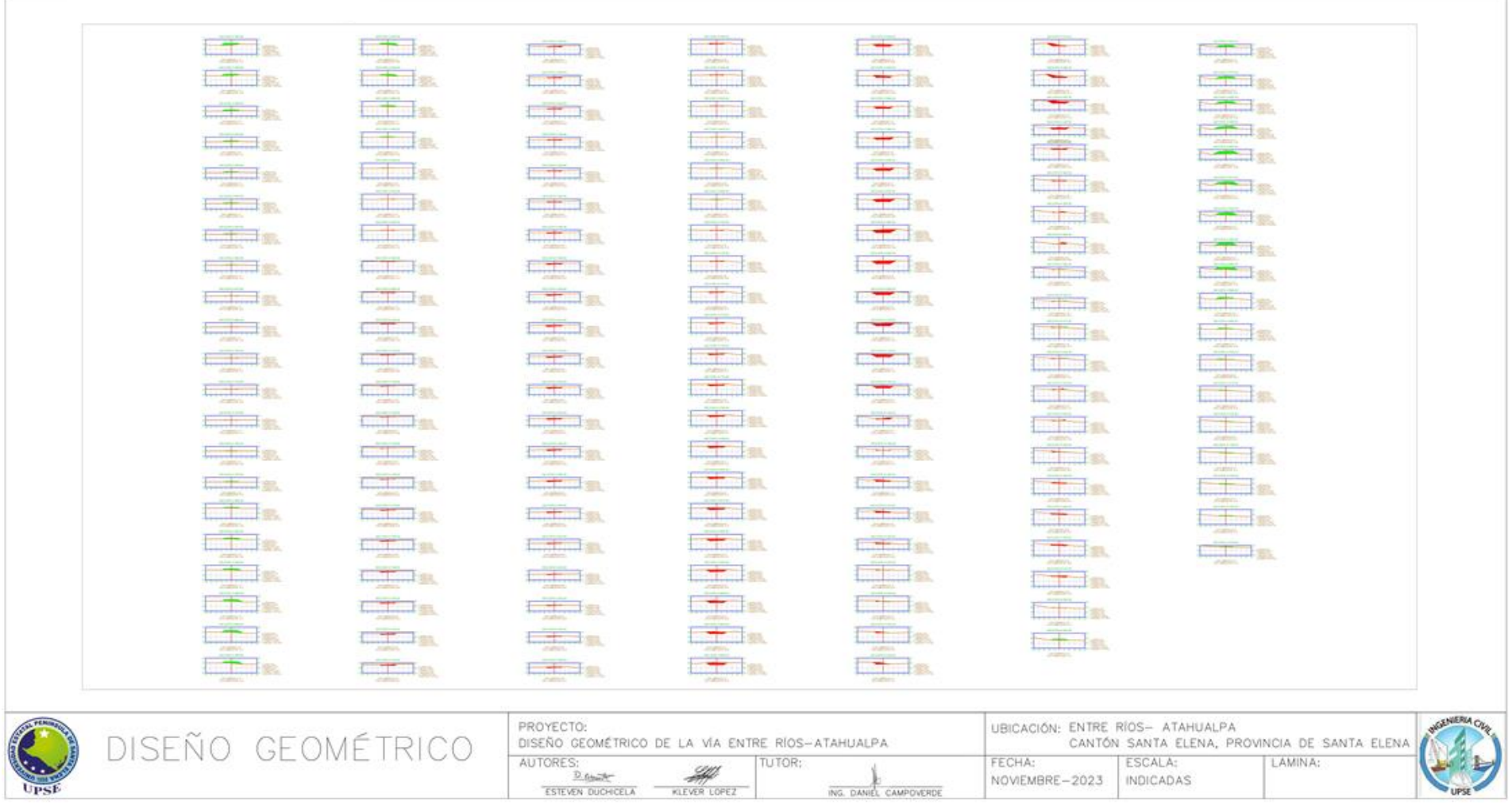

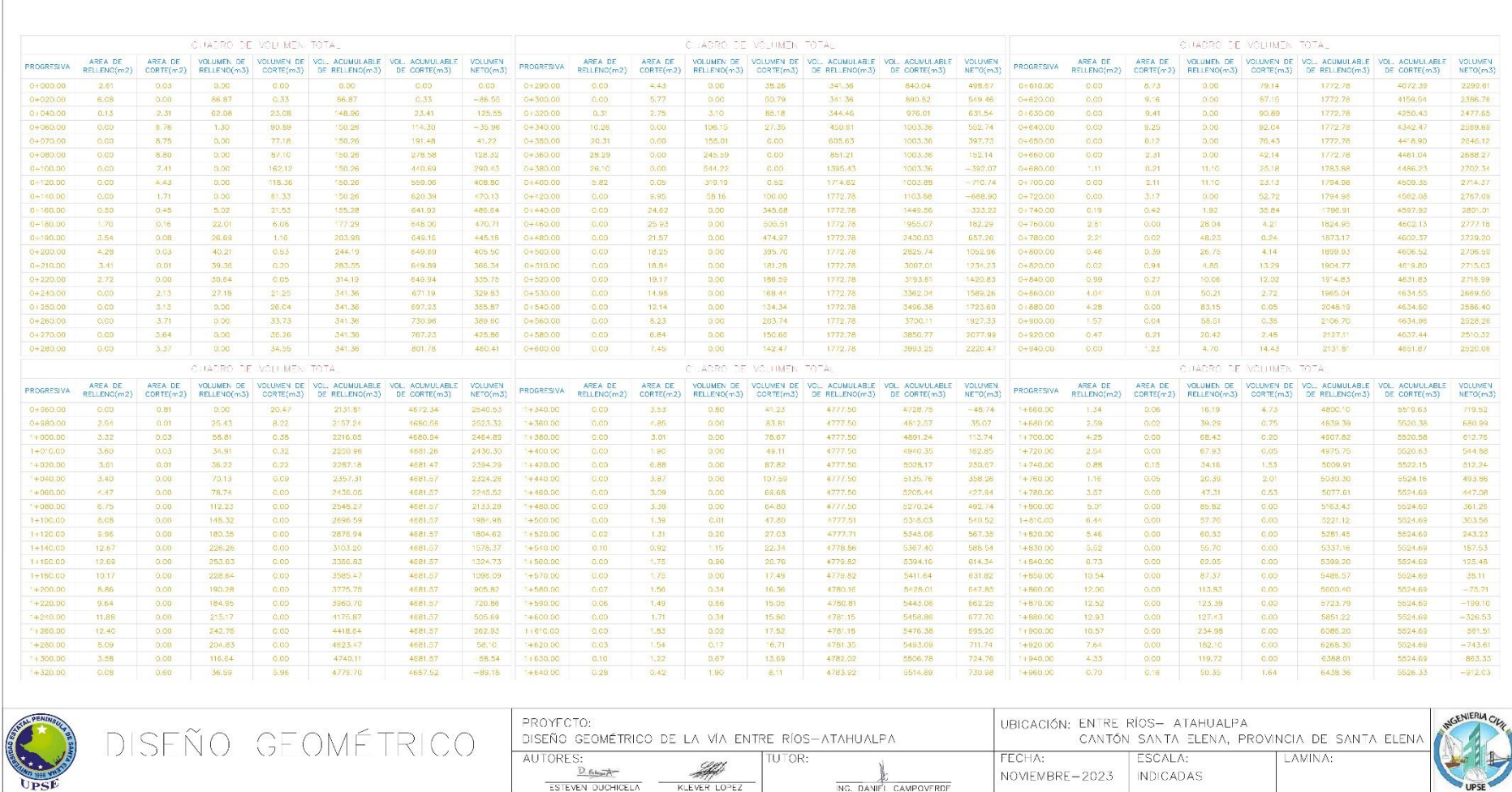

#### **Anexo 20** *Tablas de volúmenes de movimiento de tierras*

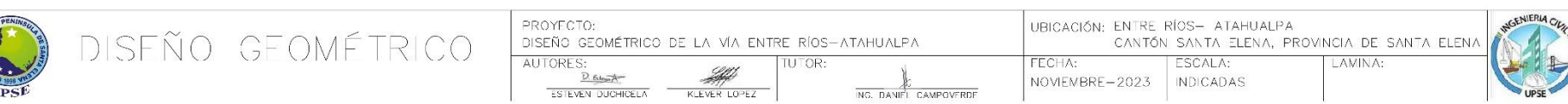

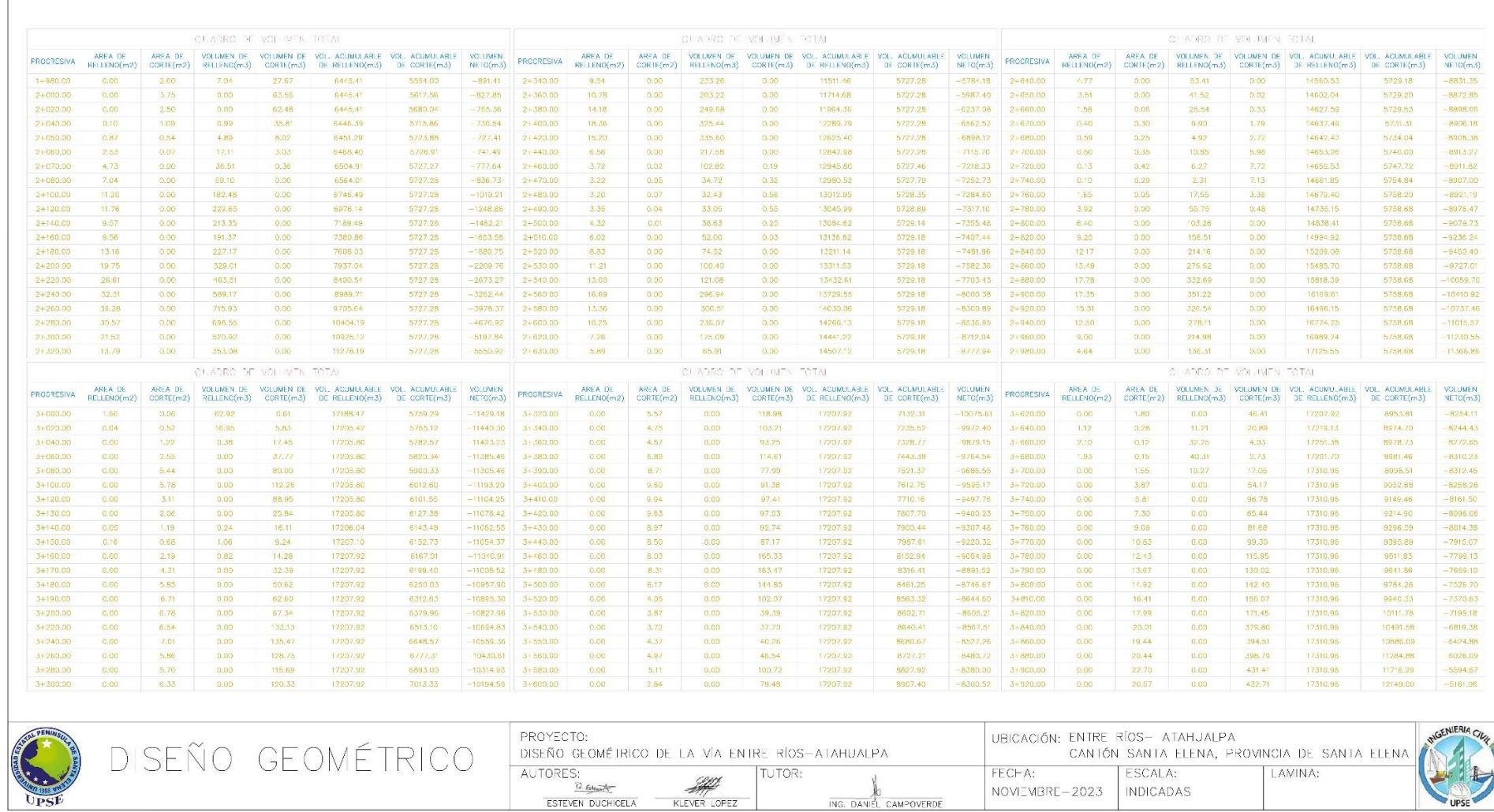

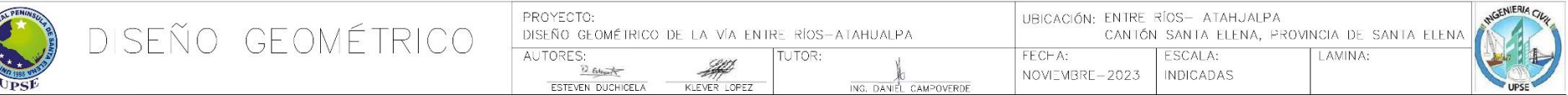

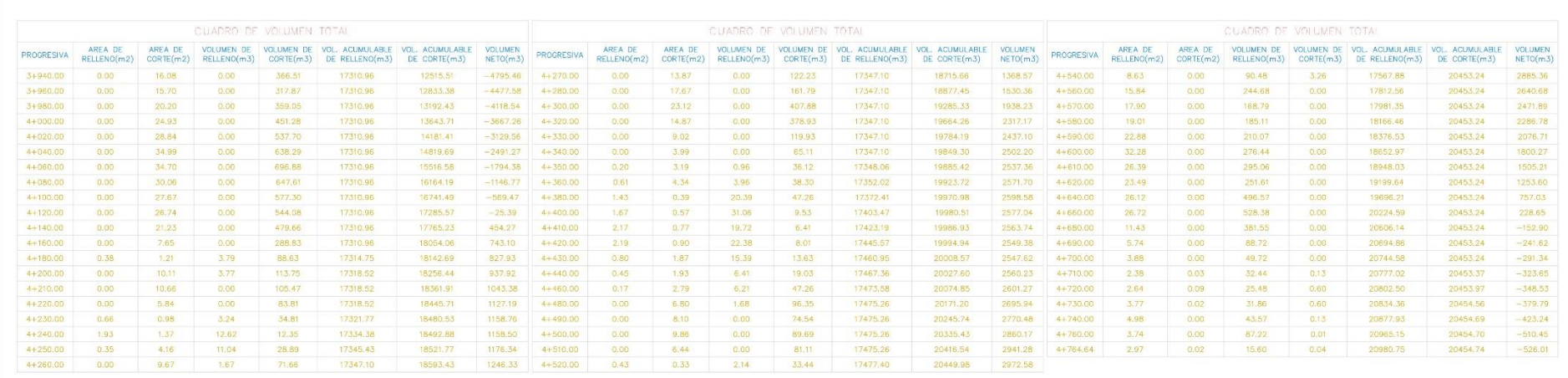

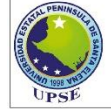

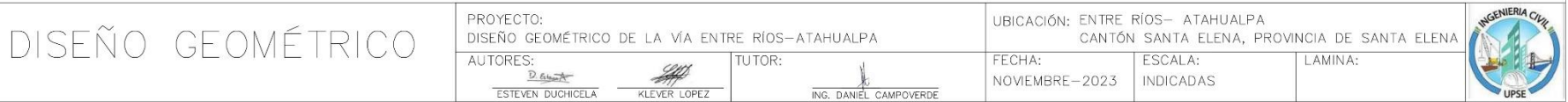

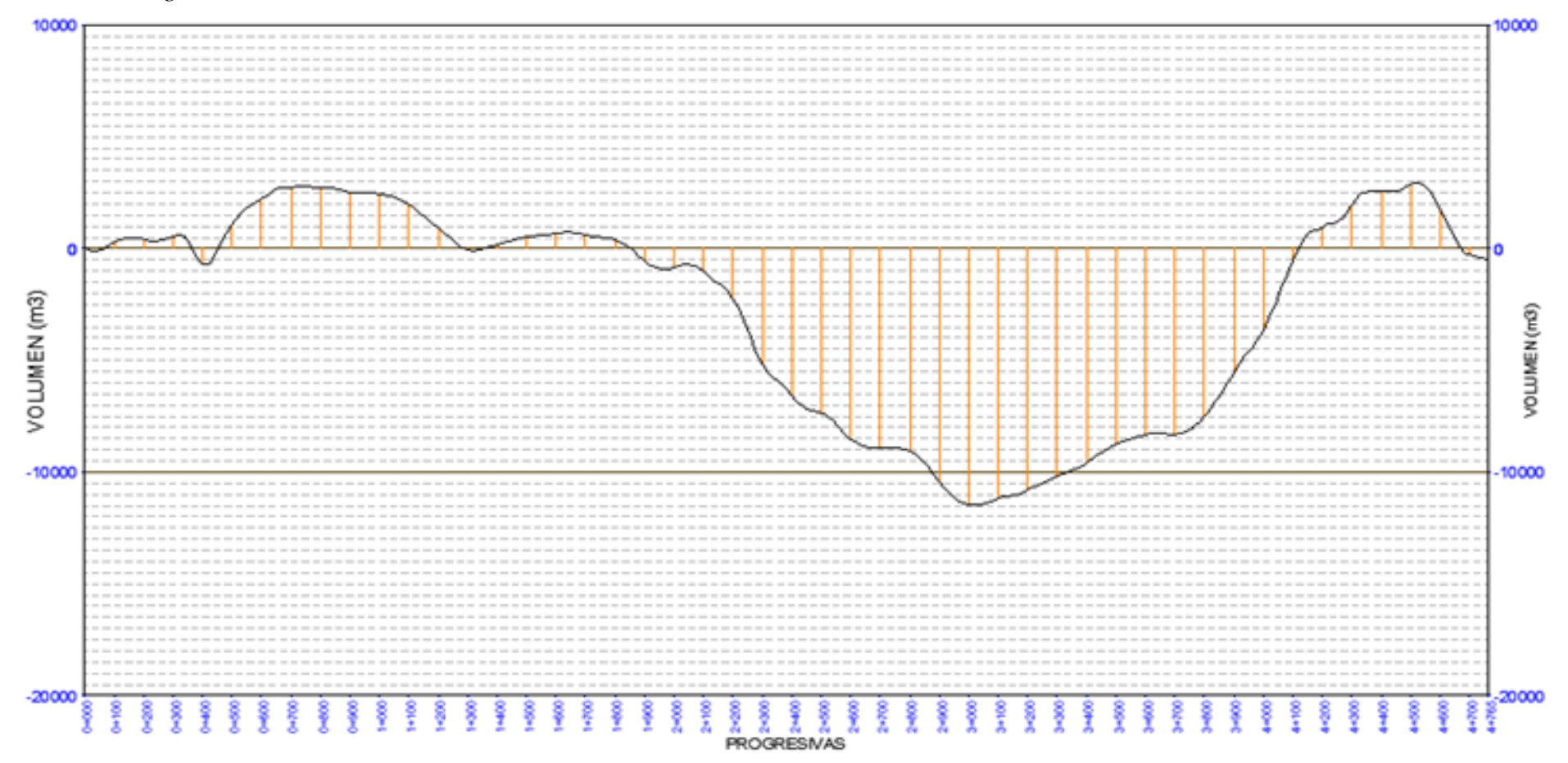

Anexo 21 Diagrama de masas

234